**Anlage zur Vorlage O/IX/2019/0641**

**Richtlinie zur Einnahmenaufteilung im VRR**

**ab dem Jahr 2020**

**Stand: 31.10.2019**

**Stand der Anlagen: 31.10.2019**

# Inhaltsverzeichnis

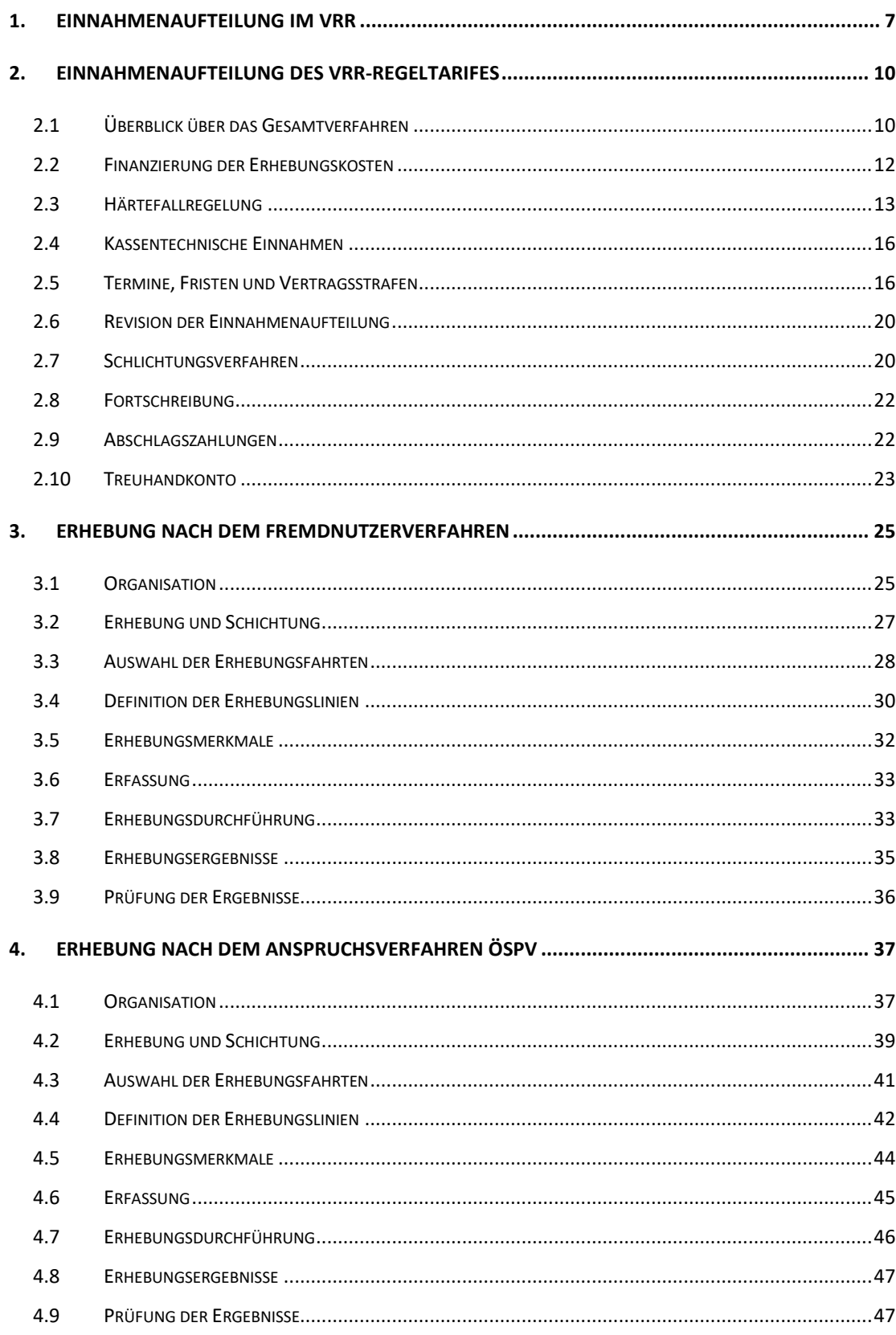

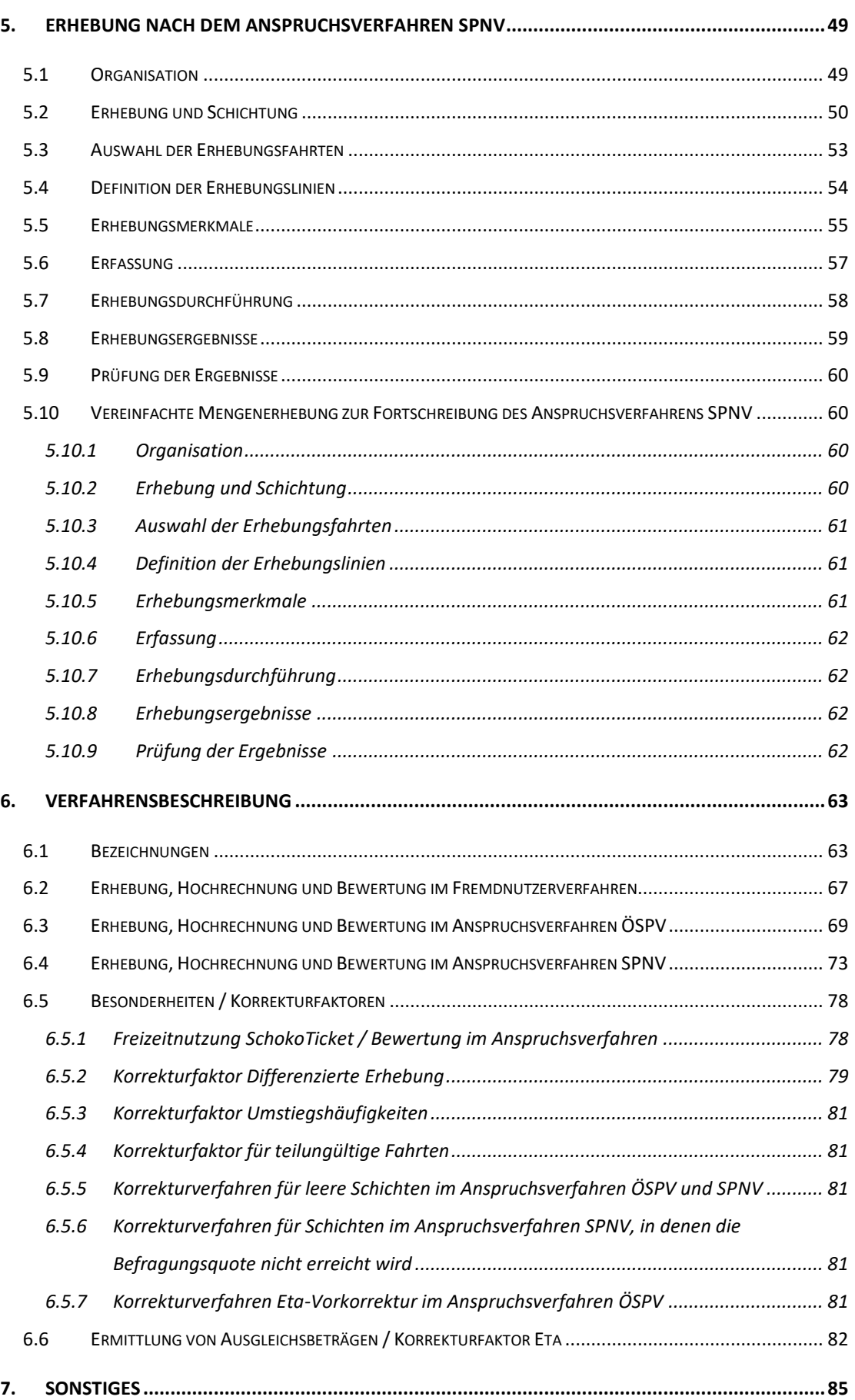

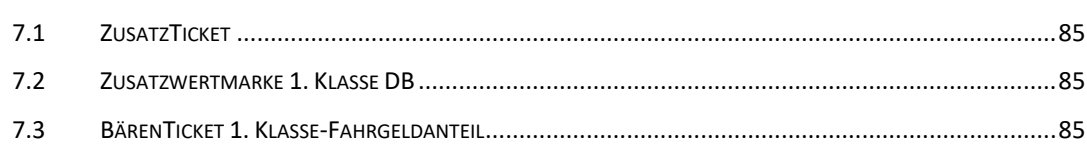

# **Anhang**

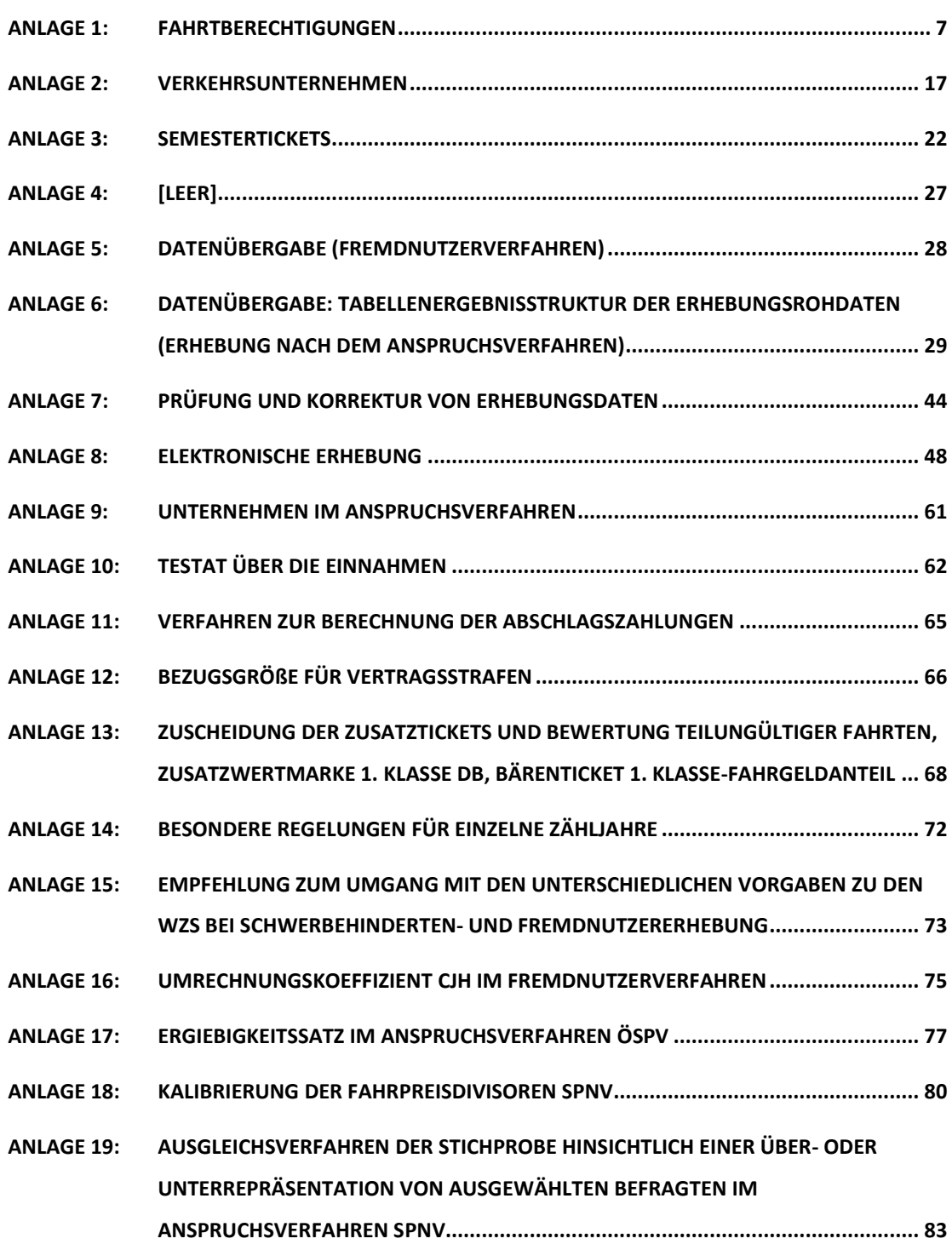

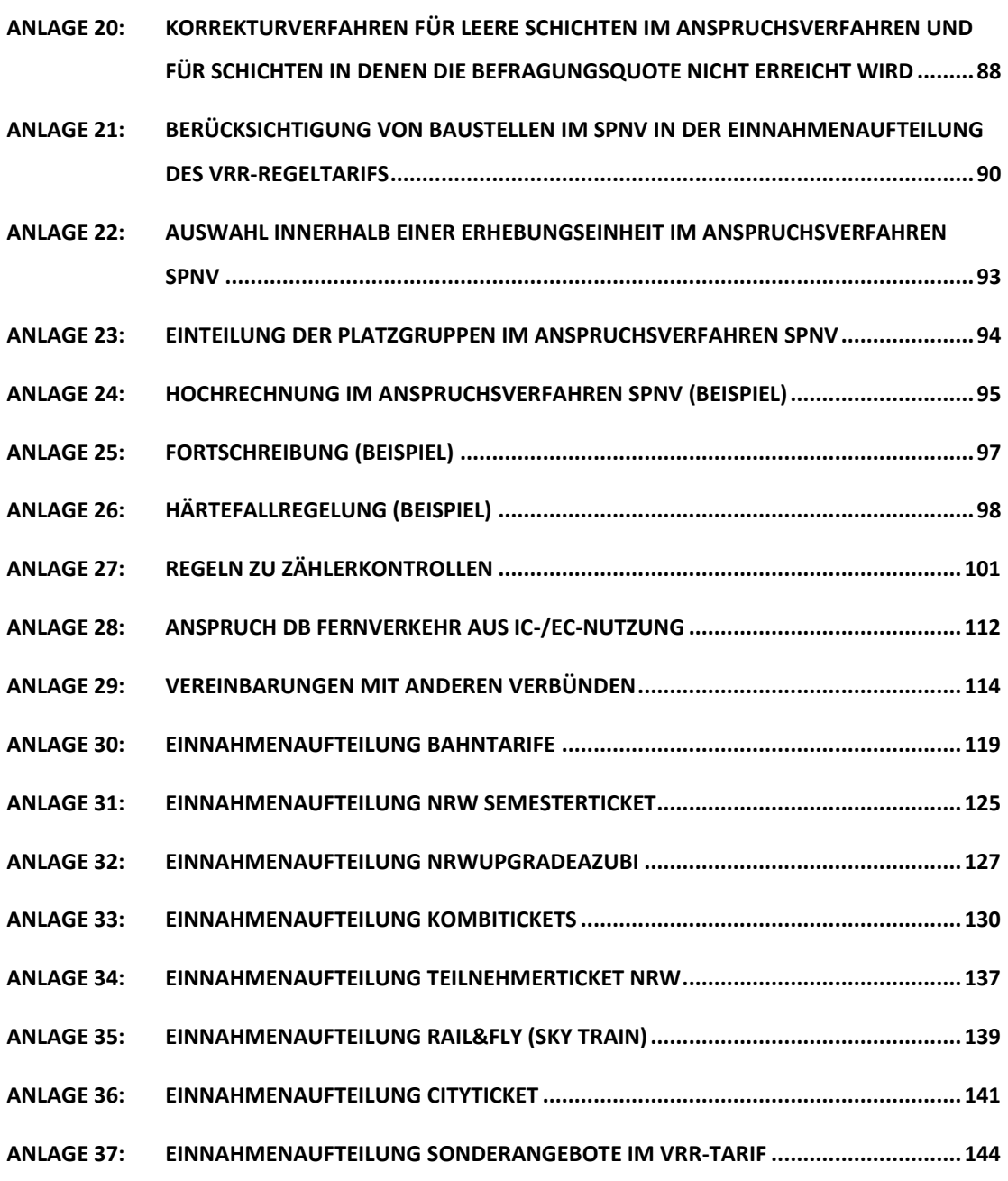

Ein detailliertes Anlagenverzeichnis findet sich im Anhang ab Seite 2.

# **Richtlinie zur Einnahmenaufteilung im VRR**

# <span id="page-6-0"></span>**1. Einnahmenaufteilung im VRR**

Der Einnahmenaufteilungsvertrag (EAV) für den Verkehrsverbund Rhein-Ruhr (Stand: 1.1.1990) ist Grundlage für die Ermittlung der Einnahmen und deren Aufteilung unter den Vertragspartnern.

Der EAV bzw. die Protokollnotiz zu § 4 Abs. 3 des EAV sieht vor, dass die Ausgleichsbeträge für Übersteiger / fremdgenutzte Fahrausweise zwischen den Verbundverkehrsunternehmen und die Ausgleichsbeträge für SPNV-Unternehmen und andere ÖSPV-Unternehmen über Zählungen oder andere Ermittlungen festgestellt werden müssen.

Weitere rechtliche Grundlagen bilden die zwischen dem VRR und den Unternehmen geschlossenen Kooperationsverträge.

Die Gesellschafterversammlung KViV hat in ihrer Sitzung am 8. September 2009 Maßnahmen zu einer geänderten Einnahmenaufteilung ab dem Jahr 2010 auf Basis eines vom Arbeitskreis "Wirtschaftliche Angelegenheiten" (AK WA) und vom VRR vorgelegten Berichtes beschlossen. Auf Basis dieses Berichtes wurde vom AK WA und vom VRR eine Richtlinie zur Einnahmenaufteilung im VRR ab 2010 erarbeitet.

Die modifizierte Einnahmenaufteilung ab 2010 soll bisherige systembedingte Schwankungen und erkannte Fehler minimieren. Gleichzeitig wird das Ziel einer erhöhten Planungssicherheit umgesetzt. Durch die Verbindung mit der Schwerbehindertenerhebung – die Mehrzahl der Unternehmen erhebt weiterhin mit dem Fremdnutzerverfahren – stellt auch das modifizierte Einnahmenaufteilungsverfahren im VRR ein vergleichsweise kostengünstiges Verfahren dar.

Ein Grundsatz der Einnahmenaufteilung im VRR ist, dass dem Unternehmen die Einnahmen zustehen, das die Leistung erbringt. Im Einnahmenaufteilungsverfahren ist festzulegen, dass das verkaufende Unternehmen in bestimmten regionalen Bereichen oder für bestimmte Fahrausweise nicht mehr Einnahmen für die Fremdnutzung an andere Unternehmen abgeben muss, als es selber in diesen Bereichen oder für diese Fahrausweise an Einnahmen erzielt hat. Dies wird in der VRR-Einnahmenaufteilung u.a. durch die Angleichung der Ertragskraftwerte erreicht.

Für die Einnahmenaufteilung ab 2012, ab 2015 und ab 2020 sind weitere Anpassungen der Richtlinie zur Einnahmenaufteilung im VRR notwendig.

Wichtige Anpassungen im Fremdnutzerverfahren betreffen

- Änderungen aufgrund der geänderten Richtlinie zur Erstattung von Fahrgeldausfällen im Nahverkehr nach §§ 145 ff. SGB IX ("Schwerbehindertenrichtlinie"),
- Anpassungen aufgrund der elektronischen Erhebung,
- Anpassungen aufgrund der Erweiterung des Erhebungszeitraumes für Unternehmen, die eine erweiterte Fremdnutzererhebung durchführen.

Auf Grundlage des Beschlusses der Gesellschafterversammlung KViV vom 03.12.2012 wurden Vorschläge zur Vereinfachung des Anspruchsverfahrens erarbeitet, insbesondere mit dem Ziel der Erhöhung von Datenqualität und Datenquantität. Dabei sollten die Erhebungskosten gleichbleiben oder sinken. Folgende Anpassungen betreffen das Anspruchsverfahren:

- Einführung eines vereinfachten Anspruchsverfahrens ÖSPV (auf Basis von Linienbeförderungsfällen),
- Änderungen bei den Wagenklassen und Platzgruppen im Anspruchsverfahren SPNV aufgrund der Erfahrungen aus der Erhebung 2010,
- Einführung einer vereinfachten Mengenerhebung in 2017 zur Fortschreibung des Anspruchsverfahrens SPNV,
- Anpassungen aufgrund der elektronischen Erhebung.

Ab dem Jahr 2020 wird die von 2010 bis 2019 bestehende Härtefallregelung modifiziert fortgeführt. Durch die Modifizierungen werden neue Unternehmen diskriminierungsfrei in die Härtefallregelung eingebunden.

Die Richtlinie zur Einnahmenaufteilung im VRR gliedert sich in folgende Abschnitte:

- Richtlinie zur Einnahmenaufteilung im VRR
- Anhang.

Es gelten folgende Regelungen zu Beschlussfassungen:

- Die Änderung der Richtlinie bedarf des einstimmigen Beschlusses der Gesellschafterversammlung KViV sowie der Verbundgremien.
- Die Änderung des Anhangs mit Ausnahme der im folgenden Absatz genannten Anlagen - bedarf des einstimmigen Beschlusses des Arbeitskreises "Wirtschaftliche Angelegenheiten" (AK WA). Die Aktualisierung des Anhangs geschieht - in Abstimmung mit den Unternehmen - durch den VRR.
- Folgende Anlagen können durch den VRR ohne voherige Abstimmung im AK WA geändert werden:
	- o Fahrtberechtigungen [\(Anlage](#page-92-0) 1)
	- o Verkehrsunternehmen [\(Anlage](#page-102-0) 2)
	- o SemesterTickets [\(Anlage](#page-107-0) 3)
- o Datenübergabe: Tabellenergebnisstruktur der Erhebungsrohdaten (Erhebung nach dem Anspruchsverfahren [\(Anlage](#page-114-0) 6)
- Die aktualisierten Anlagen sind dem AK WA zur Kenntnis vorzulegen.

Besondere, vom Richtlinienteil abweichende temporäre Regelungen, sind in Anlage 14 aufgeführt.

# <span id="page-9-0"></span>**2. Einnahmenaufteilung des VRR-Regeltarifes**

# <span id="page-9-1"></span>**2.1 Überblick über das Gesamtverfahren**

Die Richtlinie zur Einnahmenaufteilung im VRR gilt für die den Verbundtarif anwendenden Verkehrsunternehmen und für alle weiteren in Anlage A2.1 aufgeführten Verkehrsunternehmen mit Wirkung vom 01.01.2020. Sie löst die Richtlinie zur Einnahmenaufteilung im VRR ab 2015 (Stand: 08.12.2016) ab.

Die den Verbundtarif anwendenden Verkehrsunternehmen sind:

- Verbundverkehrsunternehmen, die im Geltungsbereich des VRR-Tarifes fahrplanmäßige Linienverkehre für die Allgemeinheit auf Grundlage von Linienkonzessionen nach dem Personenbeförderungsgesetz (PBefG) betreiben ("ÖSPV-Unternehmen") und
- SPNV-Unternehmen, die im Verbundgebiet fahrplanmäßige Linienverkehre für die Allgemeinheit auf Grundlage eines Vertrages mit dem Zweckverband (ZV) nach dem Allgemeinen Eisenbahngesetz (AEG) betreiben.

Die Erhebungen zur VRR-Einnahmenaufteilung finden alle zwei Jahre statt. Auf Basis eines einstimmigen Beschlusses des AK WA kann von dieser Regelung abgewichen werden.

Die Ausgleichsbeträge für die Einnahmenaufteilung des VRR-Tarifes werden auf Grundlage von unterschiedlichen Verfahren ermittelt:

- Erhebung nach dem Fremdnutzerverfahren (Abschnitt [3\)](#page-24-0)
- Erhebung nach dem Anspruchsverfahren ÖSPV (Abschnitt [4\)](#page-36-0)
- Erhebung nach dem Anspruchsverfahren SPNV (Abschnitt [5\)](#page-48-0)

Für die in Anlage 9 genannten ÖSPV-Unternehmen und die SPNV-Unternehmen wird das Anspruchsverfahren ÖSPV bzw. SPNV angewendet. Im Anspruchsverfahren erfolgt die Erhebungsvorbereitung, die Erhebung im Feld und die Daten- /Ergebnisaufbereitung durch zu beauftragende Dritte. Zu beauftragende Dritte sind vom Auftraggeber rechtlich und wirtschaftlich unabhängige Unternehmen.

Die sonstigen, nicht in der Anlage 9 genannten ÖSPV-Unternehmen, haben ein Verfahrenswahlrecht zwischen Fremdnutzerverfahren und Anspruchsverfahren ÖSPV. Sofern Unternehmen sich für das Fremdnutzerverfahren entscheiden, kann die Erhebung gemeinsam mit der Erhebung des Schwerbehindertenquotienten erfolgen (siehe hierzu auch Abschnitt [3.1\)](#page-24-1). Das Verkehrsunternehmen kann auch qualifizierte Dritte mit der Durchführung der Erhebung beauftragen. Die Kosten trägt der Veranlasser.

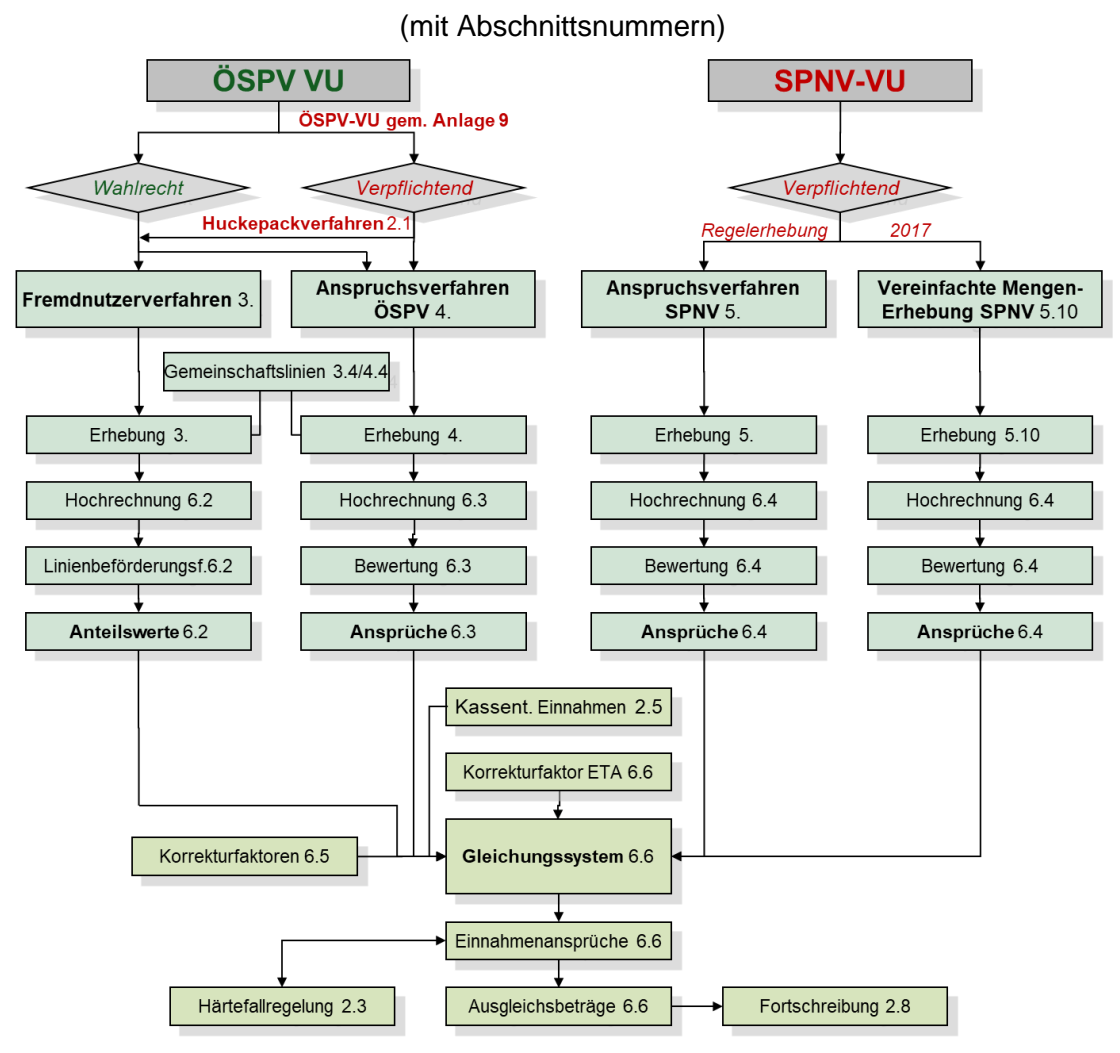

#### **Grafik: Überblick über das Gesamtverfahren**

Kommen ÖSPV-Unternehmen neu hinzu, bzw. werden ÖSPV-Leistungen von einem bisherigen Teilnehmer der Einnahmenaufteilung übernommen, beauftragt der VRR einen unabhängigen Dritten mit der Erstellung eines Gutachtens zum Erhebungsverfahren für diese Leistungen. Darin ist unter Berücksichtigung der Kriterien Unternehmensgröße, erwarteter Fremdnutzeranteil, homogene Nachbarn, Nachfragestruktur, Vertriebsstruktur, Randlage, Verflechtung mit Nachbarn zu prüfen, ob das Unternehmen nach dem Anspruchsverfahren erheben muss oder das Unternehmen ein Verfahrenswahlrecht hat (ggf. mit der Empfehlung zur Anwendung des Anspruchsverfahrens). Auf Basis eines einstimmigen Beschlusses des AK WA kann auf die Erstellung eines Gutachtens verzichtet werden.

Sofern verschiedene Verfahren für ein ÖSPV-Unternehmen zur Anwendung kommen, sind die Einnahmen entsprechend der Verkäufe in den verschiedenen Bereichen separat zu melden.

Sofern eines der ÖSPV-Unternehmen, für das das Anspruchsverfahren zwingend vorgegeben ist, sich mit einem größeren Nachbarunternehmen, welches für das Fremdnutzerverfahren geeignet ist, bei der Erhebung zu einer größeren Einheit zusammenschließt ("Huckepackverfahren"), ist in Abstimmung mit diesem Nachbarunternehmen auch die Wahl des Fremdnutzerverfahrens möglich. Für den bilateralen Ausgleich kann das ÖSPV-Unternehmen gemäß Anlage 9 seinen Einnahmenanspruch dennoch durch ein Anspruchsverfahren ermitteln, während im Verhältnis zu allen anderen Unternehmen das Fremdnutzerverfahren gilt. Dasselbe kann auch für Gemeinschaftslinien vereinbart werden. Ein "Huckepackverfahren" kann auch in der Form vereinbart werden, dass Gemeinschaftslinien des kleinen und des größeren Unternehmens im Anspruchsverfahren erhoben werden und das größere Unternehmen die übrigen Linien im Fremdnutzerverfahren erhebt.

Sollte sich der Einigungsprozess über die Bewertung von Gemeinschaftslinien bzw. Linien im Hauptbedienungsgebiet eines anderen Unternehmens oder der Einigungsprozess bei sonstigen bilateralen Vereinbarungen verzögern, kann zwischen den Unternehmen, die von den bilateralen Verhandlungen nicht betroffen sind, bereits eine (endgültige) Abrechnung erfolgen.

Bei Nicht-VRR-Unternehmen im Grenzbereich kann – vor allem unter Kosten-/ Nutzenaspekten – von der Verpflichtung, ein Anspruchsverfahren im Sinne dieser Richtlinie durchzuführen, abgewichen werden, wenn ein anderes geeignetes Verfahren mit allen hauptbeteiligten Unternehmen abgestimmt und durch den AK WA genehmigt worden ist.

Die Erhebungen im VRR werden elektronisch durchgeführt. D.h. die Erhebungsdaten werden nicht mehr auf Papier, sondern mit einem geeigneten Endgerät erfasst, elektronische VRR-Tickets werden hierbei ausgelesen. Nachgelagert wird bei der elektronischen Erhebung in einem Hintergrundsystem die Gültigkeit der eTickets anhand der Sperrliste überprüft. Markierte Tickets werden im Feld als "markiert" erfasst. Mit Einführung der verbundweiten elektronischen Erhebung werden für gesperrte und markierte Tickets keine Einnahmenansprüche generiert.

Der VRR stellt die Erhebungssoftware für die Erfassung der Erhebungsdaten und eine Liste mit zu verwendenden Endgeräten zur Verfügung.

#### <span id="page-11-0"></span>**2.2 Finanzierung der Erhebungskosten**

Die Kosten für die Erhebung im Fremdnutzerverfahren trägt jedes erhebende Unternehmen selbst.

Die Kosten für die Erhebung im Anspruchsverfahren werden für die Unternehmen gemäß Anlage 9 – bis auf einen Eigenanteil in Höhe von 0,4% vom Einnahmenanspruch des erhebenden Unternehmens – von allen Unternehmen im Verhältnis des Einnahmenanspruches finanziert.

Betreibt ein Unternehmen im Anspruchsverfahren Gemeinschaftslinien mit einem Unternehmen im Fremdnutzerverfahren, kann – um eine größere Datenbasis und somit stabilere Ergebnisse zu erhalten – die Erhebung im Anspruchsverfahren auch auf die Kurse des Unternehmens im Fremdnutzerverfahren ausgeweitet werden. Die Entscheidung über die Ausweitung der Anspruchserhebung treffen die beteiligten Unternehmen. Sofern durch die Ausweitung der Anspruchserhebung auf Kursen des Unternehmens im Fremdnutzerverfahren die Erhebungskosten steigen (z.B. durch längere Erhebungslinien), erhöht sich die Basis für die Ermittlung des Eigenanteils. In diesem Fall wird für die von der Ausweitung der Anspruchserhebung betreffenden Kurse ein Einnahmenanspruch ermittelt, von dem ein Eigenanteil in Höhe von 0,4% berechnet wird. Die Entscheidung darüber, welches der beteiligten Unternehmen diesen Eigenanteil trägt, obliegt den beteiligten Unternehmen. Können sich die Unternehmen nicht einigen, erfolgt keine Ausweitung der Anspruchserhebung auf die Kurse des Unternehmens im Fremdnutzerverfahren.

Die Finanzierung der Zählerkontrollen ist in den Abschnitten [3.7,](#page-32-1) [4.7](#page-44-1) und [5.7](#page-56-1) geregelt.

# <span id="page-12-0"></span>**2.3 Härtefallregelung**

Um eine größtmögliche Planungssicherheit der Unternehmen zu gewährleisten, wurden für die Jahre 2010 bis 2019 Bandbreiten festgelegt, in denen sich die Einnahmenansprüche der einzelnen Unternehmen entwickeln dürfen (Härtefallregelung). Die Härtefallregelung hat sich bewährt und wird ab 2020 mit geringen Modifizierungen fortgesetzt.

Für die Empfänger der Härtefallausgleichsbeträge gelten folgende Vorgaben:

- Die Härtefallausgleichsbeträge werden in jedem Jahr neu definiert, d.h. es wird immer die Entwicklung des Einnahmenanspruches im Folgejahr zum Vorjahr betrachtet.
- Etwaige Härtefallausgleichsbeträge sind in den Einnahmenanspruch des Vorjahres/Bezugsjahres einzurechnen und bei der Berechnung der Entwicklung vom Vorjahr/Bezugsjahr zum Folgejahr zu berücksichtigen.
- Ein Unternehmen gilt als Härtefall, wenn die Entwicklung des Einnahmenanspruches im Vergleich zum Vorjahr um 4 Prozentpunkte niedriger als die entsprechende prozentuale Entwicklung der Gesamteinnahmen des VRR-Regeltarifes ist (Schwellenwert). Der Härtefallausgleich wird in Höhe der Lücke des für das Unternehmen ermittelten Einnahmenanspruches zu dem Schwellenwert gezahlt.
- Vertriebsverlagerungen, die einen größeren Einfluss auf die Entwicklung der kassentechnischen Einnahmen eines Unternehmens haben (z.B. Übergang von SchokoTicket-Verträgen oder Verlagerungen von VRR-Tarifen auf andere Tarife) werden beim Einnahmenanspruch des Bezugsjahres berücksichtigt. Die Korrektur erfolgt auf Basis einer Einzelfallbetrachtung.
- Veränderungen des Eigennutzeranteils bei Unternehmen im Fremdnutzerverfahren werden bis zu einem Schwellenwert von +/- 5% p.a. als nicht relevant bei der Härtefallausgleichsrechnung angesehen. Wird der Schwellenwert überschritten erfolgt eine Korrektur des Einnahmenanspruches auf Basis einer Einzelfallbetrachtung.
- Veränderungen im Leistungsangebot werden bis zu einem Schwellenwert von +/- 3% p.a. als nicht relevant bei der Härtefallausgleichsrechnung angesehen. Wird der Schwellenwert überschritten erfolgt eine Korrektur des Einnahmenanspruches auf Basis einer Einzelfallbetrachtung.
- Kürzungen von Vertriebs- und Marketingaufwendungen werden bis zu einem Schwellenwert von 5% als nicht relevant bei der Härtefallausgleichsrechnung angesehen. Wird der Schwellenwert überschritten, erfolgt eine Korrektur des Einnahmenanspruches auf Basis einer Einzelfallbetrachtung. Messwert für Vertriebs- und Marketingaktivitäten ist der Finanzierungsbaustein 2 (verbund- bzw. aufgabenträgerbedingte Regie- und Vertriebsmehrkosten). Dabei wird der Unternehmenswert im Folgejahr mit dem unternehmensspezifischen Durchschnittswert der jeweils letzten drei Jahre verglichen. Allerdings ist die Entwicklung der Personalkosten im Baustein 2 bei dem Vergleich besonders zu betrachten.
- Die Unternehmen, die Härtefallzahlungen erhalten und deren Einnahmenanspruch sich bis zum Jahr der übernächsten Erhebung überdurchschnittlich entwickelt, müssen die erhaltenen Härtefallzahlungen an die zahlenden Unternehmen zurückzahlen. Eine Rückzahlungsverpflichtung besteht nur maximal bis zu der Höhe des Anteils, der über der durchschnittlichen Entwicklung des VRR-Tarifes liegt. Entwickeln sich die Einnahmenansprüche eines Unternehmens ab dem Jahr der übernächsten Erhebung überdurchschnittlich, besteht kein Anspruch auf Rückzahlung des Härtefallbetrages.

Folgende Mechanismen gibt es für die Verteilung der Härtefallausgleichsbeträge auf die zahlenden Unternehmen:

• 1. Stufe:

Ist die Entwicklung des Einnahmenanspruches eines Unternehmens im Vergleich zum Vorjahr um mehr als 4 Prozentpunkte höher (Schwellenwert) als die entsprechende prozentuale Entwicklung der Gesamteinnahmen des VRR-Regeltarifes, so zahlt dieses Unternehmen einen Beitrag zur Härtefallregelung.

Der Maximalbeitrag, den die Unternehmen aus der Stufe 1 zahlen müssen, ist die Differenz zwischen dem ursprünglichen Einnahmenanspruch aus der Einnahmenaufteilungsrechnung und dem Schwellenwert (Kappungsbetrag). Reichen die Beiträge aus der Stufe 1 für die Härtefallregelung aus, so zahlen alle Unternehmen den gleichen prozentualen Anteil vom Kappungsbetrag.

In Sonderfällen sind auch für zahlende Unternehmen größere Vertriebsverlagerungen, Ausweitungen im Leistungsangebot ab einem Schwellenwert von über 3% p.a., Veränderungen des Eigennutzeranteils bei Unternehmen im Fremdnutzerverfahren ab einem Schwellenwert von über 5% p.a. bzw. Ausweitungen von Vertriebs- und Marketingaufwendungen von mehr als 5% bei der Ermittlung des Härtefallausgleiches in der 1. Stufe zu berücksichtigen. Sonderfälle sind dem AK WA auf Antrag des betroffenen Unternehmens zur Prüfung vorzulegen. Die Begründung ist durch das betroffene Unternehmen transparent darzulegen.

• 2. Stufe:

Die Stufe 2 ist nur relevant, wenn die Beiträge aus Stufe 1 nicht ausreichen.

Der für den Härtefallausgleich notwendige Restbetrag wird über alle Unternehmen im Verhältnis des Einnahmenanspruches getragen, der oberhalb des unteren Schwellenwertes liegt. Bei der Schlüsselbildung werden Beträge, die in der 1. Stufe gezahlt werden, berücksichtigt.

Neu hinzukommende Unternehmen oder Unternehmen, die Leistungen von anderen Unternehmen übernehmen, werden wie folgt in die Härtefallregelung eingebunden:

- Im ersten vollständigen Betriebsjahr wird eine Erhebung nach dem für das Unternehmen anzuwendenden Verfahren durchgeführt.
- Die aus dieser Erhebung im ersten vollständigen Betriebsjahr ermittelten Einnahmenansprüche stellen die Basis für die Härtefallausgleichsbeträge ab dem zweiten Betriebsjahr dar. Das Unternehmen nimmt im ersten vollständigen Betriebsjahr grundsätzlich nicht an der Härtefallregelung teil, weder als Zahler noch als Empfänger.
- Von diesem Grundsatz kann abgewichen werden, wenn die Verkehrs- und Vertriebsleistungen des neuen Unternehmens vergleichbar mit denen des Altbetreibers sind.
- Neue Unternehmen haben deshalb die Möglichkeit nachzuweisen, dass die Vorgaben zur Vergleichbarkeit erfüllt werden und eine Teilnahme an der Härtefallregelung gerechtfertigt ist. Die Beurteilung ob diese Kriterien erfüllt sind trifft der Arbeitskreis Wirtschaftliche Angelegenheiten auf Empfehlung der Fachgruppe Einnahmenaufteilung des VRR. Im Falle einer Ablehnung des Nachweises kann das betroffene Unternehmen das Schlichtungsverfahren gemäß Abschnitt [2.7](#page-19-1) in die Wege leiten.

• Ist das erste vollständige Betriebsjahr des neu hinzugekommenen Unternehmens ein Fortschreibungsjahr, und sind die o.g. Bedingungen für die Teilnahme an der Härtefallregelung von Beginn an erfüllt, findet keine Erhebung bei diesem Unternehmen im ersten vollständigen Betriebsjahr statt.

Ein Beispiel für die Härtefallberechnung ist in Anlage 26 dargestellt.

#### <span id="page-15-0"></span>**2.4 Kassentechnische Einnahmen**

Als Kassentechnische Einnahmen im Sinne dieser Richtlinie gelten ausschließlich die Brutto-Fahrgeldeinnahmen aus den nach dem Verbundtarif ausgegebenen Fahrausweisen (§ 2 Abs. (1). Ziffer 1 EAV). Die Aufteilung der Brutto-Fahrgeldeinnahmen aus Sonderangeboten (§ 2 Abs. (1). Ziffer 2 EAV) und aus Übergangs- und Gemeinschaftstarifen (§ 2 Abs. (1). Ziffer 3 EAV) erfolgt außerhalb dieses Verfahrens.

Werden für Übergangs- und Gemeinschaftstarife VRR-Fahrausweise ausgegeben, so sind die entsprechenden Brutto-Fahrgeldeinnahmen der Position "Einnahmen aus Verbundtarif" (§ 2 Abs. (1). Ziffer 1 EAV) zuzuordnen.

Details bezüglich der Definition der Einnahmen sind in der Anlage 1 und in der [Anla](#page-147-0)[ge 10](#page-147-0) dargestellt. Einen Sonderfall stellt das NRW-SemesterTicket von Unternehmen innerhalb des Kooperationsraumes NRW dar (siehe Anlage A31.1.2).

Die Verkehrsunternehmen lassen sich ihre Jahresmeldung über die Einnahmen von einem Wirtschaftsprüfer testieren.

Bei dem Testat ist darauf zu achten, dass die Einnahmenpositionen gemäß Anlage 10 einzeln ausgewiesen werden.

#### <span id="page-15-1"></span>**2.5 Termine, Fristen und Vertragsstrafen**

#### Termine und Fristen vor der Erhebung:

Sofern ein Unternehmen, für das ein Anspruchsverfahren nicht zwingend vorgegeben ist, dennoch das Anspruchsverfahren wählt, ist dies dem VRR vier Monate vor Erhebungsbeginn mitzuteilen.

Sofern eines der Unternehmen, für die das Anspruchsverfahren zwingend vorgegeben ist, sich über das "Huckepackverfahren" mit einem Fremdnutzerunternehmen zusammenschließt (siehe Abschnitt [2.1\)](#page-9-1), sind dem VRR vier Monate vor Erhebungsbeginn die Linien zu nennen, die im Anspruchsverfahren erhoben werden sollen.

Unternehmen sollen sich bilateral bis zwei Monate vor der Erhebung einigen, auf welchen Linien besondere Zählverfahren oder Regelungen gelten sollen (siehe Abschnitt [3.3](#page-27-0) - [Auswahl der Erhebungsfahrten\)](#page-27-0). Jede bilaterale Vereinbarung über gesonderte Zählmethoden auf bestimmten Linien muss dem VRR bis zwei Monate vor der Erhebung mitgeteilt werden.

Der VRR teilt dem AK WA zeitnah mit, welche nicht in Anlage 9 genannte Unternehmen das Anspruchsverfahren komplett oder teilweise durchführen. Weiter setzt der VRR den AK WA über die genauen Termine im Anspruchsverfahren vor Beginn der Erhebung in Kenntnis.

Die Zählereinsatzpläne müssen eine Woche vor der durchgeführten Erhebungswoche in das Hintergrundsystem zur elektronischen Erhebung (HGS) eingegeben werden, um gezielt Zählerkontrollen durchführen zu können. Jede Änderung in den Zählereinsatzplänen ist möglichst zeitnah in das HGS zu übernehmen.

Für Unternehmen im Fremdnutzerverfahren gilt:

- Der Wunsch zum Einsatz gemeinsamer Zählerteams ist bis einen Monat vor Beginn der Erhebungsperiode zu äußern.
- Die Stichprobenauswahl ist sofern Wünsche zur Einsichtnahme von Partnerunternehmen bestehen – spätestens eine Woche vor Beginn der Erhebungsperiode offen zu legen.
- Der Wunsch eines Partnerunternehmens bezüglich der Erhöhung der Stichprobenauswahl ist bis zwei Monate vor Beginn der Erhebungsperiode zu äußern.
- Sofern ein Unternehmen eine erweiterte Fremdnutzererhebung durchführt, hat es diese Entscheidung dem VRR bis spätestens Ende September des Vorjahres mitzuteilen.
- Der VRR teilt den Verkehrsunternehmen, die eine erweiterte Fremdnutzererhebung durchführen, die Erhebungszeiträume bis spätestens Ende Oktober des Vorjahres mit.
- Der VRR stellt den Verkehrsunternehmen nach Vorliegen der vorläufigen Erhebungsergebnisse der 4. Erhebungsperiode eine Excel-Tabelle mit allen Erhebungslinien zur Verfügung, die von den Verkehrsunternehmen mit Angaben zu den Linienhaltepunkten in den verschiedenen Regionen für die Kalibrierung der Fahrpreisdivisoren (siehe [Anlage 18\)](#page-165-0) zu ergänzen ist. Die Liste ist dem VRR in elektronischer Form im Excel-Format spätestens sechs Wochen nach Übermittlung zu übergeben.

#### Termine, Fristen und Vertragsstrafen nach der Erhebung:

#### Datenlieferung:

• Die vollständigen Erhebungsergebnisse (vorläufige Datenlieferung) gemäß [An](#page-113-0)[lage](#page-113-0) 5 und [Anlage](#page-114-0) 6 (mit Ausnahme der nachgelagerten Berechnungen und Prüfungen zum Interview gemäß Anlage [A6.10\)](#page-120-0) sind spätestens 2 Monate nach den Erhebungsperioden 2, 3 und 4 an den VRR oder an einen vom VRR beauftragten Dritten zu übergeben. Für die Abgabe der Erhebungsergebnisse der Erhebungsperiode 1 gilt die Frist für die Erhebungsperiode 2.

Werden diese Termine nicht eingehalten, so reduziert sich die Summe der beanspruchten Ausgleichsbeträge pro Kalendertag der Terminüberschreitung und pro fehlender Erhebungsperiode um 0,1% der Bezugsgröße (siehe "Grundsätzliches zu den Vertragsstrafen").

- Vom VRR mitgeteilte Mängel in den übermittelten Erhebungsdaten sind von den betroffenen Verkehrsunternehmen umgehend zu korrigieren und innerhalb von vier Wochen mängelfrei im Sinne der [Anlage](#page-113-0) 5 bzw. [Anlage](#page-114-0) 6 an den VRR zurückzusenden.
- Die vollständigen Erhebungsergebnisse (endgültige Datenlieferung) für alle Perioden sind dem VRR oder einem vom VRR beauftragten Dritten mängelfrei im Sinne der [Anlage](#page-113-0) 5 und [Anlage](#page-114-0) 6 (einschließlich der nachgelagerten Berechnungen und Prüfungen zum Interview gemäß Anlage [A6.10\)](#page-120-0) bis zum 30. April des Folgejahres zu übergeben, so dass die Daten weiterverarbeitet werden können. Sofern durch eine verspätete Mängelmitteilung des VRR oder des vom VRR beauftragten Dritten die o. g. vierwöchige Bearbeitungszeit für die Verkehrsunternehmen nicht gegeben ist, verlängert sich die Abgabefrist für die endgültigen Erhebungsergebnisse entsprechend.

Liegen zu den vorgenannten Terminen die vollständigen Erhebungsergebnisse für alle Perioden eines Verkehrsunternehmens nicht vollständig und nicht mängelfrei im Sinne der [Anlage](#page-113-0) 5 bzw. [Anlage](#page-114-0) 6 vor, so reduziert sich die Summe der beanspruchten Ausgleichsbeträge um 10% der Bezugsgröße (siehe "Grundsätzliches zu den Vertragsstrafen").

- Mängelfreiheit für die Anwendung von Vertragsstrafen ist so definiert, dass die Daten vollständig und gemäß [Anlage](#page-113-0) 5 bzw. [Anlage](#page-114-0) 6 aufbereitet sind und mit den verwendeten Programmen weiterverarbeitet werden können. Der Umgang mit qualitativen Mängeln in den Erhebungsdaten ist in den Abschnitten zur [Prü](#page-35-0)[fung der Ergebnisse](#page-35-0) [\(3.9,](#page-35-0) [4.9,](#page-46-1) [5.9\)](#page-59-0) geregelt. Zur Feststellung der Mängelfreiheit kann das Schlichtungsverfahren gemäß Abschnitt [2.7](#page-19-1) eingeleitet werden.
- Diese Regelungen gelten für Unternehmen im Fremdnutzerverfahren und für die Unternehmen im Anspruchsverfahren, die die Erhebung selbst beauftragt haben.

Elektronische Erhebung:

• Der Dienstplan mit den Diensten des Erhebungspersonals ist spätestens eine Woche vor dem jeweiligen Erhebungstag in das Hintergrundsystem (HGS) zu importieren (siehe auch Anlage [A8.3\)](#page-134-0).

- Während der Erhebung ist jedes Unternehmen dazu verpflichtet, mehrmals die Woche einen Datenexport zur Datensicherung zu ziehen (siehe auch Anlage [A8.6\)](#page-144-0).
- Jedes Unternehmen hat spätestens zwei Wochen nach jeder Erhebungsperiode einen Datenexport aus dem HGS mit allen Erhebungsdaten der Periode im unveränderten Zustand an den VRR zu übermitteln (siehe auch Anlage [A8.6\)](#page-144-0).

Meldung der Einnahmen:

- Die monatlich erzielten Einnahmen, aufgeteilt nach Fahrausweisarten und Preisstufen, sind dem VRR gemäß § 3 Einnahmenaufteilungsvertrag spätestens bis zum Ende des Folgemonats zu melden.
- Die sich daraus ergebenden Jahresdaten sind spätestens bis zum 31. Januar des Folgejahres zusammenzustellen und dem VRR vorzulegen (vorläufige VRR-Verkaufsstatistik).
- Die abgestimmten Jahresdaten zu den Einnahmen und Verkäufen sind spätestens bis zum 31. März des Folgejahres dem VRR vorzulegen (endgültige VRR-Verkaufsstatistik).

Wird dieser Termin nicht eingehalten, so reduziert sich die Summe der beanspruchten Ausgleichsbeträge pro Kalendertag der Terminüberschreitung um 0,1% der Bezugsgröße (siehe "Grundsätzliches zu den Vertragsstrafen").

• Das Testat über die Einnahmen aus dem Zähljahr ist spätestens bis zum 31. Juli des Folgejahres an den VRR zu übergeben.

#### Grundsätzliches zu den Vertragsstrafen:

Bezugsgröße für die Vertragsstrafen sind die beanspruchten Ausgleichsbeträge aus dem Erhebungsjahr, das Grundlage für die letzte festgestellte endgültigen Einnahmenaufteilung war, die zu Beginn des betreffenden Zähljahres verabschiedet war. Bei Verkehrsunternehmen, die noch keiner Zählperiode unterlagen, wird die Bezugsgröße vorab einvernehmlich vereinbart.

Die Vertragsstrafe gilt nicht, wenn das Verkehrsunternehmen die Säumnis nicht zu vertreten hat. Die Vertragsstrafe darf insgesamt 10% der in der [Anlage 12](#page-151-0) aufgeführten Bezugsgröße pro Abrechnungsjahr nicht überschreiten.

Der VRR weist das betroffene Verkehrsunternehmen unverzüglich auf die Fristüberschreitung und auf die anfallende Vertragsstrafe hin. Der aus dieser Vertragsstrafe errechnete Betrag wird von dem Einnahmenanspruch des betroffenen Verkehrsunternehmens abgezogen und über den Schlüssel "Einnahmenansprüche" auf die übrigen Verkehrsunternehmen verteilt.

Weitergehende Schadensersatzansprüche bleiben unberührt. Eine Anrechnung der Vertragsstrafe auf weitergehende Schadensersatzansprüche findet statt.

Die für die Datenlieferung und für die Meldung der Einnahmen genannten Vertragsstrafen gelten für die Abrechnungsjahre, für die das betreffende Zähljahr die Grundlage ist (siehe Abschnitt [2.8](#page-20-0) – [Fortschreibung\)](#page-20-0).

Der VRR macht einen bestehenden Vertragsstrafenanspruch gegenüber einem betroffenen Verkehrsunternehmen namens und im Auftrag der übrigen Verkehrsunternehmen geltend.

#### <span id="page-19-0"></span>**2.6 Revision der Einnahmenaufteilung**

Nach Beschlussfassung im Unternehmensbeirat und dem Verwaltungsrat ist das Ergebnis der Einnahmenaufteilung endgültig und kann nur noch im Wege bilateraler Vereinbarungen zwischen den Unternehmen nachträglich geändert werden, ohne dass die anderen an der Einnahmenaufteilung beteiligten Unternehmen betroffen werden.

Sofern im Nachgang ein abrechnungsrelevanter Fehler in den gemeldeten Daten der Zähljahre oder bei der Anwendung der Richtlinie durch den VRR oder seiner Auftragnehmer festgestellt wird, ist eine bilaterale Vereinbarung zwischen den betroffenen Verkehrsunternehmen abzuschließen. Der Ausgleich der bilateralen Vereinbarung erfolgt im Rahmen der Abrechnung der Jahre, für die noch kein endgültiger Beschluss vorliegt. Bei Nichteinigung tritt das Schlichtungsverfahren gemäß Abschnitt [2.7](#page-19-1) in Kraft.

Das Revisionsverfahren gilt analog für die im Anlagenteil dieser Richtlinie geregelten Einnahmenaufteilungen, die durch den VRR durchgeführt werden.

#### <span id="page-19-1"></span>**2.7 Schlichtungsverfahren**

Das Schlichtungsverfahren tritt für folgende Sachverhalte in Kraft:

- Neu hinzugekommene Unternehmen haben gemäß Abschnitt [2.3](#page-12-0) die Möglichkeit nachzuweisen, dass das Unternehmen die Vorgaben zur Teilnahme an der Härtefallregelung ab dem ersten vollständigen Betriebsjahr erfüllt. Im Falle einer Ablehnung dieses Nachweises durch den Arbeitskreis Wirtschaftliche Angelegenheiten kann das betroffene Unternehmen das Schlichtungsverfahren in die Wege leiten.
- Für Unternehmen, die beide das Fremdnutzerverfahren anwenden, kann Regelungsbedarf bei Gemeinschaftslinien oder bei einzelnen Linien eines Unternehmens im Hauptbedienungsgebiet eines anderen Unternehmens (wesentliche

<span id="page-20-0"></span>Betriebsleistung und / oder höherer Fremd- als Eigennutzeranteil) bestehen (siehe Abschnitt [3.3](#page-27-0) [Auswahl der Erhebungsfahrten\)](#page-27-0).

Die Unternehmen sollen sich bis zwei Monate vor der Erhebung bilateral einigen, auf welchen Linien besondere Zählverfahren oder Regelungen gelten sollen, um ggf. eine Angleichung bzw. eine Gleichsetzung der Ertragskraft zu erreichen. Kommt keine Einigung zustande, tritt das Schlichtungsverfahren in Kraft.

- Für Unternehmen, die bei Zählerkontrollen häufig durch systematische oder schwerwiegende Fehler auffallen (siehe Abschnitte [3.7,](#page-32-1) [4.7,](#page-44-1) [5.7](#page-56-1) [Erhebungs](#page-56-1)[durchführung\)](#page-56-1), kann über das Schlichtungsverfahren angeordnet werden, die weitere Erhebung durch externe Dritte durchführen zu lassen oder es können die Einnahmenansprüche des betreffenden Unternehmens über ein Bonus-Malus-System reduziert werden.
- Werden bei der Prüfung der Erhebungsergebnisse unplausible Ergebnisse erkannt, können über das Schlichtungsverfahren Nacherhebungen durch das betroffene Unternehmen oder über einen vom VRR beauftragten externen Dritten veranlasst werden. Die Kosten werden in angemessener Form auf das betroffene VRR-Verkehrsunternehmen umgelegt (siehe Abschnitte [3.9,](#page-35-0) [4.9,](#page-46-1) [5.9](#page-59-0) [Prüfung](#page-59-0)  [der Ergebnisse\)](#page-59-0).
- Zur Feststellung der Mängelfreiheit für die Anwendung von Vertragsstrafen (siehe Abschnitt [2.5\)](#page-15-1) kann das Schlichtungsverfahren auf Wunsch eines Unternehmens eingeleitet werden.
- Bei Unternehmen, die sich bilateral oder multilateral nicht auf ein Ergebnis der Einnahmenaufteilung einigen können, kann auf Wunsch eines betroffenen Unternehmens das Schlichtungsverfahren in Kraft treten. Das Schlichtungsverfahren tritt auch in Kraft, wenn sich Unternehmen im Rahmen der Revision gemäß Abschnitt [2.6](#page-19-0) nicht einigen können.

Kommt in den o. g. Fällen keine Einigung zustande, wird folgendes Schlichtungsverfahren in Gang gesetzt:

- Der VRR wird in Absprache mit dem AK WA einen Kompromissvorschlag erarbeiten, der die besondere Situation des Falles und die Argumente der beteiligten Unternehmen berücksichtigt.
- Kommt auch dann keine Einigung zustande, wird eine Schlichtung angesetzt, die im Rahmen einer Sitzung des KViV-Vorstandes mit den beteiligten Unternehmen erfolgen soll.
- Scheitern alle Versuche einer Einigung, erfolgt die Abrechnung auf Basis des letzten Schlichtungsvorschlages des KViV-Vorstandes. Der ordentliche Rechtsweg ist dadurch nicht ausgeschlossen.

### <span id="page-21-1"></span>**2.8 Fortschreibung**

Der VRR ermittelt den Einnahmenanspruch für jedes Verkehrsunternehmen entweder über das Anspruchsverfahren oder über das Fremdnutzerverfahren. Der Saldo zwischen den Einnahmenansprüchen und den kassentechnischen Einnahmen jedes Unternehmens sind die Ausgleichsbeträge (siehe Abschnitt [2.4\)](#page-15-0). Die Ausgleichbeträge werden im jeweiligen bilateralen Verhältnis für das Folgejahr mit 75% der Einnahmenentwicklung des zahlenden Unternehmens (Zähljahr zum Folgejahr) dynamisiert. Wird der Erhebungszyklus von zwei Jahre auf drei Jahre verlängert (siehe auch Abschnittt [2.1\)](#page-9-1) werden die Ausgleichsbeträge im jeweiligen bilateralen Verhältnis vom ersten Folgejahr auf das zweite Folgejahr mit 93,75% der Einnahmenentwicklung des zahlenden Unternehmens dynamisiert.

Ein Beispiel für die Fortschreibung ist in der Anlage 25 dargestellt.

Etwaige Härtefallausgleichsbeträge sind in die Basis für die Fortschreibung einzubeziehen.

Sofern durch wesentliche Tarif-, Vertriebs- und Angebotsänderungen Nachfrageveränderungen im Folgejahr eintreten, sollten zwischen den betroffenen Verkehrsunternehmen bzw. zwischen den betroffenen Verkehrsunternehmen und dem VRR (als Verantwortlicher für die Bruttoverträge im SPNV) Korrekturen der festgesetzten Ausgleichsbeträge vereinbart werden, die vom VRR zu berücksichtigen sind. Ebenso können (Nach-)Zählungen vereinbart werden. In noch abzurechnenden zählfreien Jahren sind nachträglich festgestellte Fehler des Zähljahres gemäß Abschnitt [2.6](#page-19-0) bei der Fortschreibung zu berücksichtigen. Bei Aufnahme neuer Verkehrsunternehmen in den VRR wird der VRR in Abstimmung mit den Beteiligten die Ausgleichsbeträge ggf. auf Basis von Zählungen festsetzen. Kann keine Einigung erzielt werden, tritt das Schlichtungsverfahren gemäß Abschnitt [2.7](#page-19-1) in Kraft.

Aus Gründen der Planungssicherheit sollen die Erhebungsergebnisse ab dem Jahr 2017 immer erst ein Jahr später wirken. Die Erhebung 2010 ist Grundlage für Einnahmenaufteilung 2010 und 2011. Die Erhebung 2012 ist Grundlage für die Einnahmenaufteilung 2012, 2013 und 2014, die Erhebung 2015 ist Grundlage für die Einnahmenaufteilung 2015, 2016 und 2017, die Erhebung 2017 ist Grundlage für die Einnahmenaufteilung 2018 und 2019 usw.

## <span id="page-21-0"></span>**2.9 Abschlagszahlungen**

Die an der VRR-Einnahmenaufteilung beteiligten Unternehmen zahlen bzw. erhalten monatliche Abschlagszahlungen. Das Verfahren zur Berechnung der Abschlagszahlungen ist in Anlage 11 festgelegt.

#### **2.10 Treuhandkonto**

Zur Abrechnung der Zahlungen aus der Einnahmenaufteilung führt die VRR AöR ein Treuhandkonto (Zentrale Verrechnungskonto). Über dieses Konto wird der gesamte Geldtransfer zwischen den an der VRR-Einnahmenaufteilung beteiligten Unternehmen und den Kooperationspartnern abgewickelt.

Die Ein- und Auszahlungen auf dem Zentralen Verrechnungskonto sind von einem von der VRR AöR bestellten Wirtschaftsprüfer im Rahmen der Prüfung der Einnahmenaufteilung periodengerecht zu testieren.

# <span id="page-24-0"></span>**3. Erhebung nach dem Fremdnutzerverfahren**

# <span id="page-24-1"></span>**3.1 Organisation**

Die Erhebung der Fremdnutzung sollte gleichzeitig mit der Erhebung des Schwerbehindertenquotienten erfolgen. Abweichungen hiervon sind dem VRR vor der Erhebung mitzuteilen.

Werden Fremdnutzer- und Schwerbehindertenerhebung gleichzeitig durchgeführt, so gelten die Vorgaben beider Richtlinien. Gibt es zur Richtlinie zur Einnahmenaufteilung im VRR abweichende Vorgaben aus der Schwerbehindertenrichtlinie, so muss das erhebende Verkehrsunternehmen dafür Sorge tragen, dass die Regelungen beider Richtlinien korrekt umgesetzt werden.

Für die periodische Fremdnutzererhebung gelten folgende Zeiträume:

• Winterperiode (1. Erhebungsperiode):

Die drei vollständigen Schulwochen beginnend mit dem Montag nach Aschermittwoch.

• Frühjahrsperiode (2. Erhebungsperiode):

Die drei vollständigen Schulwochen beginnend mit dem Montag nach Ostermontag.

• Sommerperiode (3. Erhebungsperiode):

Die zweite, dritte und vierte vollständige Ferienwoche in den Sommerferien.

• Herbstperiode (4. Erhebungsperiode):

Die ersten drei vollständigen Schulwochen im November.

• Vollständige Schulwochen sind solche, in denen die Tage Montag bis Samstag Werktage sind und in denen an den Tagen Montag bis Freitag nicht unterrichtsfrei ist (am Samstag kann unterrichtsfrei sein). Fällt ein Feiertag auf einen Werktag oder in den Erhebungsperioden Winter, Frühjahr und Herbst ein unterrichtsfreier Tag auf die Wochentage Montag bis Freitag, scheidet diese Woche als Zählwoche aus. An ihre Stelle tritt in den Erhebungsperioden Winter, Frühjahr und Herbst die nächste vollständige Schulwoche, in der Erhebungsperiode Sommer die nächste Woche ohne Feiertag an einem Werktag.

Verkehrsunternehmen, die eine Schwerbehindertenerhebung nicht mehr oder getrennt von der Fremdnutzererhebung durchführen, haben die Möglichkeit, erweiterte Erhebungszeiträume für das Fremdnutzerverfahren zu nutzen. Entscheidet sich ein Verkehrsunternehmen, das Fremdnutzerverfahren als eine solche erweiterte Erhebung durchzuführen, hat es diese Entscheidung dem VRR bis spätestens Ende September des Vorjahres mitzuteilen.

<span id="page-25-0"></span>Bei der erweiterten Erhebungsvariante werden die vier Erhebungszeiträume von den jeweils drei Kernwochen (periodische Erhebungsvariante) auf bis zu sechs Erhebungswochen ausgeweitet. Bei Bedarf kann das Wochenende vor der ersten Erhebungswoche zuzüglich zu den sechs Wochen als Erhebungszeitraum hinzugenommen werden. Aufgrund jährlich wechselnder Ferienzeiträume und Feiertage werden die genauen Erhebungszeiträume für die erweiterte Erhebung jährlich durch den VRR festgelegt. Der VRR teilt den Verkehrsunternehmen die Erhebungszeiträume bis spätestens Ende Oktober des Vorjahres mit.

Entscheidet sich ein Verkehrsunternehmen für die erweiterte Erhebung, kann es einen Teil der Zähleinsätze von den Kernwochen auf die zusätzlichen Erhebungswochen verteilen (siehe Abschnitt [3.3](#page-27-0) [Auswahl der Erhebungsfahrten\)](#page-27-0). Die Mindestanzahl der zu erhebenden Linienfahrten bei der erweiterten und periodischen Erhebung ist gleich.

Gemeinschaftslinien werden weiterhin in den bisher gültigen drei Wochen je Periode erhoben, wenn die beiden Konzessionäre unterschiedliche Verfahren (periodisch und erweitert) anwenden.

Die Verkehrsunternehmen melden die Fremdnutzerdaten der erweiterten Erhebung mit den tatsächlichen Erhebungstagen. Nach der Datenlieferung an den VRR werden die Ergebnisse zufallsbasiert durch den VRR auf die Zeiträume der periodischen Erhebung verteilt, um eine möglichst neutrale Aufteilung zu gewährleisten.

Jedes Verkehrsunternehmen hat dem VRR verantwortliche Mitarbeiter sowie deren Vertreter zu benennen, die für die Planung, Vorbereitung, Durchführung und Aufbereitung der Erhebung zuständig sind.

Der VRR informiert die verantwortlichen Mitarbeiter über die Richtlinie und gibt Hinweise zur ordnungsgemäßen Planung, Vorbereitung, Durchführung und Aufbereitung der Erhebungen.

Zur Unterstützung stellt der VRR den verantwortlichen Mitarbeitern Schulungsunterlagen für das Erhebungspersonal zur Verfügung.

Die Verkehrsunternehmen kontrollieren und überwachen den Arbeitseinsatz ihres Erhebungspersonals und stellen einen ordnungsgemäßen Ablauf der Erhebungen sicher.

Werden Dritte mit der Durchführung der Erhebungen beauftragt, haben die Verkehrsunternehmen dafür Sorge zu tragen, dass die beauftragten Dritten alle notwendigen Informationen erhalten und berücksichtigen.

# **3.2 Erhebung und Schichtung**

Die Stichprobenerhebung ist als Linienerhebung durchzuführen. Die Auswahl der einzelnen in die Erhebung einzubeziehenden Linienfahrten erfolgt zeitlich und räumlich geschichtet, d. h. getrennt nach Linien und den im Folgenden vorgegebenen Wochenzeitschichten. Es sind also in jeder der vier Erhebungsperioden auf jeder Linie in jeder Wochenzeitschicht Erhebungen durchzuführen. In der Stichprobenerhebung werden die zu erfassenden Fahrgäste auf den auszuwählenden Linienfahrten in jeweils nur einer Wageneinheit gezählt. Setzt sich das Verkehrsmittel aus mehreren Wageneinheiten zusammen, ist die jeweils zu erhebende Wageneinheit vor Durchführung der Erhebung zufällig zu bestimmen.

Bei der Linienerhebung werden in der zufällig bestimmten Wageneinheit jeder ausgewählten Linienfahrt alle Einsteiger ab vollendetem 6. Lebensjahr auf der gesamten Fahrt erhoben.

Jede Linienfahrt ist der Stunde zuzuordnen, in der innerhalb des Nachweisgebietes ihr überwiegender zeitmäßiger Fahrtanteil liegt. Sind die Zeitanteile gleich groß, ist die Linienfahrt der früheren Stunde zuzuordnen. Erstreckt sich die Linienfahrt über mehrere Stunden, ist sie derjenigen Stunde zuzuordnen, in der der zeitliche Mittelpunkt der Fahrt liegt.

Die Wochenzeitschichten sind der nachfolgenden Tabelle "Einteilung der Wochenzeitschichten" zu entnehmen.

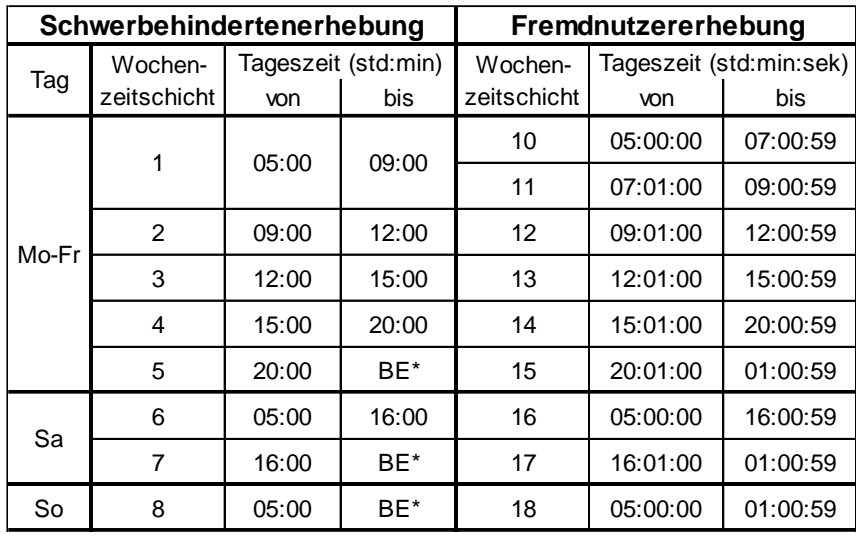

#### **Einteilung der Wochenzeitschichten**

\* BE = Betriebsende, längstens bis 01:00 Uhr

Die unterschiedlichen Vorgaben von Schwerbehinderten- und Fremdnutzererhebung an die Einteilung der ersten Wochenzeitschicht(en) Mo-Fr von 5 Uhr bis 9 Uhr führt zu einer abweichenden Mindestanzahl zu erhebender Fahrten in diesem Zeitraum bei den beiden Verfahren. In Anlage 15 findet sich ein Vorschlag zur Umsetzung dieser unterschiedlichen Vorgaben für Unternehmen, die Schwerbehinderten- und Fremdnutzererhebung gleichzeitig durchführen möchten.

Im Rahmen der Fremdnutzererhebung ist es den Unternehmen freigestellt, Bedarfsverkehre zu erheben, solange bei Nicht-Erhebung dieses Angebotes kein negativer Einfluss auf das Gesamtergebnis der Einnahmenaufteilung bzw. das Ergebnis anderer Unternehmen zu erwarten ist.

## <span id="page-27-0"></span>**3.3 Auswahl der Erhebungsfahrten**

Die Anzahl wlij der in der Erhebungsperiode i je Linie l und Wochenzeitschicht j auszuwählenden Linienfahrten bestimmt sich nach dem Produkt aus dem Auswahlsatz f und der Gesamtheit Wlij aller Fahrten der jeweiligen Linie, Wochenzeitschicht und Erhebungsperiode:

wlij  $≈$  f \* Wlij

Bei der erweiterten Fremdnutzererhebung sind bei der Berechnung der auszuwählenden Linienfahrten die drei Kernwochen als Erhebungsperiode zu berücksichtigen.

Der Auswahlsatz beträgt mindestens 0,5 v. H. (f = 0,005). Der sich ergebende Restwert ist auf die nächste ganze Zahl nach oben abzurunden.

Es sind je Erhebungsperiode auf jeder Linie in jeder Wochenzeitschicht mindestens zwei Linienfahrten zu erfassen. Das gilt auch für Linien, die nicht täglich verkehren.

Die zu erfassenden Linienfahrten sind je Linie und Wochenzeitschicht proportional zum Angebot auf Richtung und Gegenrichtung aufzuteilen. Es ist jedoch, sofern vom Angebot her möglich, in jeder Fahrtrichtung mindestens eine Linienfahrt zu erheben.

Wird in einer Wochenzeitschicht in der gesamten Erhebungsperiode nur eine Fahrt durchgeführt (d.h. Wlij = 1), ist lediglich diese Fahrt zu erfassen.

Hinsichtlich der Mindestanzahl der zu erhebenden Verstärkerfahrten können die Vorgaben der Schwerbehindertenrichtlinie angewendet werden.

Die Stichprobenauswahl erfolgt zufällig je Erhebungsperiode. Das bedeutet nicht, dass alle Fahrten zufällig auszuwählen sind. Betriebliche und organisatorische Aspekte können bei der Auswahl durchaus berücksichtigt werden. Der Anforderung wird dann korrekt Rechnung getragen, wenn die erste Zählfahrt zufällig ausgewählt wird und beispielsweise die nachfolgend zu erhebenden Fahrten nach den Erfordernissen eines wirtschaftlichen Einsatzes des Zählpersonals (z.B. durch Verbleiben auf einem Wagenumlauf) angeordnet werden.

Eine Erhebungsfahrt darf während des Jahres maximal zweimal ausgewählt werden, es sei denn in der betreffenden Wochenzeitschicht gibt es nur bis zu drei mögliche Erhebungsfahrten. Sofern mehr Fahrten in einer Wochenzeitschicht erhoben werden, als in der Richtlinie gefordert, darf eine Erhebungsfahrt während eines Jahres auch mehr als zweimal ausgewählt werden.

Bei mehr als acht Fahrten je Tag (Normalwerktag: Montag bis Freitag) auf einer Linie (z.B. vier Hin- und vier Rückfahrten) gilt für die Normalwerktage: Die Erhebungen auf einer Linie je Erhebungsperiode haben – über die Schichtungstage hinaus – an mehreren, wenn möglich unterschiedlichen Wochentagen zu erfolgen. So ist es nicht zulässig, alle für Montag bis Freitag geforderten Erhebungsfahrten einer Linie an nur einem (Wochen-)Tag durchzuführen.

In der erweiterten Erhebungsvariante ist mindestens die Hälfte der für die Fremdnutzererhebung relevanten Zähleinsätze in den Kernwochen zu erheben.

Es dürfen keine grundsätzlichen Verzerrungen, insbesondere mit Wirkung auf die Einnahmenansprüche zu Nachbarunternehmen, durch die Auswahl der Erhebungsfahrten entstehen (z. B. über- oder unterproportionale Berücksichtigung von Fahrten mit Anschlussfahrten / überproportionale Berücksichtigung einer bestimmten Richtung je Schicht / über- oder unterproportioane Berücksichtigung von Fahrten mit gespaltenen oder verkürzten Linienverläufen – siehe hierzu auch Abschnitt [3.4\)](#page-29-0).

Die Stichprobenauswahl ist vor der Erhebung auf Wunsch eines betroffenen Verkehrsunternehmens offen zu legen und kann von diesem eingesehen werden.

Kleinere Unternehmen sind stark abhängig vom Erhebungsergebnis größerer Nachbarunternehmen. Daher können kleinere Unternehmen einen größeren Stichprobenumfang vom "großen" Nachbarn auf einzelnen Linien verlangen, wenn diese Linien für das kleine Unternehmen besonders bedeutungsvoll sind.

Folgende Bedingungen müssen dafür erfüllt sein:

- Das kleine Unternehmen ist wesentlich kleiner als das große Unternehmen (gemessen am Einnahmenanspruch der letzten Einnahmenaufteilung im Verhältnis 1 zu 3).
- Das große Unternehmen muss ein Nachbarunternehmen sein oder
- die Linie des großen Unternehmens fährt zumindest teilweise in dem Bedienungsgebiet des kleinen Unternehmens oder
- in vergangenen Erhebungsperioden müssen starke Schwankungen auf der Linie des großen Unternehmens in Bezug auf den Fremdnutzeranteil des kleinen Unternehmens stattgefunden haben.
- Das kleine Unternehmen muss bis 2 Monate vor der Erhebung dem großen Unternehmen den Wunsch einer Erhöhung der Stichprobe und die betroffene Linie mitteilen.
- Linien mit besonderer Bedeutung werden wie folgt definiert:
	- o Die auf der Linie des großen Unternehmens erhobenen Linienbeförderungsfälle mit Fahrausweisen des kleinen Unternehmens betragen mehr als 4% gemessen an allen Linienbeförderungsfällen mit Fahrausweisen des kleinen Unternehmens oder
	- o der Fremdnutzeranteil des kleinen Unternehmens auf der betroffenen Linie ist größer als 20%.

Für Unternehmen, die beide das Fremdnutzerverfahren anwenden, kann Regelungsbedarf bei Gemeinschaftslinien oder bei einzelnen Linien eines Unternehmens in dem Hauptbedienungsgebiet eines anderen Unternehmens (wesentliche Betriebsleistung und / oder höherer Fremd- als Eigennutzeranteil) bestehen. Sind Unternehmen unterschiedlicher Auffassung, ob besondere Zählverfahren oder Regelungen getroffen werden, um ggf. eine Angleichung bzw. eine Gleichsetzung der Ertragskraft zu erreichen, tritt das Schlichtungsverfahren in Kraft (siehe Abschnitt [2.7\)](#page-19-1).

## <span id="page-29-0"></span>**3.4 Definition der Erhebungslinien**

Besonderheiten bei E-Wagen-Fahrten:

- E-Wagen-Fahrten im Sinne dieser Richtlinie sind alle Fahrten, die zur Verstärkung der im Fahrplan veröffentlichten Fahrten einer Linie zusätzlich durchgeführt werden und sämtlichen Fahrgästen offenstehen.
- E-Wagen-Fahrten sind nach Möglichkeit also immer dann, wenn sie zu wesentlichen Teilen deckungsgleich mit einer Fahrplanlinie verlaufen – dieser Fahrplanlinie zuzuordnen.
- Gelingt die Zuordnung zu Fahrplanlinien nicht, sind E-Wagen-Fahrten nicht nur zu einer, sondern zu mehreren, räumlich geschichteten Erhebungslinien zusammenzufassen. Damit kann vermieden werden, dass durch die Hochrechnung auf viele Fahrten nur einer E-Wagen-Linie verzerrte Fremdnutzeranteile ausgewiesen werden.
- Eine Abstimmung zwischen den betroffenen Partnerunternehmen hat vor der Erhebung zu erfolgen. In Zweifelsfällen entscheidet der VRR.

Besonderheiten bei gespaltenen Linienverläufen:

• Linienäste mit gespaltenen oder verkürzten Linienverläufen sind als gesonderte Linien anzusehen, wenn die Abweichungen erheblich sind und/oder mit einem erheblichen Einfluss auf den Anteil der Fremdnutzer zu rechnen ist.

3. Erhebung nach dem Fremdnutzerverfahren

- Bei Linien, die als eine Erhebungslinie erhoben werden können, aber vereinzelt gespaltene oder verkürzte Linienverläufe aufweisen, ist das Verhältnis der langen und kurzen bzw. der gespaltenen Linienwege in der Stichprobenauswahl abzubilden.
- Eine Abstimmung zwischen den betroffenen Partnerunternehmen hat vor der Erhebung zu erfolgen. In Zweifelsfällen entscheidet der VRR.

#### Besonderheiten bei Ringlinien:

• Für jede Ringlinie ist vor Beginn der Erhebung eine Starthaltestelle festzulegen. Dabei werden an allen Haltestellen des folgenden vollen Linienumlaufs alle einsteigenden Fahrgäste in die Erhebung einbezogen. Die sich an der Starthaltestelle des Linienumlaufes bereits im Verkehrsmittel befindenden Fahrgäste werden nicht erfasst.

Besonderheiten bei Gemeinschaftslinien:

- Die Behandlung von Gemeinschaftslinien ist vor der Erhebung zwischen den beteiligten Verkehrsunternehmen abzustimmen. Die jeweils beteiligten Verkehrsunternehmen haben dabei ein einheitliches Vorgehen schriftlich festzulegen. In Zweifelsfällen entscheidet der VRR.
- Bei der Erhebung von Gemeinschaftslinien ist bei einem Wechsel des Zählpersonals, z.B. an der Haltestelle, die als Konzessionsgrenze festgelegt wurde, die Vorbesetzung nicht erneut zu erheben. Wird gleichzeitig mit der Fremdnutzererhebung auch die Schwerbehindertenerhebung durchgeführt, für die in solchen Fällen die Vorbesetzung miterhoben werden muss, ist nach einer der folgenden Vorgaben zu verfahren:
	- o Bei Gemeinschaftslinien sind sowohl die Vorgaben der Schwerbehindertenrichtlinie (mit Vorbesetzung) als auch die Vorgaben der Fremdnutzererhebung (ohne Vorbesetzung) in zwei separaten Erhebungen umzusetzen. Der digitale Erhebungseinsatz für die Fremdnutzererhebung muss deutlich als eine Zusatzerhebung für die Einnahmenaufteilung gekennzeichnet sein.
	- o Es ist bei der Haltestelle, die als Konzessionsgrenze festgelegt wurde, gemäß Schwerbehindertenrichtlinie die Vorbesetzung mit zu erheben. Die Datensätze der Vorbesetzung sind bei der elektronischen Erhebung vom Zähler direkt als Vorbesetzung zu kennzeichnen. Durch die Kennzeichnung bei der elektronischen Erhebung muss klar ersichtlich sein, dass es sich hier nur um die Erhebungsergebnisse der Fahrgäste aus der Vorbesetzung handelt.

Die Daten der Vorbesetzung sind nur für die Schwerbehindertenerhebung zu nutzen, aber nicht für die Fremdnutzererhebung zu verwenden und damit nicht dem VRR zu melden.

• Weiteres zu den Abstimmungen zu besonderen Zählverfahren oder Regelungen u.a. zu Gemeinschaftslinien sind dem Abschnitt [3.3](#page-27-0) - [Auswahl der Erhebungs](#page-27-0)[fahrten](#page-27-0) zu entnehmen.

Weitere Liniendefinitionen der Schwerbehindertenrichtlinie können auch in der Erhebung zur Einnahmenaufteilung im VRR angewendet werden.

# <span id="page-31-0"></span>**3.5 Erhebungsmerkmale**

Grundlage für die Berechnung von Anteilswerten mit fremdgenutzten Fahrausweisen sind Linienbeförderungsfälle mit entgeltlichen Fahrausweisen, die bei der Fremdnutzererhebung nach folgenden Fahrausweisgruppen zu erfassen sind:

- Barfahrausweise
- Zeitkarten (Abo, Monatskarten)
- SemesterTicket
- SchokoTicket
- BärenTicket
- FirmenTicket
- YoungTicket(Plus)
- SozialTicket

Eine detaillierte Auflistung der relevanten Fahrtberechtigungen, die bei den Erhebungen zu berücksichtigen sind, sowie die Schlüsselzahlen für die Fahrausweisgruppen (FAG) sind in Anlage 1 aufgeführt.

Zudem sind entgeltliche Fahrausweise nach den Verkehrsunternehmen, die diese Fahrausweise verkauft haben, zu differenzieren. Eine detaillierte Auflistung der relevanten Verkehrsunternehmen und die verbindlich bei der Datenübergabe zu verwendenden Kennziffern (für eine einheitliche Auswertung) sind in Anlage 2 aufgeführt.

Die Zuordnung der SemesterTickets zu Verkehrsunternehmen erfolgt in Abhängigkeit davon, wer die Einnahmen aus dem SemesterTicket-Verkauf erhalten hat. In Anlage 3 sind die Hochschulen und Hochschulstandorte sowie die zugeordneten Verkehrsunternehmen aufgelistet.

Ein Einnahmenausgleich für VRR-Sonderangebote, Fahrausweise aus Kooperationen und besondere Fahrausweise erfolgt nicht im Rahmen des Fremdnutzerverfahrens (siehe [Anlage 33\)](#page-215-0). Bei der Erhebung werden allerdings auch diese Fahrausweise differenziert gemäß Anlage 1 erfasst.

Fahrausweise des NRW-Tarifs und Bahntarife (siehe Anlage 30) werden differenziert gemäß Anlage 1 erfasst.

 <sup>3.</sup> Erhebung nach dem Fremdnutzerverfahren

Ein Einnahmenausgleich für Fahrausweise anderer Verbünde und Tarifgemeinschaften erfolgt nicht im Rahmen des Fremdnutzerverfahrens (sieh[eAnlage 29\)](#page-199-0). Für eine gesonderte Einnahmenaufteilung anderer Tarife werden allerdings bei der Erhebung und Dateneingabe teilweise auch diese Fahrausweise differenziert nach verkaufenden Unternehmen gemäß Anlage 2 erfasst.

# <span id="page-32-0"></span>**3.6 Erfassung**

Bei der elektronischen Erhebung sind neben den in Abschnitt 3.5 genannten Erhebungsmerkmalen folgende Angaben zu erfassen:

- erhebendes Unternehmen,
- Erhebungsperiode,
- Bezeichnung der Linie,
- Wagenfahrt-Code,
- Fahrtrichtung,
- Wageneinheit (optional),
- Name der Zählkraft und Anzahl der Zählkräfte (je Fahrt),
- Erhebungsdatum,
- Wochentagestyp (Montag bis Freitag, Samstag, Sonntag),
- Fahrtbeginn (Uhrzeit) der Linienfahrt,
- Fahrtende (Uhrzeit) der Linienfahrt,
- Zählbeginn (Uhrzeit),
- Anfangs- / erste Zählhaltestelle je Linie,
- End- / letzte Zählhaltestelle je Linie,
- Erfassung der freifahrtberechtigten Schwerbehinderten und deren anwesenden Begleitperson,
- Erfassung der sonstigen Fahrgäste ab Vollendung des sechsten Lebensjahres bzw. Summen, differenziert nach
	- o den Fahrausweisgruppen (FAG) gemäß [Anlage](#page-92-0) 1 und Anlage 3
	- o und dem verkaufenden Verkehrsunternehmen gemäß Anlage 2.

Sofern in der Erhebung unerwartete Merkmale auftreten, sind diese schnellstmöglich dem VRR mitzuteilen.

<span id="page-32-1"></span>Weitere Informationen zur elektronischen Erhebung finden sich in [Anlage 8.](#page-133-0)

## **3.7 Erhebungsdurchführung**

Bei der Fremdnutzererhebung sind die Anzahl der Zählkräfte und deren Einsatzzeiten so zu bemessen, dass die Erfassung aller Fahrgäste gewährleistet ist.

Das Erhebungspersonal ist theoretisch und praktisch intensiv zu schulen.

Das Auslesen der elektronischen Tickets (E-Tickets) ist mit entsprechenden Lesegeräten durchzuführen. Eine reine Befragung der Fahrgäste mit E-Tickets ohne Zuhilfenahme von Lesegeräten ist nicht zulässig.

Die Erfassung der Fahrausweise hat elektronisch zu erfolgen. Die benötigten Angaben aus elektronisch auslesbaren Fahrausweisen sollen direkt vom Endgerät erfasst werden. Nicht elektronisch auslesbare Fahrausweise sollen in das Endgerät eingegeben werden. Angaben zu den Endgeräten und zur Software sind in Abschnitt [2.1](#page-9-1) dargestellt. Detaillierte Angaben zur elektronischen Durchführung der Fremdnutzer-erhebung finden sich in [Anlage 8](#page-133-0) "Elektronische Erhebung".

Kann eine vorgesehene Erhebung nicht ordnungsgemäß durchgeführt werden oder wird eine begonnene Erhebung auf dieser Fahrt unterbrochen, ist die Erhebungsfahrt nachzuerheben.

Verkehrsunternehmen, welche die Fremdnutzererhebung als periodische Erhebung durchführen, können Nacherhebungen für das Fremdnutzerverfahren im Zeitraum der erweiterten Erhebung durchführen, wenn eine Nacherhebung im Zeitraum der periodischen Erhebung nicht mehr möglich ist. Der VRR ist hierüber zu informieren.

Die Erhebungen sind auf Wunsch eines beteiligten Partnerunternehmens mit gemeinsamen Zählerteams durchzuführen. Gemeinsame Zählerteams sollten wegen des organisatorischen Mehraufwandes auf ausgesuchte, "kritische" Linien beschränkt bleiben. In Zweifelsfällen entscheidet der VRR.

Die Unternehmen haben Kontrollen beim Erhebungspersonal durchzuführen. Auf Wunsch eines beteiligten Partnerunternehmens sind auch gemeinsame Kontrollteams vorzusehen oder ein Unternehmen kann das Erhebungspersonal eines beteiligten Unternehmens kontrollieren.

Der VRR beauftragt darüber hinaus einen unabhängigen Dritten zur Durchführung von Zählerkontrollen. Die Anzahl der Kontrollen sowie deren Durchführung sind in [Anlage 27](#page-186-0) geregelt. Die Kosten der Zählerkontrollen werden durch eine Umlage bei den Verkehrsunternehmen finanziert (prozentualer Anteil an den durchgeführten Kontrollen).

Die zählverantwortlichen Mitarbeiter des Unternehmens werden von dem Ergebnis der Kontrollen unverzüglich in Kenntnis gesetzt. Die zählverantwortlichen Mitarbeiter haben dafür Sorge zu tragen, dass Erheber, die fehlerhaft erhoben haben, nachgeschult werden. Sollte bei Kontrollen festgestellt werden, dass Erheber anhaltend fehlerhaft erheben, sind diese nicht mehr einzusetzen.

Bei Fehlererkennung muss geprüft werden, ob es sich um einen geringfügigen Fehler (z. B. Erfassung des Tickets beim eigenem Verkehrsunternehmen anstatt beim fremden Verkehrsunternehmen) oder um einen systematischen Fehler handelt (z. B. Nichteinhaltung von bilateralen Vereinbarungen, Inaktivität des Erhebungspersonals). Bei systematischen oder bei schwerwiegenden Fehlern müssen (wenn noch möglich) Nacherhebungen durchgeführt werden.

Die Ergebnisse der Kontrollen sollen dem AK WA vorgestellt werden. Falls systematische oder schwerwiegende Fehler häufig bei einem Unternehmen vorkommen, tritt das Schlichtungsverfahren in Kraft (siehe Abschnitt [2.7\)](#page-19-1).

#### <span id="page-34-0"></span>**3.8 Erhebungsergebnisse**

Die Erhebungsergebnisse sind dem VRR auf Datenträger oder in anderer elektronischer Form zu übergeben. Anlage 5 führt die entsprechenden Schnittstellenbeschreibungen auf.

Gemäß Ziffer 5.4 der Schwerbehindertenrichtlinie (Ausfall einer Erhebung) sind bei ausgefallenen Erhebungsfahrten, die nicht nacherhoben werden konnten, Schätzwerte zu übermitteln. Die Schätzwerte sind **nicht** dem VRR zu übermitteln.

Bei der elektronischen Erhebung wird durch die Erhebungssoftware oder das Hintergrundsystem geprüft,

- ob der erhobene elektronische Fahrausweis bezogen auf den Erhebungsabschnitt in der Erhebungszeit gültig ist (Prüfung der zeitlichen Gültigkeit in Bezug auf 9:00 Uhr Tickets; dabei wird eine Toleranz von 15 Minuten berücksichtigt),
- ob die Angaben zur Mitnahme der im VRR gültigen Mitnahmeregelung entsprechen.

Wird der durch die Richtlinie vorgegebene Stichprobenumfang nicht erfüllt, sind fiktive Erhebungsfahrten zum Nachteil des erhebenden Verkehrsunternehmens anzusetzen:

- Bei Erhebung von zu wenigen Linienfahrten in einer Schicht sind die Zählwerte einer erhobenen Linienfahrt dieser Schicht zusätzlich anzusetzen. Dabei werden alle Fahrgäste mit entgeltlichen fremden Fahrausweisen als Fahrgäste mit entgeltlichen eigenen Fahrausweisen berücksichtigt.
- Wurde auf einer Fahrplanlinie keine Fahrt in einer Schicht erhoben, obwohl ein Fahrtenangebot vorhanden war, werden Zählergebnisse erhobener Fahrten der gleichen Zeitschicht von einer anderen Linie zusätzlich angesetzt. Dabei sind die am stärksten besetzten Linien und Fahrten auszuwählen. Zudem werden Fahrgäste mit entgeltlichen fremden Fahrausweisen als Fahrgäste mit entgeltlichen eigenen Fahrausweisen berücksichtigt.

Die Unternehmen verpflichten sich, geprüfte Daten an den VRR zu liefern (siehe [Anlage 8](#page-133-0) Elektronische Erhebung).

# <span id="page-35-0"></span>**3.9 Prüfung der Ergebnisse**

Die Erhebungen der Fremdnutzung unterliegen keiner Testatpflicht. Die Verkehrsunternehmen müssen jedoch eine schriftliche Erklärung über die richtlinienkonforme Stichprobenauswahl, Durchführung der Erhebungen und Prüfung der Ergebnisse abgeben.

Eine weitergehende Prüfung der Erhebungsergebnisse erfolgt durch den VRR. Werden hierbei unplausible Ergebnisse erkannt, so werden diese dem Verkehrsunternehmen verständlich und vollständig dargelegt. Über das Schlichtungsverfahren können Nacherhebungen durch das betroffene Unternehmen oder durch externe Dritte veranlasst werden (siehe Abschnitt [2.7](#page-19-1) [Schlichtungsverfahren\)](#page-19-1).

Der VRR das Recht, sich von der korrekten Datenübermittlung vom Erhebungsgerät an die Datenbank bzw. von der Datenbank an den VRR zu überzeugen (siehe hierzu [Anlage 8](#page-133-0) Elektronische Erhebung).

Für die Aufbewahrungsfristen aller Unterlagen bzw. für die Speicherung aller elektronisch erhobenen Daten gelten die handelsrechtlichen Bestimmungen.
# **4. Erhebung nach dem Anspruchsverfahren ÖSPV**

## <span id="page-36-0"></span>**4.1 Organisation**

Die ÖSPV-Unternehmen, die ihren Einnahmenanspruch komplett oder für bestimmte Linien (bei Nicht-VRR-Unternehmen) nach dem Anspruchsverfahren erheben müssen, sind in Anlage 9 aufgeführt.

Die Erhebung nach dem Anspruchsverfahren ÖSPV findet nahezu das ganze Erhebungsjahr statt. Sie ist in vier Zählperioden zu organisieren. Die Ferienperiode ist in den Sommerferien zu erheben, Nacherhebungen dieser Periode sind auf die Herbstferien zu legen. Einzelne Wochen am Jahresanfang, zwischen den "Perioden" bzw. am Jahresende (nach Fahrplanwechsel) können als erhebungsfreie Zeit festgelegt werden.

An Karneval (Weiberfastnacht bis Veilchendienstag), an Pfingsten und unmittelbar nach den Sommerferien (wenn die Schulen noch die Schulfahrten umdisponieren) wird die Erhebung ausgesetzt.

Die Erhebungsperioden werden vom VRR vorgegeben. Bei der Einteilung der Erhebungsperioden sind die Erhebungsperioden im Fremdnutzerverfahren zu berücksichtigen. Der AK WA wird nach Festlegung seitens des VRR zeitnah in Kenntnis gesetzt.

Die Erhebung nach dem Anspruchsverfahren erfolgt durch zu beauftragende Dritte, im Folgenden Erhebungsinstitute genannt, die vom Auftraggeber rechtlich und wirtschaftlich unabhängig sein müssen.

Die Ausschreibung und Vergabe der Erhebung nach dem Anspruchsverfahren für die ÖSPV-Unternehmen gemäß Anlage 9 erfolgt zentral durch den VRR. Die ÖSPV-Unternehmen, die ein Verfahrenswahlrecht haben, können die Ausschreibung und Vergabe der Erhebung nach dem Anspruchsverfahren selbst durchführen. Somit tritt der VRR oder das ÖSPV-Unternehmen mit Verfahrenswahlrecht als Auftraggeber der Erhebung im Anspruchsverfahren – im Weiteren kurz "Auftraggeber" – auf.

Die Planung, Vorbereitung, Durchführung und Daten-/Ergebnisaufbereitung der Erhebung stehen in der Verantwortung des jeweiligen Auftraggebers und sind – wenn der Auftraggeber ein Verkehrsunternehmen ist – mit dem VRR abzustimmen. Zur Vorbereitung der Erhebung gehört u.a. die Abstimmung der Zähleranweisungen. Weitere Regelungen zur elektronischen Erhebung finden sich in der [Anlage 8.](#page-133-0)

Die Verkehrsunternehmen, bei denen erhoben wird, haben sich vor der Erhebung u.a. in folgenden Punkten mit dem beauftragten Erhebungsinstitut abzustimmen:

- Angaben zu nicht veröffentlichten erhebungsrelevanten Fahrten,
- tarifliche oder regionale Besonderheiten für bestimmte Linien,
- Tage, an denen auf Grund von besonderen Veranstaltungen nicht erhoben werden kann,
- Baustellen,
- Wagenumläufe,
- eingesetzte Fahrzeugtypen.

Die Verkehrsunternehmen haben dafür Sorge zu tragen, dass alle erhebungsrelevanten Fahrten (einschließlich E-Wagen-Fahrten) in das EFA-System eingegeben werden. Fahrten, die nicht veröffentlicht werden sollen, können im EFA-System entsprechend markiert werden.

Linienbedarfsverkehre (Verkehre, die nur auf Anmeldung durchgeführt werden, wie z.B. Taxibusse) müssen – zum Zwecke der Erhebung – nicht in das EFA-System eingegeben werden.

Linienbedarfsverkehre werden im Regelfall nicht vom beauftragten Erhebungsinstitut, sondern durch das Fahrpersonal oder durch anderes Personal des Verkehrsunternehmens erhoben. Das beauftragte Erhebungsinstitut hat sich mit den Verkehrsunternehmen im Hinblick auf die zu erhebende Fahrten, den Erhebungsbogen, den Datenaustausch und die genauen Erhebungstage (siehe auch Abschnitt [4.4\)](#page-41-0) abzustimmen. Bei Linienbedarfsverkehren muss keine elektronische Erhebung durchgeführt werden.

Auf eine Erhebung von Linienbedarfsverkehren kann verzichtet werden, wenn bei Nicht-Erhebung dieses Angebotes kein negativer Einfluss auf das Gesamtergebnis der Einnahmenaufteilung bzw. das Ergebnis anderer Unternehmen zu erwarten ist. Werden Bedarfsverkehrsfahrten nicht erhoben, wird für jede durchgeführte Bedarfsverkehrsfahrt ein Fahrgast des erhebenden Verkehrsunternehmens angesetzt. Die Bewertung der Linienbeförderungsfälle aus nicht erhobenen Bedarfsverkehren erfolgt mit dem durchschnittlichen Ergiebigkeitssatz für die Zeitfahrausweise.

Die Verkehrsunternehmen haben dem VRR ausgefallene Zug-/Busleistungen im Erhebungsjahr und in den Fortschreibungsjahren getrennt nach Gesamtleistung, Komplett- und Teilausfall zu melden.

Jedes Verkehrsunternehmen hat dem VRR verantwortliche Mitarbeiter sowie deren Vertreter zu benennen, die bei der Planung und Vorbereitung der Erhebung mitarbeiten. Das beauftragte Erhebungsinstitut hat verantwortliche Mitarbeiter sowie deren Vertreter zu benennen, die für die Planung, Vorbereitung, Durchführung und Aufbereitung der Erhebungen zuständig sind.

Die Auftraggeber haben dafür Sorge zu tragen, dass das beauftragte Erhebungsinstitut alle notwendigen Informationen erhält und berücksichtigt. Der VRR informiert die verantwortlichen Mitarbeiter über die Richtlinie und gibt Hinweise zur ordnungsgemäßen Planung, Vorbereitung, Durchführung und Aufbereitung der Erhebungen.

## <span id="page-38-0"></span>**4.2 Erhebung und Schichtung**

Die Schichtung berücksichtigt folgende Elemente (siehe auch Tabelle "Schichtung und Stichprobenplan"):

- Erhebungslinie (gemäß Abschnitt [4.4\)](#page-41-0)
- Richtung
- Erhebungsperiode
- Tagesart
- Tageszeit gemäß der Tabelle "Einteilung der Wochenzeitschichten" (siehe unten)
- Fahrt = Fahrt-Nr. (an bestimmten Tagen und Perioden gemäß Tabelle "Schichtung und Stichprobenplan").

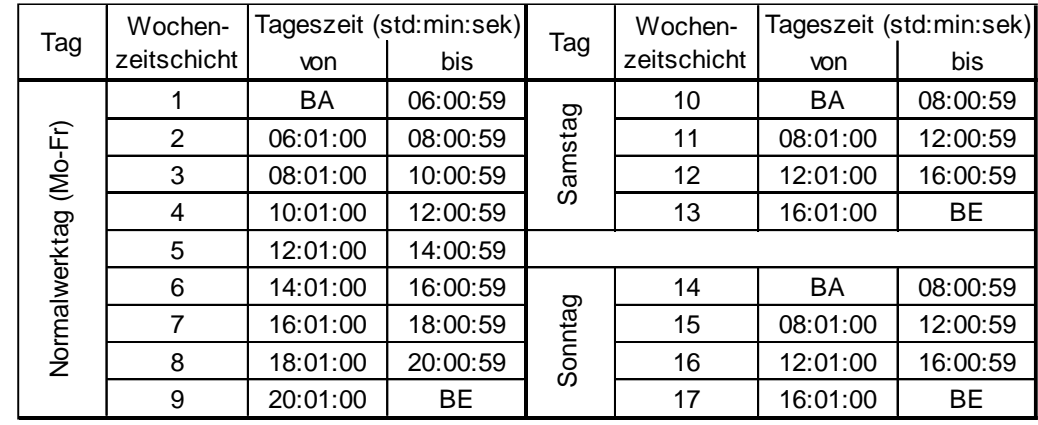

#### **Einteilung der Wochenzeitschichten**

BA = Betriebsanfang / BE = Betriebsende

Bezüglich der Zugehörigkeit von Fahrten zu Wochenzeitschichten gilt die zeitliche Mitte zwischen Abfahrtszeit am ersten Halt und Ankunftszeit am letzten Halt (jeweils bezogen auf den Geltungsbereich des VRR-Tarifes).

Abhängig von der Größe der Zuscheidungseinheit (Fahrten je Normalwerktag) gibt es unterschiedliche Schichtungskriterien und Stichprobenumfänge. Die Vorgaben zur Schichtung und zum Stichprobenumfang sind der folgenden Tabelle zu entnehmen:

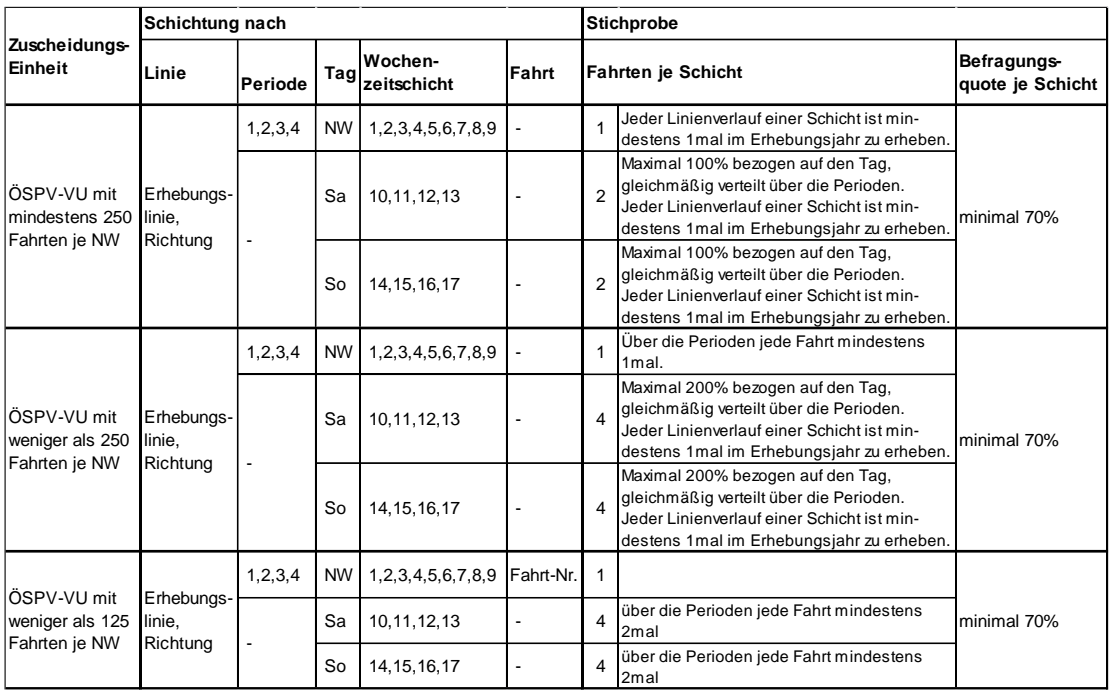

#### **Schichtung und Stichprobenplan**

Wurden trotz aller Bemühungen des Erhebungsinsitutes Schichten nicht erhoben (leere Schichten), wird für diese Schichten das in Anlage [A20.1](#page-173-0) beschriebene Korrekturverfahren angewendet.

Es sind möglichst alle Fahrgäste zu befragen. Gelingt dies nicht, ist je Schicht (im Sinne der Tabelle "Schichtung und Stichprobenplan") eine Befragungsquote von mindestens 70% zu erreichen.

Es sind auch dann weiter Fahrgäste zu erfassen, wenn die geforderte Mindestbefragungsquote erreicht ist.

Wird die Befragungsquote je Schicht von 70% nicht erreicht, werden in Abhängigkeit von der durchschnittlichen Befragungsdauer je durchgeführtem Interview folgende Verfahren in Gang gesetzt:

- Wenn die Nichterreichung auf eine unangemessen hohe durchschnittliche Befragungsdauer (Richtwert: 50 Sekunden je durchgeführtem Interview) zurückzuführen ist, dann erfolgt zeitnah eine Nacherhebung.
- Wenn die durchschnittliche Befragungsdauer angemessen war:
	- o Ist die Ursache eine atypisch hohe Besetzung des Wagens am Erhebungstag, ist keine Nacherhebung erforderlich.
	- o Ist der Wagen regelmäßig sehr stark besetzt, ist bei weiteren Erhebungen dieser Wagenfahrt – sofern sinnvoll möglich – der Einsatz von mehr Interviewern vorzusehen.
- o Ist eine Erhöhung der Anzahl von Interviewern nicht sinnvoll möglich, wird die betroffene Wagenfahrt in den weiteren Wellen häufiger erhoben (Erhöhung des Stichprobenumfangs).
- o Wagen, bei denen aufgrund der Besetzung eine zu niedrige Befragungsquote erwartet wird, sollen von vornherein häufiger erhoben werden.

Die Befragung hat unter Beachtung der nötigen Sorgfalt zu erfolgen.

Die Berechnung der Befragungsquote erfolgt auf Basis von geführten Interviews. Fahrgäste, die die Antwort verweigern, werden bei der Berechnung der Befragungsquote berücksichtigt und vermindern die Anzahl der potentiell zu befragenden Personen. Fahrgäste, die aus anderen Gründen objektiv nicht befragt werden können (z.B., weil sie der deutschen Sprache nicht mächtig sind), sind Verweigerern gleichzusetzen. Der Nachweis über die Verweigerer ist vom beauftragten Erhebungsinstitut nachvollziehbar zu erbringen.

Die Berechnung der Befragungsquote ergibt sich aus:

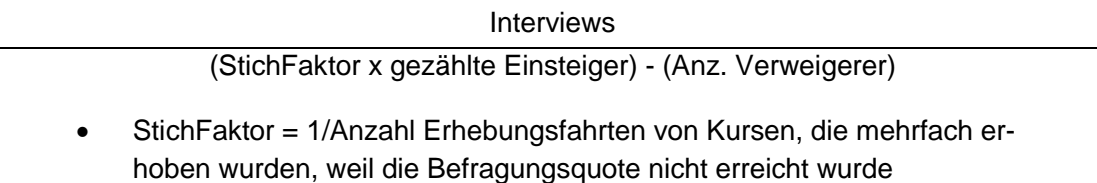

• Interviews: Befragte Personen ohne Verweigerer

Neben den absoluten Vorgaben für die Auswahleinheiten je Schicht sind darüber hinaus weitere Vorgaben enthalten, die eine verzerrungsfreie Stichprobenauswahl sichern (siehe Tabelle "Schichtung und Stichprobenplan" und Abschnitt [4.3](#page-40-0) - [Aus](#page-40-0)[wahl der Erhebungsfahrten\)](#page-40-0).

Der Auftraggeber und – falls abweichend – das Verkehrsunternehmen können (zum Beispiel mit dem Ziel einer verbesserten Aussagefähigkeit von Teilergebnissen für einzelne Linien) einen größeren Stichprobenumfang vereinbaren.

## <span id="page-40-0"></span>**4.3 Auswahl der Erhebungsfahrten**

Auswahleinheit im ÖSPV ist die Wagenfahrt, d.h. es werden komplette Fahrzeuge ausgewählt.

Bei kommunalen Schienenverkehrsmitteln in Mehrfachtraktion beschränkt sich die Erhebung auf einen zufällig auszuwählenden Wagen. Die Erhebungswerte werden dann – durch Bindung an die Zahl der Sitzplätze – auf die gesamte Fahrt hochgerechnet.

Innerhalb der Schichten werden Auswahleinheiten (Wagenfahrten) zufällig ausgewählt. Betriebliche und organisatorische Aspekte können bei der Auswahl der Auswahleinheiten berücksichtigt werden. Der Anforderung an eine zufällige Auswahl wird auch dann genüge getan, wenn die erste Erhebungsfahrt zufällig ausgewählt wird und beispielsweise die nachfolgend zu erhebenden Fahrten nach den Erfordernissen eines wirtschaftlichen Einsatzes des Zählpersonals (z.B. durch Verbleiben auf einem Wagenumlauf) angeordnet werden.

Eine Erhebungsfahrt darf während des Jahres maximal zweimal ausgewählt werden, es sei denn in der betreffenden Wochenzeitschicht gibt es nur bis zu drei mögliche Erhebungsfahrten. Sofern mehr Fahrten in einer Wochenzeitschicht erhoben werden, als in der Richtlinie gefordert, darf eine Erhebungsfahrt während eines Jahres auch mehr als zweimal ausgewählt werden.

Bei mehr als acht Fahrten je Tag (Normalwerktag: Montag bis Freitag) auf einer Linie (z.B. vier Hin- und vier Rückfahrten) gilt für die Normalwerktage: Die Erhebungen auf einer Linie je Erhebungsperiode haben – über die Schichtungstage hinaus – an mehreren, wenn möglich unterschiedlichen Wochentagen zu erfolgen. So ist es nicht zulässig, alle für Montag bis Freitag geforderten Erhebungsfahrten einer Linie an nur einem (Wochen-)Tag durchzuführen.

Die Stichprobe ist etwa gleichmäßig innerhalb der jeweiligen Erhebungsperioden zu verteilen.

Es dürfen keine grundsätzlichen Verzerrungen, insbesondere mit Wirkung auf die Einnahmenansprüche zu Nachbarunternehmen, durch die Auswahl der Erhebungsfahrten entstehen (z. B. über- oder unterproportionale Berücksichtigung von Fahrten mit Anschlussfahrten / über- oder unterproportioane Berücksichtigung von Fahrten mit gespaltenen oder verkürzten Linienverläufen – siehe hierzu auch Abschnitt [4.4\)](#page-41-0). Kommen in einer Schicht unterschiedliche Linienverläufe vor, ist jeder Linienverlauf mindestens einmal im Erhebungsjahr zu erheben.

Die Stichprobenauswahl ist vor der Erhebung auf Wunsch eines betroffenen Verkehrsunternehmens offen zu legen und kann von diesem eingesehen werden.

## <span id="page-41-0"></span>**4.4 Definition der Erhebungslinien**

Besonderheiten bei E-Wagen-Fahrten:

- E-Wagen-Fahrten im Sinne dieser Richtlinie sind alle Fahrten, die zur Verstärkung der im Fahrplan veröffentlichten Fahrten einer Linie zusätzlich durchgeführt werden und sämtlichen Fahrgästen offenstehen.
- E-Wagen-Fahrten sind nach Möglichkeit also immer dann, wenn sie zu wesentlichen Teilen deckungsgleich mit einer Fahrplanlinie verlaufen – dieser Fahrplanlinie zuzuordnen.

• Gelingt die Zuordnung zu Fahrplanlinien nicht, sind E-Wagen-Fahrten nicht nur zu einer, sondern zu mehreren, räumlich geschichteten Erhebungslinien zusammenzufassen.

Besonderheiten bei gespaltenen Linienverläufen:

- Linienäste mit gespaltenen oder verkürzten Linienverläufen sind als gesonderte Linien anzusehen, wenn die Abweichungen erheblich sind und/oder mit einem erheblichen Einfluss auf den Anteil der Fremdnutzer zu rechnen ist.
- Bei Linien, die als eine Erhebungslinie erhoben werden können, aber vereinzelt gespaltene oder verkürzte Linienverläufe aufweisen, ist das Verhältnis der langen und kurzen bzw. der gespaltenen Linienwege in der Stichprobenauswahl abzubilden. Jeder Linienverlauf ist mindestens einmal im Erhebungsjahr zu erheben.

Besonderheiten bei Ringlinien:

• Für jede Ringlinie ist vor Beginn der Erhebung eine Starthaltestelle festzulegen. Dabei werden an allen Haltestellen des folgenden vollen Linienumlaufs alle einsteigenden Fahrgäste in die Erhebung einbezogen. Die sich an der Starthaltestelle des Linienumlaufes bereits im Verkehrsmittel befindenden Fahrgäste werden nicht erfasst.

Besonderheiten bei Gemeinschaftslinien:

- Die Behandlung von Gemeinschaftslinien ist vor der Erhebung zwischen den beteiligten Verkehrsunternehmen abzustimmen. Die jeweils beteiligten Verkehrsunternehmen haben dabei ein einheitliches Vorgehen schriftlich festzulegen. In Zweifelsfällen entscheidet der VRR.
- Bei der Erhebung von Gemeinschaftslinien ist bei einem Wechsel des Zählpersonals, z.B. an der Haltestelle, die als Konzessionsgrenze festgelegt wurde, die Vorbesetzung nicht erneut zu erheben.

Besonderheiten bei Linienbedarfsverkehren:

• Linienbedarfsverkehre (Verkehre, die nur auf Anmeldung durchgeführt werden, wie z.B. Taxibusse) sind von den Linienfahrten getrennt als separate Erhebungslinien auszuweisen. Für die Linienfahrten kommen im Hinblick auf die Erhebung und Schichtung und die Auswahl der Erhebungsfahrten die Abschnitte [4.2](#page-38-0) und [4.3](#page-40-0) zur Anwendung. Linienbedarfsverkehre eines Unternehmens werden davon abweichend an zwei Normalwerktagen je Erhebungsperiode und jeweils einem Samstag und Sonntag im Jahr erhoben (Periode 1: Mo, Di / Periode 2: Mi, Do, So / Periode 3: Di, Mi / Periode 4: Do, Fr, Sa). Zur Erhebung der Linienbedarfsverkehre siehe auch Abschnitt [4.1.](#page-36-0)

#### **4.5 Erhebungsmerkmale**

Grundlage für die Berechnung der Einnahmenansprüche sind Linienbeförderungsfälle mit entgeltlichen Fahrausweisen, die bei der Erhebung im Anspruchsverfahren ÖSPV nach folgenden Fahrausweisgruppen zu erfassen sind:

- **Barfahrausweise**
- Zeitfahrausweise (Abo, Monatskarten)
- SemesterTicket
- SchokoTicket
- BärenTicket
- FirmenTicket
- YoungTicket(Plus)
- SozialTicket.

Eine detaillierte Auflistung der relevanten Fahrtberechtigungen, die bei den Erhebungen zu berücksichtigen sind, sowie die Schlüsselzahlen für die Fahrausweisgruppen (FAG) sind in Anlage 1 aufgeführt.

Entgeltliche Fahrausweise sind nach den Verkehrsunternehmen, die diese Fahrausweise verkauft haben, zu differenzieren. Eine detaillierte Auflistung der relevanten Verkehrsunternehmen und die verbindlich bei der Datenübergabe zu verwendenden Kennziffern (für eine einheitliche Auswertung) sind in Anlage 2 aufgeführt.

Die Zuordnung der SemesterTickets zu Verkehrsunternehmen erfolgt in Abhängigkeit davon, wer die Einnahmen aus dem SemesterTicket-Verkauf erhalten hat. In Anlage 3 sind die Hochschulen und Hochschulstandorte sowie die zugeordneten Verkehrsunternehmen aufgelistet.

Ein Einnahmenausgleich für VRR-Sonderangebote, Fahrausweise aus Kooperationen und besondere Fahrausweise erfolgt nicht im Rahmen des Anspruchsverfahrens (siehe [Anlage 33\)](#page-215-0). Bei der Erhebung werden allerdings auch diese Fahrausweise differenziert gemäß Anlage 1 erfasst.

Fahrausweise des NRW-Tarifs und Bahntarife (siehe Anlage 30) werden differenziert gemäß Anlage 1 erfasst.

Ein Einnahmenausgleich für Fahrausweise anderer Verbünde und Tarifgemeinschaften erfolgt nicht im Rahmen des Anspruchsverfahrens (siehe Anlage 29). Für eine gesonderte Einnahmenaufteilung anderer Tarife werden allerdings bei der Erhebung und Dateneingabe teilweise auch diese Fahrausweise differenziert nach verkaufenden Unternehmen gemäß Anlage 2 erfasst.

Die Anzahl der Plätze in der Auswahleinheit (im gesamten Wagen) ist zu erfassen.

Die Anzahl der Mitfahrer (auf dem erhobenen Fahrausweis, vgl. [Anlage](#page-114-0) 6) ist zu erheben. Dabei sind auch Kinder im Alter unter sechs Jahren auf dem Fahrausweis zu erfassen, der von der Begleitperson genutzt wird.

Zur Feststellung der Menge an Linienbeförderungsfällen ist die Anzahl der Einsteiger auf allen Erhebungs-Wagenfahrten haltestellenscharf zu erfassen und auszuwerten. Hierbei sind alle Einsteiger einschließlich Kinder unter 6 Jahren auf der gesamten Fahrt zu zählen. Hunde sind nicht als Einsteiger zu erheben.

Bei in den VRR-Tarifraum einbrechenden Fahrten sind am ersten Halt des Erhebungsabschnittes sich im Fahrzeug befindende Fahrgäste als Einsteiger diesem Halt hinzuzurechnen. Anders als bei Gemeinschaftslinien sind bei einbrechenden Fahrten auch sich bereits im Fahrzeug befindende Fahrgäste zu befragen.

#### **4.6 Erfassung**

Bei der elektronischen Erhebung sind neben den im Abschnitt 4.5 genannten Erhebungsmerkmalen folgende Angaben zu erfassen:

- erhebendes Unternehmen
- Liniennummer
- Erhebungsperiode
- Wochentagestyp (Montag bis Freitag, Samstag, Sonntag)
- Erhebungsdatum
- ggf. Stundenzuordnung
- Fahrtnummer
- Fahrtbeginn (Uhrzeit) der Linienfahrt
- Fahrtende (Uhrzeit) der Linienfahrt
- Zählbeginn (Uhrzeit)
- Anfangs- / erste Zählhaltestelle je Linie
- End- / letzte Zählhaltestelle je Linie
- Name oder Identifikationsnummer des Zählers
- Anzahl der Zählkräfte (je Fahrt).

Sofern in der Erhebung unerwartete Merkmale auftreten, sind diese schnellstmöglich dem VRR mitzuteilen.

Weitere Informationen zur elektronischen Erhebung finden sich in [Anlage 8.](#page-133-0)

### **4.7 Erhebungsdurchführung**

Das Auslesen der elektronischen Tickets (E-Tickets) ist mit entsprechenden Lesegeräten durchzuführen. Eine reine Befragung der Fahrgäste mit E-Tickets ohne Zuhilfenahme von Lesegeräten ist nicht zulässig.

Die Erfassung der Fahrausweise hat elektronisch zu erfolgen. Die benötigten Angaben aus elektronisch auslesbaren Fahrausweisen sollen direkt vom Endgerät erfasst werden. Nicht elektronisch auslesbare Fahrausweise sollen in das Endgerät eingegeben werden. Angaben zu den Endgeräten und zur Software sind in Abschnitt [2.1](#page-9-0) dargestellt. Detaillierte Angaben zur elektronischen Durchführung der Anspruchser-hebung im ÖSPV finden sich in [Anlage 8](#page-133-0) "Elektronische Erhebung".

Von dem beauftragten Erhebungsinstitut ist eine ausreichende Anzahl an Erhebungspersonal einzusetzen, damit die geforderte Befragungsquote in Höhe von 70% je Schicht erreicht wird.

Die befragten Personen sind zufällig auszuwählen, so dass – falls nicht alle Fahrgäste befragt werden können – die Auswahl möglichst repräsentativ ist. So dürfen z.B. stehende, sitzende und einsteigende Fahrgäste nicht überrepräsentiert sein.

Das Erhebungspersonal ist theoretisch und praktisch intensiv zu schulen.

Das beauftragte Erhebungsinstitut hat Kontrollen beim Erhebungspersonal durchzuführen.

Der VRR beauftragt darüber hinaus einen unabhängigen Dritten, im Folgenden Organisator genannt, der auch einige Plausibilitätsprüfungen sowie die Hochrechnung der erhobenen Daten durchführt, zur Durchführung von Zählerkontrollen. Die Anzahl der Kontrollen sowie die Durchführung sind in [Anlage 27](#page-186-0) geregelt. Die Kosten der Zählerkontrollen werden durch eine Umlage bei den Verkehrsunternehmen finanziert (Feststellung der Kosten für Kontrollen im ÖSPV-Anspruchsverfahren über den prozentualen Anteil an den durchgeführten Kontrollen; Umlage auf die ÖSPV-Unternehmen im Anspruchsverfahren über deren Einnahmenanspruch).

Auf Wunsch eines beteiligten Partnerunternehmens können auch Kontrollen durch das beteiligte Unternehmen erfolgen.

Die verantwortlichen Mitarbeiter des beauftragten Erhebungsinstituts werden von dem Ergebnis der Kontrollen unverzüglich in Kenntnis gesetzt. Die verantwortlichen Mitarbeiter haben dafür Sorge zu tragen, dass Erheber, die fehlerhaft erhoben haben, nachgeschult werden. Sollte bei Kontrollen festgestellt werden, dass Erheber anhaltend fehlerhaft erheben, sind diese nicht mehr einzusetzen.

Bei Fehlererkennung muss geprüft werden, ob es sich um einen geringfügigen Fehler (z. B. Erfassung des Tickets bei eigenem Verkehrsunternehmen anstatt beim fremden Verkehrsunternehmen) oder um einen systematischen Fehler handelt (z. B. Nichteinhaltung von bilateralen Vereinbarungen, Inaktivität des Erhebungspersonals). Bei systematischen oder bei schwerwiegenden Fehlern müssen (wenn noch möglich) Nacherhebungen durchgeführt werden.

Die Ergebnisse der Kontrollen sollen dem AK WA vorgestellt werden. Falls systematische oder schwerwiegende Fehler häufig bei einem Unternehmen vorkommen, tritt das Schlichtungsverfahren in Kraft (siehe Abschnitt [2.7\)](#page-19-0).

## **4.8 Erhebungsergebnisse**

Das beauftragte Erhebungsinstitut hat die Daten auf Plausibilität zu überprüfen und zu korrigieren. Bei der elektronischen Erhebung wird durch das Hintergrundsystem geprüft,

- ob der erhobene Fahrausweis bezogen auf den Erhebungsabschnitt in der Erhebungszeit gültig ist (Prüfung der zeitlichen Gültigkeit in Bezug auf 9:00 Uhr Tickets; dabei wird eine Toleranz von 15 Minuten berücksichtigt),
- ob die Angaben zur Mitnahme der im VRR gültigen Mitnahmeregelung entsprechen.

Die auf Plausibilität geprüften und ggf. korrigierten Ergebnisdatensätze und die zugehörigen Strukturdaten sind nach jeder Erhebungsperiode vollständig im in [Anla](#page-114-0)[ge](#page-114-0) 6 beschriebenen Dateiformat an den Organisator zu übergeben (siehe Abschnitt [2.5](#page-15-0) - Termine, [Fristen und Vertragsstrafen\)](#page-15-0).

Bei der Übernahme der Interviews mit SemesterTickets ist durch den Organisator in Abhängigkeit von Erhebungsort und Verkäufer auf die korrekte Zuordnung zum jeweiligen Geltungsbereich (VRR, NRW, VRS) zu achten. Ebenso ist durch den Organisator bei Interviews mit dem Ticketangebot NRWupgradeAzubi zu prüfen, ob am Erhebungsort das NRW-Ticket oder das Verbund-Basisticket gilt.

Nach der Aufbereitung und Hochrechnung der Daten übergibt der Organisator die Daten nach jeder Erhebungsperiode an den VRR. Die Tabellen der [Anlage](#page-114-0) 6 sind nach jeder Periode zu kumulieren, dies bedeutet, dass z.B. die Dateien FAV und IND die Daten aller bis dahin erhobenen Perioden enthalten.

## **4.9 Prüfung der Ergebnisse**

Die Erhebungen nach dem Anspruchsverfahren unterliegen keiner Testatpflicht. Das beauftragte Erhebungsinstitut bzw. die beauftragenden Verkehrsunternehmen müssen jedoch eine schriftliche Erklärung über die richtlinienkonforme Stichprobenauswahl, Durchführung der Erhebungen und Prüfung der Ergebnisse abgeben.

Eine weitergehende Prüfung der Erhebungsergebnisse erfolgt durch den VRR oder den Organisator. Werden hierbei unplausible Ergebnisse erkannt, so werden diese dem Verkehrsunternehmen verständlich und vollständig dargelegt. Über das Schlichtungsverfahren können Nacherhebungen durch das betroffene Unternehmen oder durch externe Dritte veranlasst werden (siehe Abschnitt [2.7](#page-19-0) [Schlichtungsverfahren\)](#page-19-0).

Für die Aufbewahrungsfristen aller Unterlagen bzw. für die Speicherung aller elektronisch erhobenen Daten gelten die handelsrechtlichen Bestimmungen.

# **5. Erhebung nach dem Anspruchsverfahren SPNV**

## <span id="page-48-0"></span>**5.1 Organisation**

Die Einnahmenansprüche der SPNV-Unternehmen werden nach dem Anspruchsverfahren SPNV erhoben.

Die Erhebung nach dem Anspruchsverfahren SPNV findet nahezu das ganze Erhebungsjahr statt. Sie ist in vier Zählperioden zu organisieren. Die Ferienperiode ist in den Sommerferien zu erheben, Nacherhebungen dieser Periode sind auf die Herbstferien zu legen. Einzelne Wochen am Jahresanfang, zwischen den "Perioden" bzw. am Jahresende (nach Fahrplanwechsel) können als erhebungsfreie Zeit festgelegt werden.

An Karneval (Weiberfastnacht bis Veilchendienstag), an Pfingsten und unmittelbar nach den Sommerferien (wenn die Schulen noch die Schulfahrten umdisponieren) wird die Erhebung ausgesetzt.

Die Erhebungsperioden werden vom VRR vorgegeben. Bei der Einteilung der Erhebungsperioden sind die Erhebungsperioden im Fremdnutzerverfahren zu berücksichtigen. Der AK WA wird nach Festlegung seitens des VRR zeitnah in Kenntnis gesetzt.

Die Erhebung nach dem Anspruchsverfahren erfolgt durch zu beauftragende Dritte, im Folgenden Erhebungsinstitute genannt, die vom Auftraggeber rechtlich und wirtschaftlich unabhängig sein müssen.

Die Ausschreibung und Vergabe der Felderhebungsdienstleistungen nach dem Anspruchsverfahren erfolgt grundsätzlich durch den VRR, im Weiteren kurz "Auftraggeber" genannt.

Die Planung, Vorbereitung, Durchführung und Daten-/Ergebnisaufbereitung der Erhebung stehen in der Verantwortung des jeweiligen Auftraggebers und sind – wenn der Auftraggeber ein Verkehrsunternehmen ist – mit dem VRR abzustimmen. Zur Vorbereitung der Erhebung gehört u.a. die Abstimmung der Zähleranweisungen. Weitere Regelungen zur elektronischen Erhebung finden sich in der [Anlage 8.](#page-133-0)

Die Erlösverantwortlichen, bei denen erhoben wird, haben sich u.a. in folgenden Punkten mit dem beauftragten Erhebungsinstitut abzustimmen:

- Angaben zu nicht veröffentlichten erhebungsrelevanten Fahrten,
- tarifliche oder regionale Besonderheiten für bestimmte Linien.
- Baustellen,
- Tage, an denen auf Grund von besonderen Veranstaltungen nicht erhoben werden kann,

• eingesetzte Wagentypen.

Das beauftragende SPNV-Unternehmen hat dem VRR verantwortliche Mitarbeiter sowie deren Vertreter zu benennen, die bei der Planung und Vorbereitung der Erhebung mitarbeiten. Das beauftragte Erhebungsinstitut hat verantwortliche Mitarbeiter sowie deren Vertreter zu benennen, die für die Planung, Vorbereitung, Durchführung und Aufbereitung der Erhebungen zuständig sind.

Die Auftraggeber haben dafür Sorge zu tragen, dass das beauftragte Erhebungsinstitut alle notwendigen Informationen erhält und berücksichtigt. Der VRR informiert die verantwortlichen Mitarbeiter über die Richtlinie und gibt Hinweise zur ordnungsgemäßen Planung, Vorbereitung, Durchführung und Aufbereitung der Erhebungen.

## <span id="page-49-0"></span>**5.2 Erhebung und Schichtung**

Die Schichtung berücksichtigt folgende Elemente (siehe auch Tabelle "Schichtung und Stichprobenplan"):

- Erhebungslinie (gemäß Abschnitt [5.4\)](#page-53-0)
- Richtung
- Erhebungsperiode
- Tagesart
- Tageszeit gemäß der Tabelle "Einteilung der Wochenzeitschichten" (siehe unten)
- Fahrt = Fahrt-Nr. bzw. Zug-Nr. (an bestimmten Tagen und Perioden gemäß Tabelle "Schichtung und Stichprobenplan")
- Wagenklasse (1. Klasse, 2. Klasse, Stehbereich bei Doppelstockwagen).

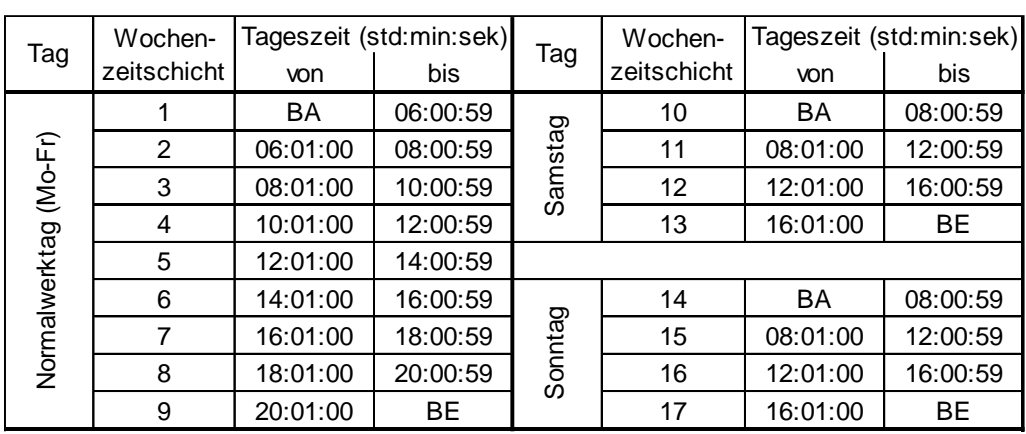

#### **Einteilung der Wochenzeitschichten**

BA = Betriebsanfang / BE = Betriebsende

Bezüglich der Zugehörigkeit von Zügen zu Wochenzeitschichten gilt die zeitliche Mitte zwischen Abfahrtszeit am ersten Halt und Ankunftszeit am letzten Halt (jeweils bezogen auf den Geltungsbereich des VRR-Tarifes).

Abhängig von der Größe der Zuscheidungseinheit (Fahrten je Normalwerktag) gibt es unterschiedliche Schichtungskriterien und Stichprobenumfänge. Die Vorgaben zur Schichtung und zum Stichprobenumfang sind der folgenden Tabelle zu entnehmen:

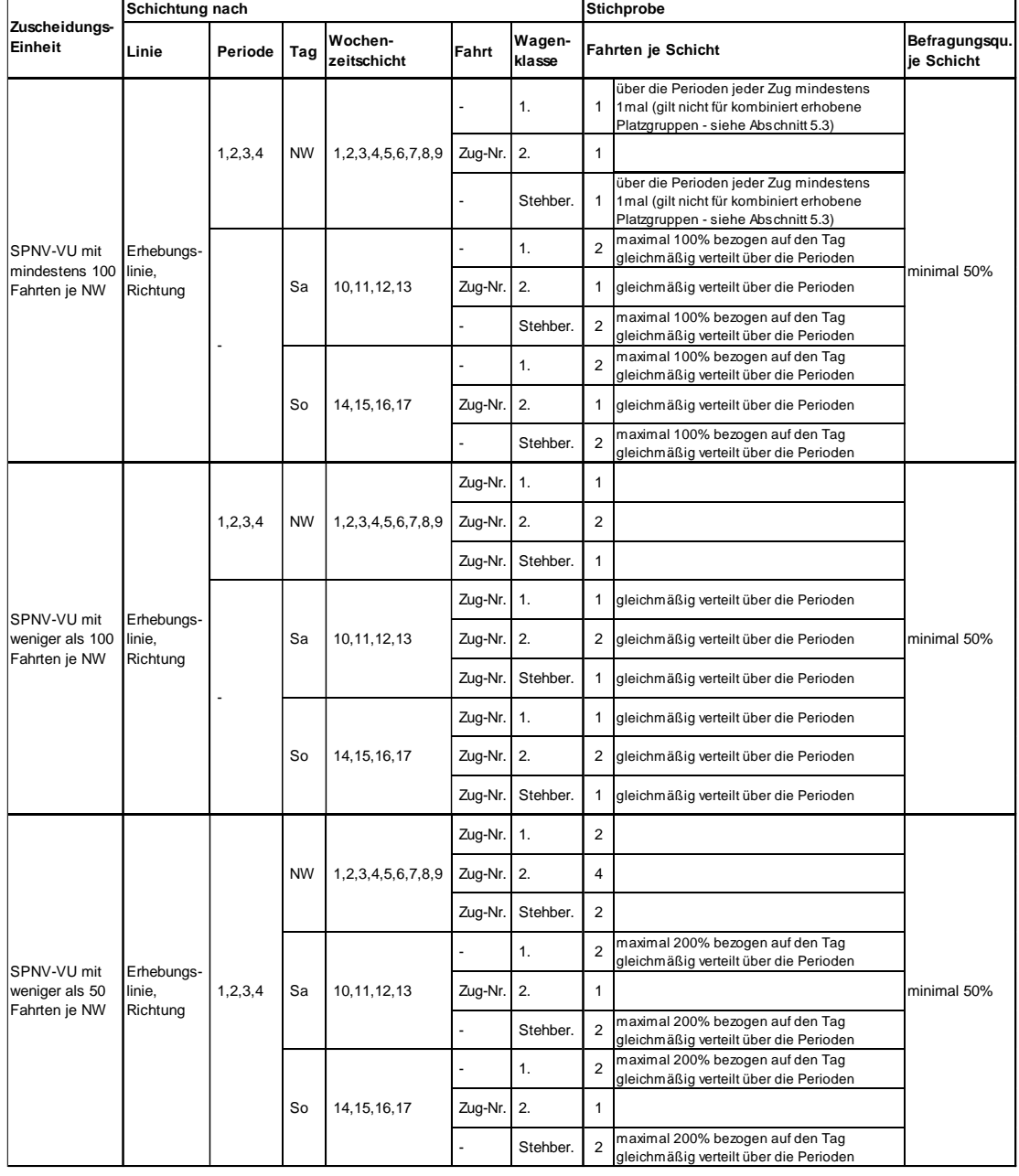

#### **Schichtung und Stichprobenplan**

Wurden trotz aller Bemühungen des Erhebungsinsitutes Schichten nicht erhoben (leere Schichten), wird für diese Schichten das in Anlage [A20.1](#page-173-0) beschriebene Korrekturverfahren angewendet.

Es sind möglichst alle Fahrgäste in der Platzgruppe zu befragen. Gelingt dies nicht, ist je Schicht (im Sinne der Tabelle "Schichtung und Stichprobenplan") eine Befragungsquote von mindestens 50% zu erreichen.

Es sind auch dann weiter Fahrgäste zu erfassen, wenn die geforderte Mindestbefragungsquote erreicht ist.

Wird die Befragungsquote je Schicht von 50% nicht erreicht, werden in Abhängigkeit von der durchschnittlichen Befragungsdauer je durchgeführtem Interview folgende Verfahren in Gang gesetzt:

- Wenn die Nichterreichung auf eine unangemessen hohe durchschnittliche Befragungsdauer (Richtwert: 150 Sekunden je durchgeführtem Interview) zurückzuführen ist, dann erfolgt zeitnah eine Nacherhebung.
- Wenn die durchschnittliche Befragungsdauer angemessen war:
	- $\circ$  Ist die Ursache eine atypisch hohe Besetzung des Zuges am Erhebungstag, ist keine Nacherhebung erforderlich.
	- o Ist der Zug regelmäßig sehr stark besetzt, ist bei weiteren Erhebungen dieser Zugfahrt – sofern sinnvoll möglich – der Einsatz von mehr Interviewern vorzusehen.
	- o Ist eine Erhöhung der Anzahl von Interviewern nicht sinnvoll möglich, wird die betroffene Zugfahrt in den weiteren Wellen häufiger erhoben (Erhöhung des Stichprobenumfangs).
	- o Züge, bei denen aufgrund der Besetzung eine zu niedrige Befragungsquote erwartet wird, sollen von vornherein häufiger erhoben werden.

Die Befragung hat unter Beachtung der nötigen Sorgfalt zu erfolgen.

Gibt es Schichten, in denen die geforderte Befragungsquote trotz der o.g. Maßnahmen nicht erreicht wird, wird für diese Schichten das in Anlage [A20.2](#page-174-0) beschriebene Korrekturverfahren angewendet.

Die Berechnung des Schlupfs (bzw. der Befragungsquote) erfolgt auf Basis von PersonenKm. Fahrgäste, die die Antwort verweigern, werden bei der Berechnung der Befragungsquote berücksichtigt und vermindern die Anzahl der potentiell zu befragenden Personen. Fahrgäste, die aus anderen Gründen objektiv nicht befragt werden können (z.B., weil sie der deutschen Sprache nicht mächtig sind), sind Verweigerern gleichzusetzen. Der Nachweis über die Verweigerer ist vom beauftragten Erhebungsinstitut nachvollziehbar zu erbringen.

Die Berechnung der Befragungsquote ergibt sich aus:

(Pkm Interview + Pkm Interview / Anz. Interviews x Anz. ungültige Interviews) (StichFaktor x Pkm Besetzung) - (Pkm Interview / Anz. Interviews x Anz. Verweigerer)

- StichFaktor = 1/Anzahl Erhebungsfahrten von Kursen, die mehrfach erhoben wurden, weil die Befragungsquote nicht erreicht wurde.
- Interview: Befragte Personen ohne Verweigerer
- Ungültige Interviews = Regeln 1 und 4 der Anlage [A7.1](#page-129-0)
- Definition Pkm: Pkm auf dem Erhebungsabschnitt

Neben den absoluten Vorgaben für die Auswahleinheiten je Schicht sind darüber hinaus weitere Vorgaben enthalten, die eine verzerrungsfreie Stichprobenauswahl sichern (siehe Tabelle "Schichtung und Stichprobenplan" und Abschnitt [5.3](#page-52-0) - [Aus](#page-52-0)[wahl der Erhebungsfahrten\)](#page-52-0).

Der Auftraggeber und – falls abweichend – das Verkehrsunternehmen können (zum Beispiel mit dem Ziel einer verbesserten Aussagefähigkeit von Teilergebnissen für einzelne Linien) einen größeren Stichprobenumfang vereinbaren.

## <span id="page-52-0"></span>**5.3 Auswahl der Erhebungsfahrten**

Auswahleinheit im SPNV ist eine Platzgruppe.

Die Lage und Größe der Platzgruppen in den verschiedenen Fahrzeugtypen ist der Anlage 23 zu entnehmen. Bei Doppelstockwagen gilt der Stehbereich an den Türen als zusätzliche Wagenklasse und somit als zusätzliches Schichtungskriterium (siehe auch Abschnitt [5.2](#page-49-0) - [Erhebung und Schichtung\)](#page-49-0).

Innerhalb der Schichten werden Auswahleinheiten (Platzgruppen) zufällig ausgewählt. Betriebliche und organisatorische Aspekte können bei der Auswahl der Auswahleinheiten berücksichtigt werden. Der Anforderung an eine zufällige Auswahl wird auch dann genüge getan, wenn die erste Erhebungsfahrt/Platzgruppe zufällig ausgewählt wird und beispielsweise die nachfolgend zu erhebenden Fahrten/Platzgruppen nach den Erfordernissen eines wirtschaftlichen Einsatzes des Zählpersonals (z.B. durch Verbleiben auf einem Wagenumlauf) angeordnet werden.

Auf Linien und/oder Zeitlagen mit absehbar schwacher Besetzung in der 1. Wagenklasse oder im Stehbereich, kann auf eine separate Erhebung dieser Wagenklassen verzichtet werden, d.h. diese Wagenklassen können im Rahmen der Erhebung der 2. Wagenklasse miterhoben werden (kombiniert erhobene Platzgruppe). Die Erhebung bzw. Zählung erfolgt weiterhin nach Wagenklassen getrennt. Die Linien bzw. die Tageszeitschichten, bei denen keine separate Erhebung der 1. Klasse bzw. des Stehbereiches erfolgt, legt der VRR in Abstimmung mit den betroffenen Verkehrsunternehmen bzw. Erhebungsinstituten fest. In den betroffenen Zügen wird das Schichtungskriterium "über die Perioden jeder Zug mindestens 1mal" für die 1 Klasse bzw. den Stehbereich ausgesetzt (Tabelle "Schichtung und Stichprobenplan" – siehe Abschnitt [5.2\)](#page-49-0), d.h. in diesen Schichten wird der Stichprobenumfang verringert.

Auf Linien und/oder in Zeitlagen mit absehbar hoher Besetzung kann für die 2. Wagenklasse der festgelegte Stichprobenumfang (Tabelle "Schichtung und Stichprobenplan" – siehe Abschnitt [5.2\)](#page-49-0) verdoppelt werden. Für die mit doppeltem Stichprobenumfang erhobenen Schichten ist auch eine Verkleinerung (max. Halbierung) der gemäß [Anlage 23](#page-179-0) festgelegten Platzgruppen möglich. Dies ist jedoch nur dann gestattet, wenn dabei die Anforderungen an die Repräsentativität weiterhin erfüllt werden und dem Erhebungspersonal eine eindeutige Zuordnung der Fahrgäste zur Platzgruppe möglich ist (klare Abgrenzung der Platzgruppe erforderlich). Die Linien bzw. die Tageszeitschichten, bei denen die Stichprobe verdoppelt bzw. die Platzgruppengröße verkleinert wird, legt der VRR in Abstimmung mit den betroffenen Verkehrsunternehmen bzw. Erhebungsinstituten fest.

Bei mehr als acht Fahrten je Tag (Normalwerktag: Montag bis Freitag) auf einer Linie (z.B. vier Hin- und vier Rückfahrten) gilt für die Normalwerktage: Die Erhebungen auf einer Linie je Erhebungsperiode haben – über die Schichtungstage hinaus – an mehreren, wenn möglich unterschiedlichen Wochentagen zu erfolgen. So ist es nicht zulässig, alle für Montag bis Freitag geforderte Erhebungsfahrten einer Linie an nur einem (Wochen-)Tag durchzuführen.

Die unterschiedlichen Platzgruppen sind möglichst gleichmäßig zu erfassen. Es muss gewährleistet sein, dass z. B. für die 2. Klasse nicht nur die Einheiten mit den wenigsten Plätzen erhoben werden.

Die Stichprobe ist etwa gleichmäßig innerhalb der jeweiligen Erhebungsperioden zu verteilen.

Es dürfen keine grundsätzlichen Verzerrungen, insbesondere mit Wirkung auf die Einnahmenansprüche zu anderen Unternehmen, durch die Auswahl der Erhebungsfahrten entstehen (z. B. über- oder unterproportionale Berücksichtigung von Fahrten mit Anschlussfahrten / über- oder unterproportioane Berücksichtigung von Fahrten mit gespaltenen oder verkürzten Linienverläufen – siehe hierzu auch Abschnitt [5.4\)](#page-53-0).

Die Stichprobenauswahl ist vor der Erhebung auf Wunsch eines betroffenen Verkehrsunternehmens offen zu legen und kann von diesem eingesehen werden.

## <span id="page-53-0"></span>**5.4 Definition der Erhebungslinien**

Besonderheiten bei gespaltenen Linienverläufen:

• Linienäste mit gespaltenen oder verkürzten Linienverläufen sind als gesonderte Linien anzusehen, wenn die Abweichungen erheblich sind und/oder mit einem erheblichen Einfluss auf den Anteil der Fremdnutzer zu rechnen ist.

• Bei Linien, die als eine Erhebungslinie erhoben werden können, aber vereinzelt gespaltene oder verkürzte Linienverläufe aufweisen, ist das Verhältnis der langen und kurzen bzw. der gespaltenen Linienwege in der Stichprobenauswahl abzubilden.

Besonderheiten bei Wechsel der Erlösverantwortung:

• Für Linien, auf denen die Erlösverantwortung wechselt (zeitlich oder räumlich), ist im Vorfeld der Erhebung festzulegen, welcher Erlösverantwortlicher die Erhebung beauftragt. Linien, auf denen die Erlösverantwortung wechselt (räumlich), sind bei der Bewertung als eine Linie zu betrachten.

#### **5.5 Erhebungsmerkmale**

Entgeltliche Fahrausweise sind nach den Verkehrsunternehmen, die diese Fahrausweise verkauft haben, zu differenzieren (Anlage 1). Eine detaillierte Auflistung der relevanten Verkehrsunternehmen und die verbindlich bei der Datenübergabe zu verwendenden Kennziffern (für eine einheitliche Auswertung) sind in Anlage 2 aufgeführt.

Die Zuordnung der SemesterTickets zu Verkehrsunternehmen erfolgt in Abhängigkeit davon, wer die Einnahmen aus dem SemesterTicket-Verkauf erhalten hat. In Anlage 3 sind die Hochschulen und Hochschulstandorte sowie die zugeordneten Verkehrsunternehmen aufgelistet.

Ein Einnahmenausgleich für VRR-Sonderangebote, Fahrausweise aus Kooperationen und besondere Fahrausweise erfolgt nicht im Rahmen des Anspruchsverfahrens (siehe [Anlage 33\)](#page-215-0). Bei der Erhebung werden allerdings auch diese Fahrausweise differenziert gemäß [Anlage](#page-92-0) 1 erfasst.

Fahrausweise des NRW-Tarifs müssen, Bahntarife können differenziert gemäß [An](#page-92-0)[lage](#page-92-0) 1 erfasst werden (siehe Anlage 30).

Ein Einnahmenausgleich für Fahrausweise anderer Verbünde und Tarifgemeinschaften erfolgt nicht im Rahmen des Anspruchsverfahrens (siehe Anlage 29). Für eine gesonderte Einnahmenaufteilung anderer Tarife können allerdings bei der Erhebung und Dateneingabe teilweise auch diese Fahrausweise differenziert nach verkaufenden Unternehmen gemäß Anlage 2 erfasst werden.

Folgende Merkmale sind auf allen Erhebungszügen im Einzelnen zu erfassen und auszuwerten:

- Prüfung des Soll-Fahrzeugtyps, ggf. Erfassung des Ist-Fahrzeugtyps,
- tatsächliche Anzahl der Sitzplätze in der zur erhebenden Platzgruppe der vorgegebenen Wagenklasse (für jeden erhobenen Stehbereich = 1),
- Ist-Abfahrszeit,
- Anzahl der Einsteiger je Haltestelle,
- Besetzung in der Platzgruppe zwischen zwei Zughalten,
- bei Erhebung in mehreren Wagenklassen: Wagenklasse, in der das Interview geführt wird,
- Halt vor Interviewdurchführung.

In den ausgewählten Platzgruppen sind von den sich dort befindenden Reisenden folgende Merkmale zu erheben:

- Art des benutzten Fahrausweises (gemäß Anlage 1 bzw. Anlage 3); benutzt ein Fahrgast im Fahrtverlauf des Erhebungszuges zwei aneinander anschließende Fahrausweise, so sind beide zu erfassen (VRR-ZusatzTickets oder 1. Klasse-Wertmarken sowie weitere Ergänzungstickets sind nicht zu erfassen, es gilt der Stammfahrausweis; lediglich das NRW-AnschlussTicket ist zusätzlich zum Stammfahrausweis als zweiter Fahrausweis zu erfassen),
- bei zwei im Erhebungszug gültigen Fahrausweisen: Brechpunkt (Ende Gültigkeit des ersten Fahrausweises und damit Beginn der Gültigkeit des zweiten Fahrausweises),
- Preisstufe des/r benutzten Fahrausweise/s (nur VRR-Tarif),
- Preis des benutzten Fahrausweises / der benutzten Fahrausweise (zum Zwecke der Plausibilisierung),
- Verkehrsunternehmen, das den (benutzten) Fahrausweis / die (benutzten) Fahrausweise verkauft hat (nur VRR-Tarif; Kodierung gemäß Anlage 2),
- bei VRR-SemesterTickets von Hochschulen mit mehreren Standorten: Standort der Hochschule,
- Freifahrer (Differenzierung gemäß [Anlage](#page-92-0) 1),
- Fahrgäste ohne gültigen Fahrausweis (Schwarzfahrer),
- Fahrausweise, auf denen das ausgebende VU nicht erkennbar ist, sind gemäß [Anlage](#page-92-0) 1 oder Anlage 2 zu kennzeichnen.
- Bei der elektronischen Erhebung ist zum Zweck der Erfassung sonstiger / unbekannter Fahrtberechtigungen eine Fotofunktion auf dem Endgerät vorgesehen.
- Reiseweg innerhalb des Geltungsbereiches des benutzten Fahrausweises / der benutzten Fahrausweise
	- o Einstiegsbahnhof, Ausstiegsbahnhof auf der Erhebungsfahrt
	- o Umstiegsbahnhöfe (nur VRR-, DB-, NRW-Tarif)
	- o Ersteinstiegsbahnhof, Letztausstiegsbahnhof (Quelle, Ziel; nur VRR-, DB-, NRW-Tarif)
	- o Bei mehr als zwei Linienabschnitten im Vor- oder Nachlauf genügt es, wenn vom SPNV-Reiseweg neben der Fahrt im Erhebungszug der unmittelbare Vor- bzw. Nachlauf sowie der Erst-Einstiegsbahnhof und der Letzt-Ausstiegsbahnhof aus dem SPNV erfasst werden. Alle übrigen Linienab-

schnitte sind bei der Erhebungsaufbereitung über eine Routensuche zu ergänzen.

- o Benutzt ein Fahrgast auf seiner Reise im SPNV mehrere aneinander anschließende Fahrausweise ("Stückelung"), so sind die Angaben zum Reiseweg bezogen auf den im Erhebungszug gültigen Fahrausweis zu beziehen; Einstieg, Ausstieg, Ersteinstieg bzw. Letztausstieg sind erforderlichenfalls auf den Geltungsbereich dieses Fahrausweises einzukürzen. Sind mehrere Fahrausweise im Erhebungszug gültig, wird der bei Fahrtantritt gültige Fahrausweis bis zum Ende seines Gültigkeitsbereiches bei der Bewertung berücksichtigt (Brechungspunkt). Der sich anschließende Fahrausweis geht – obwohl ggf. vorher gültig – erst ab diesem Brechungspunkt in die Berechnung ein.
- Verkehrsmittel des Zugangs zum (Erst-)Einstiegsbahnhof und Abgangs vom (Letzt-)Ausstiegsbahnhof,
- bei Vor- bzw. Nachlauf mit dem ÖSPV: Quell- bzw. Zielgemeinde,
- Anzahl der Mitfahrer (auf dem erhobenen Fahrausweis, vgl. Anlage [A6.9\)](#page-118-0),
- Fahrgäste mit Mehrpersonenfahrscheinen sind bei der Erhebung so zu erfassen, dass die außerhalb der zu erhebenden Platzgruppe sitzenden oder stehenden Personen bei der Hochrechnung nicht berücksichtigt werden.

### **5.6 Erfassung**

Bei der elektronischen Erhebung sind neben den im Abschnitt 5.5 genannten Erhebungsmerkmalen folgende Angaben zu erfassen:

- erhebendes Unternehmen
- Liniennummer
- Erhebungsperiode
- Zug-Nr.
- Erhebungsdatum
- Fahrtnummer
- Beginn der Linienfahrt
- Ende der Linienfahrt
- Zählbeginn
- Fahrtrichtung (oder Start- und Zielbahnhöfe)
- Name oder Identifikationsnummer des Zählers

Sofern in der Erhebung unerwartete Merkmale auftreten, sind diese schnellstmöglich dem VRR mitzuteilen.

Weitere Informationen zur elektronischen Erhebung finden sich in [Anlage 8.](#page-133-0)

### **5.7 Erhebungsdurchführung**

Das Auslesen der elektronischen Tickets (E-Tickets) ist mit entsprechenden Lesegeräten durchzuführen. Eine reine Befragung der Fahrgäste mit E-Tickets ohne Zuhilfenahme von Lesegeräten ist nicht zulässig.

Die Erfassung der Fahrausweise hat elektronisch zu erfolgen. Die benötigten Angaben aus elektronisch auslesbaren Fahrausweisen sollen direkt vom Endgerät erfasst werden. Nicht elektronisch auslesbare Fahrausweise sollen in das Endgerät eingegeben werden. Angaben zu den Endgeräten und zur Software sind in Abschnitt [2.1](#page-9-0) dargestellt. Detaillierte Angaben zur elektronischen Durchführung der Fremdnutzer-erhebung finden sich in [Anlage 8](#page-133-0) "Elektronische Erhebung".

Von dem beauftragten Erhebungsinstitut ist eine ausreichende Anzahl an Erhebungspersonal einzusetzen, damit die geforderte Befragungsquote in Höhe von 50% je Schicht erreicht wird.

Die Auswahl der zu befragenden Personen innerhalb der Platzgruppe hat nach einem in [Anlage 22](#page-178-0) festgelegten Verfahren zu erfolgen.

Das Erhebungspersonal ist theoretisch und praktisch intensiv zu schulen.

Das beauftragte Erhebungsinstitut hat Kontrollen beim Erhebungspersonal durchzuführen.

Der VRR beauftragt darüber hinaus einen unabhängigen Dritten, im Folgenden Organisator genannt, der auch einige Plausibilitätsprüfungen sowie die Hochrechnung der erhobenen Daten durchführt, zur Durchführung von Zählerkontrollen. Die Anzahl der Kontrollen sowie die Durchführung sind in [Anlage 27](#page-186-0) geregelt. Die Kosten der Zählerkontrollen werden durch eine Umlage bei den Verkehrsunternehmen finanziert (prozentualer Anteil an den durchgeführten Kontrollen).

Auf Wunsch eines beteiligten Partnerunternehmens können auch Kontrollen durch das beteiligte Unternehmen erfolgen.

Die verantwortlichen Mitarbeiter des beauftragten Erhebungsinstituts werden von dem Ergebnis der Kontrollen unverzüglich in Kenntnis gesetzt. Die verantwortlichen Mitarbeiter haben dafür Sorge zu tragen, dass Erheber, die fehlerhaft erhoben haben, nachgeschult werden. Sollte bei Kontrollen festgestellt werden, dass Erheber anhaltend fehlerhaft erheben, sind diese nicht mehr einzusetzen.

Bei Fehlererkennung muss geprüft werden, ob es sich um einen geringfügigen Fehler (z. B. Erfassung von Ticket2000 statt Ticket2000 Abo) oder um einen systematischen Fehler handelt (z. B. Nichteinhaltung von bilateralen Vereinbarungen, Inaktivität des Erhebungspersonals). Bei systematischen oder bei schwerwiegenden Fehlern müssen (wenn noch möglich) Nacherhebungen durchgeführt werden.

Die Ergebnisse der Kontrollen sollen dem AK WA vorgestellt werden. Falls systematische oder schwerwiegende Fehler häufig bei einem Unternehmen vorkommen, tritt das Schlichtungsverfahren in Kraft (siehe Abschnitt [2.7\)](#page-19-0).

## **5.8 Erhebungsergebnisse**

Das beauftragte Erhebungsinstitut hat die Erhebungsdaten auf Plausibilität zu überprüfen und zu korrigieren. Die auf Plausibilität geprüften und ggf. korrigierten Ergebnisdatensätze und die zugehörigen Strukturdaten ("vorläufige Erhebungsergebnisse") sind nach jeder Erhebungsperiode vollständig im in Anlage 6 beschriebenen Dateiformat an den Organisator zu übergeben (siehe Abschnitt [2.5](#page-15-0) - [Termine,](#page-15-0) Fris[ten und Vertragsstrafen\)](#page-15-0).

Der Organisator hat die Daten ebenfalls auf Plausibilität zu überprüfen und zu korrigieren. Hierbei ist unter anderem zu prüfen,

- ob der Reiseweg auf die Abbildung des Netzes passt,
- ob der erhobene Fahrausweis bezogen auf den Erhebungsabschnitt in der Erhebungszeit gültig ist (Prüfung der zeitlichen Gültigkeit in Bezug auf 9-Uhr-Tickets; dabei wird eine Toleranz von 15 Minuten berücksichtigt),
- ob die Angaben zur Mitnahme der im VRR gültigen Mitnahmeregelung entsprechen.

Bei der Übernahme der Interviews mit SemesterTickets ist durch den Organisator in Abhängigkeit von Erhebungsort, Reiseweg und Verkäufer auf die korrekte Zuordnung zum jeweiligen Geltungsbereich (VRR, NRW, VRS) zu achten. Wird auf dem erfassten Reiseweg eine Geltungsbereichsgrenze überschritten, ist das Interview in zwei Fahrausweise (z.B. Teilweg 1 mit VRR-SemesterTicket und Teilweg 2 mit NRW-SemesterTicket) aufzusplitten. Ebenso ist mit dem Ticketangebot NRWupgradeAzubi zu verfahren.

Die Ergebnisse der Erhebung sind durch den Organisator nach dem Fahrtabschnittsprinzip aufzubereiten. Fahrtabschnittsprinzip: Jeder Fahrgast wird immer nach seinem gesamten Reiseweg befragt. Jede Befragung (nicht nur Befragungen auf dem ersten Fahrtabschnitt eines Umsteigers = Ersteinsteigerprinzip) muss berücksichtigt werden. Aussagen zum Gesamtreiseweg sind dann entsprechend mit dem Kehrwert der Gesamtzahl der Fahrtabschnitte zu gewichten.

Der Umgang mit fehlenden Informationen in den Erhebungsdaten ist in Anlage [A7.1](#page-129-0) geregelt.

Nach der Aufbereitung und Hochrechnung der Daten übergibt der Organisator die Daten nach jeder Erhebungsperiode an den VRR. Die Tabellen der Anlage 6 sind nach jeder Periode zu kumulieren, dies bedeutet, dass z.B. die Dateien FAV und IND die Daten aller bis dahin erhobenen Perioden enthalten.

## <span id="page-59-0"></span>**5.9 Prüfung der Ergebnisse**

Die Erhebungen nach dem Anspruchsverfahren unterliegen keiner Testatpflicht. Das beauftragte Erhebungsinstitut bzw. die beauftragenden Verkehrsunternehmen müssen jedoch eine schriftliche Erklärung über die richtlinienkonforme Stichprobenauswahl, Durchführung der Erhebungen und Prüfung der Ergebnisse abgeben.

Eine weitergehende Prüfung der Erhebungsergebnisse erfolgt durch den VRR oder den Organisator. Werden hierbei unplausible Ergebnisse erkannt, so werden diese dem Verkehrsunternehmen verständlich und vollständig dargelegt. Über das Schlichtungsverfahren können Nacherhebungen durch das betroffene Unternehmen oder durch externe Dritte veranlasst werden (siehe Abschnitt [2.7](#page-19-0) [Schlichtungsverfahren\)](#page-19-0).

Für die Aufbewahrungsfristen aller Unterlagen bzw. für die Speicherung aller elektronisch erhobenen Daten gelten die handelsrechtlichen Bestimmungen.

#### **5.10 Vereinfachte Mengenerhebung zur Fortschreibung des Anspruchsverfahrens SPNV**

An Stelle des in den Abschnitten [5.1](#page-48-0) bis [5.9](#page-59-0) beschriebenen Anspruchsverfahrens SPNV kann auf Basis eines einstimmigen Beschlusses des AK WA für die Ermittlung der Einnahmenansprüche der SPNV-Unternehmen eine vereinfachte Mengenerhebung auf Basis von Personenkilometern (Pkm) durchgeführt werden. Die Pkm werden mit einem aus dem letzten Zähljahr fortgeschriebenen Anspruchssatz bewertet.

#### 5.10.1 Organisation

Erhebungszeitraum, Erhebungsperioden, Ausschreibung und Vergabe der Erhebung, Verantwortlichkeiten, Aufgaben der Verkehrsunternehmen und des Auftraggebers entsprechen der im Abschnitt [5.1](#page-48-0) beschriebenen Erhebung im Anspruchsverfahren SPNV.

#### 5.10.2 Erhebung und Schichtung

Die Regelungen zur Schichtung, zur Stichprobenplanung und zur Befragungsquote entsprechen den im Abschnitt [5.2](#page-49-0) dargestellten Regelungen.

Bei der Nichterreichung der Befragungsquote liegt der Richtwert für eine unangemessen hohe durchschnittliche Befragungsdauer bei über 60 Sekunden je durchgeführtem Interview.

 <sup>5.</sup> Erhebung nach dem Anspruchsverfahren SPNV

#### 5.10.3 Auswahl der Erhebungsfahrten

Die Regelungen zur Auswahl der Erhebungsfahrten entsprechen den in Abschnitt [5.3](#page-52-0) dargestellten Regelungen.

## 5.10.4 Definition der Erhebungslinien

Die Regelungen zu den Erhebungslinien entsprechen den in Abschnitt [5.4](#page-53-0) dargestellten Regelungen.

## 5.10.5 Erhebungsmerkmale

Bei der vereinfachten Mengenerhebung sind folgende Merkmale auf allen Erhebungszügen im Einzelnen zu erfassen und auszuwerten:

- Prüfung des Soll-Fahrzeugtyps, ggf. Erfassung des Ist-Fahrzeugtyps,
- tatsächliche Anzahl der Sitzplätze in der zur erhebenden Platzgruppe der vorgegebenen Wagenklasse (für jeden erhobenen Stehbereich = 1),
- Ist-Abfahrtszeit,
- Anzahl der Einsteiger je Haltestelle,
- Besetzung in der Platzgruppe zwischen zwei Zughalten,
- bei Erhebung in mehreren Wagenklassen: Wagenklasse, in der das Interview geführt wird,
- Halt vor Interviewdurchführung.

In den ausgewählten Platzgruppen sind von den sich dort befindenden Reisenden folgende Merkmale zu erheben:

• Fahrausweisgruppe/-art des benutzten Fahrausweises (gemäß Anlage 1 bzw. Anlage 3); benutzt ein Fahrgast im Fahrtverlauf des Erhebungszuges zwei aneinander anschließende Fahrausweise, so sind beide zu erfassen (VRR-ZusatzTickets oder 1. Klasse-Wertmarken sowie weitere Ergänzungstickets sind nicht zu erfassen, es gilt der Stammfahrausweis; lediglich das NRW-AnschlussTicket ist zusätzlich zum Stammfahrausweis als zweiter Fahrausweis zu erfassen).

Sind mehrere Fahrausweise im Erhebungszug gültig, wird der bei Fahrtantritt gültige Fahrausweis bis zum Ende seines Gültigkeitsbereiches bei der Bewertung berücksichtigt (Brechungspunkt). Der sich anschließende Fahrausweis geht – obwohl ggf. vorher gültig – erst ab diesem Brechungspunkt in die Berechnung ein.

- Preisstufe des/r benutzen Fahrausweise/s (nur VRR-Tarif),
- Preis des/r benutzten Fahrausweise/s (zum Zwecke der Plausibilisierung),
- Verkehrsunternehmen, das den/die (benutzten) Fahrausweis/e verkauft hat (nur VRR-Tarif; Kodierung gemäß Anlage 2),
- bei VRR-SemesterTickets von Hochschulen mit mehreren Standorten: Standort der Hochschule,
- Freifahrer (Differenzierung gemäß [Anlage](#page-92-0) 1),
- Fahrgäste ohne gültigen Fahrausweis (Schwarzfahrer),
- Fahrausweise, auf denen das ausgebende VU nicht erkennbar ist, sind gemäß [Anlage](#page-92-0) 1 oder Anlage 2 zu kennzeichnen.
- Bei der elektronischen Erhebung ist zum Zweck der Erfassung sonstiger / unbekannter Fahrtberechtigungen eine Fotofunktion auf dem Endgerät vorgesehen.
- Reiseweg innerhalb des Geltungsbereiches des/r benutzen Fahrausweise/s o Einstiegsbahnhof, Ausstiegsbahnhof auf der Erhebungsfahrt.
- Anzahl der Mitfahrer (auf dem erhobenen Fahrausweis, vgl. Anlage [A6.9\)](#page-118-0).
- Fahrgäste mit Mehrpersonenfahrscheinen sind bei der Erhebung so zu erfassen, dass die außerhalb der zu erhebenden Platzgruppe sitzenden oder stehenden Personen bei der Hochrechnung nicht berücksichtigt werden.

#### 5.10.6 Erfassung

Die Regelungen zur Erfassung und zur Eingabemaske entsprechen den in Abschnitt **Fehler! Verweisquelle konnte nicht gefunden werden.** dargestellten Regelungen.

#### 5.10.7 Erhebungsdurchführung

Die Regelungen zum Auslesen der elektronischen Tickets, zur Auswahl der zu befragenden Personen, zum Einsatz und zur Schulung des Erhebungspersonals und zu den Erhebungskontrollen entsprechen den in Abschnitt 5.7 dargestellten Regelungen.

#### 5.10.8 Erhebungsergebnisse

Die Erhebungsergebnisse sind dem VRR gemäß [Anlage](#page-114-0) 6 zu übergeben. Gegenüber dem Anspruchsverfahren SPNV (Abschnitte 5.1 bis 5.9) nicht benötigte Spalten bleiben leer.

Die Kodierung des verkaufenden Unternehmens und der Fahrausweisgruppe erfolgt gemäß den Regelungen in Abschnitt 5.10.5.

#### 5.10.9 Prüfung der Ergebnisse

Die Regelungen zur Prüfung der Ergebnisse entsprechen den in Abschnitt [5.9](#page-59-0) dargestellten Regelungen.

## **6. Verfahrensbeschreibung**

Im Folgenden wird das Verfahren zur Einnahmenaufteilung im VRR detailliert beschrieben. Neben der formelmäßigen Darstellung sollen erläuternde Textpassagen zum allgemeinen Verständnis und zur Transparenz beitragen. Des Weiteren sollen Hintergründe und Zielsetzungen einzelner Elemente des Einnahmenaufteilungssystems anschaulich erklärt werden.

## **6.1 Bezeichnungen**

Die folgenden Bezeichnungen (Indices, hochgestellte Bezeichnungen, variable Größen) finden sich in sämtlichen Formeln, die zur Systembeschreibung benötigt werden, wieder.

#### **Indices:**

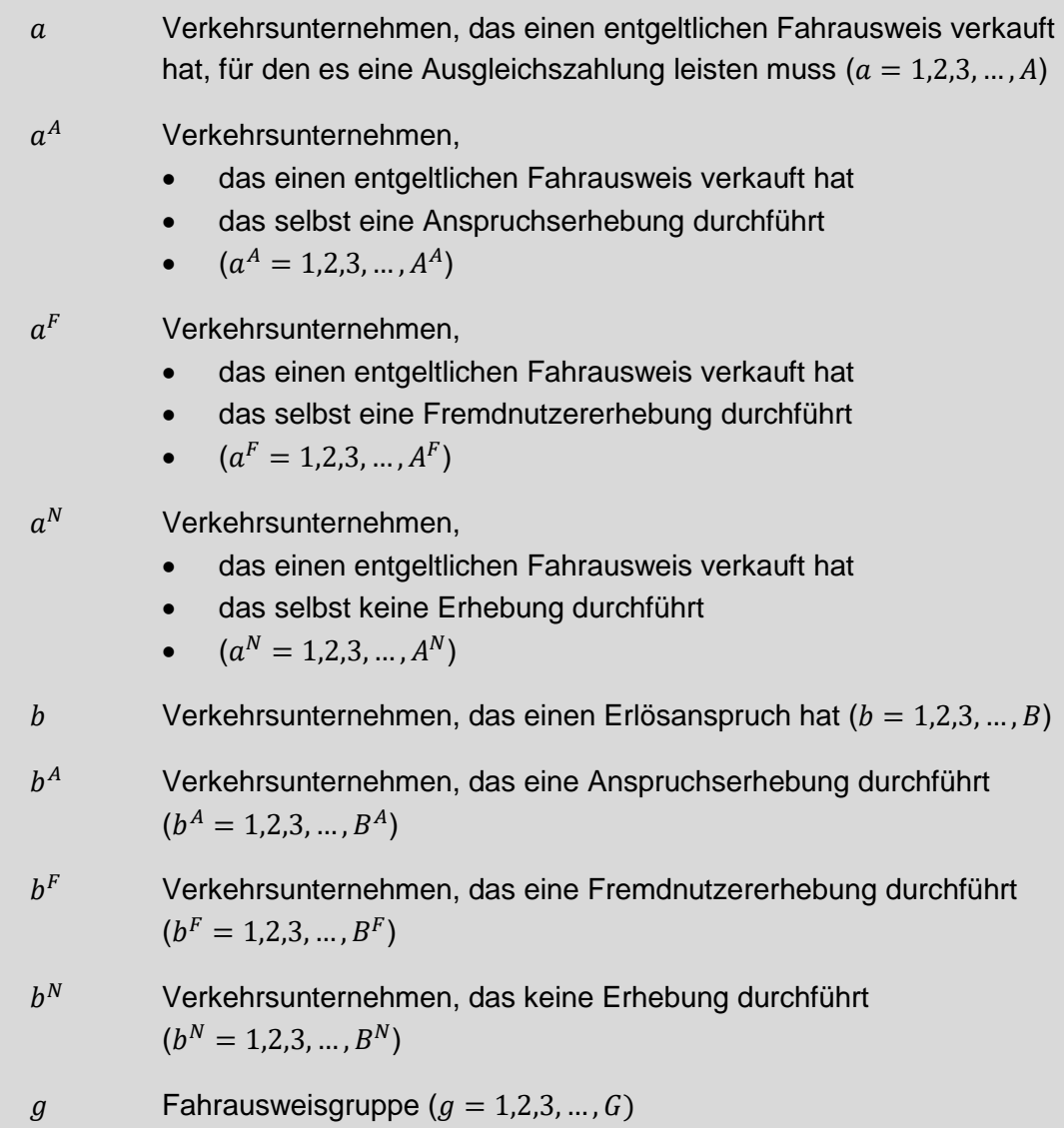

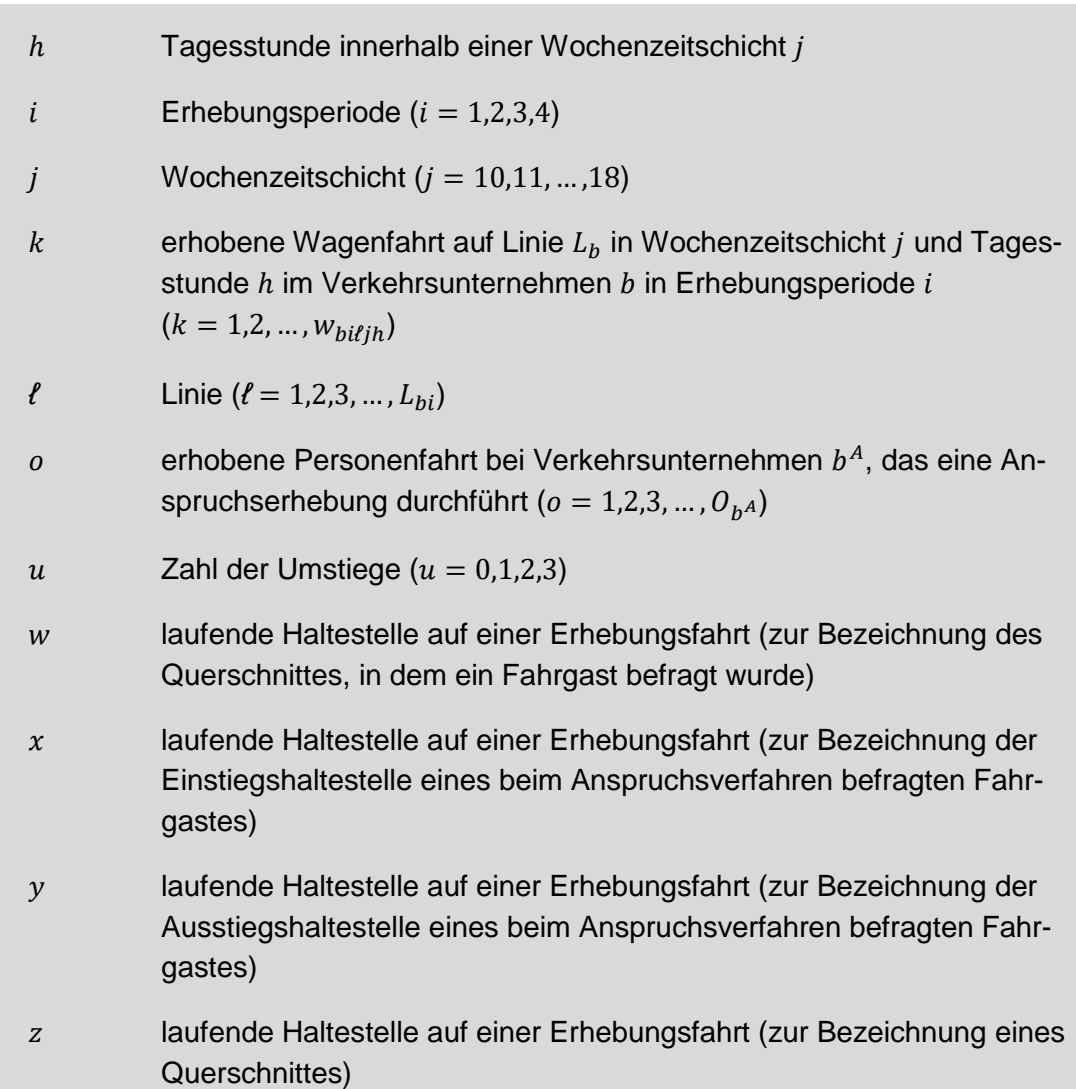

## **Hochgestellte Bezeichnungen:**

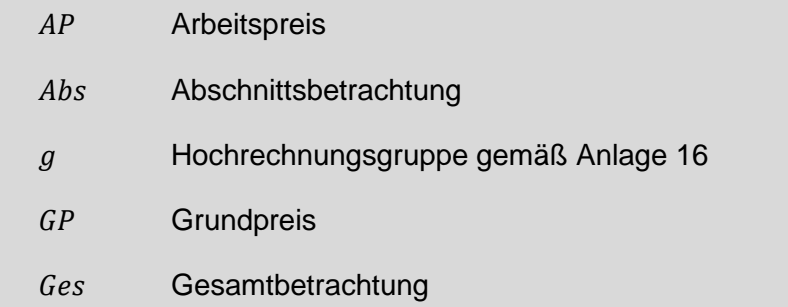

#### **Variable Größen:**

 Zahl der Verkehrsunternehmen, die entgeltliche Fahrausweise ausgeben, die auf Linien von Verbundverkehrsunternehmen fremdgenutzt werden können

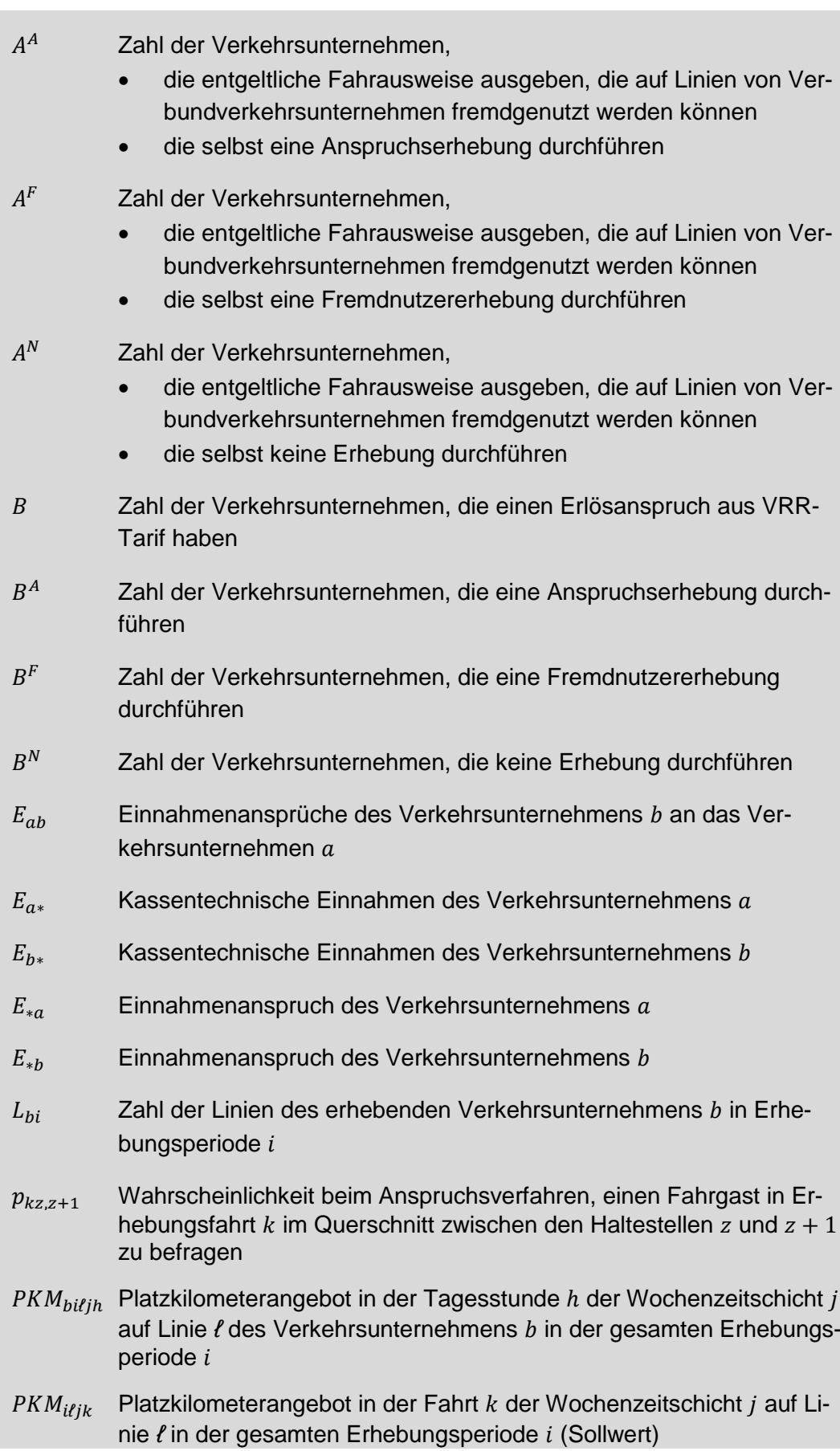

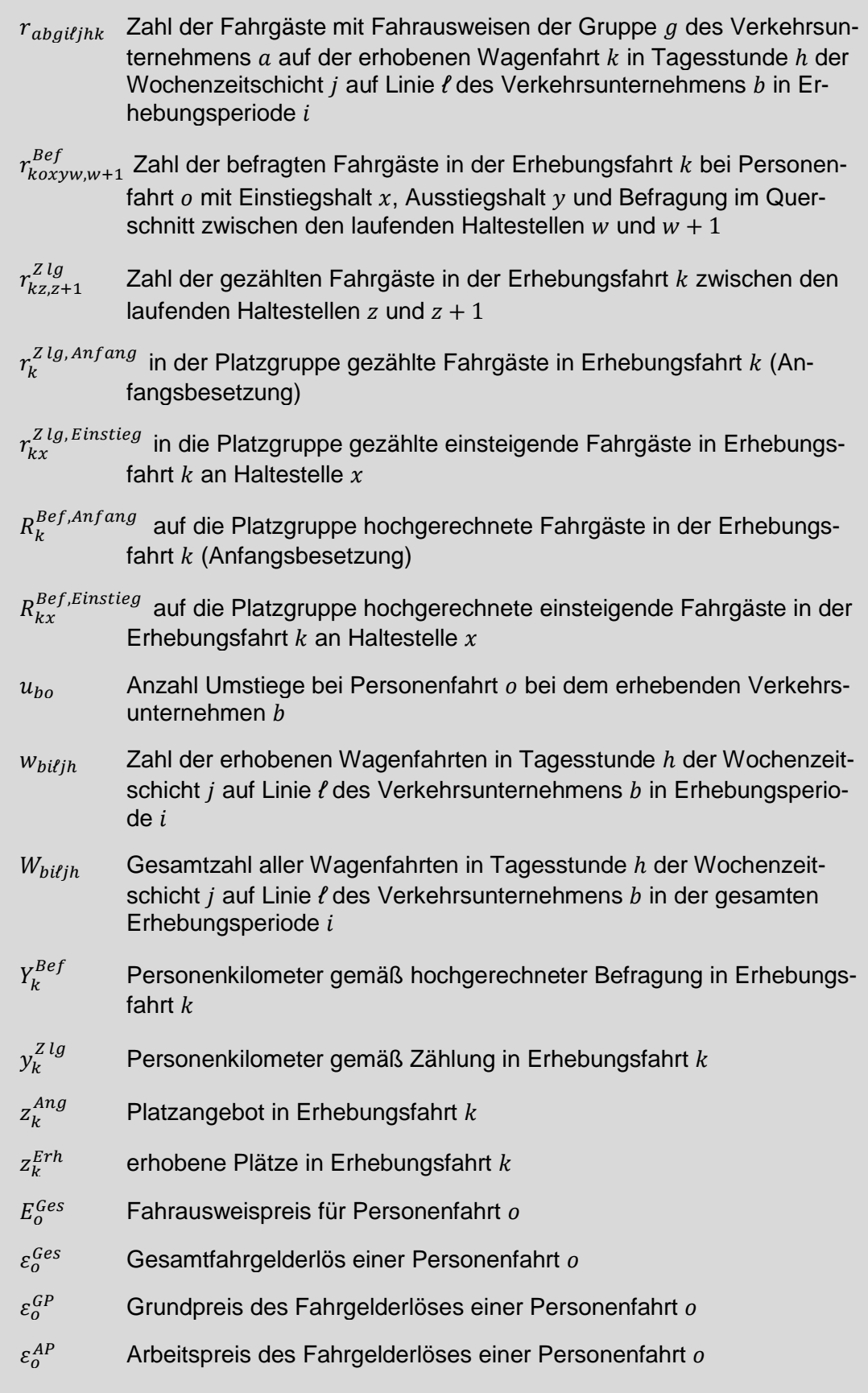

 $\mu_0^{Abs}$  Anzahl befahrene Tarifgebiete auf dem aktuellen Fahrtabschnitt von Personenfahrt o. Liegen mehrere Fahrtabschnitte der Gesamtfahrt im Tarifgebiet, wird der anteilige Wert gewählt.  $\mu_0^{Ges}$  Anzahl befahrene Tarifgebiete auf dem Gesamtreiseweg von Personenfahrt Anmerkung: Ein Tarifgebiet gilt auch dann als befahren, wenn es sich um Tarifgebiete handelt, in denen der Fahrgast (bezogen auf seinen Reiseweg) an keiner Haltestelle ein- und/oder aussteigen kann. Voraussetzung hierfür ist, dass die Haltestelle durchfahren wird. Die genutzten Fahrten außerhalb des aktuellen Fahrtabschnittes sind über eine Routensuche auf Basis des jeweils aktuellen Fahrplanes unter Berücksichtigung der Verkehrsmittel und des zeitgünstigsten Weges zu ermitteln.  $\psi_{ii}$  Anpassung zur Berücksichtigung des Normjahres je Wochenzeitschicht  $i$  und Erhebungsperiode  $i$  $\zeta$  Schlupf im Fremdnutzerverfahren (Anwendung nur bei der Kalibrierung der Fahrpreisdivisoren, siehe [Anlage 18\)](#page-165-0)

#### **6.2 Erhebung, Hochrechnung und Bewertung im Fremdnutzerverfahren**

Die nachfolgenden Beschreibungen beziehen sich auf die Erhebung und Hochrechnung im Fremdnutzerverfahren bis hin zu der Ermittlung von Anteilswerten für eigenund fremdgenutzte Fahrausweise. Erfassungsmerkmale im Fremdnutzerverfahren sind das fahrausweisausgebende Unternehmen sowie die Fahrausweisgruppe (siehe Anlage 1). Der Umrechnungskoeffizient Cjh (Anlage 16) rechnet alle Linienbeförderungsfälle für die Stunden innerhalb einer Wochenzeitschicht hoch, in denen nicht erhoben wird.

Summe der in der Stichprobe auf den Wagenfahrten der Linie *ℓ* des Verkehrsunternehmens  $b^F$  in Tagesstunde  $h$  der Wochenzeitschicht  $j$  in der Erhebungsperiode  $i$ erfassten Fahrgäste mit entgeltlichen Fahrausweisen der Gruppe  $q$  des Verkehrsunternehmens  $a$  (Linienbeförderungsfälle):

$$
r_{ab}F_{i\ell jh} = \sum_{k=1}^{W_bF_{i\ell jh}} r_{ab}F_{gi\ell jhk}
$$
\n(1)

Schätzwert für die Zahl der auf allen Wagenfahrten der Linie *ℓ* des Verkehrsunternehmens  $b^F$  in Tagesstunde  $h$  der Wochenzeitschicht  $j$  in der gesamten Erhebungsperiode *i* beförderten Fahrgäste mit entgeltlichen Fahrausweisen der Gruppe  $q$  des Verkehrsunternehmens (Linienbeförderungsfälle)*:*

$$
R_{ab}F_{giljh} = \frac{W_{b}F_{iljh}}{W_{b}F_{iljh}} \cdot r_{ab}F_{giljh}
$$
\n(2)

Schätzwert für die Zahl der auf Linie *ℓ* des Verkehrsunternehmens b<sup>F</sup> in der Wochenzeitschicht  $j$  in der gesamten Erhebungsperiode  $i$  beförderten Fahrgäste mit entgeltlichen Fahrausweisen der Gruppe  $q$  des Verkehrsunternehmens  $a$  (Linienbeförderungsfälle)*:*

$$
R_{ab}F_{gilj} = \frac{F_{b}^{g}}{f_{b}^{g}} \cdot \sum_{h=1}^{H_j} R_{ab}F_{giljh}
$$
\n(3)

$$
\text{mit} \qquad F_{b^F i\ell j}^g = \sum_{h=1}^{H_j} F_{b^F i\ell jh}^g \tag{4}
$$

$$
f_{b^F i\ell j}^g = \sum_{h=1}^{H_j} F_{b^F i\ell jh}^g \quad \text{mit} \quad w_{b^F i\ell jh} > 0 \tag{5}
$$

 $F^{\mathcal{Y}}_{b^F$ il jh  $\frac{g}{\omega_{k}F_{i\ell j\ell k}}$  berechnet sich pauschaliert aus dem Umrechnungskoeffizienten  $c_{jh}^g$  (Anlage 16) und dem Platzkilometerangebot der betreffenden Linie *ℓ* zu den jeweiligen Tagesstunden in der gesamten Erhebungsperiode mit Hilfe der Beziehung:

$$
F_{b^F i \ell j h}^g = c_{jh}^g \cdot PKM_{b^F i \ell j h} \tag{6}
$$

 $f^y_{b^F i \ell j}$  $^g_{\cdot}{}^{\!\! s}_{i\ell j}$  ist die Summe lediglich der Werte  $F^g_{b^F i\ell j h}$  $\frac{g}{\omega_{\mathrm{E}} F_{i} \rho_{i h}}$  aus den Tagesstunden in Wochenzeitschicht *j*, in denen eine Erhebung mindestens einer Wagenfahrt stattgefunden hat (w $_{b^F \mathcal{i} \ell j h} > 0)$ 

Schätzwert für die Zahl der in der Erhebungsperiode *i* auf der Linie *ℓ* des Verkehrsunternehmens  $b<sup>F</sup>$  beförderten Fahrgäste mit entgeltlichen Fahrausweisen der Gruppe g des Verkehrsunternehmens a (Linienbeförderungsfälle):

$$
R_{ab}F_{gil} = \sum_{j=10}^{15} \psi_{ij} \cdot R_{ab}F_{gilj} + \sum_{j=16}^{17} \psi_{ij} \cdot R_{ab}F_{gilj} + \psi_{ij} \cdot R_{ab}F_{gil,18}
$$
(7)

mit  $\psi_{ij}$ Anpassung zur Berücksichtigung des Normjahres (vgl. [6.3\)](#page-68-0) als Verhältniswert der Gewichte der jeweiligen Schicht

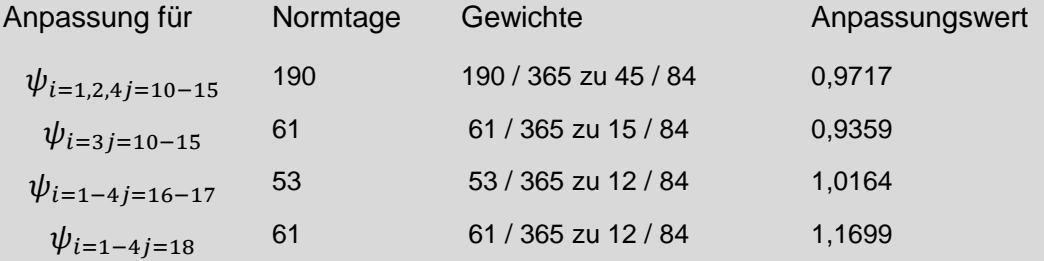

Schätzwert für die Zahl der in der Erhebungsperiode  $i$  auf allen Linien des Verkehrsunternehmens  $b<sup>F</sup>$  beförderten Fahrgäste mit entgeltlichen Fahrausweisen der Gruppe  $g$  des Verkehrsunternehmens  $a$  (Linienbeförderungsfälle):

$$
R_{ab}F_{gi} = \sum_{\ell=1}^{L_{b}F} R_{ab}F_{gi\ell} \tag{8}
$$

Schätzwert für die Zahl der in allen Erhebungsperioden im Verkehrsunternehmen  $b<sup>F</sup>$ beförderten Fahrgäste mit entgeltlichen Fahrausweisen der Gruppe  $g$  des Verkehrsunternehmens (Linienbeförderungsfälle)*:*

$$
R_{ab}F_g = \sum_{i=1}^4 R_{ab}F_{gi} \tag{9}
$$

Schätzwert für die Zahl der im Verkehrsunternehmen  $b<sup>F</sup>$  beförderten Fahrgäste mit entgeltlichen Fahrausweisen des Verkehrsunternehmens  $a$  (Linienbeförderungsfälle)*:*

$$
R_{ab^F} = \sum_{g=1}^{G} R_{ab^F g} \tag{10}
$$

Schätzwert für die Zahl der in allen Erhebungsperioden im Verkehrsunternehmen  $b^F$ beförderten Fahrgäste mit entgeltlichen Fahrausweisen (eigene und fremde Linienbeförderungsfälle):

$$
R_{*b^F} = \sum_{a=1}^{A} R_{ab^F} \tag{11}
$$

Schätzwert für den Anteilswert der Fahrgäste mit entgeltlichen Fahrausweisen des Verkehrsunternehmens  $a$  an allen Fahrgästen mit entgeltlichen Fahrausweisen im Verkehrsunternehmen *:*

$$
p_{ab} = \frac{R_{ab}F}{R_{\ast b}F} \tag{12}
$$

#### <span id="page-68-0"></span>**6.3 Erhebung, Hochrechnung und Bewertung im Anspruchsverfahren ÖSPV**

Im Anspruchsverfahren ÖSPV erfolgt die Anspruchsermittlung direkt über die Bewertung von Linienbeförderungsfällen anhand von Ergiebigkeitssätzen (siehe auch [An](#page-162-0)[lage 17\)](#page-162-0). Für diesen Zweck müssen bei der Erhebung das fahrausweisausgebende Unternehmen und die Fahrausweisgruppe erfasst werden.

#### **Hochrechnung im ÖSPV-Regelverkehr:**

#### Stufe 1, Hochrechnung von den Interviews auf die Platzgruppe

Für jede Zählfahrt ist die Zahl der Einsteiger je Halt zu erfassen. Bei einbrechenden

Verkehren (Grenzübertritt VRR-Geltungsbereich) ist die Anfangsbesetzung zu addieren. Die Hochrechnung der befragten Fahrgäste auf die gezählten Fahrgäste geschieht fahrtweise.

Die Gesamtheit der gezählten Fahrgäste ergibt sich je Erhebungsfahrt  $k$  zu:

$$
r_k^{Zlg} = \sum_{x=1}^{X_K} r_{kx}^{Zlg, Einstieg} + r_k^{Zlg, Anfang}
$$
\n(13)

Der Hochrechnungsfaktor für die Hochrechnung auf die Platzgruppe ist damit:

$$
h_k^{P/g} = \text{Max}\left(1; \frac{r_k^{Z/g}}{r_k^{Ber}}\right) \tag{14}
$$

#### Stufe 2, Hochrechnung von der Platzgruppe auf den Erhebungszeitraum

Die Hochrechnung erfolgt in zwei Schritten. Zunächst geschieht die Hochrechnung von der Platzgruppe auf das gesamte Fahrzeug unter Berücksichtigung des Ist-Platzangebotes (bei Bussen und Schienenverkehrsmitteln in Einfachtraktion ist dieser Hochrechnungsfaktor im Allgemeinen 1, da in der Regel im gesamten Bus bzw. in der gesamten Traktion erhoben wird)

$$
h_k^{Fahrt} = \frac{z_k^{Ang}}{z_k^{Erh}} \tag{15}
$$

Im zweiten Schritt erfolgt die Hochrechnung von den Erhebungsfahrten auf alle Fahrten in der Erhebungsperiode (für den NW) bzw. im Erhebungsjahr (für den SA und SO) unter Zugrundelegung der Soll-Platzkilometer oder der Soll-Platzminuten (wenn keine oder unplausible Haltestellenabstände/-koordinaten vorliegen). Dabei erfolgt die Hochrechnung geschichtet nach Zeitschicht, Tag, Periode, Richtung und Linie.

$$
h_{i\ell j}^{Per} = \frac{\sum_{k=1}^{W_{i\ell j}} P K M_{i\ell jk}}{\sum_{k=1}^{W_{i\ell j}} P K M_{i\ell jk}}
$$
(16a)

oder

$$
h_{i\ell j}^{Per} = \frac{\sum_{k=1}^{W_{i\ell j}} P_{i\ell j} M_{i\ell j k}}{\sum_{k=1}^{W_{i\ell j}} P_{i\ell j} M_{i\ell j k}}
$$
(16b)

#### Stufe 3, Korrekturfaktor für ausgefallene Fahrten

$$
h_{\ell}^{Ausfall} = \frac{z_{\ell}^{Soll} - \phi^{Totalausfall} \cdot z_{\ell}^{Totalausfall} - \phi^{Teilausfall} \cdot z_{\ell}^{Teilausfall}}{z_{\ell}^{Soll}} \tag{17}
$$

 $Z = Z$ ugkilometer gemäß unternehmensinterner Statistik; Ausfälle nur ungeplant:  $\phi^{Totalausfall} = 70\%$ 

 $\phi^{Teilausfall} = 40\%$ 

Stufe 4, Hochrechnung vom Erhebungszeitraum auf das Jahr

Die Hochrechnung auf das Jahr erfolgt durch Bindung an ein Normjahr, welches wie folgt festgelegt wird:

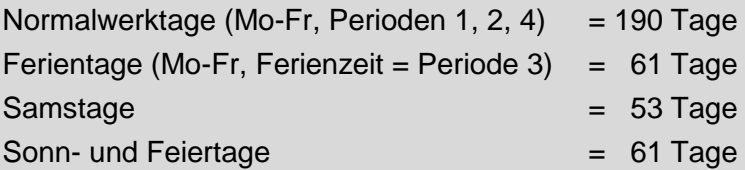

Für den Normalwerktag werden die einzelnen Periodenergebnisse reduziert auf 1/3 des Tageswertes und anschließend mit dem Faktor des Normalwerktages (190) auf den Jahreswert hochgerechnet. Für alle weiteren Tage wird der Jahreswert mit der Formel "(Periodenergebnis / Erhebungstage in der Periode) \* Normtage" ermittelt.

$$
h_{di}^{Jahr} = \frac{1}{I_d} \cdot \frac{T_d}{t_{di}} \tag{18}
$$

Die Zahl der Tage  $t$  in der Periode  $i$ , an denen an Tagesart  $d$  erhoben wird, ist in Abhängigkeit der jeweiligen Erhebung (periodisch, quasi kontinuierlich) zu setzen.

Die Zahl der Tage  $T$  im Normjahr je Tagesart  $d$  und die Zahl der Perioden  $I$ , in denen an Tagesart  $d$  erhoben wird, werden in Abhängigkeit der folgenden Tabelle gesetzt:

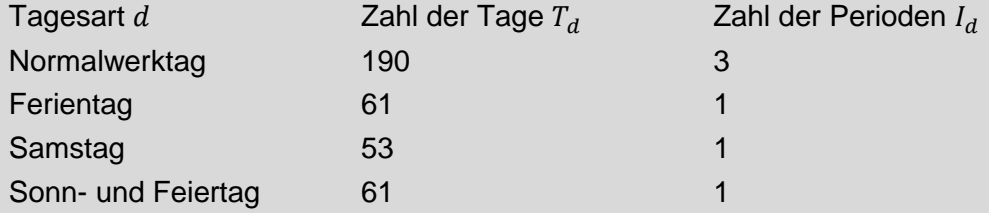

**Hochrechnung im ÖSPV-Bedarfsverkehr:**

#### Stufe 1, Hochrechnung von der Erhebung auf den Erhebungszeitraum

Bei Linienbedarfsverkehren werden in der Erhebungsfahrt alle Fahrgäste befragt. Die Hochrechnung beginnt von den Erhebungsfahrten auf alle Fahrten in der Erhebungsperiode (für den NW) bzw. im Erhebungsjahr (für den SA und SO) unter Zugrundelegung der Soll-Platzkilometer. Bei Linienbedarfsverkehren wird grundsätzlich nach Fahrten geschichtet, sodass am Erhebungsstichtag der jeweiligen Periode nicht angeforderte Bedarfsverkehre nicht in die Hochrechnung/Erlösberechnung einbezogen werden.

$$
h_{i\ell}^{Per} = \frac{\sum_{k=1}^{W_{i\ell}} p_{KM_{i\ell k}}}{\sum_{k=1}^{W_{i\ell}} p_{KM_{i\ell k}}}
$$
(19)

#### Stufe 2, Hochrechnung vom Erhebungszeitraum auf das Jahr

Die Hochrechnung auf das Jahr erfolgt durch Bindung an ein Normjahr, welches wie folgt festgelegt wird:

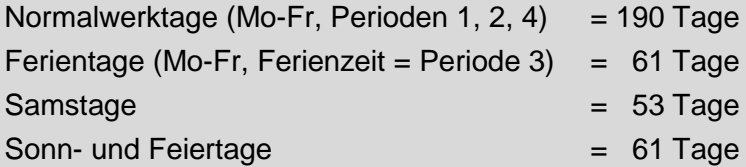

Für den Normalwerktag werden die einzelnen Periodenergebnisse reduziert auf 1/3 des Tageswertes und anschließend mit dem Faktor des Normalwerktages (190) auf den Jahreswert hochgerechnet. Für alle weiteren Tage wird der Jahreswert mit der Formel "(Periodenergebnis / Erhebungstage in der Periode) \* Normtage" ermittelt.

$$
h_{di}^{Jahr} = \frac{1}{I_d} \cdot \frac{T_d}{t_{di}} \tag{20}
$$

Die Zahl der Tage  $t$  in der Periode  $i$ , an denen an Tagesart  $d$  erhoben wird, ist in Abhängigkeit der jeweiligen Erhebung (periodisch, quasi kontinuierlich) zu setzen.

Die Zahl der Tage  $T$  im Normjahr je Tagesart  $d$  und die Zahl der Perioden  $I$ , in denen an Tagesart  $d$  erhoben wird, werden in Abhängigkeit der folgenden Tabelle gesetzt:

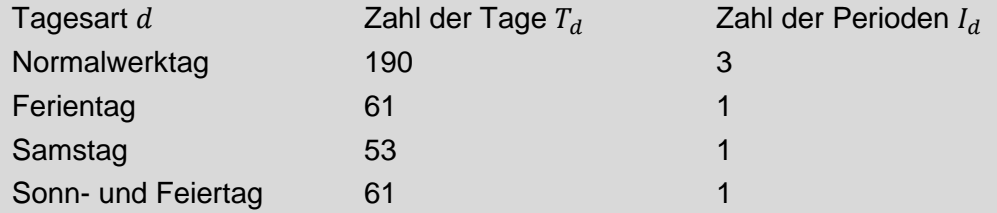

#### **Erlösberechnung im ÖSPV:**

Der Linienerlös  $E_{\ast \ell t}$  kann mithilfe der Ergiebigkeitssätze  $e_{at}$  (siehe [Anlage 17\)](#page-162-0) und den auf Jahreswerte hochgerechneten Fahrgästen (Linienbeförderungsfälle)  $R_{u*at}$ ermittelt werden.

$$
E_{\ast \ell t} = \sum_{g=1}^{G} \sum_{u=1}^{U} (R_{u \ast gt} \cdot e_{gt}) \quad \text{für alle} \quad \ell \in t \tag{21}
$$

Damit ergibt sich der Einnahmenanspruch eines ÖSPV-Verkehrsunternehmens  $b^A$ zu:

$$
E_{\ast b} = \sum_{\ell=1}^{L_{b}A} \sum_{t=1}^{T} E_{\ast \ell t} \tag{22}
$$

6. Verfahrensbeschreibung
## **6.4 Erhebung, Hochrechnung und Bewertung im Anspruchsverfahren SPNV**

Im Anspruchsverfahren SPNV erfolgt die Anspruchsermittlung direkt über eine Grund- und Arbeitspreissystematik. Für diesen Zweck müssen bei der Erhebung folgende Parameter erfasst werden: Das fahrausweisausgebende Unternehmen, der Fahrausweis, die Preisstufe und der komplette Reiseweg.

## **Hochrechnung im SPNV:**

### Stufe 1, Hochrechnung von den Interviews auf die Platzgruppe

Für jede Zählfahrt ist die Besetzung zwischen zwei Halten zu erfassen. Zudem ist bei jedem Interview der Befragungsort zu erfassen (= Haltestelle vor Durchführung des Interviews).

Die Wahrscheinlichkeit  $p_{k,z,t+1}$  in einem Fahrtquerschnitt in der Erhebungsfahrt kzwischen den Halten  $z$  und  $z + 1$  befragt worden zu sein, berechnet sich aus der Zahl der im Querschnitt befragten Fahrgäste und der durch Zählung im Querschnitt festgestellten Besetzung abzüglich der bereits vor dem Querschnitt befragten Fahrgäste, die sich noch im Querschnitt befinden.

$$
p_{kz} = \begin{cases} \n\frac{O_k}{O = 1} r_{koxyw, w+1}^{Bef} \Big|_{\text{für } w = z} & \text{für } r_{kz}^{Z/g} \frac{O_k}{O = 1} r_{koxyw, w+1}^{Bef} \Big|_{\text{für } x \leq z, y \geq z+1; w < z} \\ \n\frac{Q_k}{P_{kz}^{Z+1}} - \sum_{o=1}^{O_k} r_{koxyw, w+1}^{Bef} \Big|_{\text{für } x \leq z, y \geq z+1; w < z} & \text{sonst} \end{cases} \tag{23}
$$

Die Wahrscheinlichkeit eines Fahrgastes der Fahrt  $k$  mit dem Einstiegshalt  $x$  und dem Ausstiegshalt  $y$  befragt zu werden berechnet sich zu:

$$
p_{kx,y} = 1 - \prod_{z=x}^{y-1} \left( 1 - p_{kz,z+1} \right) \tag{24}
$$

Der Hochrechnungsfaktor für die Hochrechnung auf die Platzgruppe ist der Kehrwert der Auswahlwahrscheinlichkeit:

$$
h_{kx,y}^{Plg} = \frac{1}{p_{kx,y}}
$$
\n<sup>(25)</sup>

Mit der vorgenannten Erfassung können die Informationen "Befragte zwischen zwei Halten" und "in früheren Abschnitten Befragte" ermittelt werden. Mit diesen Daten, kombiniert mit der Besetzung, kann die Wahrscheinlichkeit, zwischen zwei Halten "nicht befragt zu werden", errechnet werden. Des Weiteren ist dann eine Berechnung der "Nichtbefragungswahrscheinlichkeit für die gesamte Reise" des Fahrgastes

durch Multiplikation der Abschnittswerte möglich. Der vorläufige Hochrechnungsfaktor für jedes Interview ist dann der Kehrwert zur Befragungswahrscheinlichkeit.

Für die Berechnung des Hochrechnungsfaktors wird der gesamte Erhebungsabschnitt berücksichtigt (bei Erhebungen im ein- und ausbrechenden Verkehr darf also nicht auf das VRR-Gebiet beschränkt werden).

Abschließend erfolgt für jede Erhebungsfahrt eine Kalibrierung des Hochrechnungsfaktors auf den Zielwert "Personenkilometer aus Besetzungszählung".

$$
h_k^{Kalibr} = \frac{y_k^{Zlg}}{Y_k^{Bef}} \tag{26}
$$

Ein Beispiel ist in Anlage 24 dargestellt.

#### Stufe 2, Hochrechnung von der Platzgruppe auf den Erhebungszeitraum

Die Hochrechnung erfolgt in zwei Schritten. Zunächst geschieht die Hochrechnung von der Platzgruppe auf den Erhebungszug unter Berücksichtigung des Ist-Platzangebotes in der **jeweiligen Wagenklasse**.

$$
h_k^{Fahrt} = \frac{z_k^{Ang}}{z_k^{Frh}}\tag{27}
$$

Bei der Ermittlung des Ist-Platzangebotes ist Folgendes zu berücksichtigen:

- Für die Hochrechnung der Klasse "Stehbereich" wird die Anzahl Plätze der Platzgruppe gleich der Anzahl erhobener Stehbereiche (im Allgemeinen 1) gesetzt. Die Anzahl Ist-Plätze im Erhebungszug wird mit der Anzahl tatsächlich vorhandener Stehbereiche im Erhebungszug gewertet.
- Sitzplätze in den Stehbereichen gehören nicht zum Ist-Platzangebot.

Im zweiten Schritt erfolgt die Hochrechnung von den Erhebungszügen auf alle Züge in der Erhebungsperiode (für den NW) bzw. im Erhebungsjahr (für den SA und SO) unter Zugrundelegung der Soll-Platzkilometer. Dabei erfolgt die Hochrechnung geschichtet nach Wagenklasse, Zeitschicht, Tag, Periode, Richtung und Linie.

$$
h_{i\ell j}^{Per} = \frac{\sum_{k=1}^{W_{i\ell j}} P^{K M_{i\ell jk}}}{\sum_{k=1}^{W_{i\ell j}} P^{K M_{i\ell jk}}}
$$
(28)

Stufe 3a, Korrekturfaktor für ausgefallene Züge

$$
h_{\ell}^{Ausfall} = \frac{z_{\ell}^{Soll} - \phi^{Totalausfall} \cdot z_{\ell}^{Totalausfall} - \phi^{Teilausfall} \cdot z_{\ell}^{Teilausfall}}{z_{\ell}^{Soll}} \tag{29}
$$

 $Z =$  Zugkilometer gemäß Quma; Ausfälle nur ungeplant:

 $\phi^{Totalausfall} = 70\%$  $\phi^{Teilausfall} = 40\%$ 

### Stufe 3b, Korrekturfaktor Schwarzfahreranteil bei Antwortverweigerern

Es wird davon ausgegangen, dass bei Antwortverweigerern der Anteil an Schwarzfahrern höher ist als bei den erhobenen Fahrgästen. Um diesen Umstand bei der Hochrechnung zu berücksichtigen, wird folgende Formel angewendet:

$$
h_{\ell}^{Antwortverweigerer} = 1 - \frac{(AnzVerw \times \phi^{Schwarzfahreranteil})}{(AnzInt + AnzUE + AnzVerw)}
$$
(30)  
\n
$$
\phi^{Schwarzfahreranteil} = 10\%
$$
  
\nAnzInt = Anzahl gültiger Interviews  
\nAnzUE = Anzahl ungültiger Interviews  
\nAnzVerw = Anzahl Verweigerer

Stufe 4, Hochrechnung vom Erhebungszeitraum auf das Jahr

Die Hochrechnung auf das Jahr erfolgt durch Bindung an ein Normjahr, welches wie folgt festgelegt wird:

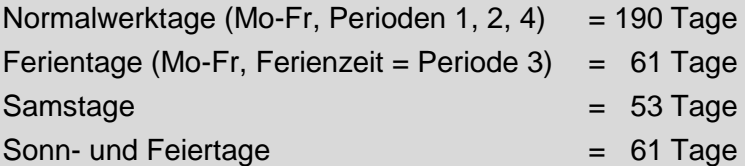

Für den Normalwerktag werden die einzelnen Periodenergebnisse reduziert auf 1/3 des Tageswertes und anschließend mit dem Faktor des Normalwerktages (190) auf den Jahreswert hochgerechnet. Für alle weiteren Tage wird der Jahreswert mit der Formel "(Periodenergebnis / Erhebungstage in der Periode) \* Normtage" ermittelt.

$$
h_{di}^{Jahr} = \frac{1}{I_d} \cdot \frac{T_d}{t_{di}} \tag{31}
$$

Die Zahl der Tage  $t$  in der Periode  $i$ , an denen an Tagesart  $d$  erhoben wird, ist in Abhängigkeit der jeweiligen Erhebung (periodisch, quasi kontinuierlich) zu setzen.

Die Zahl der Tage  $T$  im Normjahr je Tagesart  $d$  und die Zahl der Perioden  $I$ , in denen an Tagesart  $d$  erhoben wird, werden in Abhängigkeit der folgenden Tabelle gesetzt:

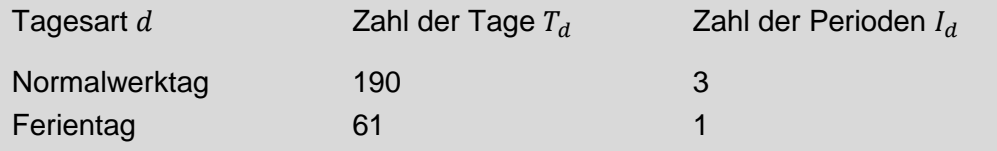

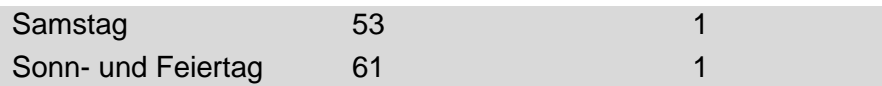

#### **Erlösberechnung im SPNV:**

Der Fahrgelderlös der einzelnen Personenfahrt  $o$  wird bestimmt in Abhängigkeit vom Fahrausweispreis  $E^{Ges}_o$  und dem Fahrpreisdivisor  $d_o$  (Kalibrierung siehe Anlage 18):

$$
\varepsilon_0^{Ges} = \frac{E_0^{Ges}}{d_o} \tag{32}
$$

mit  $d<sub>o</sub>$  in Abhängigkeit von Personenfahrt  $o$  (und damit auch vom erhebenden Verkehrsunternehmen  $b^A$ )

Die Fahrgelderlöse der einzelnen Personenfahrt  $o$  werden aufgesplittet in einen "dynamischen Grundpreis" und "Arbeitspreis". Der dynamische Grundpreis ermittelt sich dabei zu:

$$
\varepsilon_0^{GP} = \begin{cases}\n\varepsilon_0^{Ges} & \text{für } \mu_0^{Ges} = (1, 2) \\
2 \cdot \frac{\varepsilon_0^{Ges}}{\mu_0^{Ges}} & \text{für } \mu_0^{Ges} > 2\n\end{cases}
$$
\n(33)

Der Arbeitspreis ergibt sich dann entsprechend zu:

$$
\varepsilon_o^{AP} = \varepsilon_o^{Ges} - \varepsilon_o^{GP} \tag{34}
$$

Der Erlös auf dem aktuellen Fahrtabschnitt für Personenfahrt  $\rho$  berechnet sich dann zu:

$$
\varepsilon_0^{Abs} = \frac{1}{1+u_o} \cdot \varepsilon_0^{GP} + \frac{\mu_0^{Abs}}{\mu_0^{Ges}} \cdot \varepsilon_0^{AP}
$$
\n(35)

Die Aggregation über alle Personenfahrten bei SPNV-Verkehrsunternehmen  $b^A$ ergibt dann den Einnahmenanspruch von Verkehrsunternehmen  $b^{A}$ :

$$
E_{\ast b^A} = \sum_{o=1}^{O_b A} \varepsilon_o^{Abs} \tag{36}
$$

#### Besonderheit bei den SPNV-Verkehrsunternehmen:

Es erfolgt eine komplette Erhebung der Reisewege im SPNV-Schienennetz, jedoch keine exakte Erfassung der Reisewege im kommunalen Vor- und Nachlauf. Die Erhebung beschränkt sich hier lediglich auf die Feststellung des Verkehrsmittels des Zu- und Abgangs. Bei der Bewertung der entsprechenden (nicht detailliert erhobenen) Linienabschnitte wird deshalb unterstellt, dass sie das Tarifgebiet des Umstiegs aus dem bzw. in das SPNV-Netz nicht verlassen. Die formelmäßigen Zusammenhänge sind sinngemäß anzuwenden.

#### **Erlösberechnung im SPNV unter Anwendung der Mengenerhebung:**

Wurde im aktuellen Jahr im SPNV eine vereinfachte Mengenerhebung durchgeführt (Fahrgastbefragung ohne Ermittlung der Vor- und Nachläufe der Fahrgäste), müssen die Anspruchsätze (€/Personenkilometer) aus der vorangegangenen Erhebung (in der die Einnahmenansprüche nach dem Grund- und Arbeitspreismodell ermittelt wurden) bestimmt werden. Der Einnahmenanspruch nach dem Grund- und Arbeitspreismodell auf Grundlage der Regelerhebung eines SPNV-Unternehmens  $b^A$  aus entgeltlicher Fahrausweisgruppe  $q$  der Preisstufe  $p$  verkauft von Unternehmen  $a$ wird bezeichnet als  $E_{reg, gpa, b^A}$ . Die zugehörige Verkehrsleistung ist ebenfalls bekannt und wird geschrieben als  $Y_{reg,gpa,b^A}^{Bef}$ Der Anspruchsatz $e_{reg,gpa,b^A}$  im Jahr der Regelerhebung ergibt sich zu:

$$
e_{reg, gpa, b^A} = \frac{E_{reg, gpa, b^A}}{Y_{reg, gpa, b^A}^{Bef}} \tag{37}
$$

Damit der Anspruchsatz im aktuellen Jahr genutzt werden kann, muss die Preissteigerung berücksichtigt werden. Um nur die Preissteigerung zu berücksichtigen und nicht die veränderten Verkaufszahlen, muss die kassentechnische Einnahme $E_{*gpa}$ um die Stückzahlen  $S_{gpa}$  bereinigt werden. Der Anspruchsatz im aktuellen Jahr wird dann berechnet nach:

$$
e_{akt, gpa, b^A} = \frac{\left(\frac{E_{satt, gpa}}{S_{akt, gpa}}\right)}{\left(\frac{E_{*reg, gpa}}{S_{reg, gpa}}\right)} \cdot e_{reg, gpa, b^A}
$$
(38)

Damit ist der Einnahmenanspruch des Verkehrsunternehmens  $b^{A}$ :

$$
E_{*b^A} = \sum_{g=1}^{G} \sum_{p=1}^{P} \sum_{a=1}^{A} e_{akt, gpa, b^A} \cdot Y_{akt, gpa, b^A}^{Bef}
$$
 (39)

## **Ausgleich von Verzerrungen aufgrund einer Über- oder Unterrepräsentation von ausgewählten Befragten im SPNV**

Das Hochrechnungsverfahren im SPNV setzt voraus, dass alle in einem Abschnitt noch nicht befragten Fahrgäste die identische Chance haben, für eine Befragung ausgewählt zu werden. Werden Fahrgäste mit einer bestimmten Merkmalsausprägung bevorzugt befragt, kommt es zu Verzerrungen im Gesamtergebnis, wenn sich die Struktur der bevorzugt befragten Fahrgäste von den auch später nicht befragten Fahrgästen unterscheidet.

Durch eine Hochrechnung, die gebunden wird an testierte und aufbereitete Daten aus Automatischen Fahrgastzählsystemen (AFZS), können derartige Verzerrungen vermieden werden. Die Voraussetzungen für eine Hochrechnung mit AFZS-Daten und das Verfahren soll im AK WA erarbeitet werden.

Sofern die Voraussetzungen für einen Abgleich mit AFZS-Daten nicht gegeben sind, wird das in [Anlage 19](#page-168-0) beschriebene Ausgleichsverfahren angewendet.

## <span id="page-77-1"></span>**6.5 Besonderheiten / Korrekturfaktoren**

Die Abschnitte [6.2,](#page-66-0) [6.3](#page-68-0) und [6.4](#page-71-0) beschreiben die Grundstruktur des Fremdnutzer- und des Anspruchsverfahrens im VRR. In den nachfolgenden Abschnitten [\(6.5.1](#page-77-0) bis [6.5.3\)](#page-80-0) werden ergebnisrelevante Besonderheiten im Einnahmenaufteilungsverfahren dargestellt.

## <span id="page-77-0"></span>6.5.1 Freizeitnutzung SchokoTicket / Bewertung im Anspruchsverfahren

Der Grundsatz, dass Fahrten zur Schule den doppelten Erlös erbringen sollen wie Freizeitfahrten, soll sowohl im Fremdnutzer- als auch im Anspruchsverfahren gelten. Dieser Ansatz kann im Anspruchsverfahren direkt über den Fahrpreis beziehungsweise analog über den Ergiebigkeitssatz ergebnisrelevant in die nachfolgenden Berechnungen einfließen. Im Fremdnutzerverfahren erfolgt die ergebnisrelevante Um-setzung über den Korrekturfaktor "Differenzierte Erhebung" (siehe Abschnitt [6.5.2\)](#page-78-0).

Bei SchokoTickets unterscheidet die Erlösberechnung zwischen den Reisezwecken Schule und Freizeit. Die Unterscheidung erfolgt über den Erhebungszeitraum (Ferienzeit / Nicht-Ferienzeit) und der Wochenzeitschicht (Fremdnutzerverfahren und Anspruchsverfahren ÖSPV) bzw. dem zeitlichen Mittelpunkt der Fahrt (Anspruchsverfahren SPNV). Als Fahrten mit dem Reisezweck Schule gelten alle Fahrten in der Nicht-Ferienzeit von Montag bis Freitag in der Zeit zwischen 05:00 und 20:00 Uhr.

Der Preis von SchokoTickets unterscheidet sich nicht nach Reiseweg, allerdings ist er je nach verkaufendem Verkehrsunternehmen  $a$  – wegen der variierenden Verhältnisse zwischen Selbstzahlern und Anspruchsberechtigten – unterschiedlich. Der Fahrausweispreis  $E_o^{Ges}$  wird dann bezeichnet als  $E_{a,Scho}^{Ges}$ .

SchokoTickets mit dem Reisezweck Schule sollen den doppelten Erlös von Schoko-Tickets mit dem Reisezweck Freizeit erbringen. Damit ergibt sich für den Fahrausweispreis bei Freizeitnutzung

 $E^{Ges}_{a, SchoF}\;$  bzw. für den Fahrausweispreis bei Schulnutzung

$$
E_{a, Schos}^{Ges}: 2 \cdot E_{a, SchoF}^{Ges} = E_{a, Schos}^{Ges} \tag{40}
$$

Gleichzeitig muss gelten:

$$
R_{a*,SchoF} \cdot E_{a,SchoF}^{Ges} + R_{a*,SchoS} \cdot E_{a,SchoS}^{Ges} = R_{a*,Scho} \cdot E_{a,Scho}^{Ges}
$$
 (41)

Einsetzen

$$
(R_{a*,SchoF} + 2 \cdot R_{a*,SchoS}) \cdot E_{a,SchoF}^{Ges} = R_{a*,Scho} \cdot E_{a,Scho}^{Ges}
$$
 (42)

Damit ergibt sich

$$
E_{a, SchoF}^{Ges} = \frac{R_{a*, Scho}}{R_{a*, SchoF} + 2 \cdot R_{a*, Scho}} \cdot E_{a, Scho}^{Ges}
$$
 (43)

bzw.

$$
E_{a,Schos}^{Ges} = \frac{R_{a*,Scho}}{\frac{1}{2}R_{a*,SchoF} + R_{a*,SchoS}} \cdot E_{a,Scho}^{Ges}
$$
 (44)

### <span id="page-78-0"></span>6.5.2 Korrekturfaktor Differenzierte Erhebung

Durch die differenzierte Erhebung wird beim Fremdnutzerverfahren gewährleistet, dass für fremdgenutzte Fahrausweise nicht mehr ein pauschaler Durchschnittssatz gezahlt wird, sondern ein entsprechend der tatsächlichen Ticketnutzung (=Fahrausweisgruppe) angepasster Betrag. Zudem wird in der Fahrausweisgruppe SchokoTicket zwischen Schul- und Freizeitnutzung unterschieden.

Die Realisierung erfolgt in zwei Schritten. Im ersten Schritt wird aus den Erhebungsdaten für jede Fahrausweisgruppe ein fiktiver spezifischer Erlös ermittelt, der für alle Unternehmen im Fremdnutzerverfahren gilt. Im zweiten Schritt wird der spezifische Erlös mit den Linienbeförderungsfällen für die eigen- und die fremdgenutzten Fahrausweise gewichtet. Der Korrekturfaktor ist dann das Verhältnis zwischen dem gewichteten Erlössätzen für die Eigen- und Fremdnutzung.

#### **Fiktiver spezifischer Erlös**

Erhebung und Kalkulation unterscheiden nach Fahrausweisgruppe $g$ . Der fiktive Erlös der am Fremdnutzerverfahren teilnehmenden Verkehrsunternehmen  $E_{**}F_{g}$ berechnet sich als Differenz aus der Gesamt-Einnahme  $E_{**a}$  und dem Erlös, den die Verkehrsunternehmen beanspruchen, die das Anspruchsverfahren anwenden, $E_{**}$ 4 $_g$ sowie dem Erlös, der Verkehrsunternehmen, die keine Erhebung durchführen,  $E_{**}{}^{}{}_{g}$ 

$$
E_{**}F_g = E_{**}g - E_{**}A_g - E_{**}N_g \tag{45}
$$

Der spezifische (fiktive) Erlös je Linienbeförderungsfall der am Fremdnutzerverfahren teilnehmenden Verkehrsunternehmen beträgt entsprechend

$$
\varepsilon_{**}F_g = \frac{E_{**}F_g}{R_{**}F_g} \tag{46}
$$

Bei SchokoTickets wird differenziert nach Schulnutzung und Freizeitnutzung:

$$
\varepsilon_{**}F_{\text{Schos}} = 2 \cdot \varepsilon_{**}F_{\text{Schof}} \tag{47}
$$

$$
\varepsilon_{**}F_{\text{Schos}} \cdot R_{**}F_{\text{Schos}} + \varepsilon_{**}F_{\text{Schof}} \cdot R_{**}F_{\text{Schof}} = E_{**}F_{\text{Scho}}
$$
\n
$$
\tag{48}
$$

Daraus ergibt sich

$$
\varepsilon_{**}F_{SchoF} = \frac{E_{**}F_{Scho}}{R_{**}F_{SchoF} + 2 \cdot R_{**}F_{SchoS}}
$$
\n
$$
\tag{49}
$$

$$
\varepsilon_{**}F_{StoS} = \frac{E_{**}F_{Sto}}{\frac{1}{2}R_{**}F_{StoF} + R_{**}F_{StoS}}
$$
(50)

### **Korrekturfaktor**

In das Gleichungssystem wird ein mit dem fiktiven spezifischen Erlös gewichteter Anteilswert  $q_{ab}$  eingestellt, der sich wie folgt berechnet:

$$
q_{ab} = \frac{\sum_{g=1}^{G} (\varepsilon_{**} F_g \cdot R_{ab} F_g)}{\sum_{g=1}^{G} (\varepsilon_{**} F_g \cdot R_{*b} F_g)}
$$
(51)

Mit

$$
p_{ab} = \frac{\sum_{g=1}^{G} R_{ab} F_g}{\sum_{g=1}^{G} R_{sb} F_g} \tag{52}
$$

<span id="page-80-1"></span>ergibt sich

$$
q_{ab^F} = \frac{\sum_{g=1}^{G} (\varepsilon_{**} F_g \cdot R_{ab} F_g)}{\sum_{g=1}^{G} (\varepsilon_{**} F_g \cdot R_{*b} F_g)} \cdot \frac{\sum_{g=1}^{G} R_{*b} F_g}{\sum_{g=1}^{G} R_{ab} F_g} \cdot p_{ab^F}
$$
(53)

Der Korrekturfaktor "Differenzierte Erhebung" ist damit definiert als:

$$
K_{ab}^{D} = \frac{\sum_{g=1}^{G} (\varepsilon_{**} F_g \cdot R_{ab} F_g)}{\sum_{g=1}^{G} (\varepsilon_{**} F_g \cdot R_{*b} F_g)} \cdot \frac{\sum_{g=1}^{G} R_{*b} F_g}{\sum_{g=1}^{G} R_{ab} F_g}
$$
(54)

## <span id="page-80-0"></span>6.5.3 Korrekturfaktor Umstiegshäufigkeiten

Die Erhebungen der Jahre 2000, 2004 und 2008 haben gezeigt, dass Fremdnutzer häufiger umsteigen als Eigennutzer. Aus diesen Erkenntnissen wurde ein Korrekturfaktor abgeleitet, der eine pauschale Abwertung von fremdgenutzten gegenüber eigengenutzten Fahrausweisen realisiert.

$$
K_{ab}^U{}_{F} = \begin{cases} 1 & \text{für alle} \quad a = b^F \\ 0.83114 & \text{für alle} \quad a \neq b^F \end{cases} \tag{55}
$$

## 6.5.4 Korrekturfaktor für teilungültige Fahrten

Für Fahrten, die über den Geltungsbereich des Stammfahrausweises hinausgehen und für die kein ZusatzTicket vorliegt (teilungültige Fahrten), wird ein Korrekturfaktor gemäß Anlage [A13.4](#page-154-0) angesetzt.

## 6.5.5 Korrekturverfahren für leere Schichten im Anspruchsverfahren ÖSPV und SPNV

Für Schichten, in denen keine Erhebungsdaten vorliegen (leere Schichten), wird ein Korrekturverfahren gemäß Anlage [A20.1](#page-173-0) angewendet.

6.5.6 Korrekturverfahren für Schichten im Anspruchsverfahren SPNV, in denen die Befragungsquote nicht erreicht wird

Für Schichten, in denen die geforderte Befragungsquote gemäß Abschnitt [5.2](#page-49-0) nicht erreicht wird, wird ein Korrekturverfahren gemäß Anlage [A20.2](#page-174-0) angewendet.

## 6.5.7 Korrekturverfahren Eta-Vorkorrektur im Anspruchsverfahren ÖSPV

Die kassentechnischen Einnahmen des erhebenden Verkehrsunternehmens im Anspruchsverfahren ÖSPV, die nicht über die Erhebung angetroffen werden, werden zu 80% dem erhebenden Verkehrunternehmen zugeordnet. Die verbleibenden 20% werden dem Korrekturverfahren Eta nach Abschnitt [6.6](#page-80-1) zugeführt.

## **6.6 Ermittlung von Ausgleichsbeträgen / Korrekturfaktor Eta**

Der Korrekturfaktor "Eta" dient dazu, die systemimmanenten Differenzen auszugleichen, die durch die Anwendung zweier unterschiedlicher Verfahren (Fremdnutzerund Anspruchsverfahren) entstehen. Durch diese Korrektur ergeben sich Veränderungen im Einnahmenanspruch sowohl im Fremdnutzer- als auch im Anspruchsverfahren.

Auf Basis der Erhebungen, Hochrechnungen und Bewertungen im Fremdnutzer- und Anspruchsverfahren gemäß Abschnitte [6.2,](#page-66-0) [6.3](#page-68-0) und [6.4](#page-71-0) und den Besonderheiten gemäß Abschnitt [6.5](#page-77-1) erfolgt die Ermittlung der Ausgleichsbeträge. Die Berechnungsgrundlage ergibt sich aus dem klassischen Fremdnutzerverfahren. Die Modifizierungen ergeben sich aus den vereinbarten Korrekturfaktoren sowie der Integration des Anspruchsverfahrens.

## **Berechnungsgrundlage: Klassisches Fremdnutzerverfahren**

Die Anteilswerte für die Fremdnutzung wurden definiert als (siehe (12))

$$
p_{ab} = \frac{R_{ab}}{R_{*b}} \tag{56}
$$

Der spezifische Einnahmensatz für Linienbeförderungsfälle eines VU  $b$  ist definiert als

$$
S_b = \frac{E_{\ast b}}{R_{\ast b}}\tag{57}
$$

mit  $E_{*b}$  Einnahmenansprüchen des VU  $b$ .

Es wird unterstellt, dass die Fahrausweisstruktur und Nutzung bei Fahrgästen mit eigenen und fremden Fahrausweisen identisch ist. Deshalb gilt:

$$
S_b = \frac{E_{ab}}{R_{ab}}\tag{58}
$$

mit  $E_{ab}$  Einnahmenanspruch des VU b für Fahrgäste mit Fahrausweisen des VU  $a$  im VU $h$ 

Mit (56) und (57) ergibt sich aus (58):

$$
E_{ab} = p_{ab} \cdot E_{*b} \tag{59}
$$

Die kassentechnische Einnahme  $E_{a*}$  eines VU a ist die Summe aller Erlöse aus Fahrausweisverkäufen des VU  $a$ . Sie ergibt sich zu:

$$
E_{a*} = E_{a1} + E_{a2} + \dots + E_{ab} + \dots + E_{aB}
$$
 (60)

6. Verfahrensbeschreibung

bzw. zu

$$
E_{a*} = \sum_{b=1}^{B} E_{ab} \tag{61}
$$

Mit (59) wird (61) zu

$$
E_{a*} = \sum_{b=1}^{B} p_{ab} \cdot E_{*b} \tag{62}
$$

Das Gleichungssystem enthält  $A$  voneinander unabhängige Gleichungen mit  $B$  unbekannten Größen  $E_{*b}$ . Damit lassen sich die  $E_{*b}$  mit den üblichen Lösungsverfahren für lineare Gleichungssysteme ermitteln.

Zur Lösung des Gleichungssystems muss gelten  $A = B$ . Wenn aber die Zahl der verkaufenden Unternehmen A größer ist als die Zahl der erhebenden Verkehrsunternehmen  $B$  istt das Gleichungssystem scheinbar überbestimmt. Die Lösung dieses scheinbaren Problems liegt in der Ermittlung der fehlenden Anteilswerte  $p_{ab^N}$  eines Verkehrsunternehmens  $b^N$ , das keine Erhebungen durchführt.

Es wird davon ausgegangen, dass alle Linienbeförderungsfälle auf den Linien des Verkehrsunternehmens mit eigenen Fahrausweisen des Verkehrsunternehmens  $b^N$ durchgeführt werden. Es gilt also:

$$
p_{ab^N} = \begin{cases} 1 & \text{für alle } a = b^N \\ 0 & \text{für alle } a \neq b^N \end{cases}
$$
 (63)

Die Kenntnis der kassentechnischen Einnahmen  ${E}_{a^{N_{*}}}$  eines Verkehrsunternehmens  $a^N$ , das keine Erhebungen durchgeführt hat, ist nicht erforderlich. Es kann dort ein beliebiger Wert angenommen werden, ohne dass die Ausgleichsbeträge, die das Verkehrsunternehmen  $b^N$  leisten muss, davon beeinflusst werden.

#### **Erweiterungen im Fremdnutzerverfahren / Korrekturfaktoren**

Unter Ansatz der Korrekturfaktoren für "Differenzierte Erhebung"  $K^D_{ab^F}$  und "Umstiegshäufigkeit"  $K_{ab^F}^U$  wird das Gleichungssystem (62) wie folgt angepasst:

$$
E_{a*} = \sum_{b=1}^{B^F} \left( K_{ab}^D F \cdot K_{ab}^U F \cdot p_{ab}^T F \cdot E_{*b}^T \right) \tag{64}
$$

### **Integration Anspruchsverfahren**

Gibt es Verkehrsunternehmen  $a^A$ , die am Anspruchsverfahren teilnehmen, wird das Gleichungssystem (60) wie folgt angepasst:

$$
E_{a*} = \sum_{b=1}^{B} \begin{cases} \gamma_{ab} \cdot E_{*b} & \text{für alle } b = b^A \\ \gamma_{ab} \cdot K_{ab}^D \cdot K_{ab}^U \cdot p_{ab} \cdot E_{*b} & \text{für alle } b = b^F \end{cases}
$$
(65)  
0     
  für alle  $b = b^N$ 

 $\gamma$  korrigiert etwaige Ergebnisabweichungen zwischen Verkehrsunternehmen, die das Anspruchsverfahren anwenden, und Verkehrsunternehmen, die das Fremdnutzerverfahren anwenden. Diese Abweichungen können aufgrund statistischer Zufallsfehler auftreten. Damit die Ergebnisabweichungen angemessen auf alle Verkehrsunternehmen und entsprechend dem statistischen Risiko zugeordnet werden können, ist eine zusätzliche Gewichtung über den Einnahmenanspruch der am Anspruchsverfahren teilnehmenden Unternehmen erforderlich.  $\gamma$  wird daher definiert zu:

$$
\gamma_{ab} = 1 - \eta_a \cdot \begin{cases} \frac{E_{*a}}{\sum_{b=1}^{B} E_{*b}} & \text{für alle} \quad a = a^A \\ 1 - \sum_{b}^{B} \frac{E_{*b}A}{\sum_{b=1}^{B} E_{*b}} & \text{für alle} \quad a = a^F \\ 0 & \text{für alle} \quad a = a^N \end{cases}
$$
(66)

Für Verkehrsunternehmen  $a^N$ , die keine Erhebung durchführen, hat  $\eta_a$  einen Wert von 0.

## **7. Sonstiges**

## **7.1 ZusatzTicket**

Auf Basis einer Nutzungsanalyse wird ein Verhältnis für die Zuscheidung der Gesamteinnahmen aus dem ZusatzTicket (ZusatzTicket Einzel und 4er) auf die SPNV-Unternehmen und die ÖSPV-Unternehmen gebildet. Das Verhältnis für die Zuscheidung sowie die Aufteilung innerhalb der SPNV-Unternehmen ist der Anlage [A13.1](#page-153-0) sowie der Anlage [A13.3](#page-153-1) zu entnehmen.

Bei Linien, für die generell ein Zuschlag notwendig ist, verbleiben die Einnahmen weiterhin bei dem verkaufenden Unternehmen. Diese Einnahmen werden nicht bei der Zuscheidung berücksichtigt.

## **7.2 Zusatzwertmarke 1. Klasse DB**

Die Einnahmen aus dem Ticket "Zusatzwertmarke 1. Klasse DB" werden komplett den SPNV-Unternehmen zugeschieden. Die Aufteilung innerhalb der SPNV-Unternehmen ist der Anlage [A13.5](#page-156-0) zu entnehmen.

## **7.3 BärenTicket 1. Klasse-Fahrgeldanteil**

Der 1. Klasse-Fahrgeldanteil am BärenTicket wird gemäß Vereinbarung mit dem Ministerium für Gesundheit, Soziales, Frauen und Familie des Landes NRW (Erlass vom 08.10.2004, Schreiben vom 10.06.2003) ermittelt und komplett den SPNV-Unternehmen zugeschieden (25%). Die Nutzung der 1. Wagenklasse wird gemäß Abstimmung mit den Verkehrsunternehmen über die SPNV-Erhebung festgestellt. Dabei wird ein unternehmensspezifischer SPNV-Anteil ermittelt, der sich aus den in den SPNV-Erhebungen festgestellten Verbundbeförderungsfällen des BärenTickets je Unternehmen im Verhältnis zu den statistischen Fahrten je Unternehmen ergibt. Dieser SPNV-Anteil wird mit dem VRR-Durchschnittspreis des BärenTickets sowie den 25% multipliziert (1.Klasse Anteil je Ticket) und ergibt unter Beachtung der Verkäufe den 1. Klasse-Fahrgeldanteil des BärenTickets für den SPNV. Die Aufteilung innerhalb der SPNV-Unternehmen ist der Anlage [A13.6](#page-156-1) zu entnehmen.

# **Anhang**

**Stand: 31.10.2019**

# **Anlagenverzeichnis**

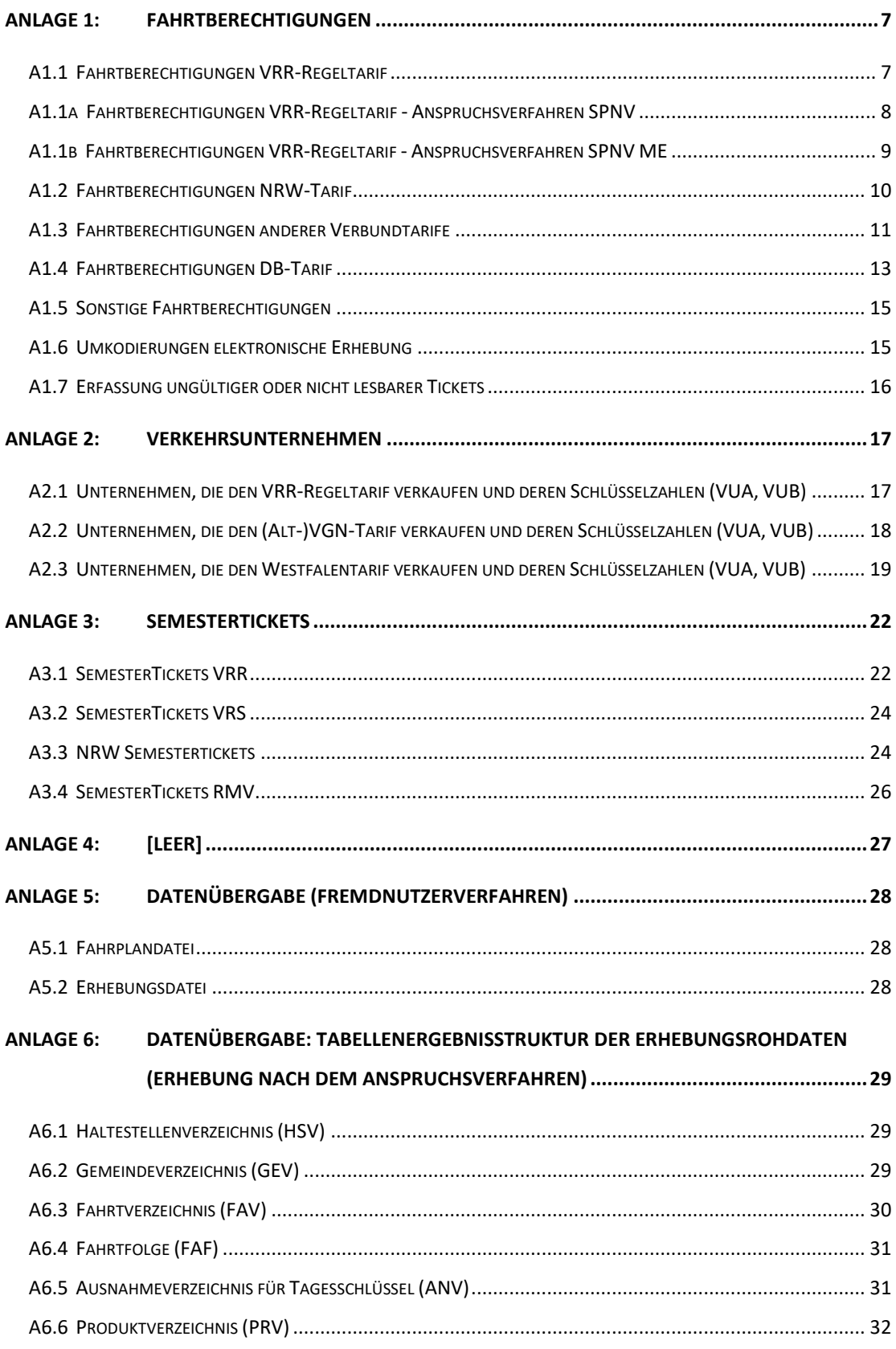

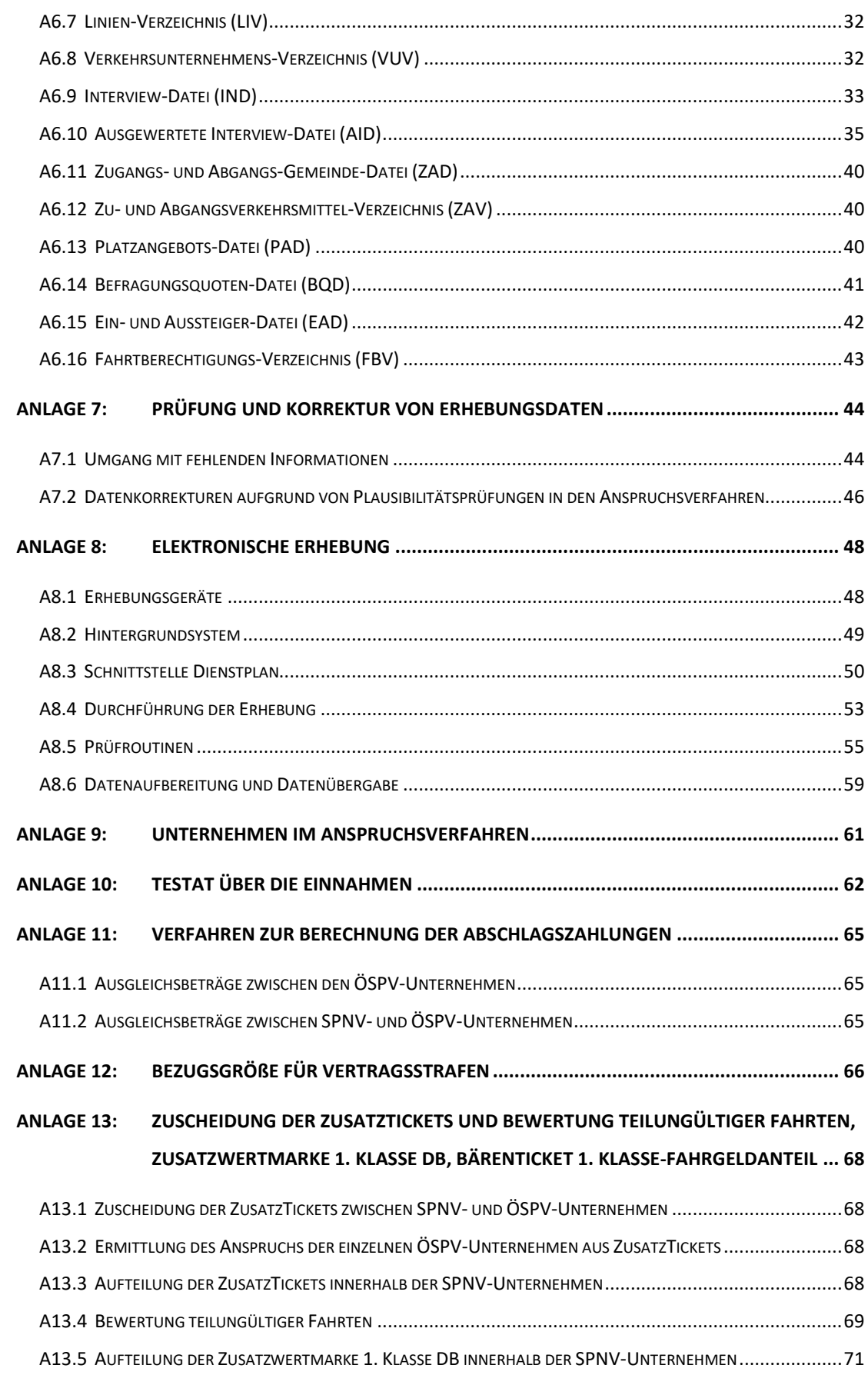

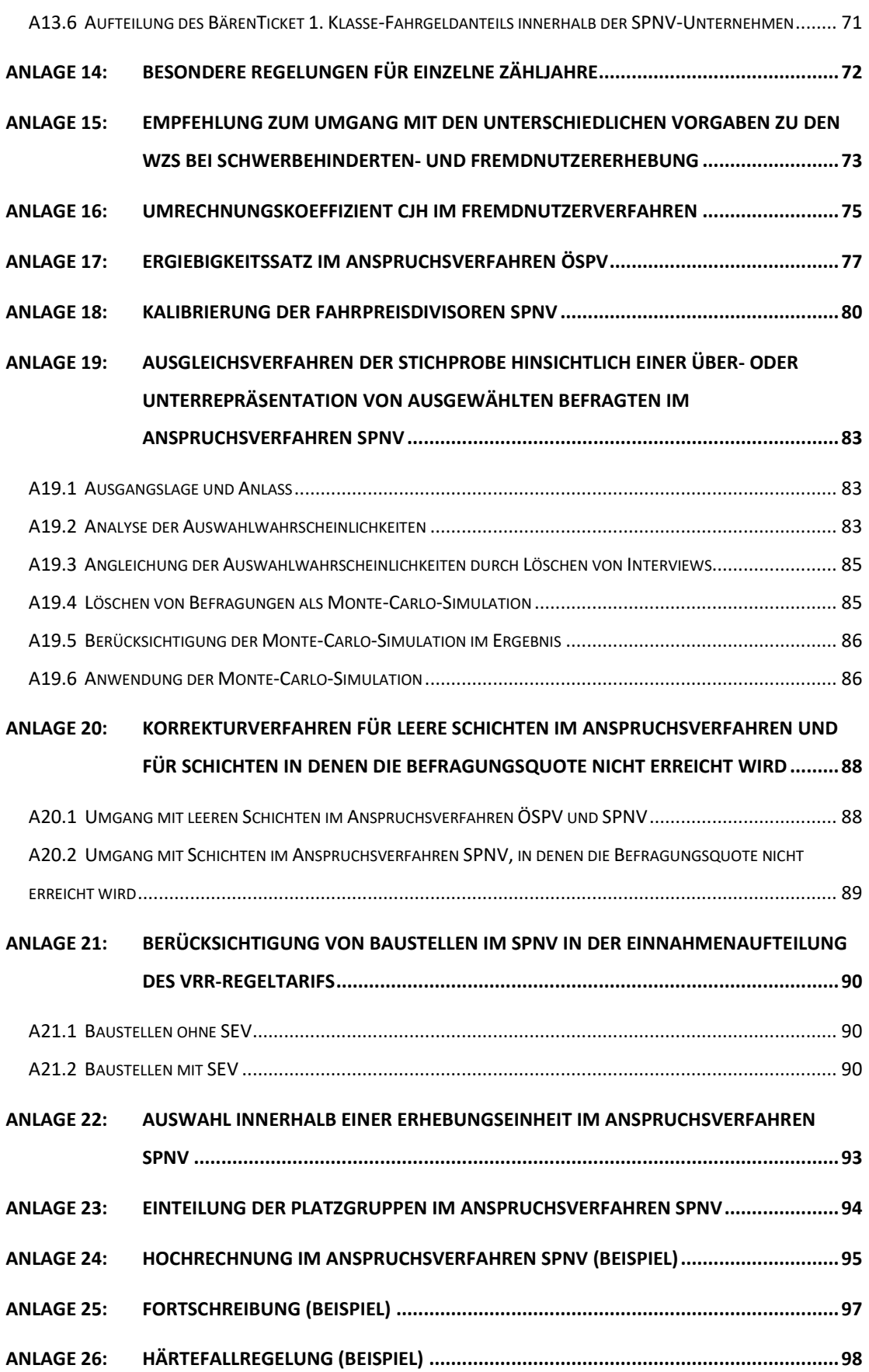

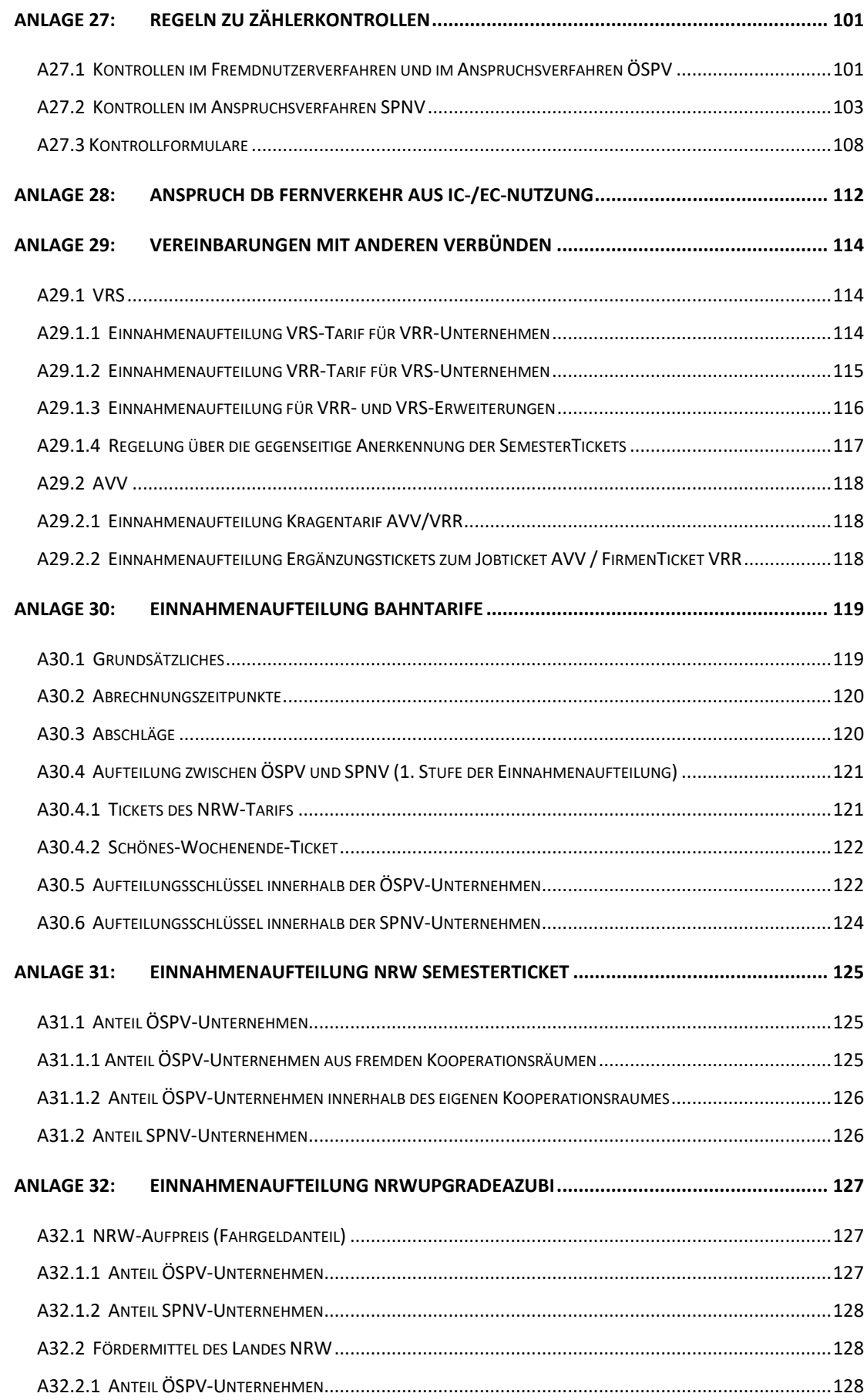

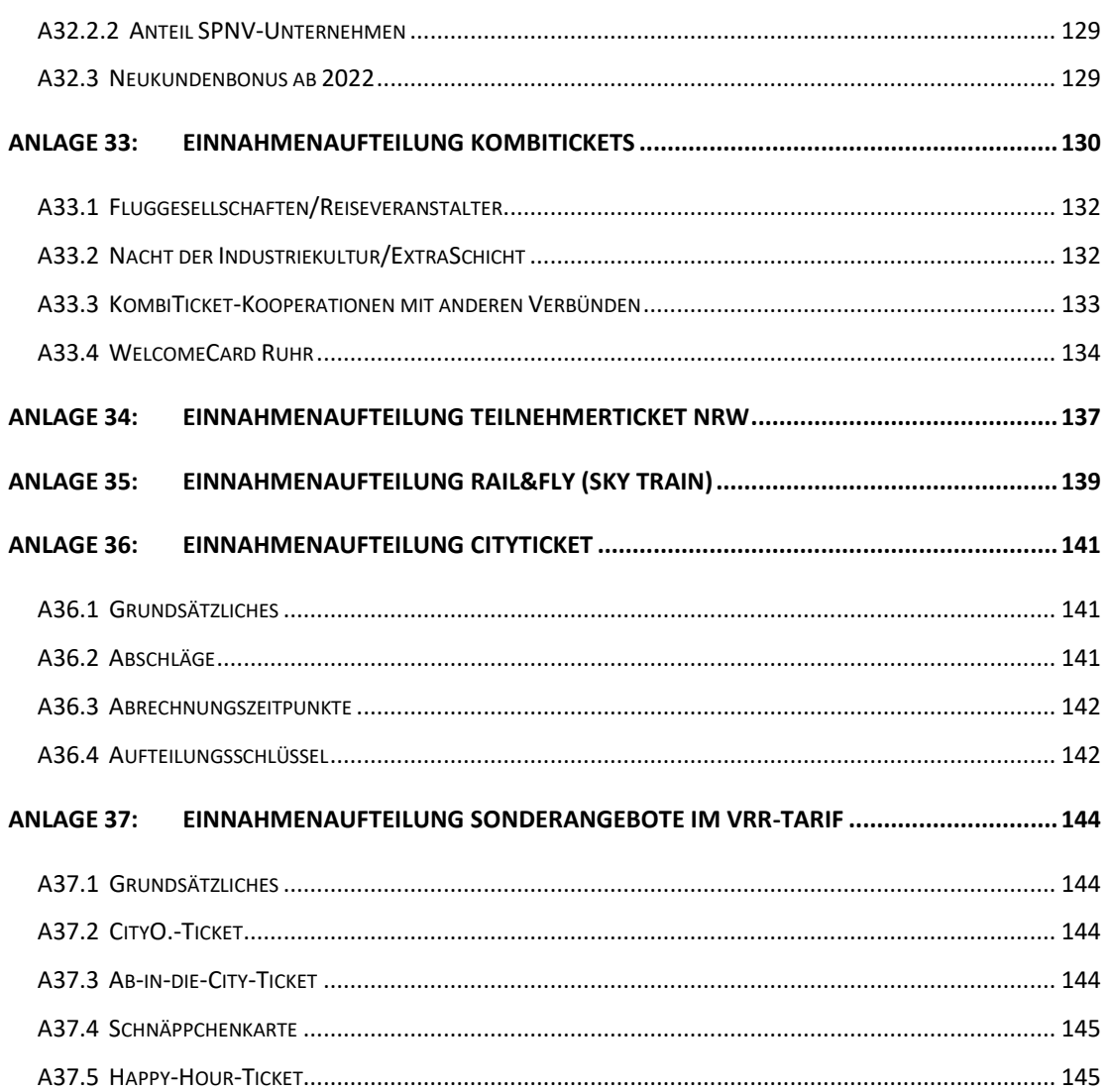

# <span id="page-92-0"></span>**Anlage 1: Fahrtberechtigungen**

## **A1.1 Fahrtberechtigungen VRR-Regeltarif**

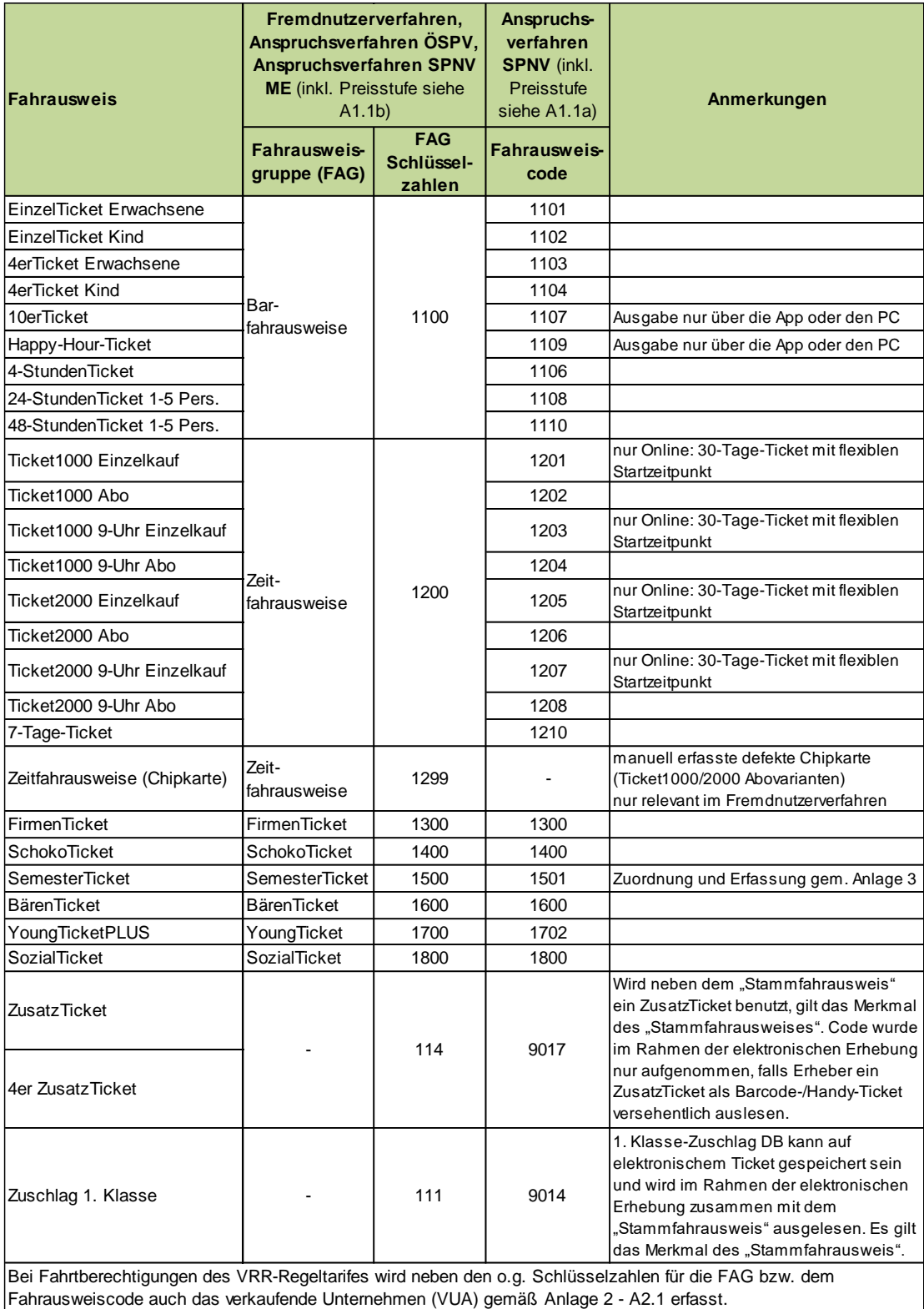

# **A1.1a Fahrtberechtigungen VRR-Regeltarif - Anspruchsverfahren SPNV**

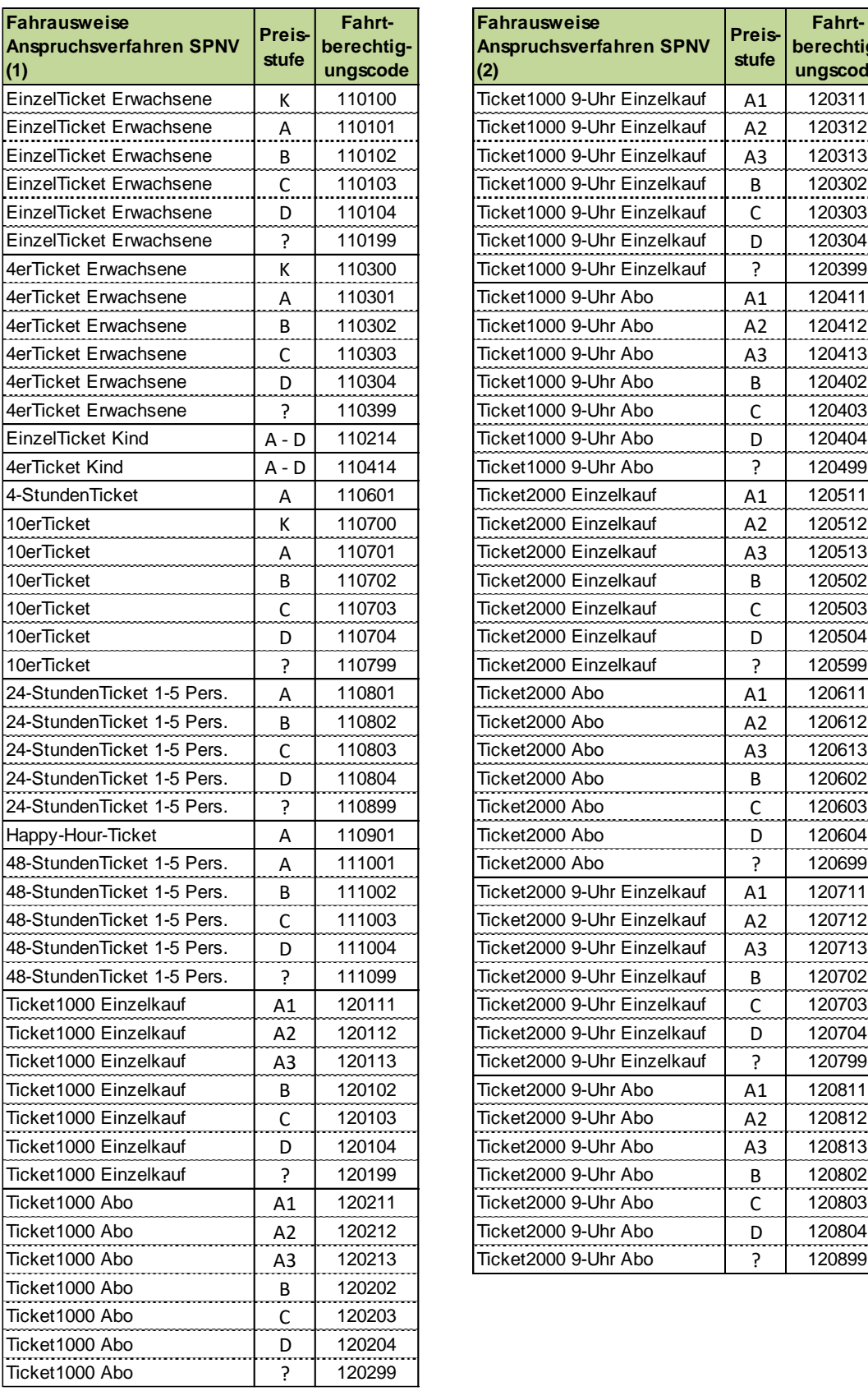

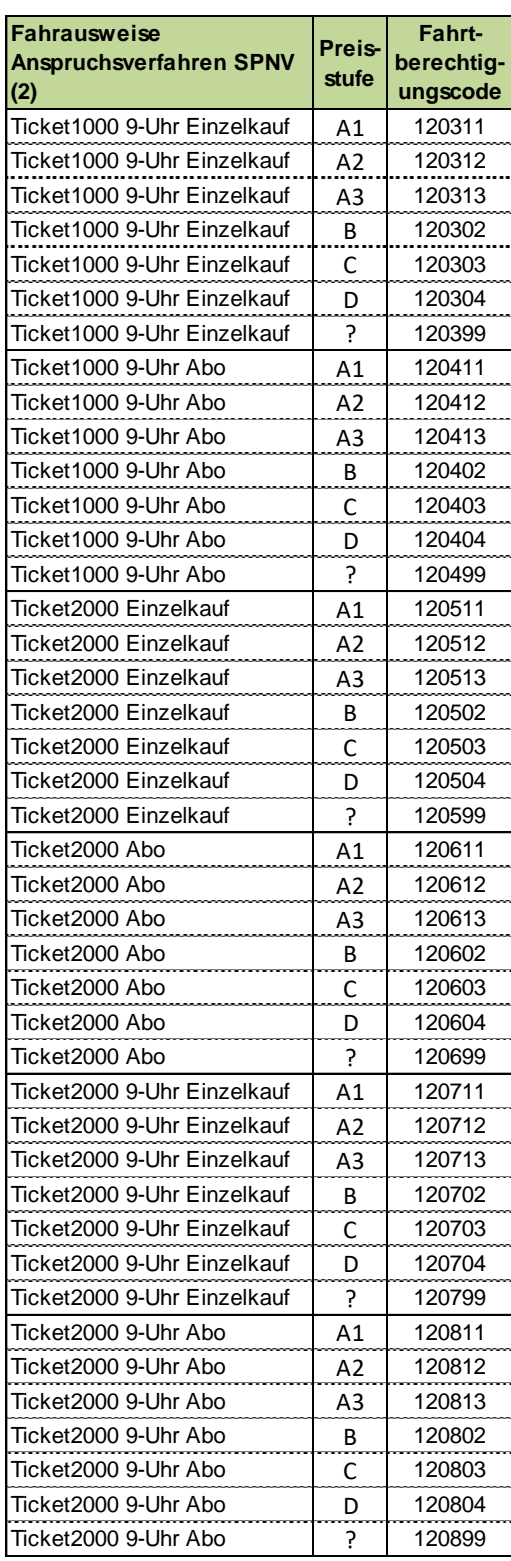

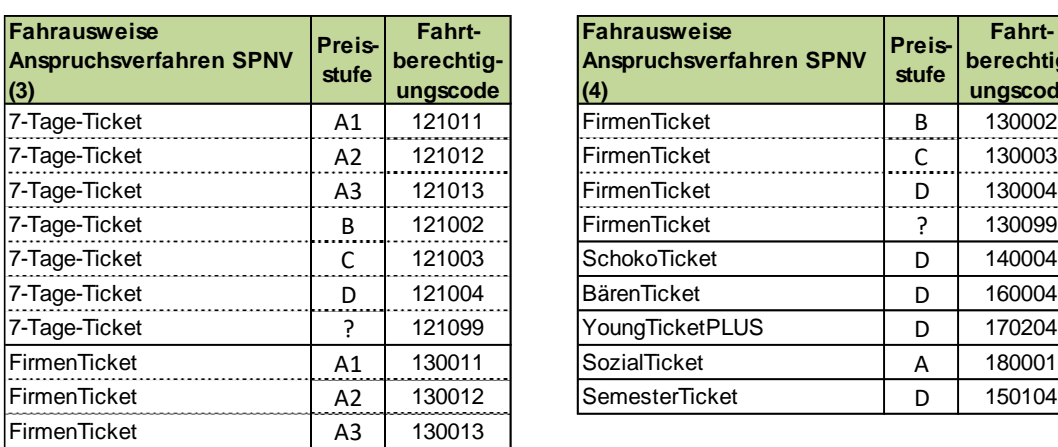

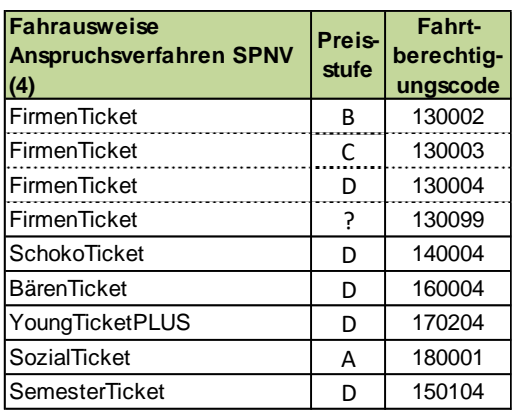

# **A1.1b Fahrtberechtigungen VRR-Regeltarif - Anspruchsverfahren SPNV ME**

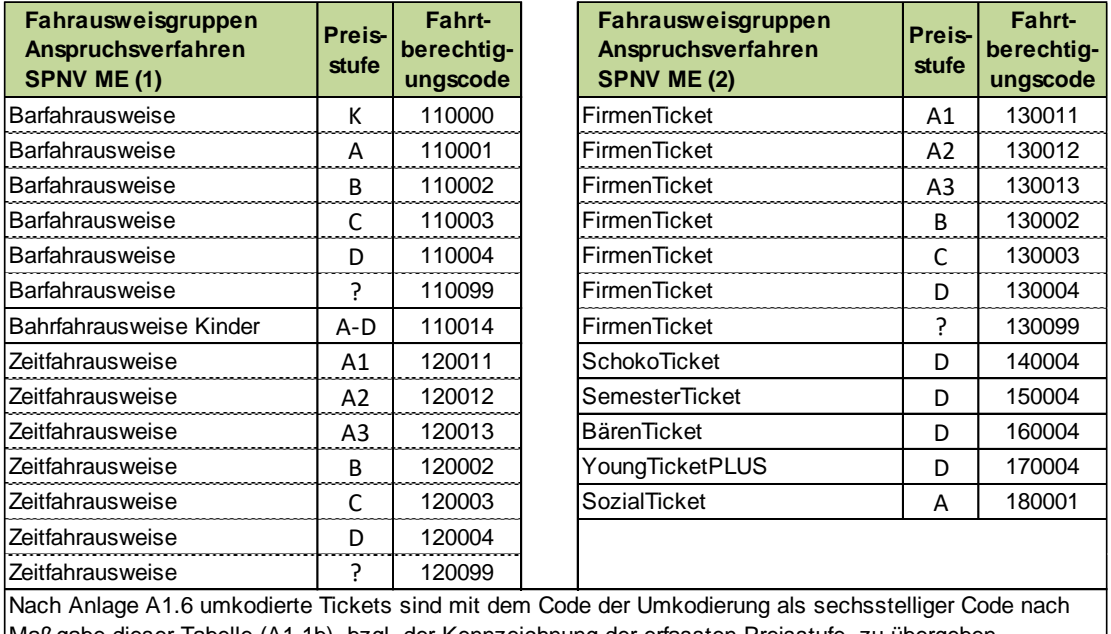

Maßgabe dieser Tabelle (A1.1b), bzgl. der Kennzeichnung der erfassten Preisstufe, zu übergeben. Ausgenommen sind als mehrfach erfasst umkodierte Tickets; diese sind nicht zu übergeben.

# **A1.2 Fahrtberechtigungen NRW-Tarif**

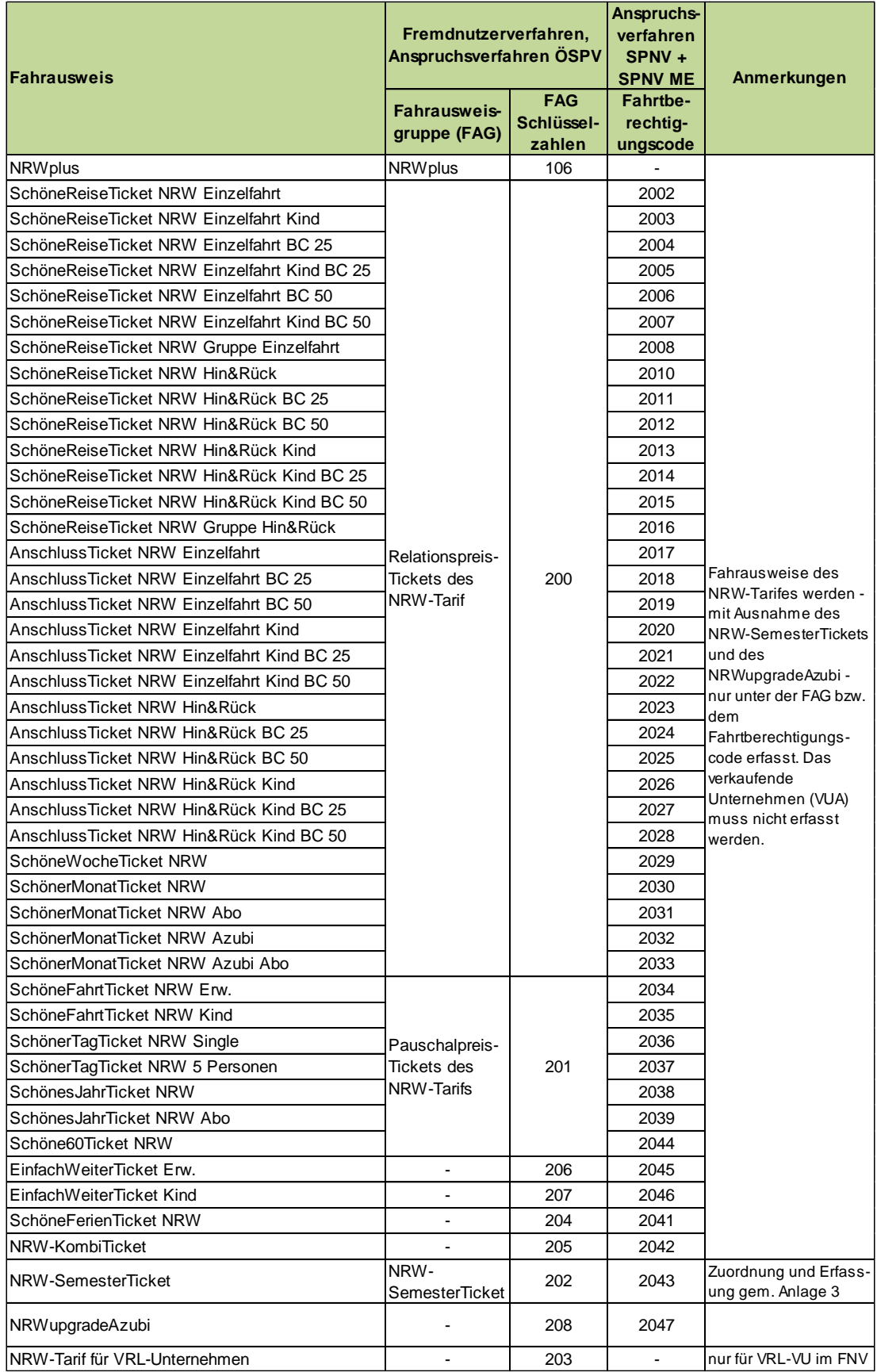

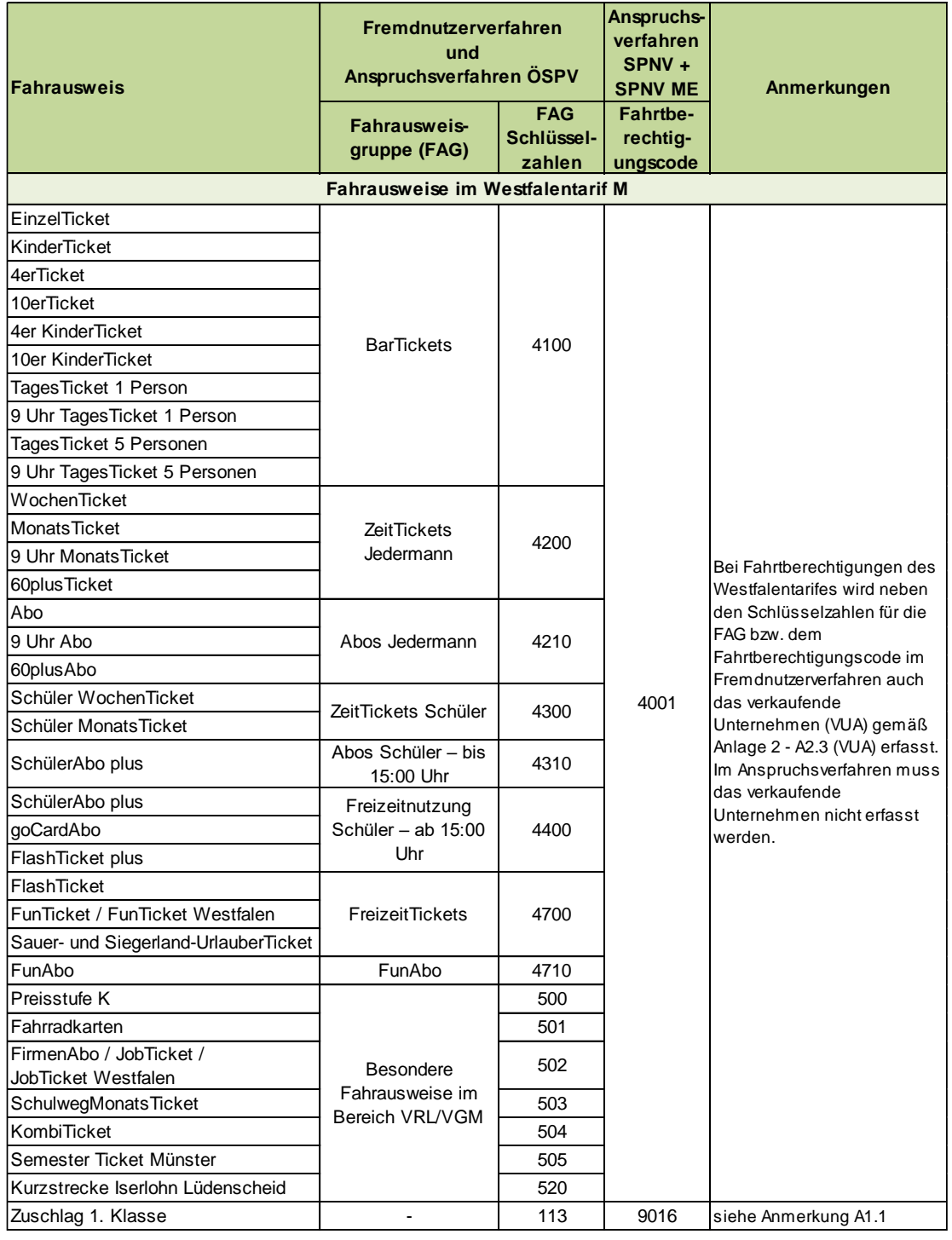

# **A1.3 Fahrtberechtigungen anderer Verbundtarife**

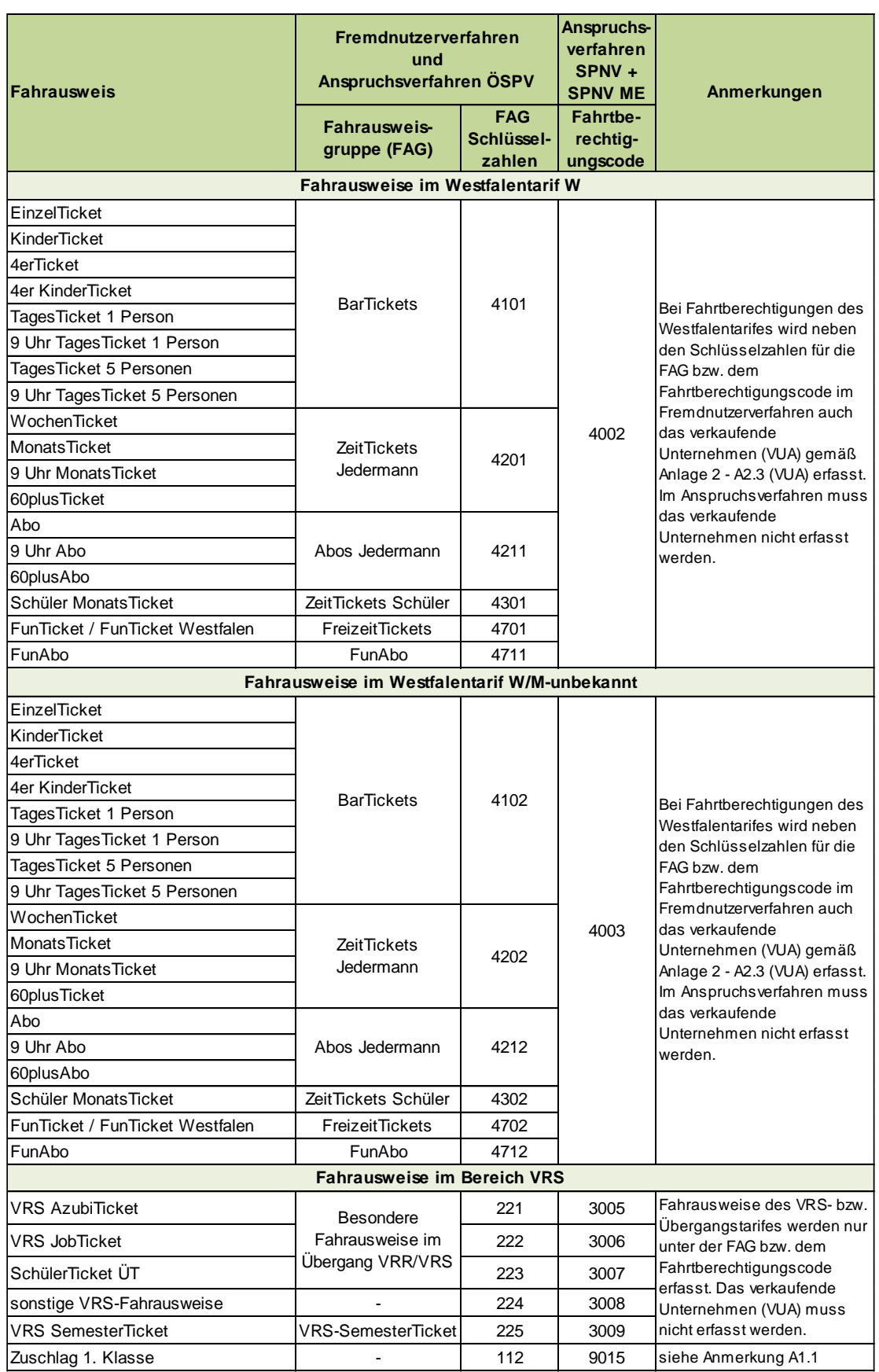

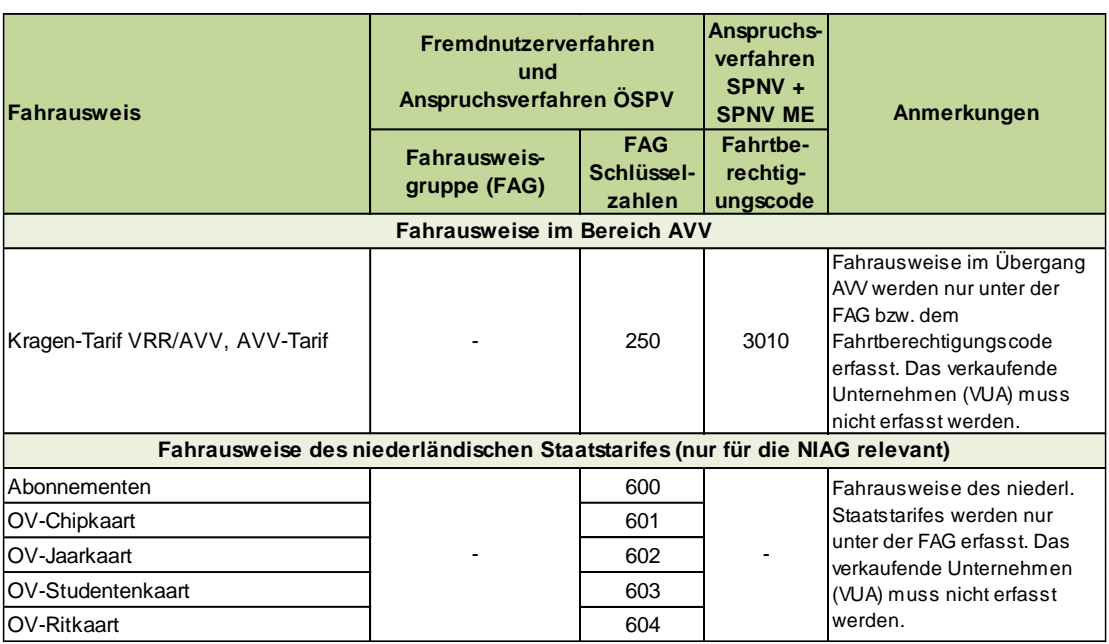

# **A1.4 Fahrtberechtigungen DB-Tarif**

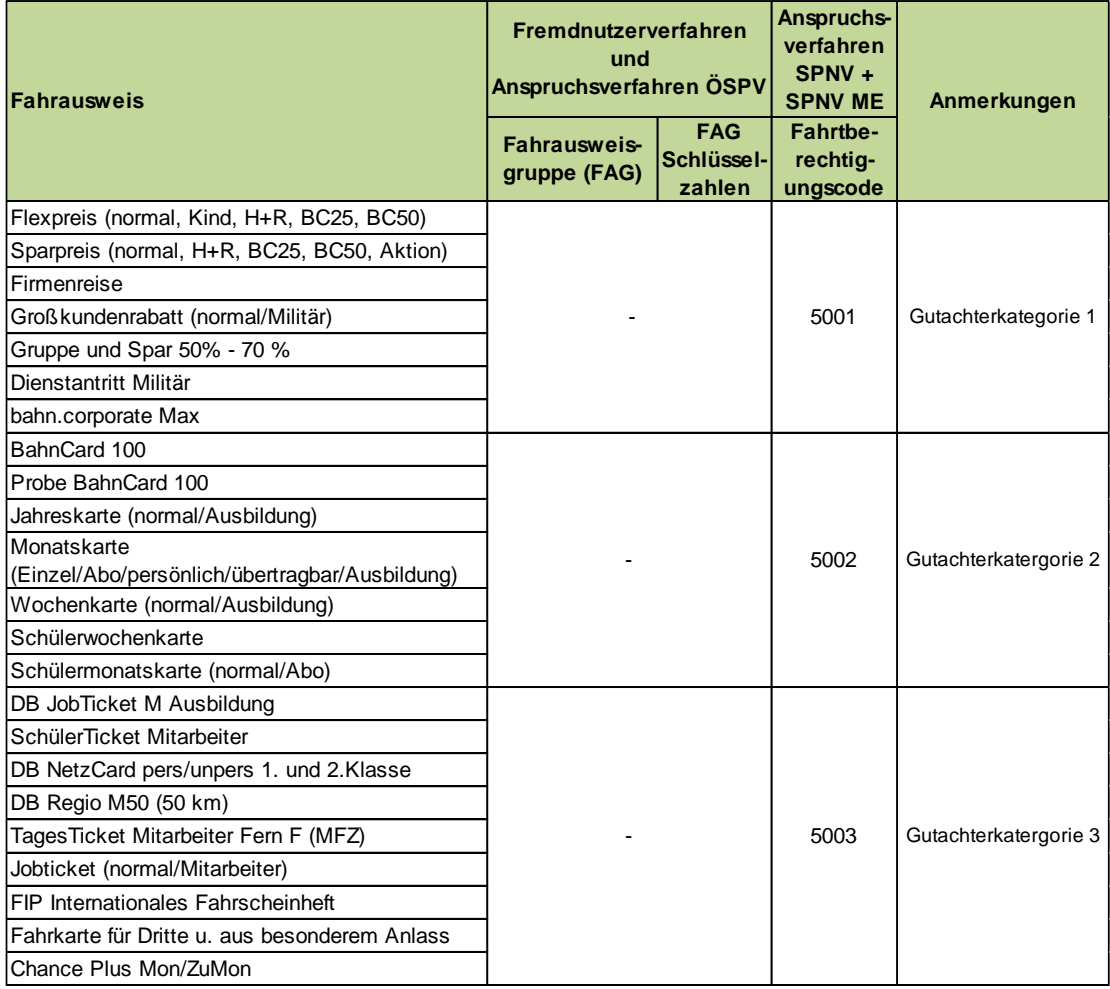

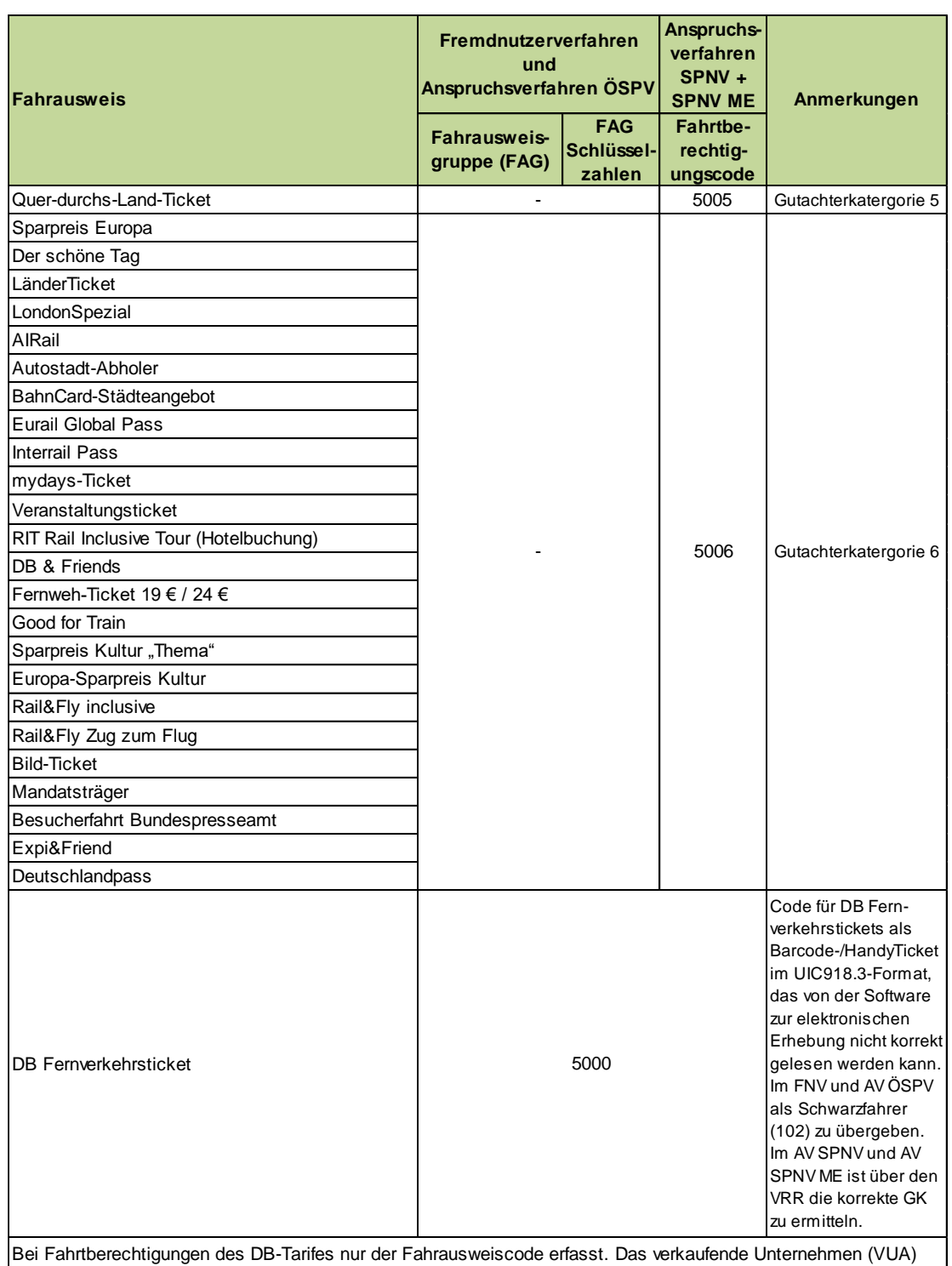

muss nicht erfasst werden.

Gutachterkategorie 1 = Normalpreis (Einzel- und Rückfahrkarten)<br>Gutachterkategorie 2 = Zeitkarten Gutachterkateg

Gutachterkategorie 3 = Personenfahrten Gutachterkategorie 6 = Sonstiges

Gutachterkategorie 5 = Andere Pauschalpreistickets

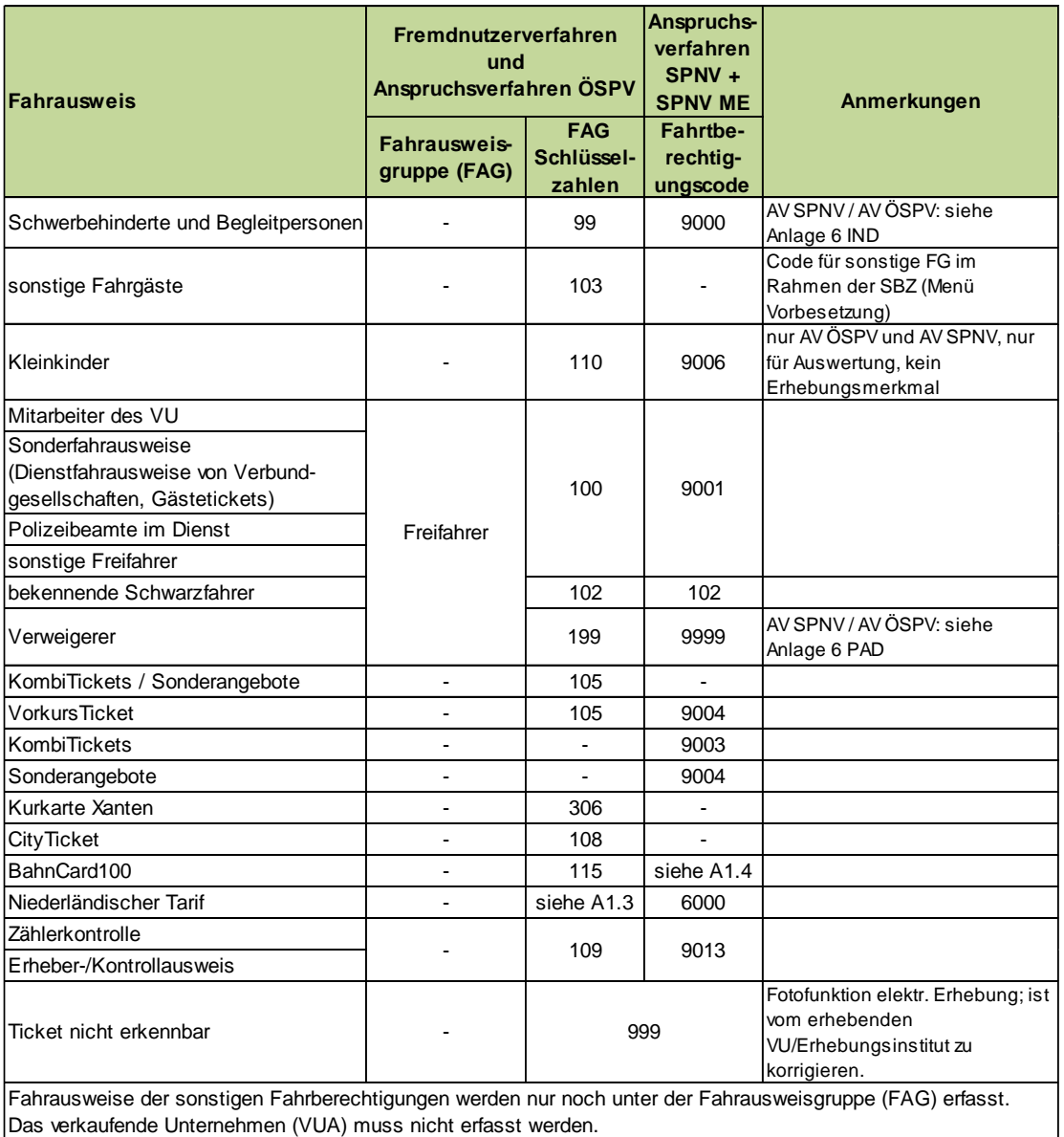

## **A1.5 Sonstige Fahrtberechtigungen**

## **A1.6 Umkodierungen elektronische Erhebung**

Im Rahmen der elektronischen Erhebung durchlaufen erfasste eTickets je nach Erhebungsverfahren einige Prüfroutinen (siehe hierzu auch Anlage [A8.5\)](#page-140-0). Je nach Ergebnis der jeweiligen Prüfroutine erfolgt in den Verfahren FNV und AV ÖSPV sowie zum Teil auch im AV SPNV eine Umkodierung der Fahrausweisgruppe bzw. des Fahrausweises. Wird zum Beispiel ein erfasstes elektronisches Ticket2000 bei Prüfung gegen die Sperrliste als gesperrt erkannt, erfolgt im FNV und im AV ÖSPV eine Umkodierung der Fahrausweisgruppe "Zeitfahrausweise" von 1200 auf 1222. Anhand der Kodierung ist somit ersichtlich, dass dieses Ticket2000 zum Zeitpunkt der Erhebung gesperrt war.

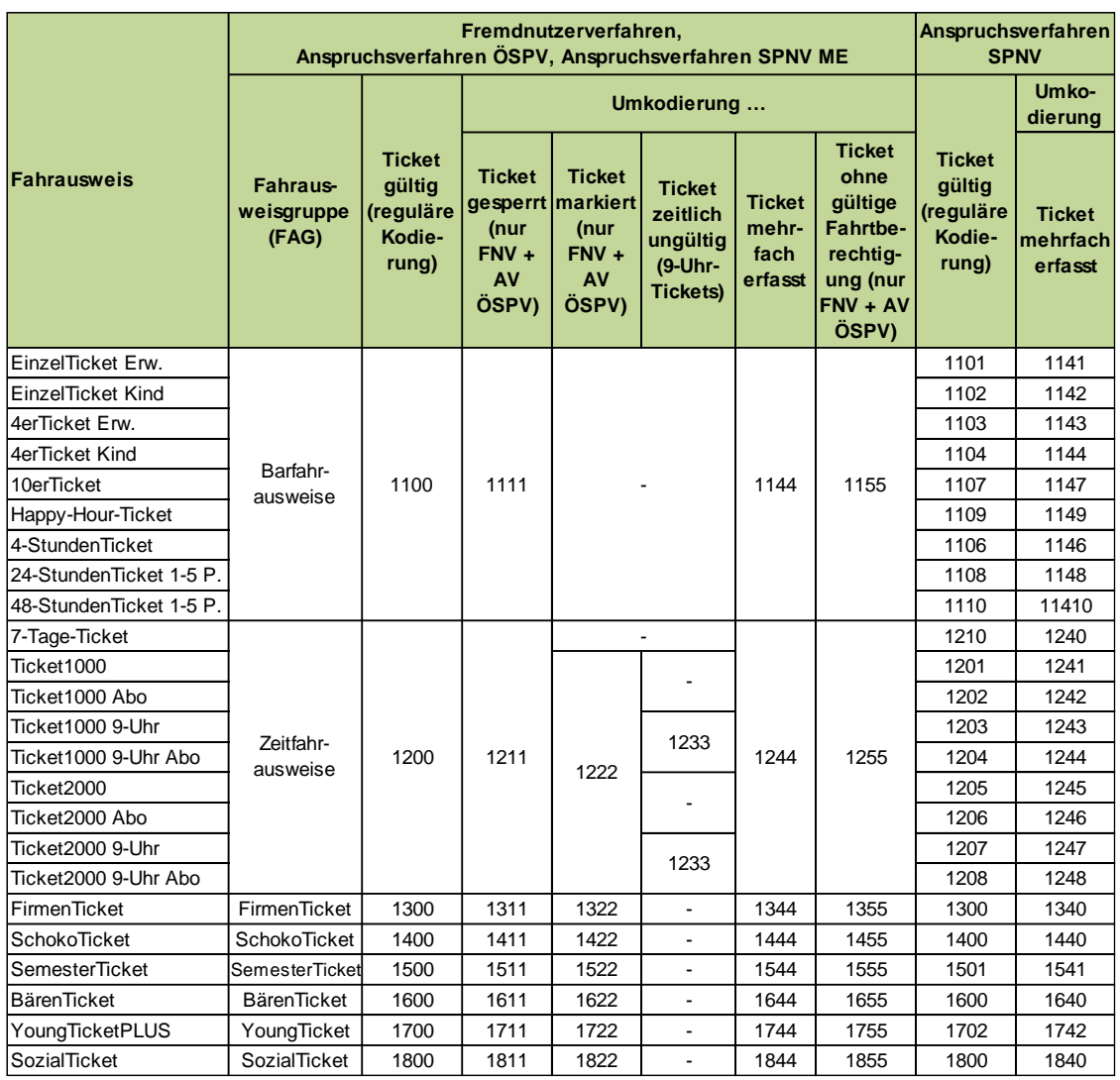

Die folgende Tabelle listet alle möglichen Umkodierungen auf.

## **A1.7 Erfassung ungültiger oder nicht lesbarer Tickets**

- Ungültige oder nicht lesbare eTickets sind wie folgt zu erfassen:
	- Für den Fall, dass die Chipkarte/das Barcode-Ticket defekt ist, jedoch die Ticketart erkennbar ist und ein verkaufendes VU aufgedruckt ist, erfolgt die Erfassung unter der entsprechenden Fahrausweisgruppe und dem aufgedruckten VU.
	- Für den Fall, dass die Chipkarte/das Barcode-Ticket defekt ist und kein verkaufendes Unternehmen aufgedruckt bzw. lesbar ist, erfolgt die Erfassung unter der entsprechenden Fahrausweisgruppe; bei der Frage nach dem verkaufenden VU ist "VU nicht erkennbar" auszuwählen.

## **Anlage 2: Verkehrsunternehmen**

## **A2.1 Unternehmen, die den VRR-Regeltarif verkaufen und deren Schlüsselzahlen (VUA, VUB)**

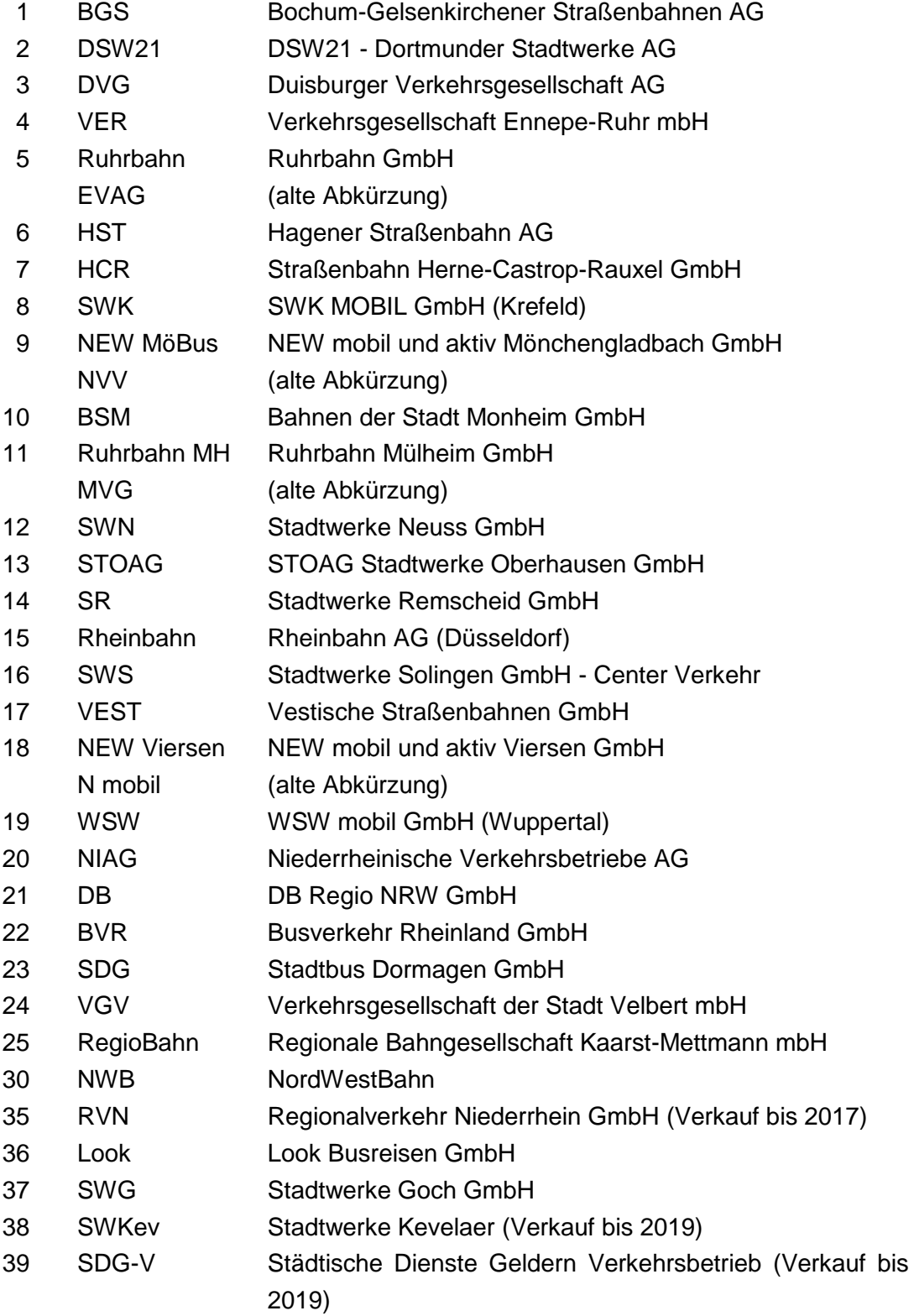

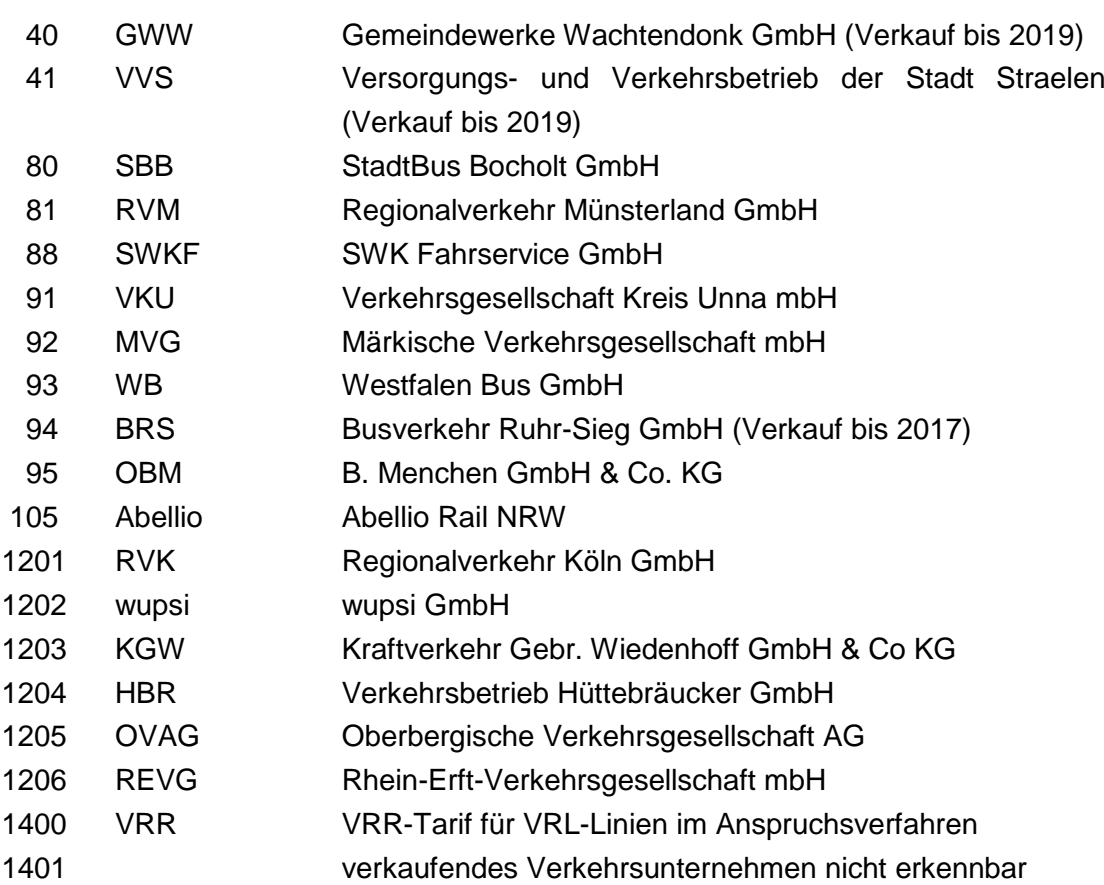

# **A2.2 Unternehmen, die den (Alt-)VGN-Tarif verkaufen und deren Schlüsselzahlen (VUA, VUB)**

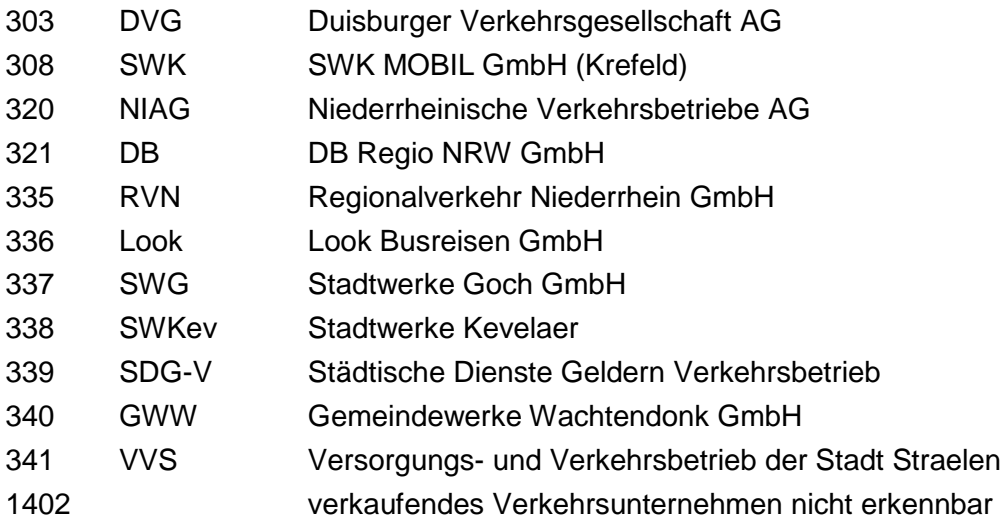

# **A2.3 Unternehmen, die den Westfalentarif verkaufen und deren Schlüsselzahlen (VUA, VUB)**

### VRR-Unternehmen

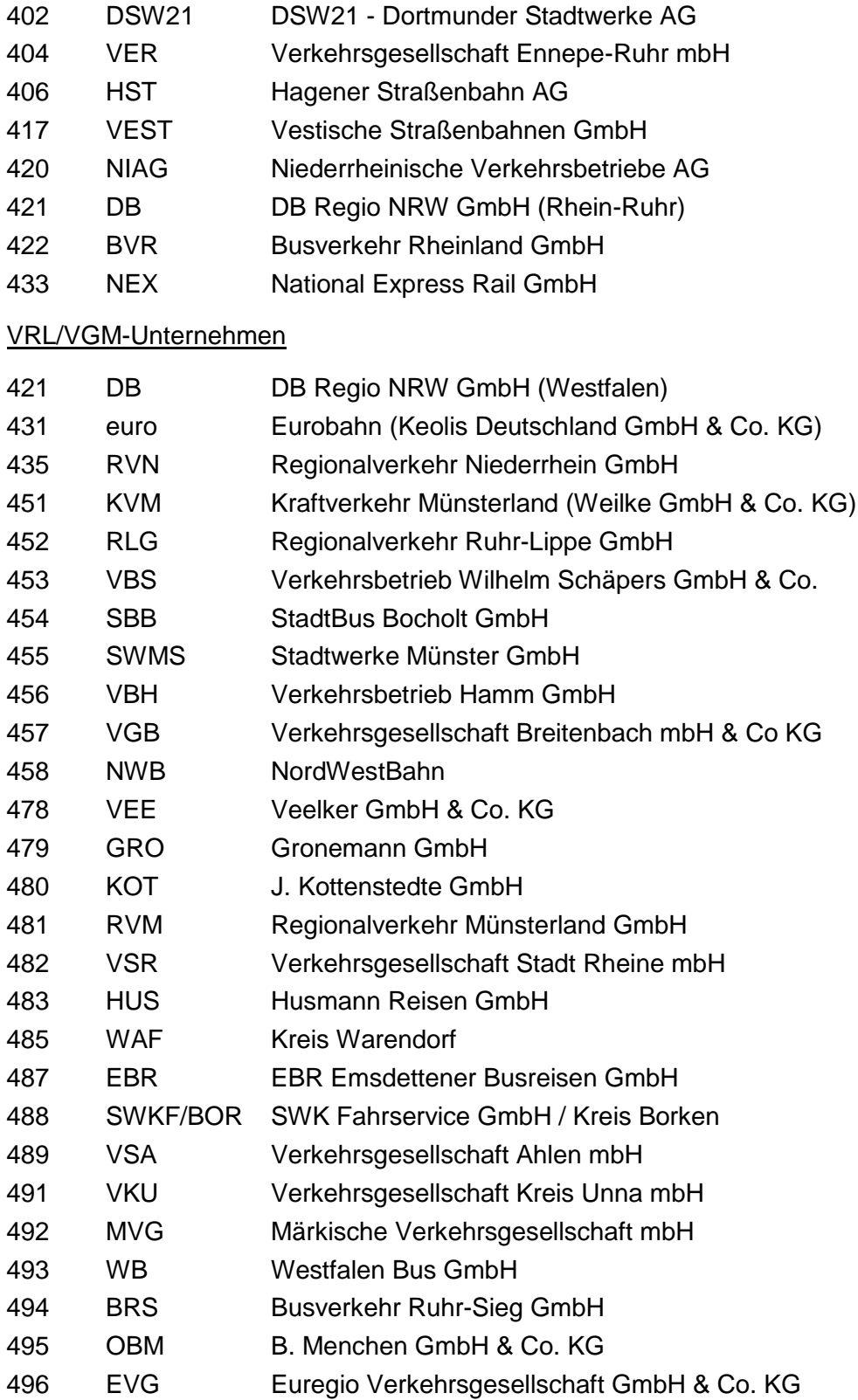

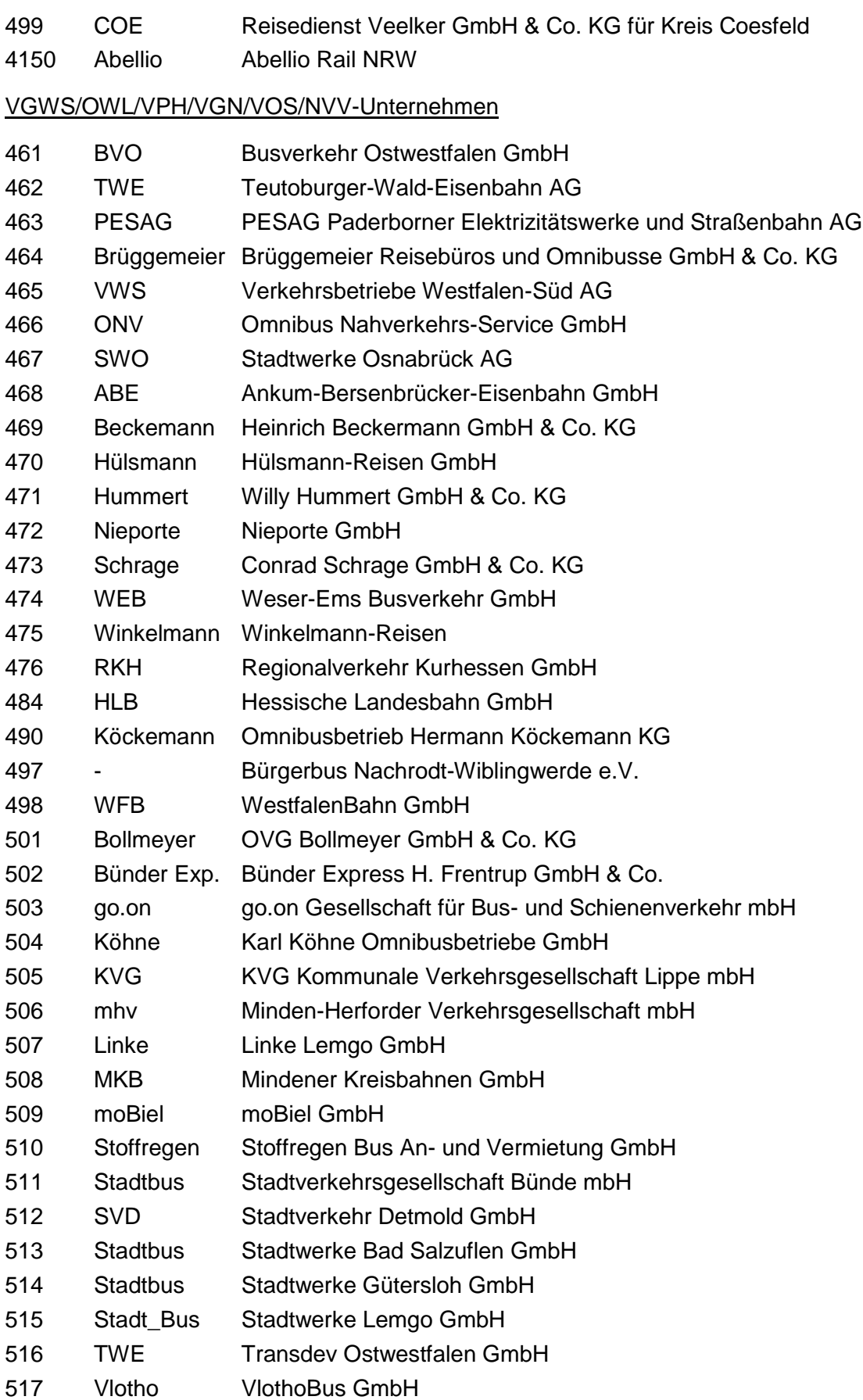

- Vogt Vogt Reisedienst GmbH
- Teutoburger-Wald-Bus Rehm & Söhne GmbH & Co. KG
- Wellhausen Reisedienst W. Wellhausen GmbH & Co. KG
- PaderSprinter PaderSprinter GmbH
- WEB Weser-Egge-Bus GmbH
- verkaufendes Verkehrsunternehmen nicht erkennbar

# **Anlage 3: SemesterTickets**

Stand: Wintersemester 2019/2020

## **A3.1 SemesterTickets VRR**

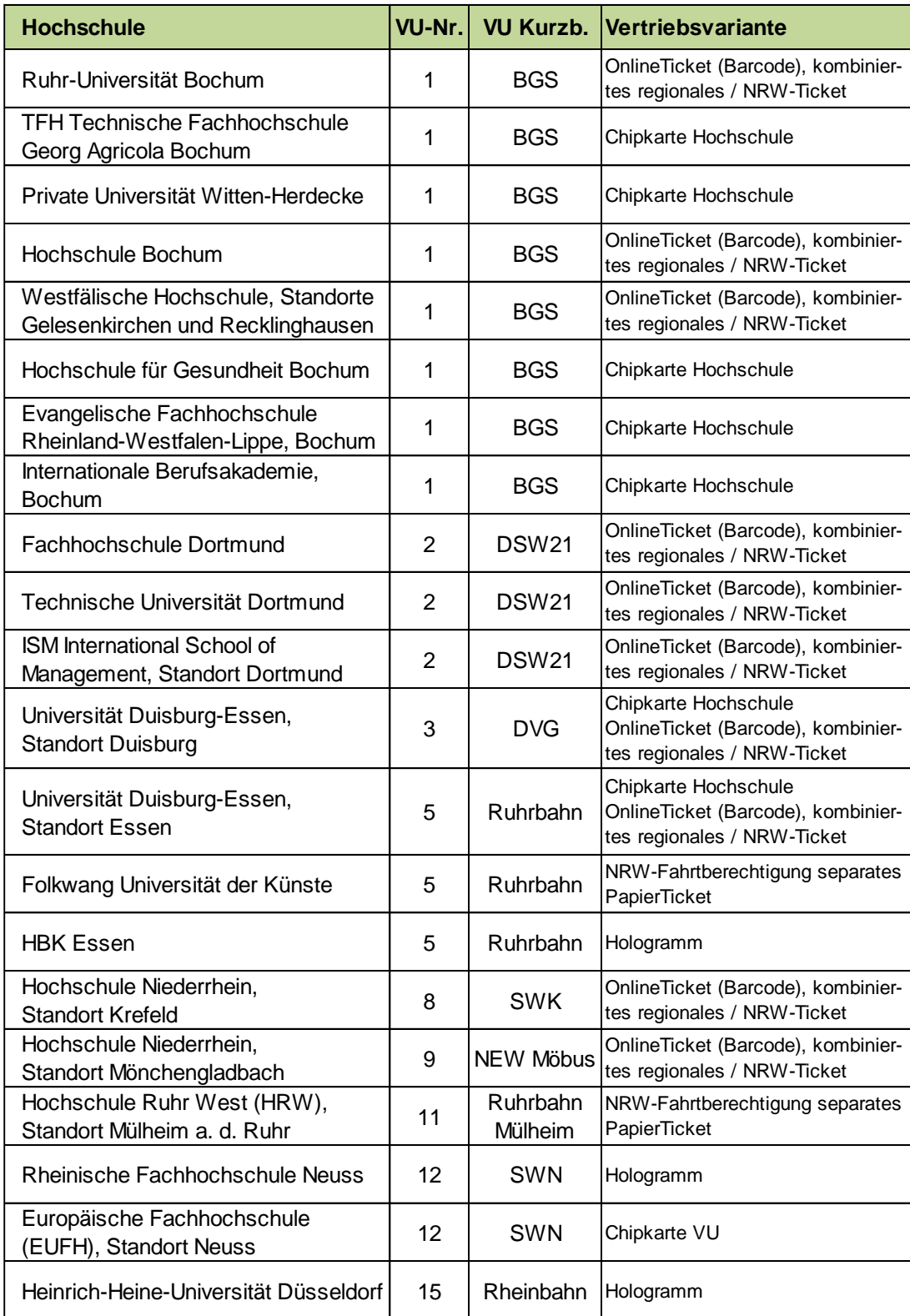
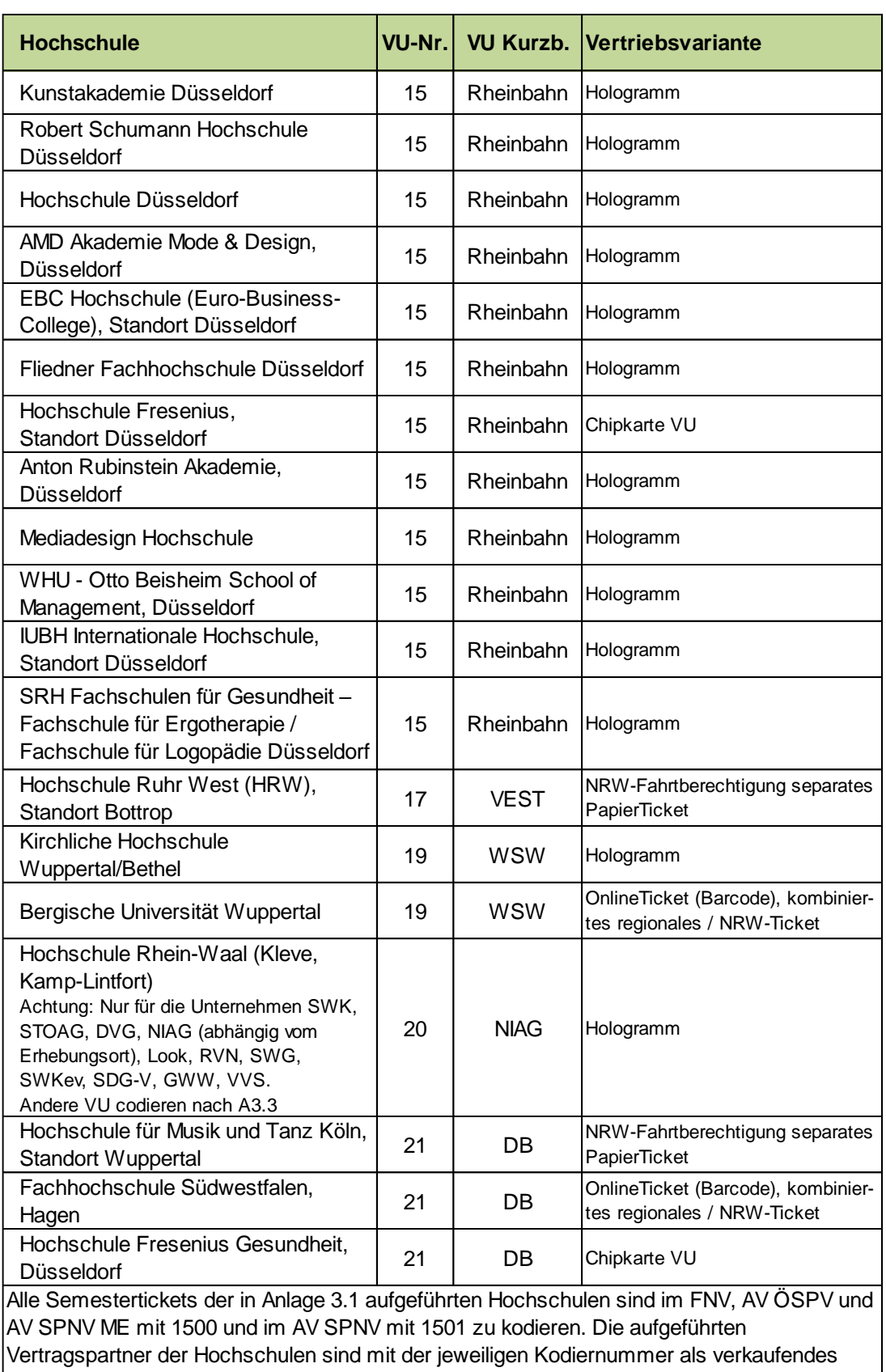

Verkehrsunternehmens zu kodieren.

## **A3.2 SemesterTickets VRS**

#### **Hochschule**

Fachhochschule des Mittelstands (FHM), Standort Köln

Internationale Fachhochschule für Touristik, Hotel- und Luftverkehrsmanagement, Bad **Honnef** 

Alle SemesterTickets der in Anlage 3.2 aufgeführten Hochschulen sind im FNV und im AV ÖSPV mit 225 und im AV SPNV und SPNV ME mit 3009 als FAG zu kodieren. Das verkaufende Verkehrsunternehmen ist nicht zu erfassen.

### **A3.3 NRW Semestertickets**

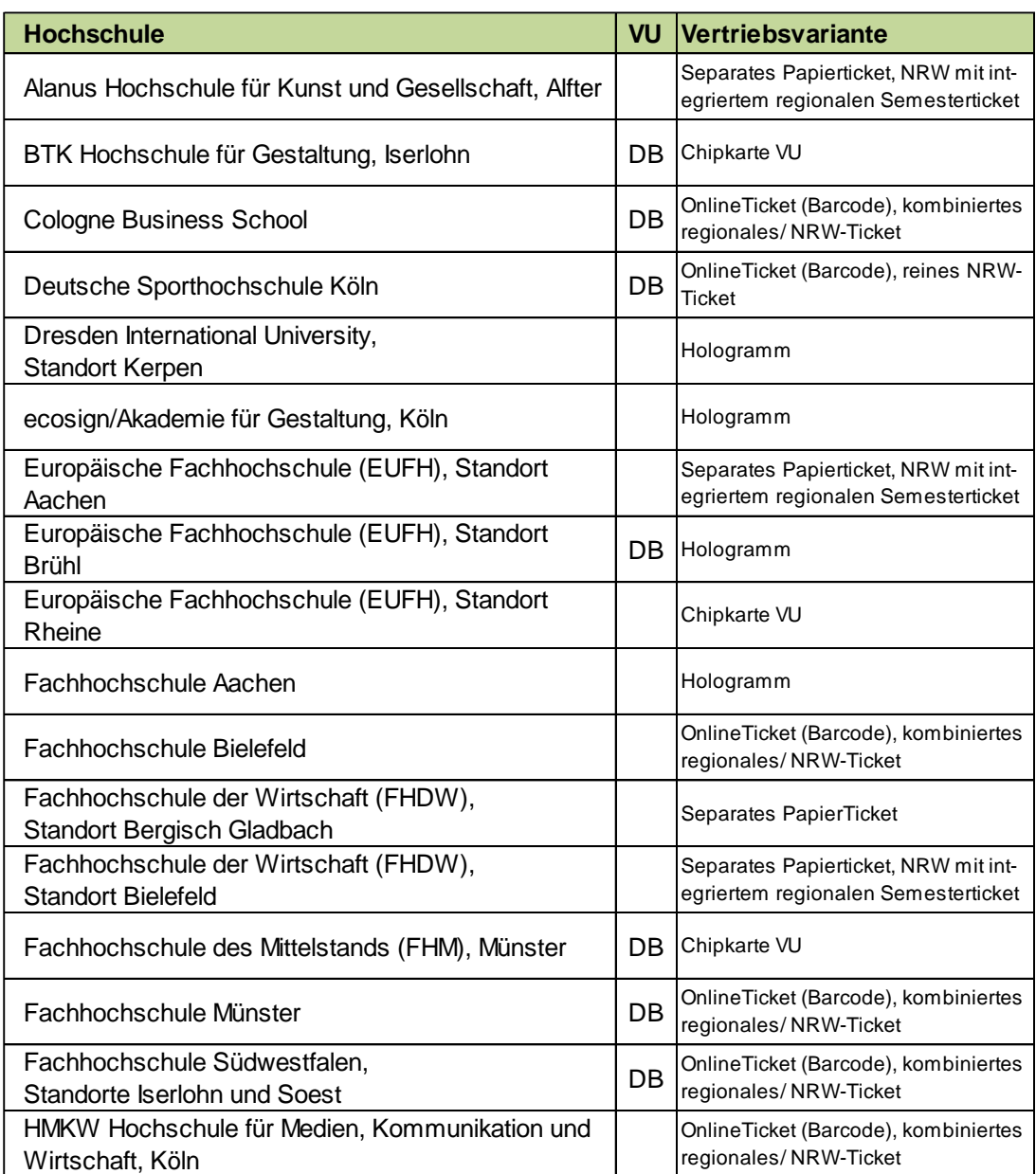

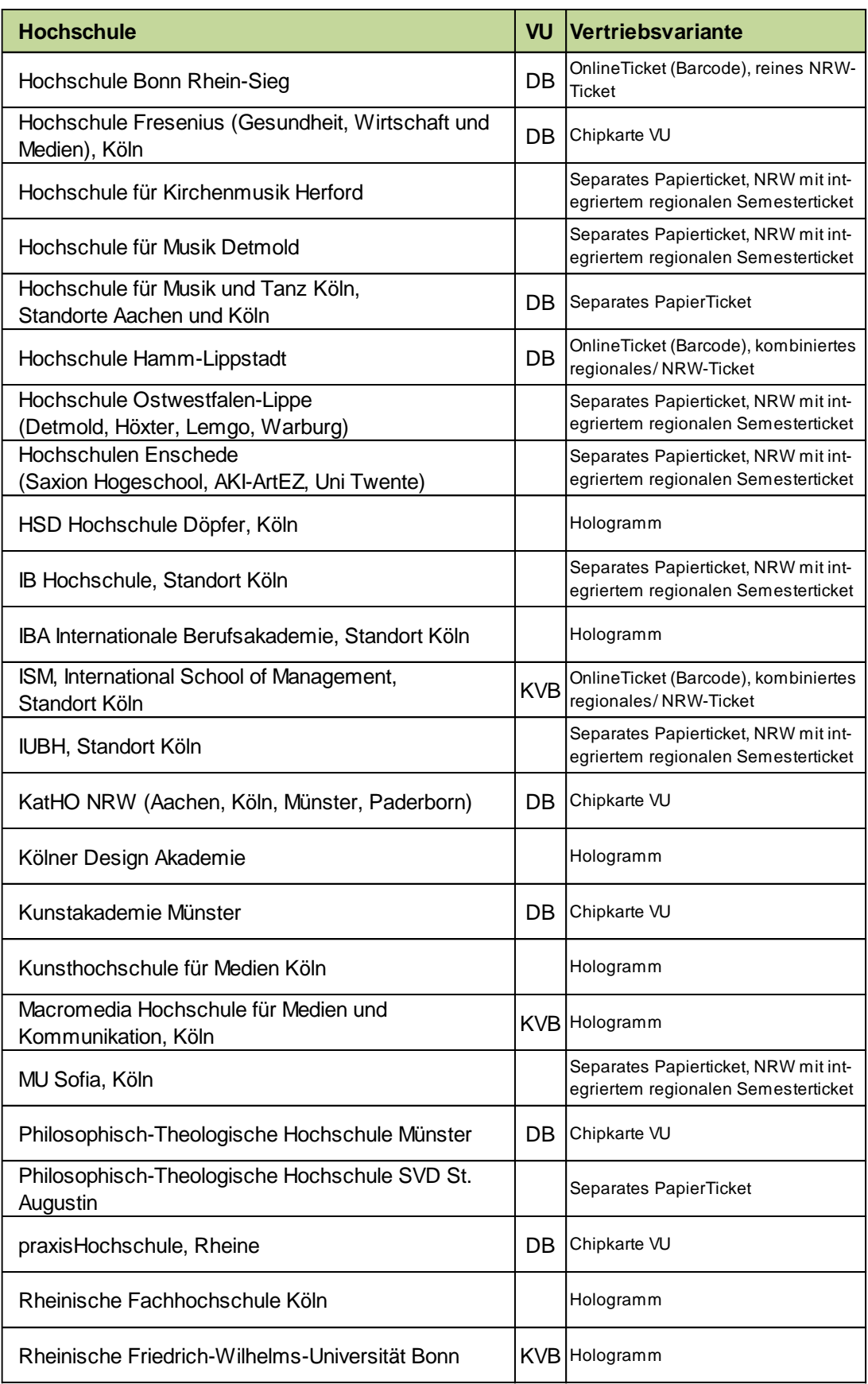

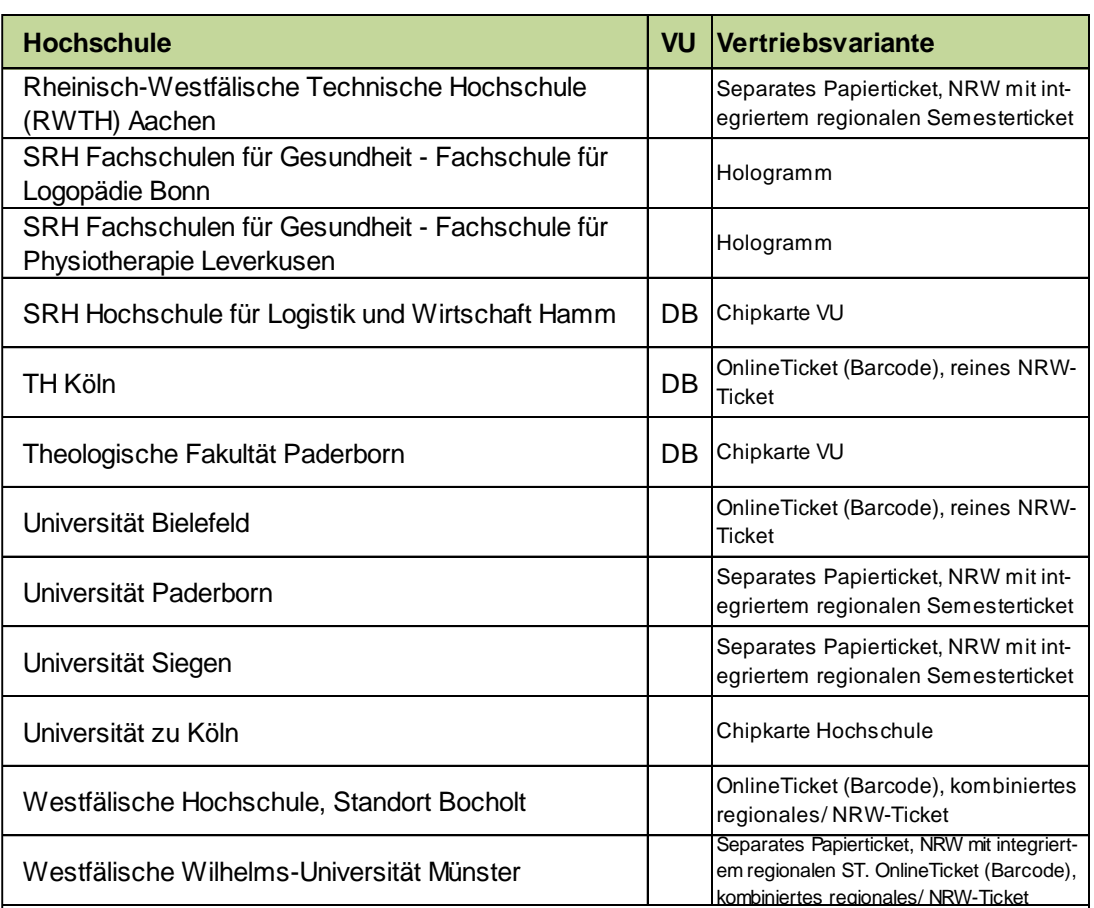

Alle SemeserTickets der in Anlage 3.3 aufgeführten Hochschulen sind im FNV und im AV ÖSPV mit 202 und im AV SPNV und AV SPNV ME mit 2043 zu kodieren. Das verkaufende Verkehrsunternehmen ist nicht zu kodieren.

Kann bei der elektronischen Erhebung die Zuordnung des Semestertickets zu den Gruppen "Semestertickets im VRR" (A3.1) und "Semestertickets außerhalb VRR" (A3.2/A3.3) nicht über die Hochschule erfolgen, da diese bei E-Tickets und Barcode-Tickets nicht ausgelesen werden kann, erfolgt die Zuordnung über das verkaufende Verkehrsunternehmen. Im Fall der DB, die Vertragspartner von Hochschulen sowohl innerhalb als auch außerhalb des VRR ist, wird das SemesterTicket immer der Gruppe "Semestertickets außerhalb VRR" zugeordnet und mit 202 (FNV, AV ÖSPV) bzw. 2043 (AV SPNV, AV SPNV ME) kodiert.

## **A3.4 SemesterTickets RMV**

#### **Hochschule**

Goethe-Universität, Frankfurt am Main

Justus-Liebig-Universität, Gießen

Philipps-Universität, Marburg

Die Semestertickets der in Anlage 3.4 aufgeführten Hochschulen sind auf VRR-Gebiet nur im SPNV auf den Linien RE16 und RB91 zwischen Letmathe und Hohenlimburg gültig. Sie sind im AV SPNV und SPNV ME mit 2099 als FAG zu kodieren. Das verkaufende Verkehrsunternehmen ist nicht zu erfassen.

# **Anlage 4: [leer]**

# <span id="page-113-0"></span>**Anlage 5: Datenübergabe (Fremdnutzerverfahren)**

### **A5.1 Fahrplandatei**

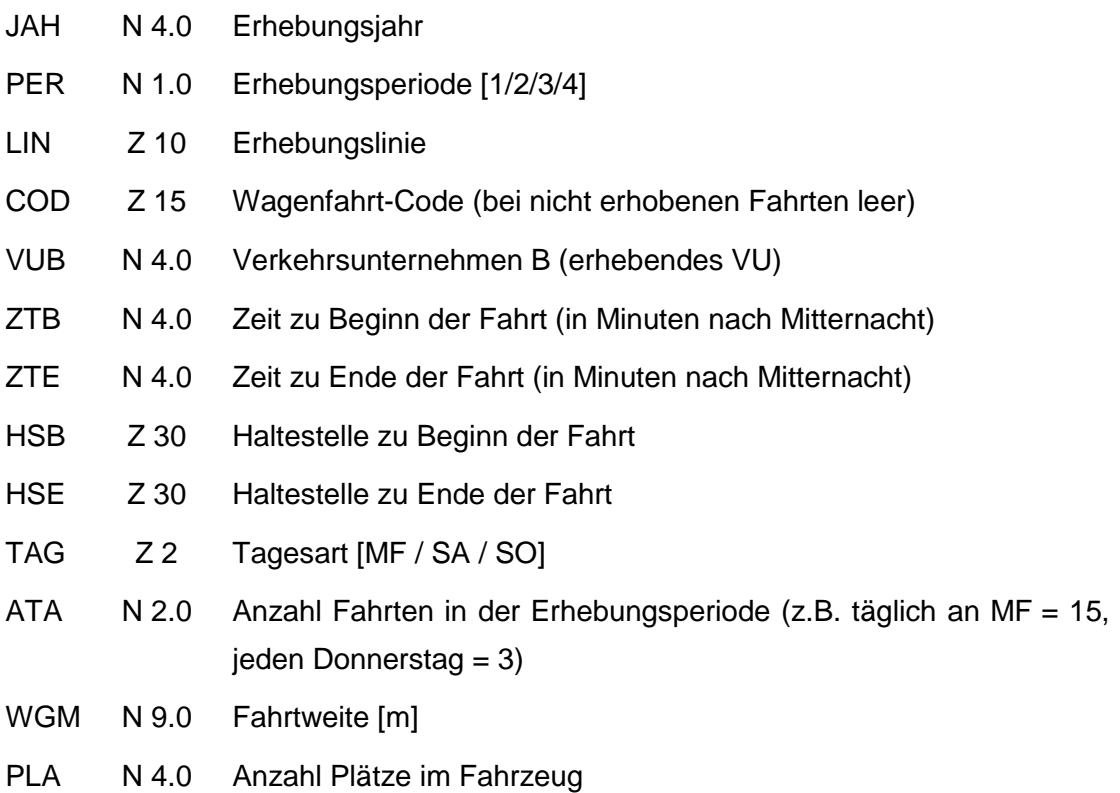

### **A5.2 Erhebungsdatei**

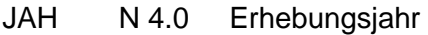

- PER N 1.0 Erhebungsperiode [1/2/3/4]
- LIN Z 10 Erhebungslinie
- COD Z 15 Wagenfahrt-Code
- DAT D Erhebungsdatum (YYYY-MM-DD)
- VUA N 4.0 Verkehrsunternehmen A (verkaufendes VU) gemäß Anlage 2 und Anlage 3
- VUB N 4.0 Verkehrsunternehmen B (erhebendes VU) gemäß Anlage 2
- FAG N 4.0 Fahrausweisgruppen gemäß Anlage 1
- RLK N 4.0 Anzahl Linienbeförderungsfälle aus Erhebung (Bei Fahrten in Mehrfachtraktion der Wert aus der Erhebung in einem Wagen \* Anzahl Wagen)

# <span id="page-114-0"></span>**Anlage 6: Datenübergabe: Tabellenergebnisstruktur der Erhebungsrohdaten (Erhebung nach dem Anspruchsverfahren)**

ME = Mengenerhebung SPNV

### **A6.1 Haltestellenverzeichnis (HSV)**

HSV listet die zulässigen Haltestellen auf. Grenzpunkte sind ebenfalls einzutragen.

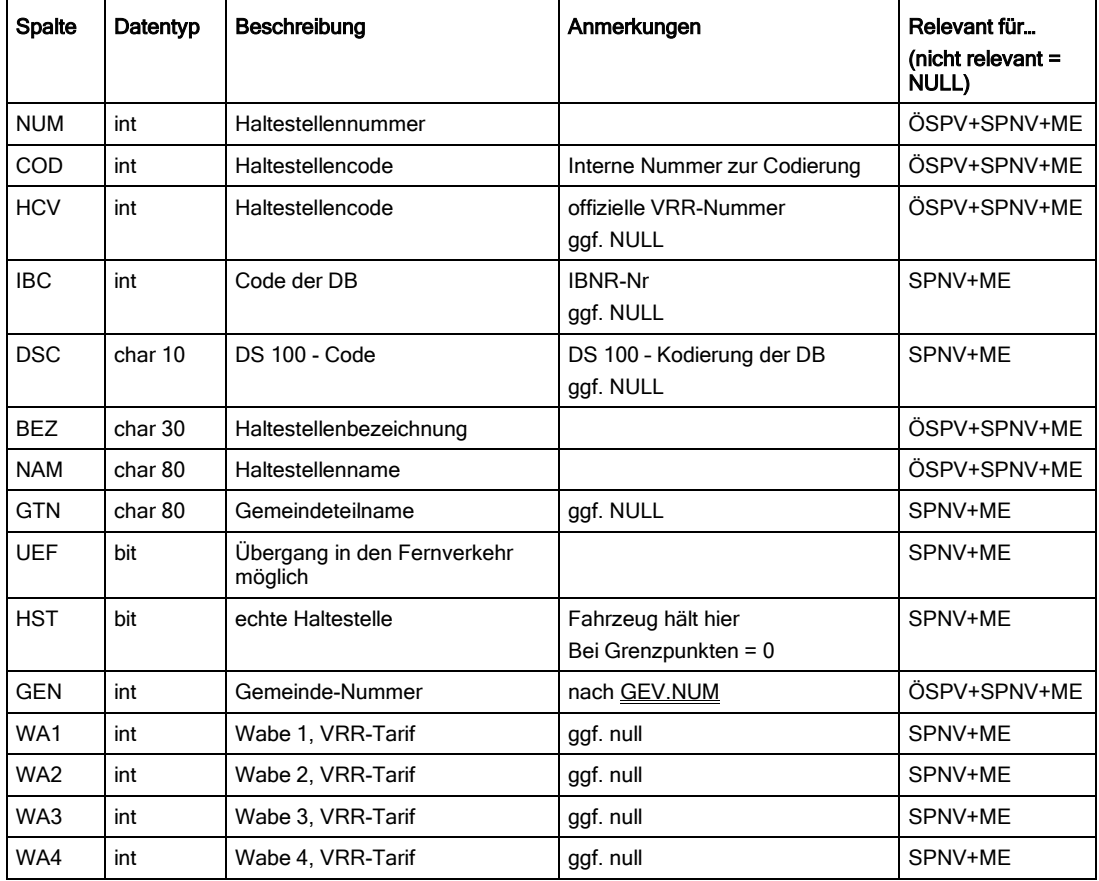

# **A6.2 Gemeindeverzeichnis (GEV)**

GEV listet die zulässigen Gemeinden auf. Das GEV wird vom VRR vorgegeben.

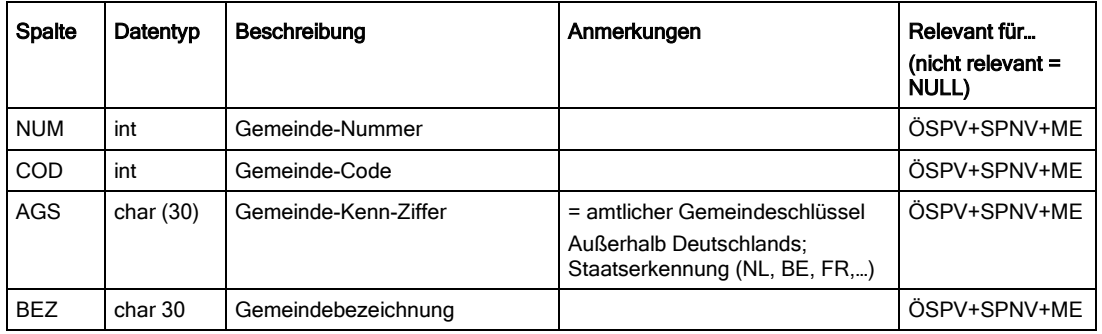

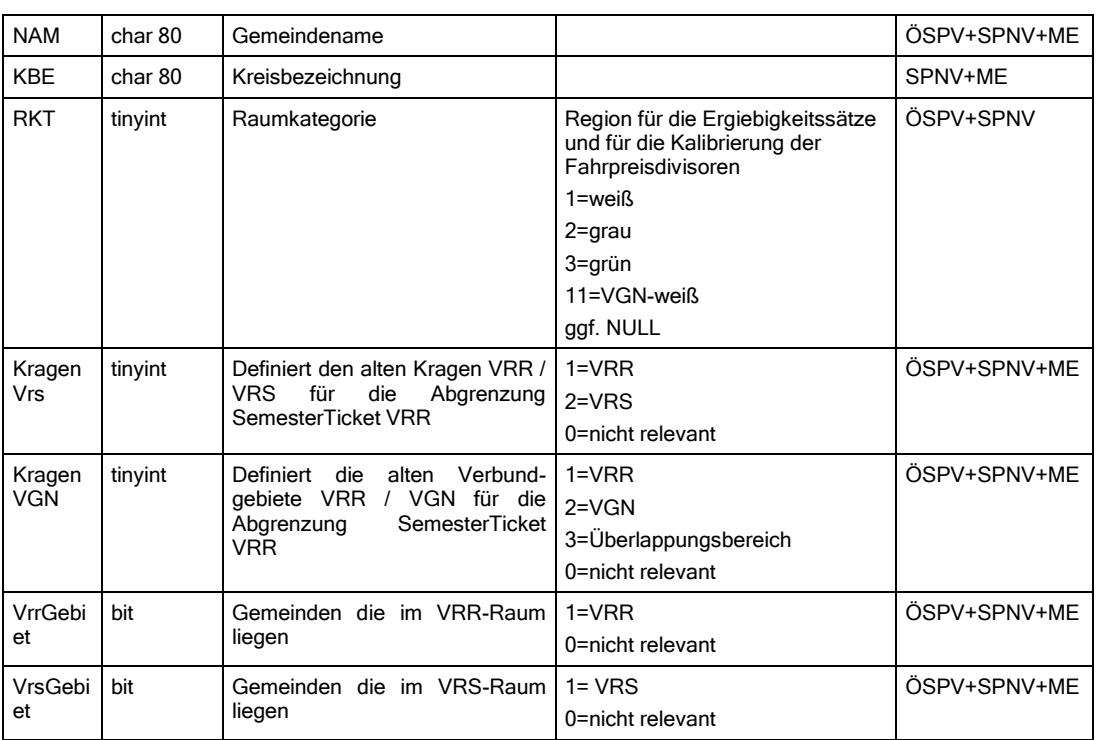

# <span id="page-115-0"></span>**A6.3 Fahrtverzeichnis (FAV)**

FAV enthält für jede Fahrt einen Datensatz. Mehrere Fahrten können die gleiche Kursnummer haben, wenn es zu Falschumstiegen kommt. Es ist der komplette Fahrplan der zu erhebenden Linien einzutragen.

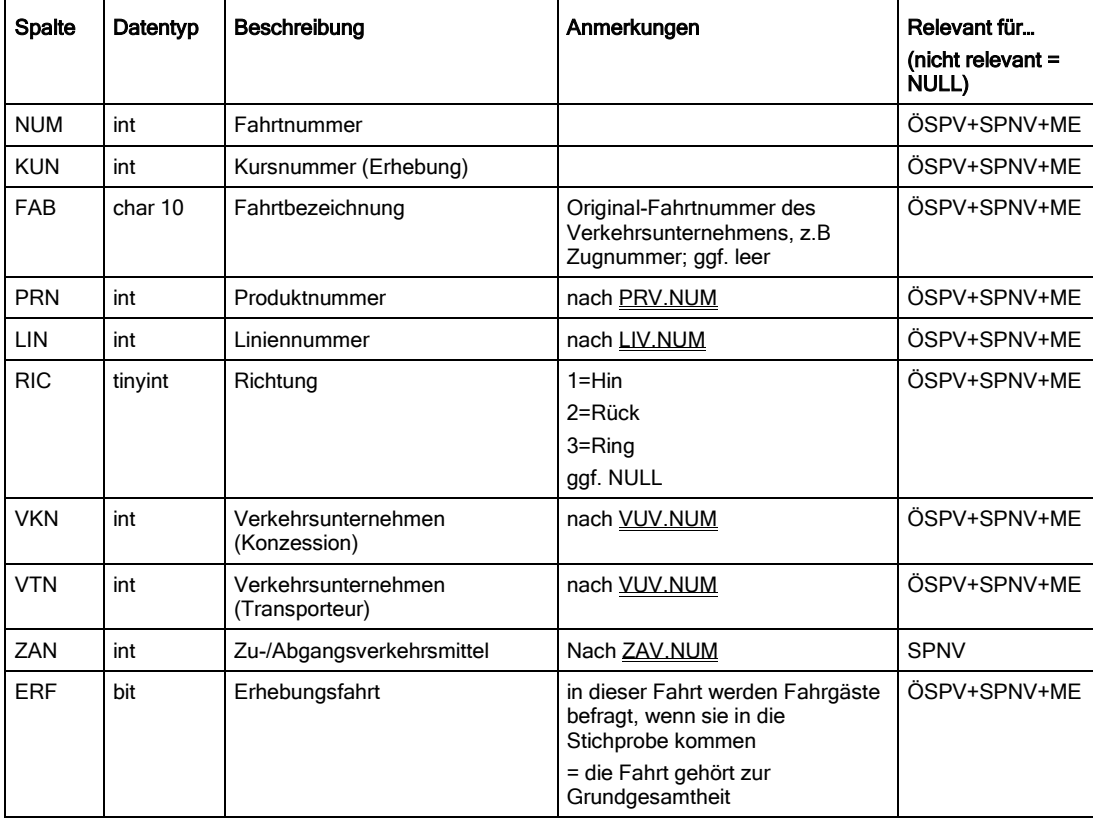

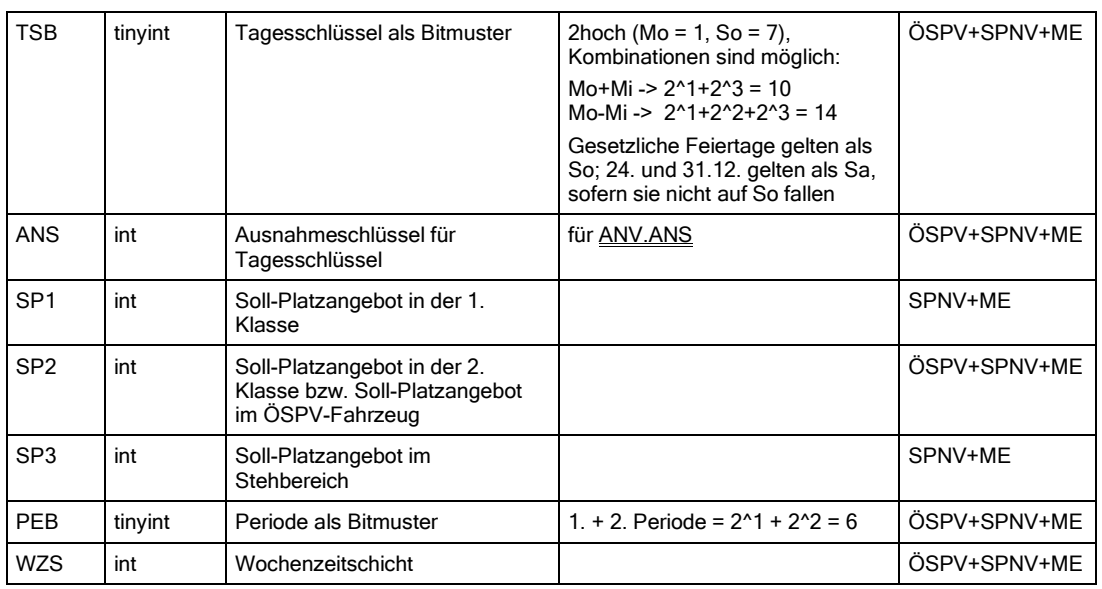

# **A6.4 Fahrtfolge (FAF)**

FAF enthält für jeden Halt einen Datensatz. Fahrten dürfen mehrfach an einer Haltestelle halten. Es ist der komplette Fahrplan der zu erhebenden Linien einzutragen.

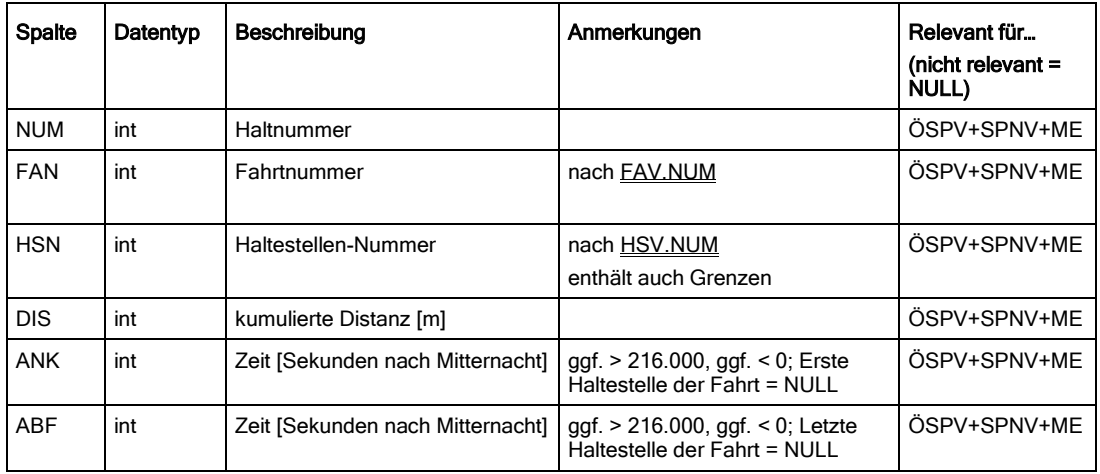

## **A6.5 Ausnahmeverzeichnis für Tagesschlüssel (ANV)**

ANV listet die zulässigen Ausnahmeschlüssel für Fahrten auf. Für jeden Ausnahmeschlüssel können beliebig viele Ausnahmen definiert werden. Die Ausnahmen bestehen jeweils aus einem spezifischen Tag und der Gültigkeit der Fahrt an diesem Tag.

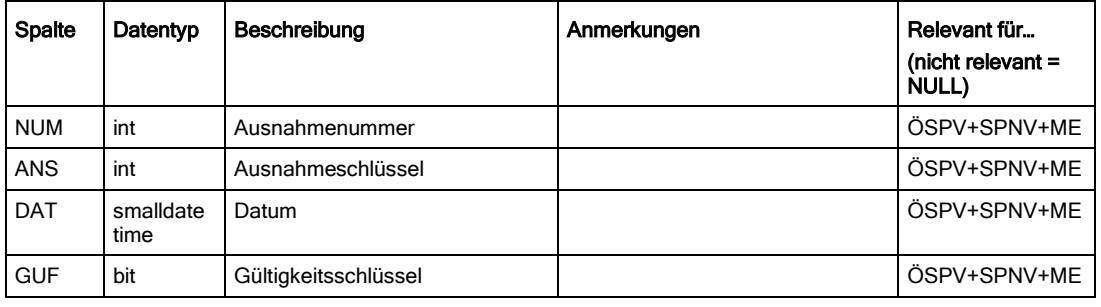

# **A6.6 Produktverzeichnis (PRV)**

PRV listet die zulässigen Produkte auf. Leerfahrten, Einrückfahrten und ähnliche erhalten ihre eigene Produktkennung.

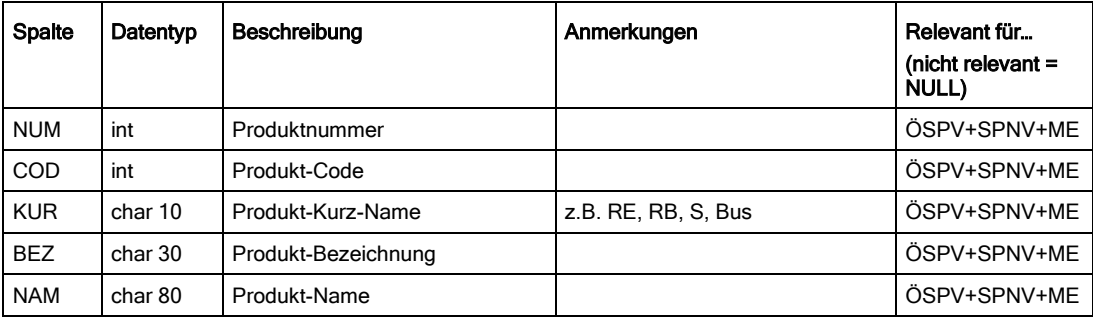

# **A6.7 Linien-Verzeichnis (LIV)**

LIV listet die zulässigen Linien auf.

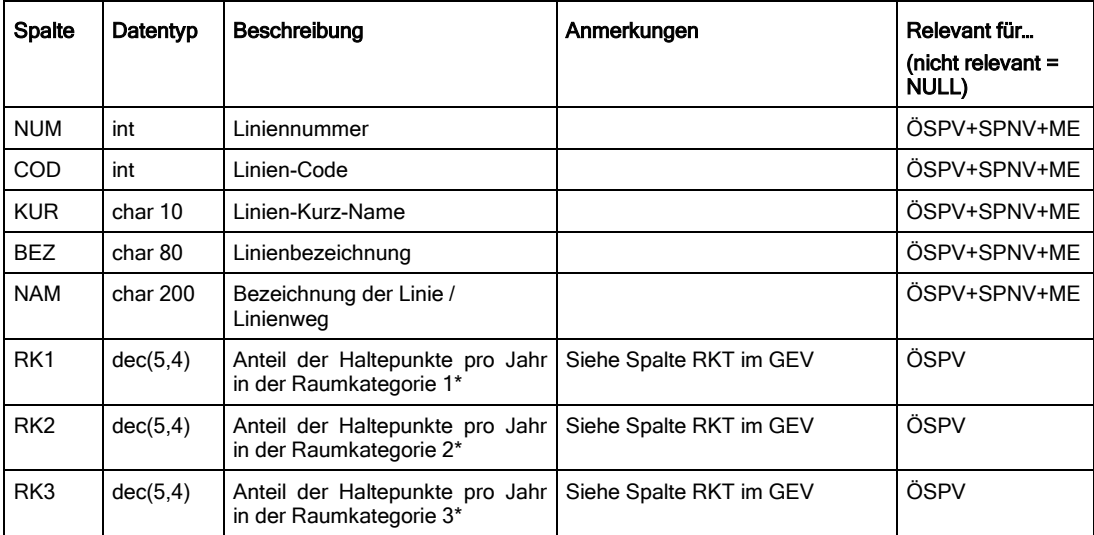

\* Die entsprechenden Anteilswerte werden von den ÖSPV-Unternehmen im Anspruchsverfahren ermittelt und dem VRR und/bzw. dem zu beauftragenden Dritten, der die Erlösberechnung und Hochrechnung durchführt, zur Verfügung gestellt.

# **A6.8 Verkehrsunternehmens-Verzeichnis (VUV)**

VUV listet die zulässigen Verkehrsunternehmen auf. Das VUV wird vom VRR vorgegeben.

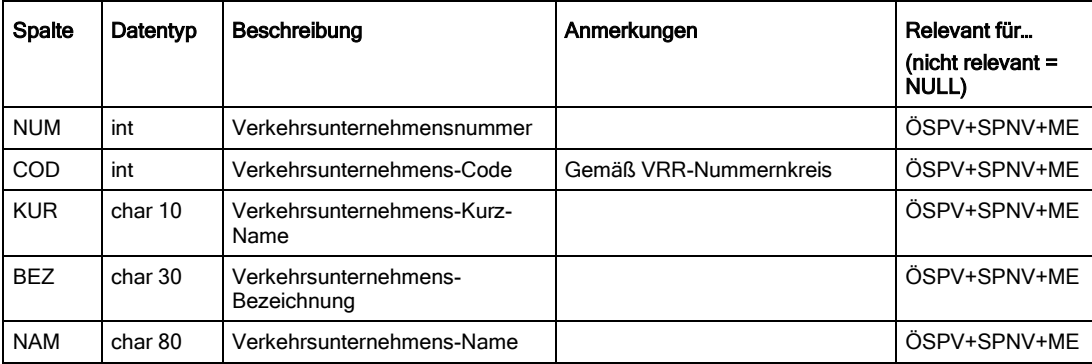

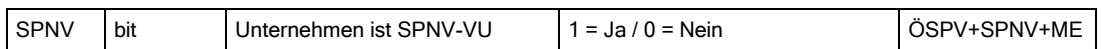

### **A6.9 Interview-Datei (IND)**

IND enthält je Interview einen Datensatz:

- Benutzen mehrere Fahrgäste gleiche Fahrausweise (und haben den gleichen Reiseweg im SPNV), kann bei einer nicht-elektronischen Erhebung im Feld ANZ die Zahl dieser Fahrgäste angegeben werden.
- Benutzen mehrere Fahrgäste einen gemeinsamen Fahrausweis (und gleichen Reiseweg im SPNV), kann im Feld MIT die Gesamtzahl dieser Fahrgäste angegeben werden.
- Entweder ANZ oder MIT beträgt 0.
- Freifahrende Kinder werden in einem eigenen Datensatz erfasst.
- Begleiter von Schwerbehinderten werden über MIT erfasst.
- Fahrgäste mit Fahrausweisen für Kleingruppen (z.B. VRR-GruppenTicket, SWT, …) werden über MIT erfasst.
- Fahrgäste mit Gruppenfahrausweisen (z.B. Reisegruppen), bei denen jedes Mitglied der Gruppe dann seinen eigenen Teilfarausweis hat, werden über ANZ erfasst.
- Hält sich bei einer Gruppe nur ein Teil der Fahrgäste in der Platzgruppe auf, sind nur diese Fahrgäste in den Feldern ANZ und MIT anzugeben.

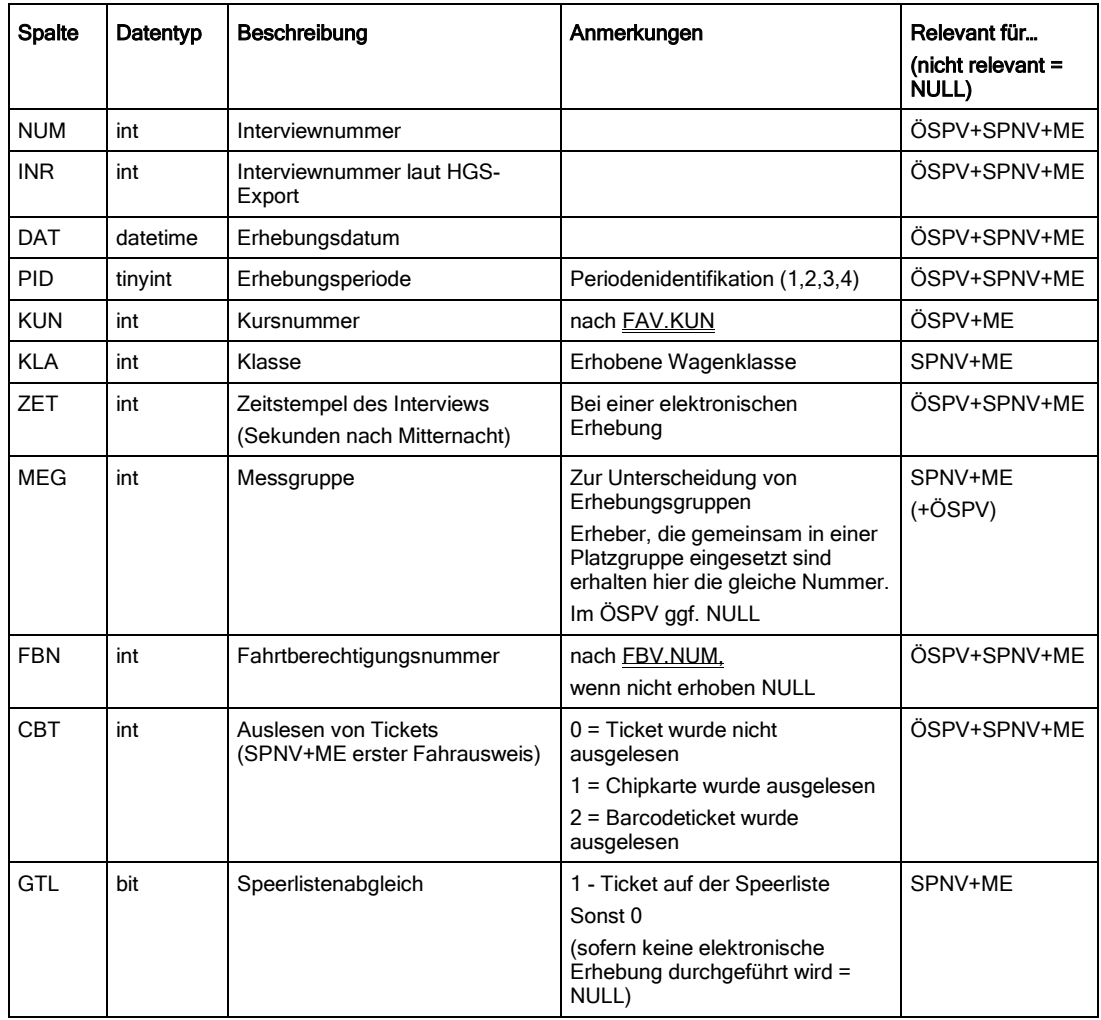

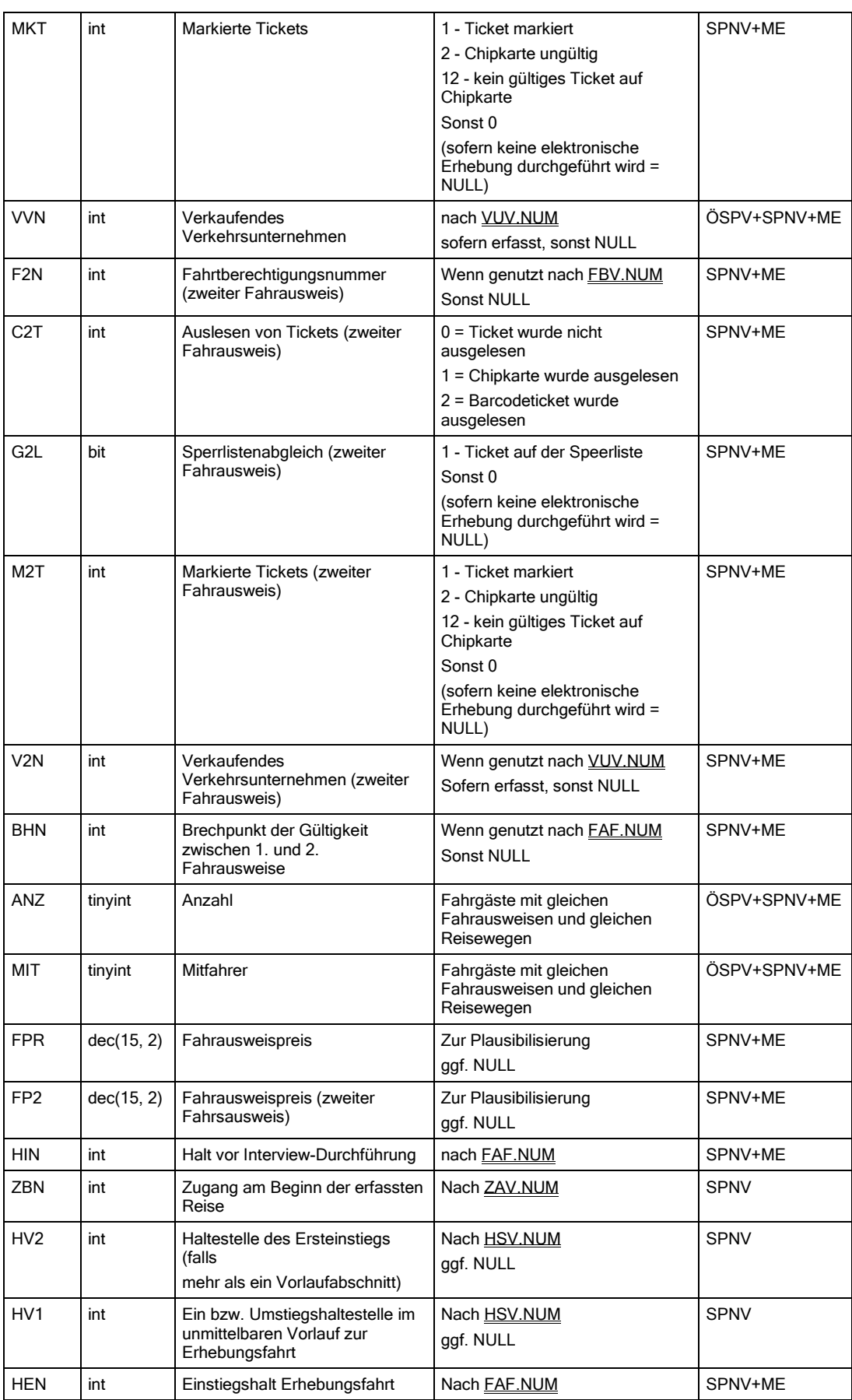

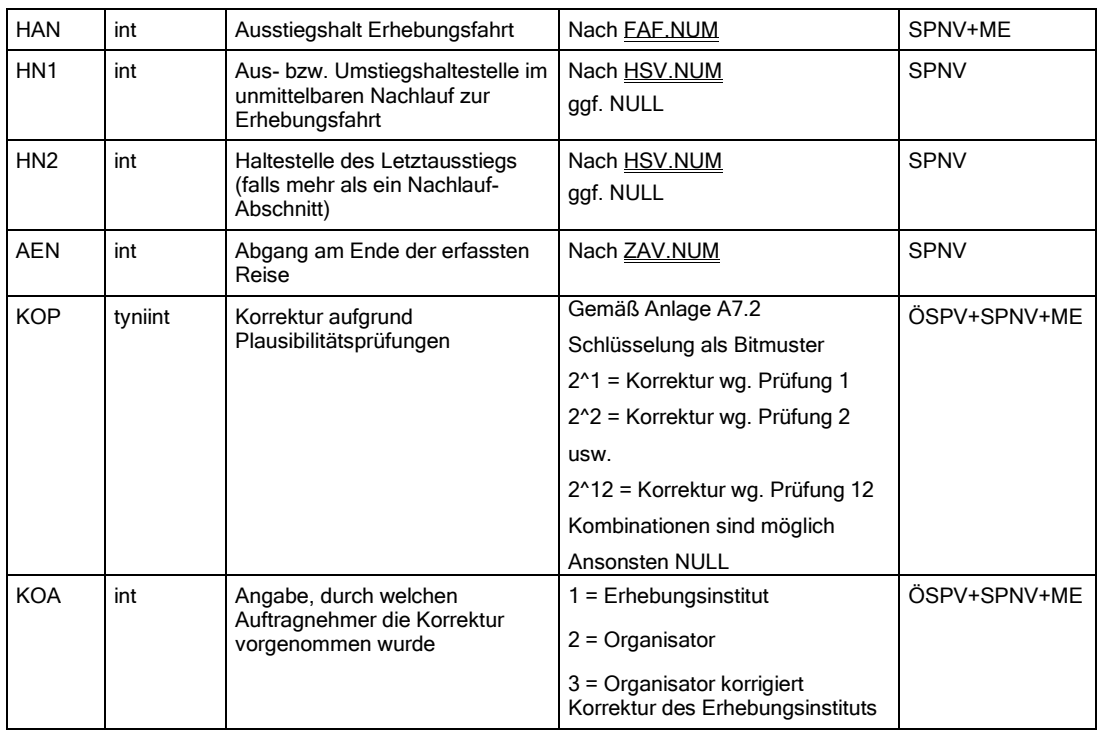

### **A6.10 Ausgewertete Interview-Datei (AID)**

AID enthält die nachgelagerten Berechnungen und Prüfungen zum Interview (IND) sowie die entsprechenden Analyse- und Ergebnisdaten. Die AID wird vom beauftragten Dritten, der die Erlösberechnung und Hochrechnung durchführt, erstellt. Die Daten sind an den VRR zu übergeben.

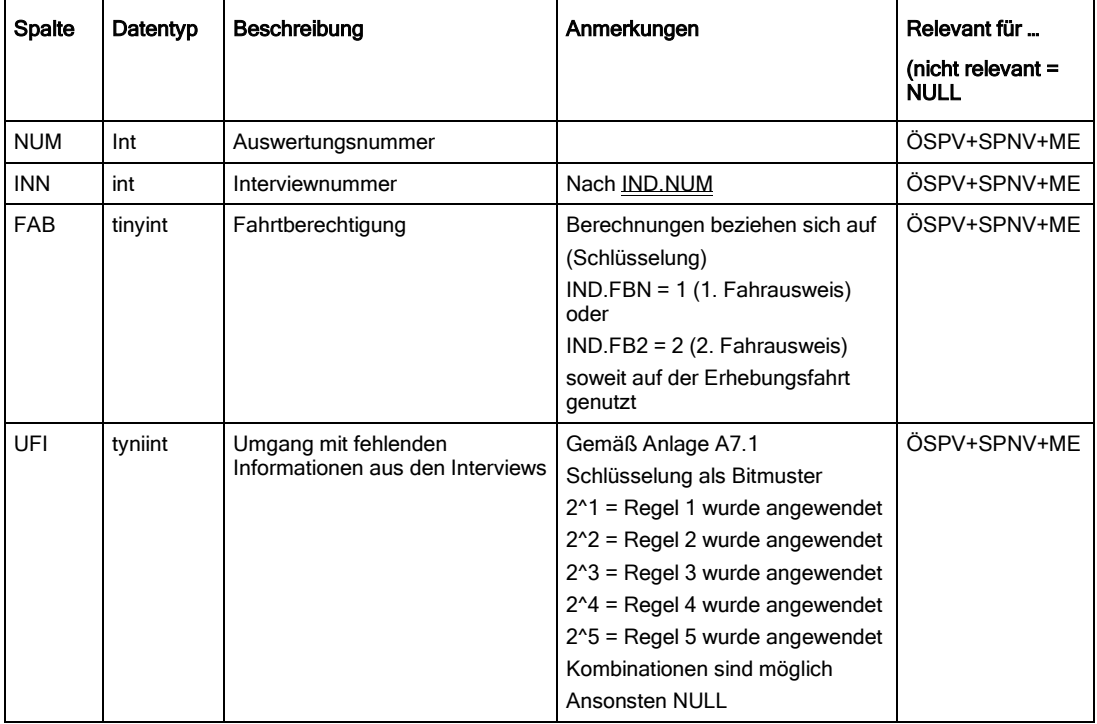

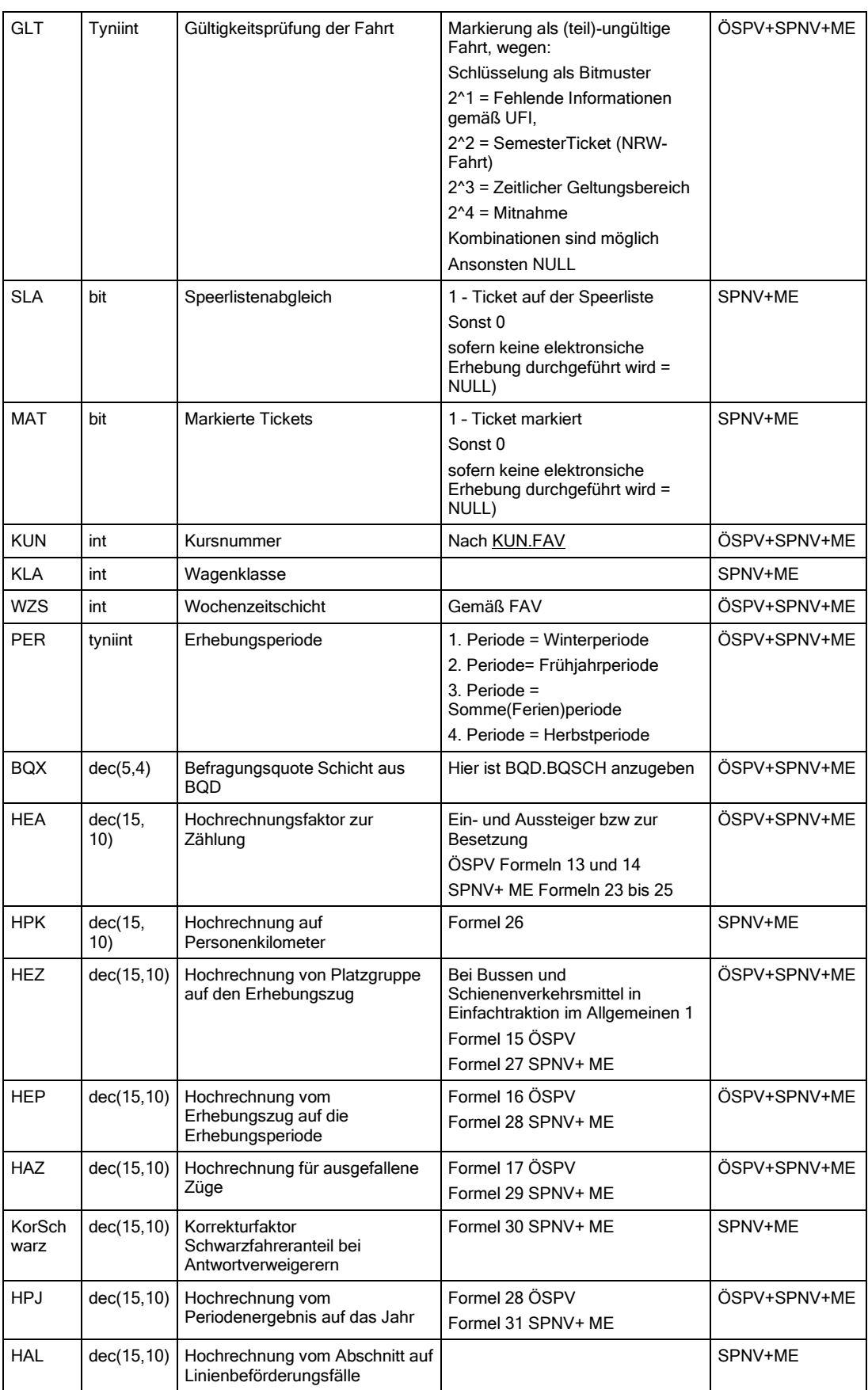

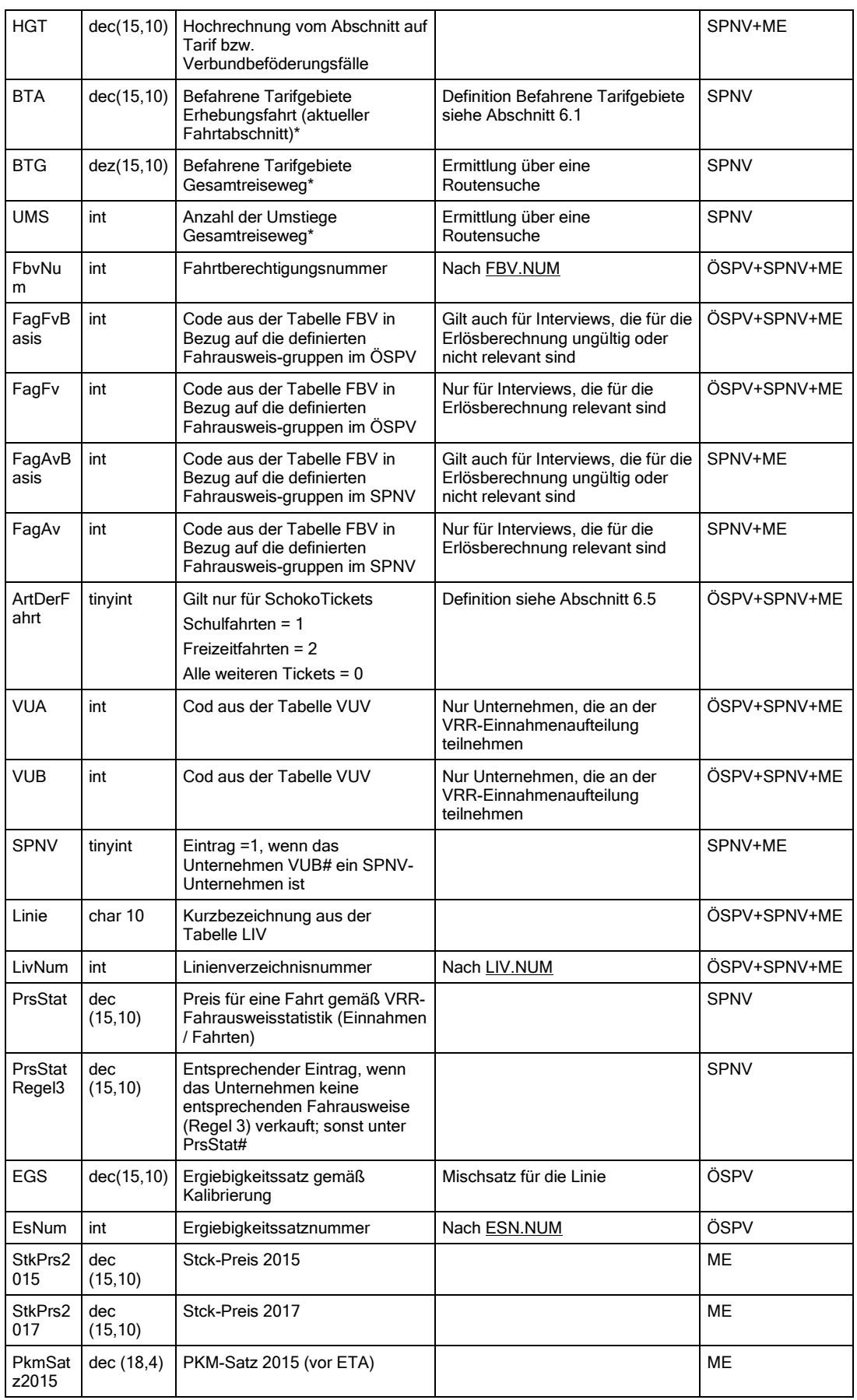

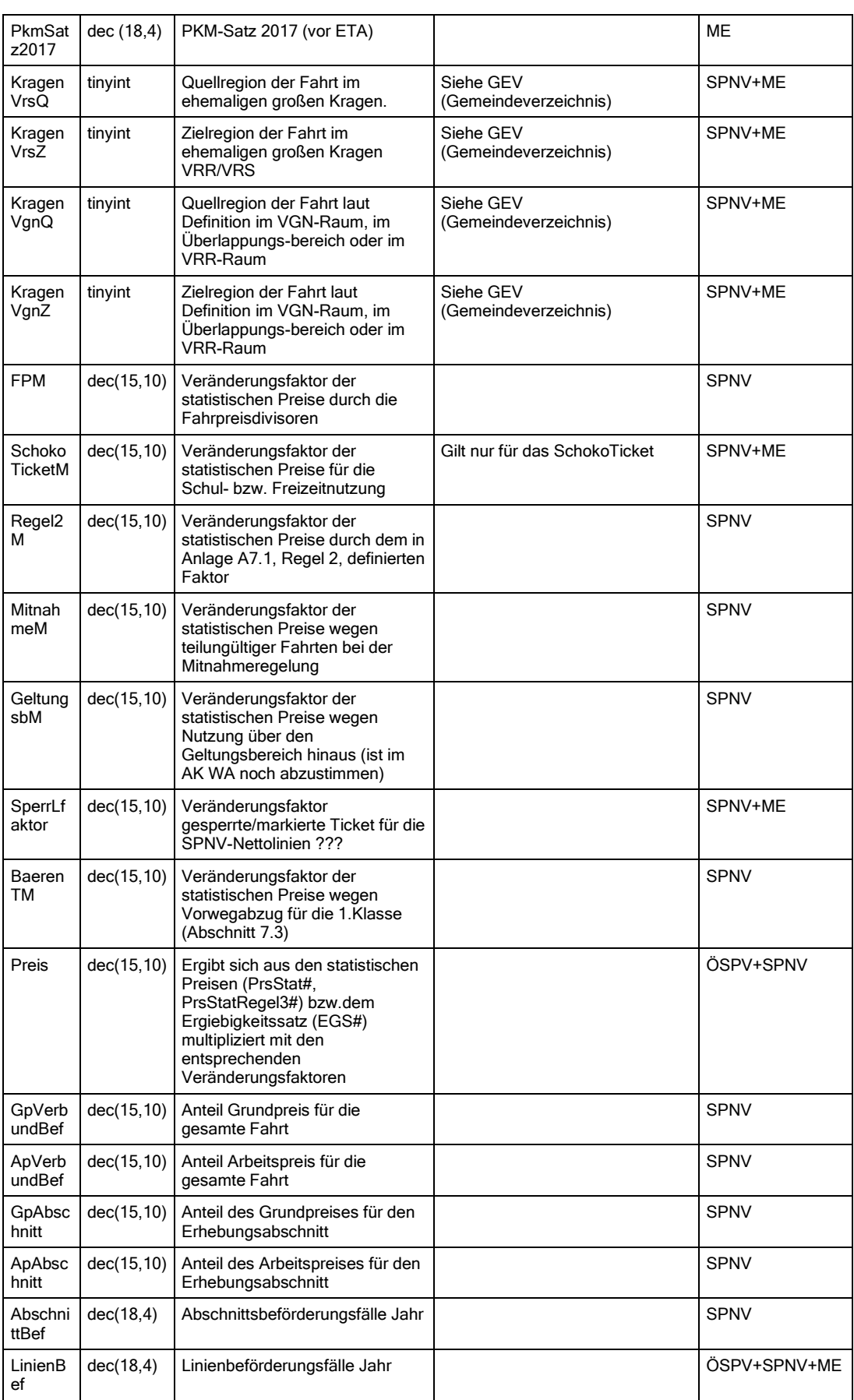

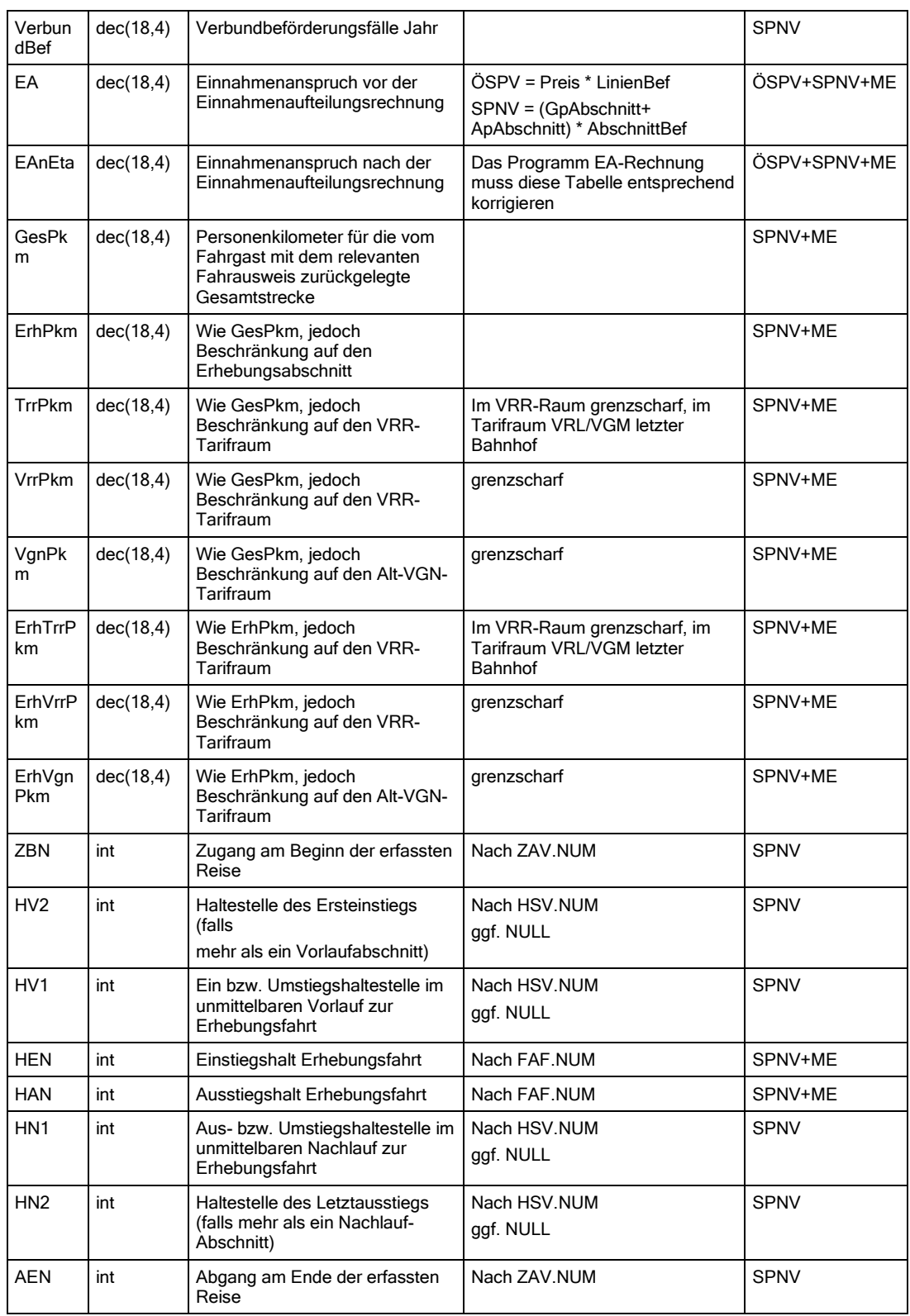

\* bezieht sich jeweils auf den Geltungsbereich des VRR-Tarifes

# **A6.11 Zugangs- und Abgangs-Gemeinde-Datei (ZAD)**

ZAD enthält je Interview einen Datensatz. Zur Übergabe von Reisewegen mit ÖPNV-Nutzung im Zu- und/oder Abgang mit Fahrausweisen des NRW-Tarifs.

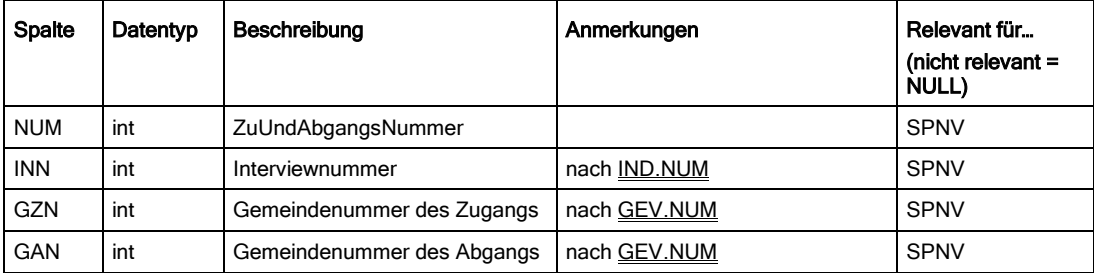

## **A6.12 Zu- und Abgangsverkehrsmittel-Verzeichnis (ZAV)**

ZAV enthält die zulässigen Verkehrsmittel des Zu- und Abgangs (für die SPNV-Erhebung). Das ZAV wird vom VRR vorgegeben.

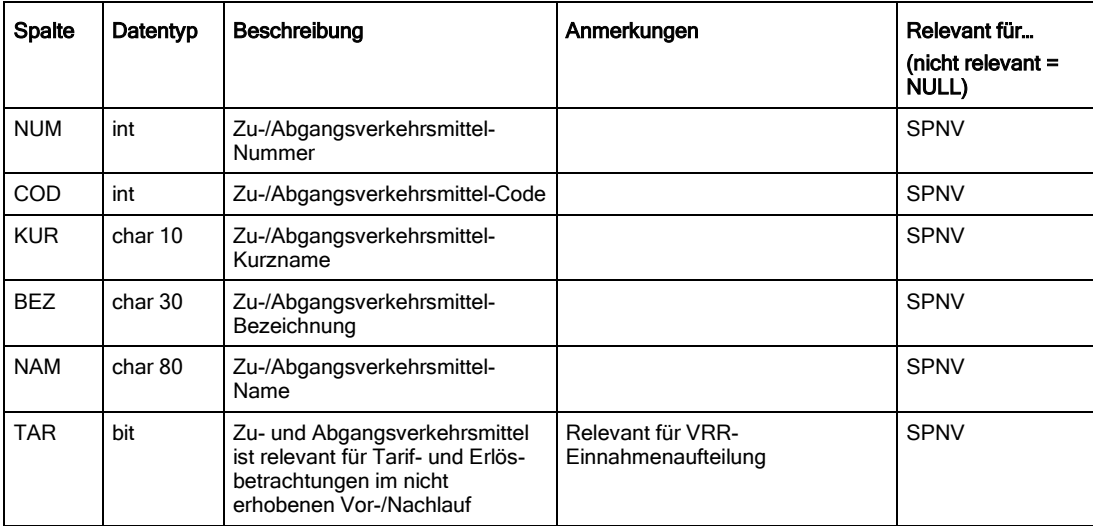

## **A6.13 Platzangebots-Datei (PAD)**

PAD enthält Platzangebot und erhobene Plätze, wie erhoben sowie Informationen zum Zählereinsatz und zu den Verweigerern.

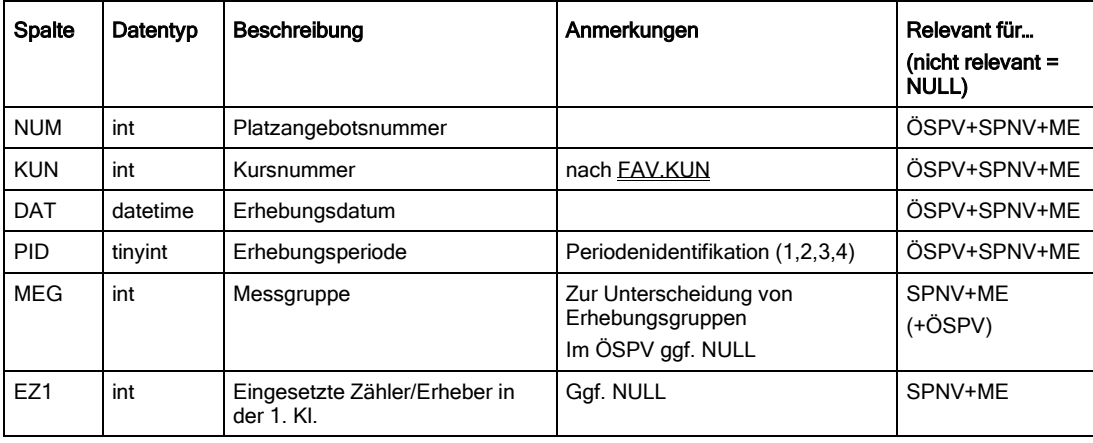

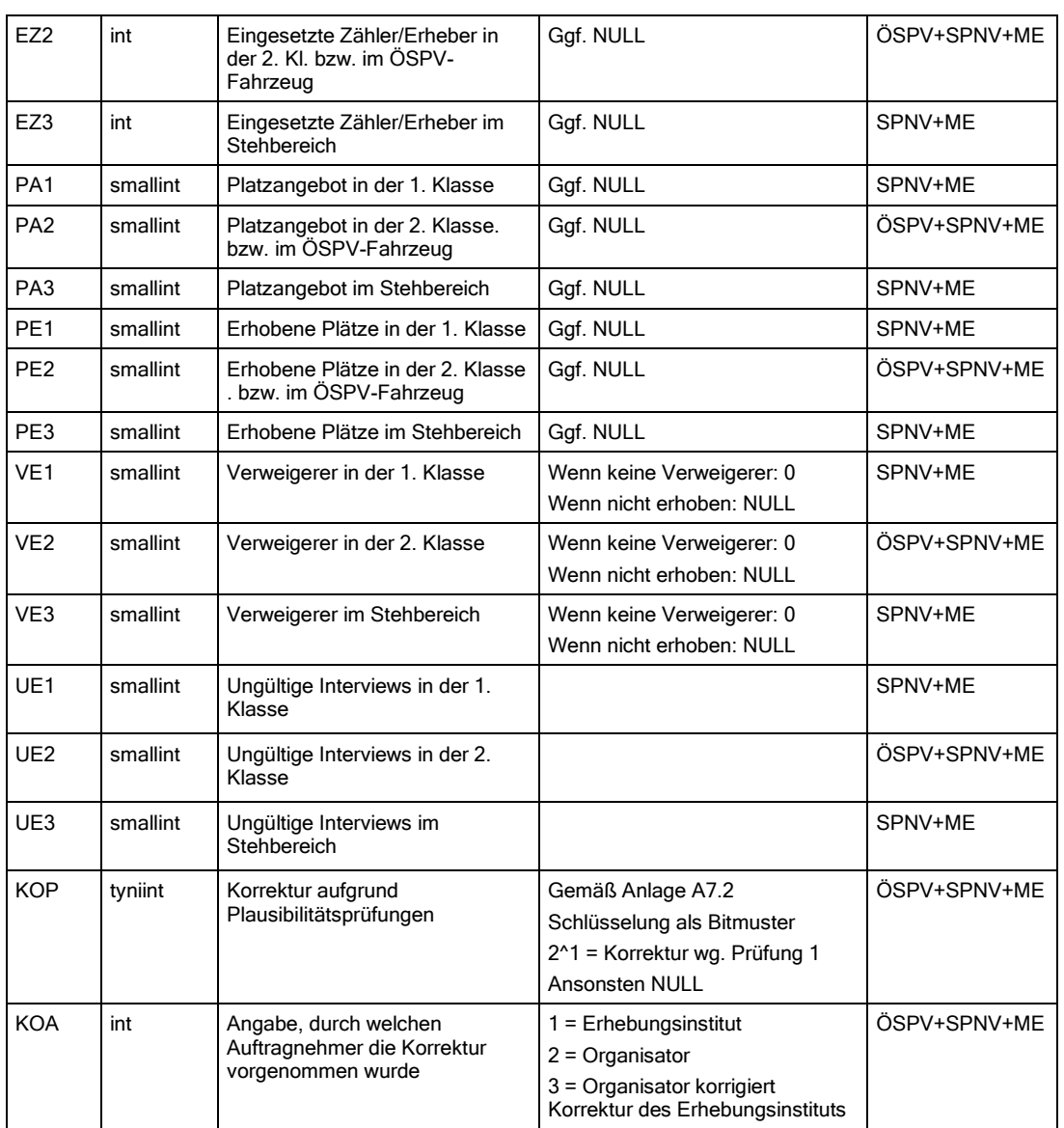

# **A6.14 Befragungsquoten-Datei (BQD)**

BQD enthält die nachgelagerte Ermittlung über die erreichte Befragungsquote.

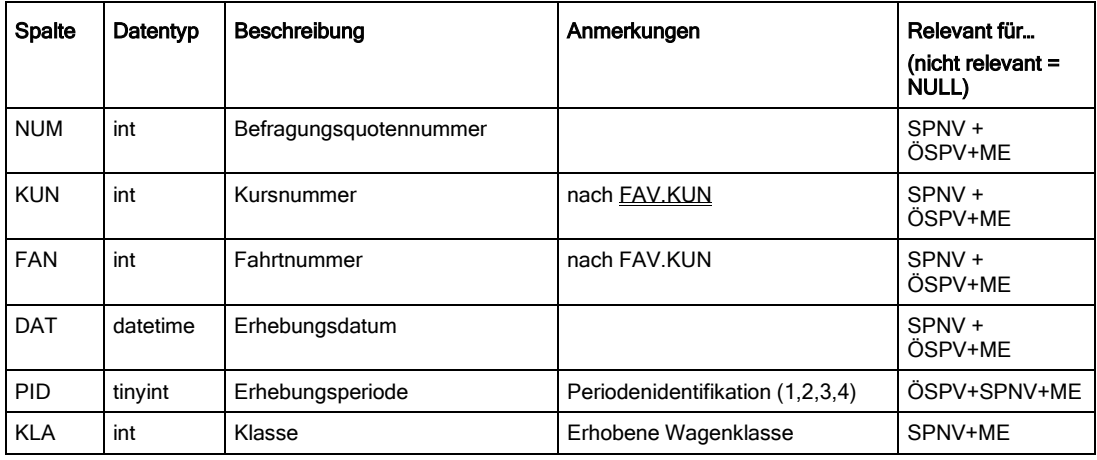

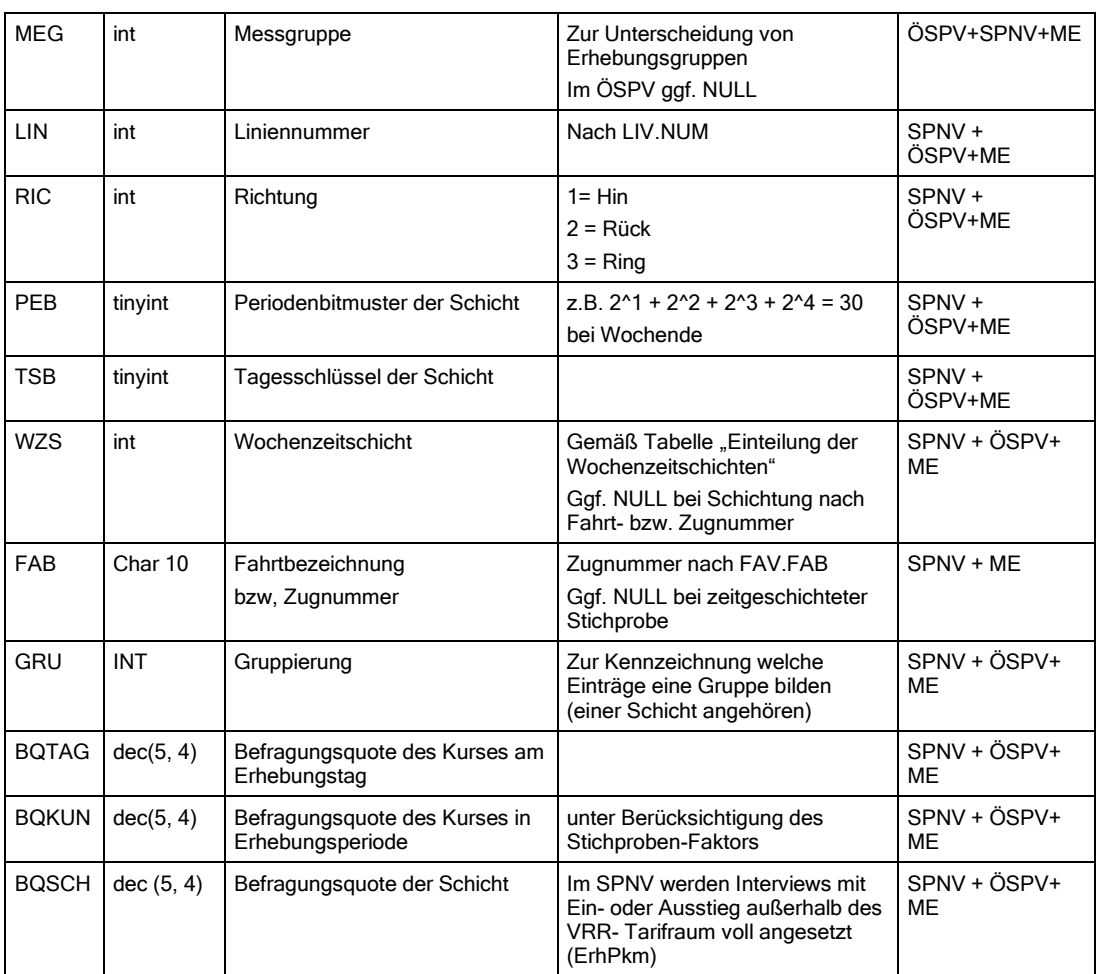

# **A6.15 Ein- und Aussteiger-Datei (EAD)**

EAD enthält die Ergebnisse der E/A-Zählung.

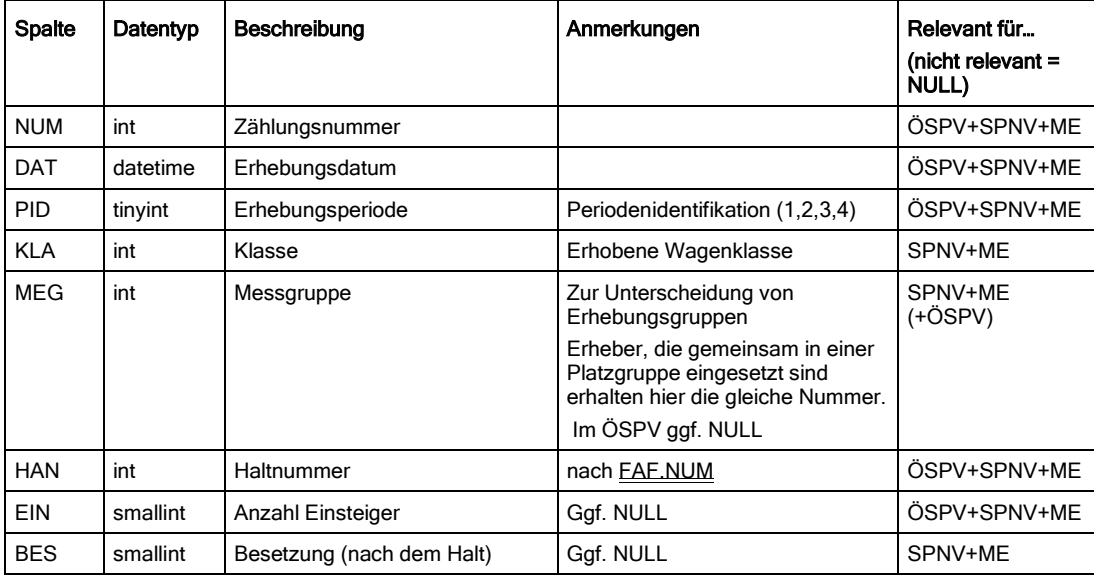

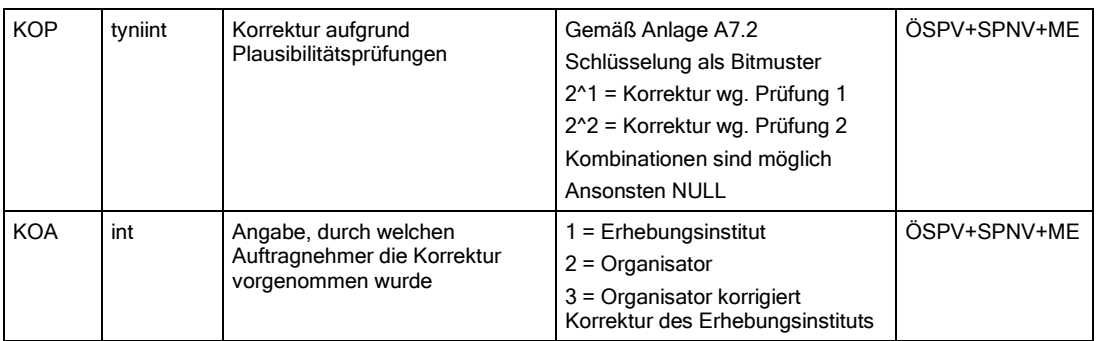

# **A6.16 Fahrtberechtigungs-Verzeichnis (FBV)**

Spalte Datentyp Beschreibung Anmerkungen Anmerkungen Relevant für Relevant für Anmerkungen (nicht relevant = NULL) NUM int Fahrtberechtigungs-Nummer | int | ÖSPV+SPNV+ME COD int Fahrtberechtigungs-Code int September of the September of SPV+SPNV+ME KUR char 10 Fahrausweis-Kurzname ister and the September of SPV+SPNV+ME BEZ char 30 Fahrausweisbezeichnung | CSPV+SPNV+ME NAM char 80 Fahrausweisname 
and the contract of the SSPV+SPNV+ME FPS char 10 Fahrausweis-Preisstufe | SPNV+ME VER int Verfahren (für welches Verfahren sind die Fahrtberechtigungen zu verwenden) 1 = Anspruchsverfahren SPNV 2 = Anspruchsverfahren ÖSPV 3 = Mengenerhebung SPNV ÖSPV+SPNV+ME

FBV listet die zulässigen Fahrtberechtigungen auf. Das FBV wird vom VRR vorgegeben.

# <span id="page-129-1"></span>**Anlage 7: Prüfung und Korrektur von Erhebungsdaten**

### <span id="page-129-0"></span>**A7.1 Umgang mit fehlenden Informationen**

Die Anlage [A7.1](#page-129-0) kommt zur Anwendung, wenn Informationen (Merkmale) in der Eingabemaske nicht erfasst bzw. nicht im Export ausgegeben wurden. Diese Anlage definiert Regeln, wie fehlende Informationen zu vervollständigen sind.

Dies soll verhindern, dass Interviews, in denen nicht alle Merkmale erhoben wurden, als ungültig deklariert werden und somit nicht in die Ergebnisberechnung einfließen. Durch die Hochrechnungsfaktoren würden die vollständigen Interviews auf die Zählwerte mit einem höheren Hochrechnungsfaktor hochgerechnet, was ggf. eine Überschätzung dieser Interviews zur Folge hätte.

Folgende einnahmenaufteilungsrelevante Merkmale werden in den verschiedenen Erhebungsverfahren erhoben:

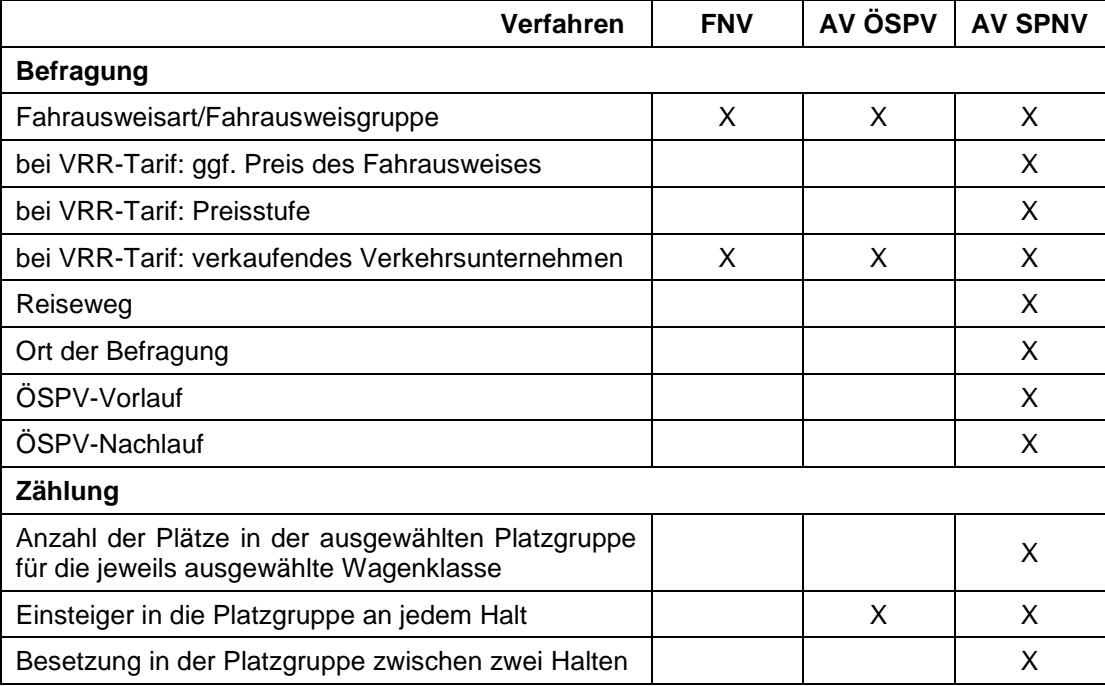

#### **Generelles**

- Der Preis des erhobenen Fahrausweises dient lediglich der Plausibilisierung. Fehlende Einträge im Export sind nicht ergebnisrelevant.
- Alle Interviews, die aufgrund fehlender Informationen als "ungültig" deklariert werden, sind nicht aus der Exportdatei zu löschen und somit dem VRR bei der Datenübergabe zu übergeben.
- Bei fehlenden Merkmalen der Zählung im AV ÖSPV und AV SPNV ist die Erhebungsfahrt neu zu erheben.

#### Regeln FNV

**Regel 1:** Wurde die Fahrausweisart nicht erfasst bzw. ist diese aus dem Datenexport nicht ermittelbar, ist das Interview als "Ticket nicht erkennbar" (Code 998) zu übergeben (Achtung: Wird der Code 999 im Datenexport übergeben, hat der Erheber die Fotofunktion genutzt. In diesem Fall ist zu prüfen, ob die Fahrausweisart anhand des Fotos ermittelbar ist. Ist dies nicht der Fall, ist der Code 999 in Code 998 zu ändern und zu übergeben.). Das Interview geht nicht in die Erlösberechnung ein.

**Regel 2:** Wurde das verkaufende Unternehmen zu einem Fahrausweis des VRR-Tarifs nicht erfasst bzw. ist dieses aus dem Datenexport nicht ermittelbar oder wird im Export der Code 1401 (VU nicht erkennbar) ausgegeben, ist das Unternehmen nachzutragen, das für den Vertrieb auf der Linie zuständig ist, auf der das Interview geführt wurde (i.d.R. das betreibende Unternehmen). Hat dieses Unternehmen den erhobenen Fahrausweis im Erhebungsjahr nicht verkauft, ist das verkaufende VU als nicht erkennbar (Code 1404) zu übergeben. Das Interview geht nicht in die Erlösberechnung ein.

#### Regeln AV ÖSPV

**Regel 1:** Wurde die Fahrausweisart nicht erfasst bzw. ist diese aus dem Datenexport nicht ermittelbar, wird das Interview gelöscht. Die gelöschten Interviews sind in der PAD-Datei [\(Anlage](#page-114-0) 6, Feld UE2) zu übergeben. Das Interview bleibt in der Einsteigerzählung erhalten.

**Regel 2:** Wurde das verkaufende Unternehmen zu einem Fahrausweis des VRR-Tarifs nicht erfasst bzw. ist dieses aus dem Datenexport nicht ermittelbar, ist das Unternehmen nachzutragen, das für den Vertrieb auf der Linie zuständig ist, auf der das Interview geführt wurde (i.d.R. das betreibende Unternehmen). Hat dieses Unternehmen den erhobenen Fahrausweis im Erhebungsjahr nicht verkauft, wird das Interview gelöscht. Die gelöschten Interviews sind in der PAD-Datei [\(Anlage](#page-114-0) 6, Feld UE2) zu übergeben. Das Interview bleibt in der Einsteigerzählung erhalten.

#### Regeln AV SPNV

**Regel 1:** Wurde die Fahrausweisart nicht erfasst bzw. ist diese aus dem Datenexport nicht ermittelbar und ist sie aus dem Preis des Fahrausweises nicht eindeutig abzuleiten, wird das Interview gelöscht. Die gelöschten Interviews sind in der PAD-Datei [\(Anlage](#page-114-0) 6, Felder UE1, UE2, UE3) zu übergeben und gehen in die Berechnung der Befragungsquote ein (Abschnitt [5.2\)](#page-49-0). Das Interview bleibt in der Einsteiger- und Besetzungszählung erhalten.

**Regel 2**: Fehlt die Preisstufe und kann die Preisstufe aufgrund der Fahrausweisart bzw. des Fahrausweispreises nicht eindeutig abgeleitet werden, ist die Preisstufe A Basis für die Ergebnisberechnung. Anhand des Einstiegsbahnhofs wird ermittelt, ob die Preisstufe A1, A2 oder A3 Grundlage ist. Der in die weitere Berechnung einfließende Preis wird um 20% erhöht. Das erhebende Institut hat das Fehlen der Preisstufe bei der Datenübergabe über den Fahrausweiscode kenntlich zu machen.

**Regel 3:** Wurde das verkaufende Unternehmen zu einem Fahrausweis des VRR-Tarifs nicht erfasst bzw. ist dieses aus dem Datenexport nicht ermittelbar, ist das Unternehmen nachzutragen, das für den Vertrieb auf der Linie zuständig ist, auf der das Interview geführt wurde. Hat dieses Unternehmen den erhobenen Fahrausweis im Erhebungsjahr nicht verkauft, wird das Interview gelöscht. Die gelöschten Interviews sind in der PAD-Datei [\(Anlage](#page-114-0) 6, Felder UE1, UE2, UE3) zu übergeben und gehen in die Berechnung der Befragungsquote ein (Abschnitt [5.2\)](#page-49-0). Das Interview bleibt in der Einsteiger- und Besetzungszählung erhalten.

**Regel 4**: Ist der Reiseweg nicht vollständig erhoben (bezieht sich nicht auf den Vorund Nachlauf – siehe Regel 5), wird das Interview gelöscht. Die gelöschten Interviews sind in der PAD-Datei [\(Anlage](#page-114-0) 6, Felder UE1, UE2, UE3) zu übergeben und gehen in die Berechnung der Befragungsquote ein (Abschnitt [5.2\)](#page-49-0). Das Interview bleibt in der Einsteiger- und Besetzungszählung erhalten.

Regel 5: Wenn bei einem Interview der Vorlauf fehlt, wird die Information "Fuß" nachgetragen. Wenn bei einem Interview der Nachlauf fehlt, wird ein ÖSPV-Nachlauf unterstellt.

## <span id="page-131-0"></span>**A7.2 Datenkorrekturen aufgrund von Plausibilitätsprüfungen in den Anspruchsverfahren**

Die in den Anspruchsverfahren erhobenen Daten sind durch die beauftragten Dritten zu plausibilisieren und ggf. zu korrigieren. Korrigierte Datensätze sind jeweils in den Spalten KOP und KOA der Tabellen aus Anlagen A6.9 IND, A6.13 PAD und A6.15 EAD zu kennzeichnen.

Hierbei sind folgende Plausibilitätsprüfungen relevant (in Klammern ist das ggf. zu korrigierende Feld laut Anlage 6 aufgeführt):

Tabelle A6.9 Interview-Datei (IND)

- **Prüfung 1:** Tarifliche Gültigkeit des 1. Fahrausweises (FBN)
- **Prüfung 2:** Tarifliche Gültigkeit des 2. Fahrausweises (F2N), nur SPNV und SPNV ME
- **Prüfung 3:** Plausibilität der erfassten Preisstufe des 1. Fahrausweises (FBN), nur SPNV und SPNV ME
- **Prüfung 4:** Plausibilität der erfassten Preisstufe des 2. Fahrausweises (F2N), nur SPNV und SPNV ME
- **Prüfung 5:** Plausibilität des erfassten Preises des 1. Fahrausweises (FPR), nur SPNV und SPNV ME
- **Prüfung 6:** Plausibilität des erfassten Preises des 2. Fahrausweises (FP2), nur SPNV und SPNV ME
- **Prüfung 7:** Prüfung möglicher Verwechslungen des verkaufenden VU des 1. Fahrausweises (VVN)
- **Prüfung 8:** Prüfung möglicher Verwechslungen des verkaufenden VU des 1. Fahrausweises (V2N), nur SPNV und SPNV ME
- **Prüfung 9:** Tarifliche Gültigkeit der Fahrgastanzahl je Interview in Abhängigkeit von der Ticketart (ANZ, MIT)
- **Prüfung 10:** Plausibilität des Ticketwechsels/Brechpunkts bei 2 Fahrausweisen (BHN), nur bei SPNV und SPNV ME
- **Prüfung 11:** Plausibilität der gesamten Reisekette von Quelle bis Ziel (HV2, HV1, HEN, HAN, HN1, HN2)
- **Prüfung 12:** Kompatibilität der Wagenklasse des Interviews mit den Zähldaten (KLA)

#### Tabelle A6.13 Platzangebots-Datei (PAD)

**Prüfung 1:** Prüfung der Anzahl Sitzplätze in der Platzgruppe in Abhängigkeit von Fahrzeugtyp und Wagenklasse (PAD.PE1, PE2, PE3)

Tabelle A6.15 Ein- und Aussteiger-Datei (EAD)

- **Prüfung 1:** Kompatibilität der Zähldaten mit den durchgeführten Interviews (EIN, BES)
- **Prüfung 2:** Plausibilität der Zähldaten an sich (EIN, BES)

# <span id="page-133-0"></span>**Anlage 8: Elektronische Erhebung**

Im Jahr 2015 wurden die Erhebungen in den Anspruchsverfahren SPNV und ÖSPV erstmals mithilfe einer Erhebungssoftware, deren Programmierung von VRR beauftragt wurde, elektronisch durchgeführt; seit 2017 ist die elektronische Erhebung in allen Erhebungsverfahren verpflichtend. Hierbei werden eTickets (Chipkarten sowie Barcode-/HandyTickets) elektronisch ausgelesen. Die SBZ kann seit 2017, nach einem Piloten in 2016, ebenfalls mit der Erhebungssoftware durchgeführt werden.

### **A8.1 Erhebungsgeräte**

Die Erhebungssoftware wurde vom VRR auf verschiedenen Endgeräten getestet. Die Unternehmen, die Erhebungen zur Einnahmenaufteilung im VRR elektronisch durchführen, verpflichten sich, eines der getesteten Endgeräte für die Erhebungen zu verwenden. Eine Liste der zertifizierten Endgeräte erhalten die Unternehmen vom VRR.

Die Erhebungsgeräte sind von den Verkehrsunternehmen im Fremdnutzerverfahren auf eigene Kosten zu beschaffen. Vom VRR mit der Durchführung der Anspruchsverfahren ÖSPV und SPNV beauftragte Dritte bekommen die Erhebungsgeräte vom VRR gestellt.

Der VRR empfiehlt, das Erhebungspersonal zusätzlich mit so genannten Akku-Packs auszustatten. Diese können während der Erhebung an das Erhebungsgerät angeschlossen werden und den Akku aufladen.

Das Erhebungspersonal sollte aber immer angehalten sein, die Akkus der Erhebungsgeräte vor einem Einsatz voll aufzuladen, um eine Nutzung ohne den Einsatz eines Akku-Packs für die gesamte Erhebungszeit zu ermöglichen.

Die Unternehmen haben dafür Sorge zu tragen, dass die Vorgaben zur Stichprobe (vgl. Abschnitte [3.2](#page-25-0) und [3.3,](#page-27-0) Abschnitte [4.2](#page-38-0) und [4.3,](#page-40-0) Abschnitte [5.2](#page-49-0) und [5.3\)](#page-52-0) erfüllt werden. Sollte es trotz genannter Maßnahmen zu einem Ausfall aufgrund eines leeren Akkus kommen, ist für die ausgefallene Erhebung eine Nacherhebung durchzuführen bzw. ersatzweise eine andere Fahrt derselben Schicht zu erheben. Eine Erhebung ersatzweise auf Papier ist nicht zulässig.

Die Erhebungssoftware wird den Unternehmen zusammen mit einer Anleitung zur Installation der Software auf den Erhebungsgeräten vom VRR per E-Mail oder zum Download zur Verfügung gestellt. Die Software ist durch die Unternehmen auf allen für die Erhebung genutzten Endgeräten selbst zu installieren. Die Verwendung einer anderen Erhebungssoftware ist nicht zulässig.

Der VRR empfiehlt, die Erhebungsgeräte mit SIM-Karten auszustatten, so dass die Übertragung der Dienste auf das Endgerät sowie die Übertragung der Erhebungsdaten vom Endgerät zurück ins Hintergrundsystem (HGS) per Mobilfunk erfolgen können. Auch Updates der Software können in den meisten Fällen per Mobilfunk an die Erhebungsgeräte übertragen werden. Entscheidet sich ein Unternehmen gegen die Ausstattung der Endgeräte mit SIM-Karten, hat das Unternehmen eine regelmäßige (nach Möglichkeit tägliche) Datenver- und -entsorgung der Geräte (per W-LAN oder LAN im Erhebungsbüro) sicherzustellen, um einen aktuellen Datenstand (Software-Version, Stammdaten, Dienstplan etc.) auf den Erhebungsgeräten und im HGS (Erhebungsdaten, Anmeldedaten) zu gewährleisten.

### **A8.2 Hintergrundsystem**

Das webbasierte Hintergrundsystem (HGS) stellt die Schnittstelle zu den Systemen der Unternehmen dar und verwaltet die für die Erhebung notwendigen Daten sowie die von den Endgeräten übertragenen Erhebungsdaten. Zur Handhabung des HGS stellt der VRR den Unternehmen erläuternde Unterlagen zur Verfügung.

Für jedes Unternehmen wird durch den VRR ein Zugang zum HGS in Form eines Administrators angelegt; i.d.R. ist dies der vom Unternehmen benannte zählverantwortliche Mitarbeiter. Jedes Unternehmen kann anschließend weitere Benutzer mit verschiedenen Zugriffsrechten anlegen.

Im HGS sind durch jedes Unternehmen alle Endgeräte zu registrieren, die für die Erhebung genutzt werden sollen. Des Weiteren ist der Dienstplan mit den Diensten des Erhebungspersonals ins HGS zu importieren. Die Erstellung des Dienstplans erfolgt zuvor im jeweiligen eigenen System jedes Unternehmens. Der VRR stellt alle für die Erhebung notwendigen Stammdaten (Fahrausweislisten etc.) in das HGS ein. Einige Listen können von den Unternehmen, u.a. bzgl. der auf den Erhebungsgeräten dargestellten Reihenfolge der Listeneinträge, bearbeitet werden.

Die erhobenen Daten werden nach der Datenübertragung im HGS gespeichert. Sie sind von den Unternehmen für die weitere Verwendung zu exportieren. Während jedes Exportes erfolgt gleichzeitig eine Aufbereitung der Daten (siehe A8.5 Prüfroutinen).

Die Verkehrsunternehmen verpflichten sich, regelmäßig (montags, mittwochs und freitags, außer feiertags) sämtliche der aus dem HGS generierten Daten in das jeweilige VU-eigene Datenerhebungssystem zu integrieren sowie vollumfänglich zu sichern. Für mögliche Verluste von Daten aus dem HGS haftet die VRR AöR, außer in Fällen des Vorsatzes und der groben Fahrlässigkeit, nicht.

### **A8.3 Schnittstelle Dienstplan**

Nach Erstellung des Dienstplans mit dem unternehmenseigenen System ist der Dienstplan im csv-Format bereitzustellen und in das HGS zu importieren. Die csv-Datei muss folgendermaßen aufgebaut sein:

- Jede Erhebungsfahrt ist als eine Zeile darzustellen. Wird eine Erhebungsfahrt mit mehreren Erhebern durchgeführt, ist je Erheber eine Zeile / Erhebungsfahrt anzulegen.
- Werden mehrere Erhebungsfahrten zu einem Dienst zusammengefasst, ist für den Dienst eine eindeutige Nummer zu vergeben. Werden die Erhebungsfahrten eines Dienstes von mehreren Erhebern bearbeitet, sind entweder für jeden Erheber eigene Dienstnummern zu vergeben oder die eindeutige Zuordnung ist durch ein zusätzliches Unterscheidungskriterium (z.B. Einsatznummer) zu gewährleisten. Die Dienstnummer muss über die jeweilige Periode betrachtet eindeutig sein, z.B. darf die Dienstnummer 100 nur einmal in Periode 1 verwendet werden, kann aber in den Perioden 2, 3 und 4 ebenfalls jeweils einen Dienst bezeichnen.
- Die folgenden Tabellen veranschaulichen anhand von Beispieldaten den Aufbau des Dienstplan-Imports für jedes Verfahren. Die als Muss-Felder deklarierten Spalten (rot markiert) müssen mit Inhalt gefüllt werden, während Kann-Felder (blau markiert) leergelassen werden können. Die Spalten dürfen aber nicht gelöscht werden.
- Im AV ÖSPV und im AV SPNV ist die Spalte "Kursnr" jeweils mit den Angaben der Spalte KUN des Fahrtverzeichnisses (Anlage [A6.3](#page-115-0) der Richtlinie zur Einnahmenaufteilung) zu füllen. Nur durch die Verwendung dieser eindeutigen Nummer, die in den Fahrplandaten und Linienbändern durch einen vom VRR beauftragten Dritten vorgegeben wird, wird gewährleistet, dass der jeweiligen Erhebungsfahrt das korrekte Linienband zur Erfassung der Einsteiger bzw. der Besetzung sowie des Ein- und Ausstiegs zugeordnet wird.

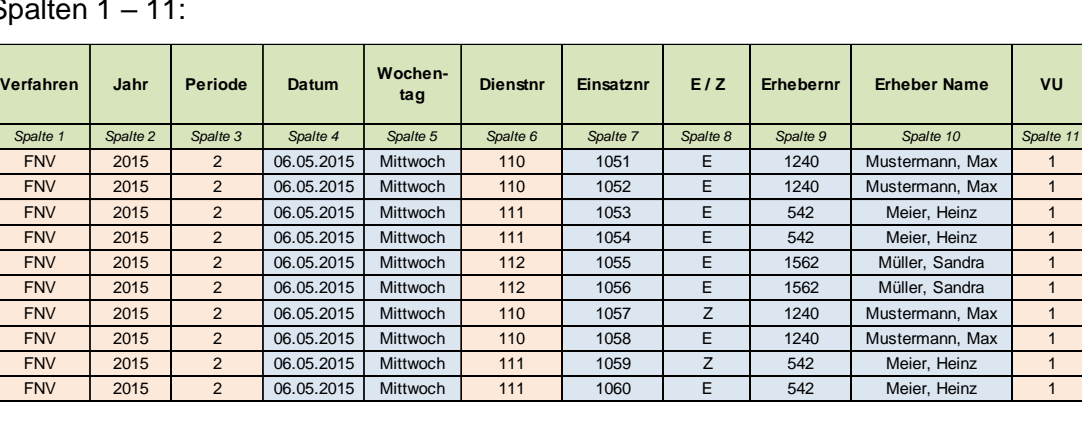

#### Aufbau Dienstplan FNV

Spalten 1 – 11:

#### Spalten 12 – 21:

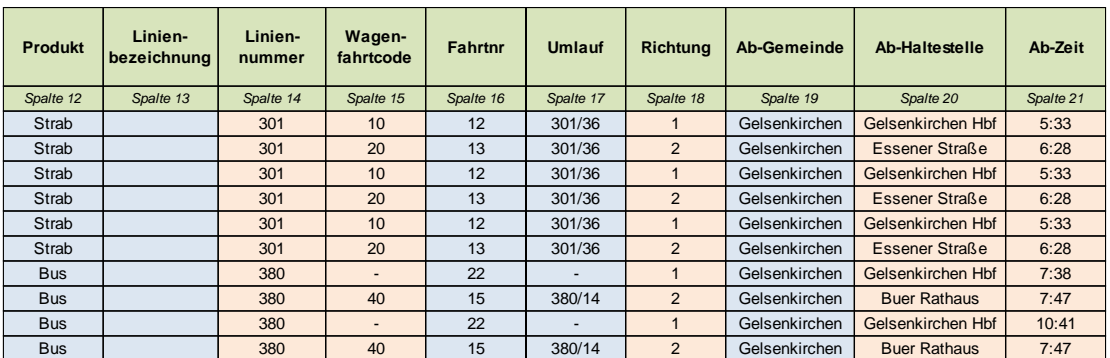

#### Spalten 22 – 30:

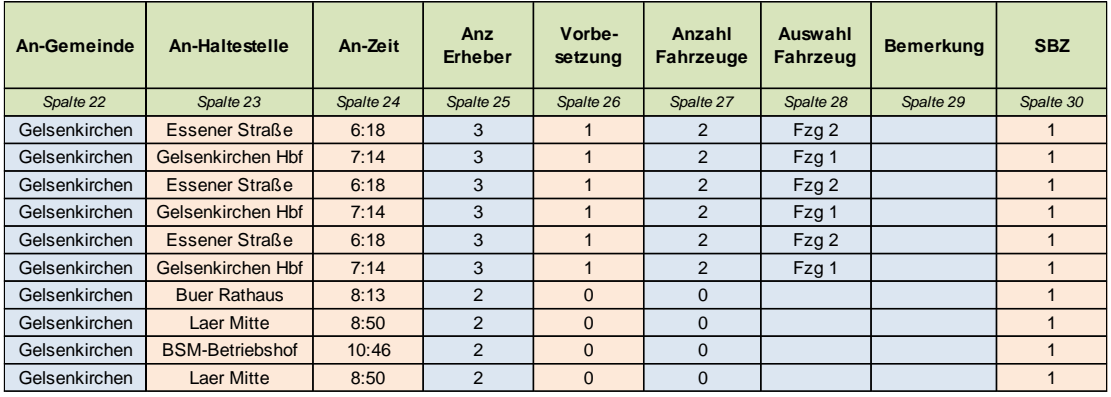

Anmerkungen:

- Spalte 8,  $E/Z$ : E = Erhebungsfahrt, Z = Zubringerfahrt
- Spalte 11, VU: Kodierung der Verkehrsunternehmen nach Anlage [A2.1](#page-102-0)
- Spalte 26, Vorbesetzung: 1 = Vorbesetzung ist zu erfassen, 0 = Vorbesetzung ist nicht zu erfassen; steuert die Verfügbarkeit des Buttons "Vorbesetzung / SBZ aktivieren" in der Erhebungssoftware
- Spalte 30, SBZ: 1 = Erheber benötigt SmartCard zur Authentifizierung, 0 = Erheber benötigt keine SmartCard

#### Aufbau Dienstplan AV ÖSPV

Spalten  $1 - 11$ :

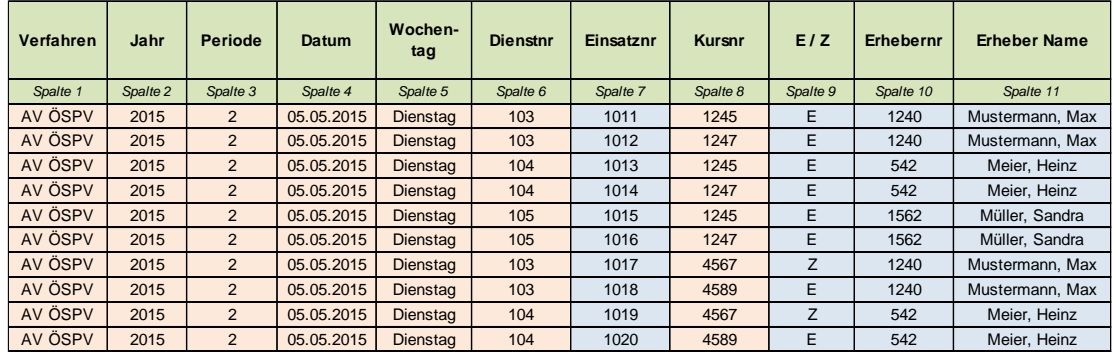

#### Spalten 12 – 21:

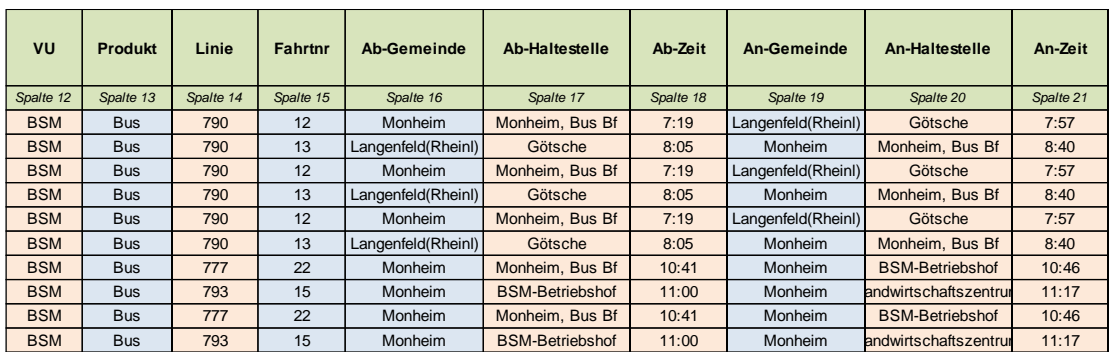

#### Spalten 22 – 25:

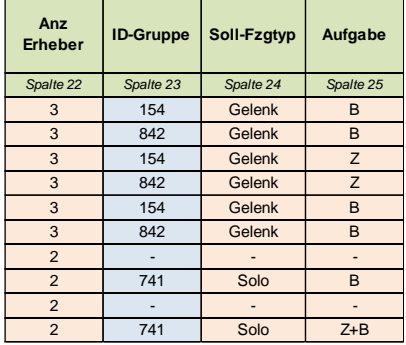

Anmerkungen:

- Spalte 8, Kursnr: Spalte KUN des Fahrtverzeichnisses (vgl. Anlage [A6.3\)](#page-115-0)
- Spalte 9,  $E/Z$ :  $E = E$ rhebungsfahrt,  $Z = Z$ ubringerfahrt
- Spalte 23, ID Gruppe: identifiziert Erhebungsfahrt bei mehreren Erhebern
- Spalte 25, Aufgabe:  $B = B$ efragung,  $Z = Z$ ählung

### Aufbau Dienstplan AV SPNV / AV SPNV ME

Spalten 1 – 9:

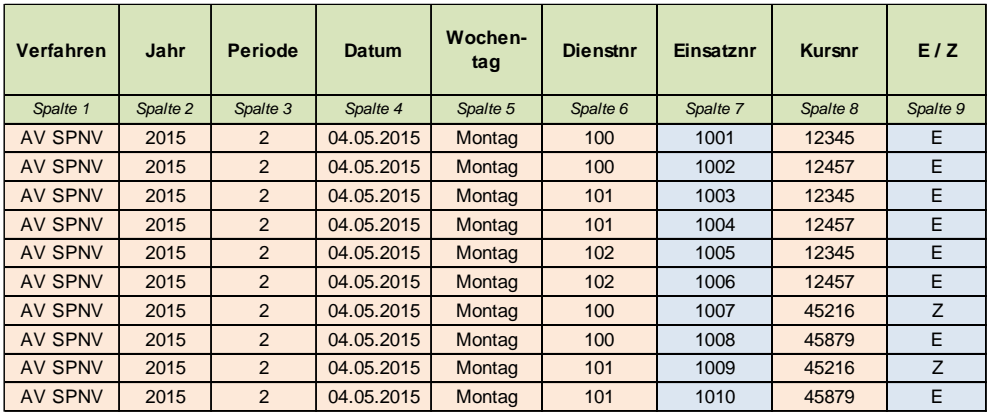

#### Spalten 10 – 17:

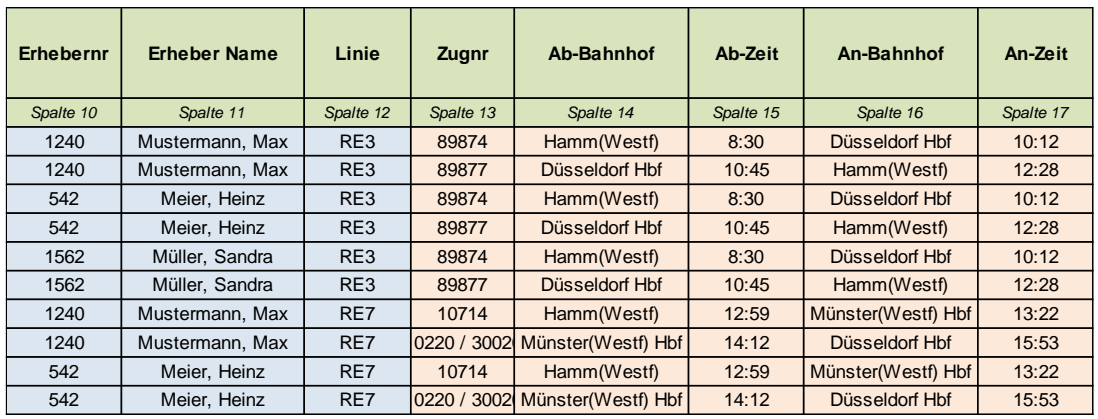

#### Spalten 18 – 23:

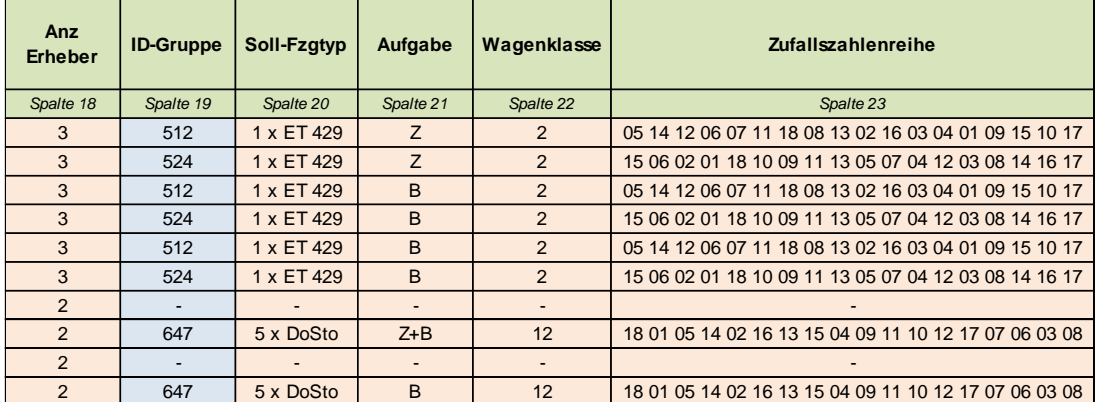

Anmerkungen:

- Spalte 1, Verfahren: Im AV SPNV ME muss dieser Verfahrensname in Spalte 1 stehen.
- Spalte 8, Kursnr: Spalte KUN des Fahrtverzeichnisses (vgl. Anlage [A6.3\)](#page-115-0)
- Spalte 9,  $E/Z$ :  $E = E$ rhebungsfahrt,  $Z = Z$ ubringerfahrt
- Spalte 19, ID Gruppe: identifiziert Erhebungsfahrt bei mehreren Erhebern
- Spalte 21, Aufgabe: B = Befragung, Z = Zählung
- Spalte 22, Wagenklasse: Vorgabe an Erheber, in welcher Wagenklasse er erheben muss
- Spalte 23, Zufallszahlenreihe: 01 bis 10 zur zufälligen Auswahl des zu erhebenden Wagens, 11 bis 18 zur zufälligen Auswahl der zu erhebenden Platzgruppe

### **A8.4 Durchführung der Erhebung**

Jeder Erheber ist vor seiner ersten Erhebung durch das Unternehmen in der Erhebungsmethodik sowie der Handhabung der Erhebungsgeräte und der -software zu schulen. Hierzu ist u.a. der vom VRR zur Verfügung gestellte Leitfaden zu nutzen.

Der Datentransfer auf die Erhebungsgeräte und von den Geräten ins HGS muss immer vom Erhebungsgerät aus angestoßen werden. Importiert ein Unternehmen einen aktualisierten Dienstplan ins HGS, gelangen die neuen Dienste somit nicht automatisch auf die Erhebungsgeräte, sondern der Datenaustausch muss von diesen aus durchgeführt werden. Stehen Updates von der Software oder Stammdaten bereit, müssen diese ebenfalls aktiv vom Erhebungsgerät aus auf diesem installiert werden. Somit sollte das Erhebungspersonal angewiesen werden, möglichst täglich einen Datenaustausch durchzuführen (bei Geräten mit SIM-Karte bzw. Erhebern mit W-LAN-Zugang) bzw. die Geräte täglich im Erhebungsbüro vorbeizubringen, damit dort alle Daten aktualisiert werden können.

Zur Gewährleistung der Datensicherheit muss sich jeder Erheber mit seinem persönlichen Passwort in der Erhebungssoftware anmelden. Des Weiteren muss sich das Erhebungspersonal im FNV zu Beginn und zum Ende jeder Erhebungsfahrt mit einer dem einzelnen Erheber zugewiesenen SmartCard identifizieren. Dies ist eine Forderung der Erstattungsbehörden im Rahmen der SBZ. Unternehmen, die keine SBZ, sondern nur das FNV durchführen, können die Frage nach der SmartCard in der Software über eine Spalte im Dienstplan überspringen.

Um eine Erhebung zu beginnen, ist auf dem Erhebungsgerät zunächst die Dienstnummer des anstehenden Dienstes einzugeben. Anschließend werden auf dem Gerät alle Erhebungsfahrten aufgelistet, die zu dem gewählten Dienst gehören, und die erste Erhebungsfahrt kann ausgewählt werden. Für dieses Verfahren ist es somit wichtig, dass dem Erhebungspersonal eine Liste seiner Dienste mitgegeben wird, damit ihm die Dienstnummern bekannt sind und es einen Überblick über seine Dienste hat. Das Starten einer Erhebungsfahrt auf dem Erhebungsgerät ist erst ab einer vom VRR im HGS definierten Anzahl von Minuten vor Erhebungsbeginn möglich.

Da die Erhebungsgeräte selbst nicht personalisiert sind, werden bei der Übertragung der Dienstplandaten auf die Erhebungsgeräte alle Dienste des Unternehmens auf jedes Gerät übertragen. Somit kann jeder Erheber eines Unternehmens jeden übertragenen Dienst durch Eingabe der Dienstnummer aufrufen und durchführen. Möchte ein Unternehmen nicht, dass jeder Erheber auf alle Dienste zugreifen kann, kann es diese Funktion im HGS deaktivieren. In diesem Fall kann ein Erheber in der Erhebungssoftware nur die Dienste öffnen, die ihm zugewiesen sind.

Alle eTickets und Barcode-Tickets sind elektronisch auszulesen. Kann ein solches Ticket z.B. aufgrund einer defekten Chipkarte nicht ausgelesen werden, ist es manuell über die Erhebungssoftware zu erfassen. Kann ein Erheber eine Ticketart nicht identifizieren, hat er das Ticket über die Fotofunktion zu fotografieren. Hierbei hat das Erhebungspersonal evtl. auf dem Ticket sichtbare personenbezogene Daten (Name, Andresse, Foto etc.) des Ticketinhabers aus Datenschutzgründen abzudecken. Das Foto kann vom Unternehmen nach der Datenübertragung eingesehen werden, so dass eine nachträgliche Zuordnung erfolgen kann. Diese Zuordnung

muss manuell nach dem Export vom HGS von dem Unternehmen selbstständig durchgeführt werden.

Sollten trotz gegenteiliger Anweisung personenbezogene Daten auf einem Ticket nicht für das Foto abgedeckt worden sein, ist das betroffene Foto aus Datenschutzgründen aus der HGS-Datenbank zu löschen. Hierzu ist folgendes Vorgehen einzuhalten:

- Nachdem das Unternehmen die Zuordnung des vom Erheber fotografierten Tickets vorgenommen hat, gibt es dem VRR per E-Mail Bescheid, dass ein Foto mit personenbezogenen Daten zu löschen ist (hierfür durch den VRR benötigte Angaben: Dienstnummer, Erhebungsdatum, Dateiname des Fotos).
- Der VRR gibt die Daten des zu löschenden Fotos an Jarosch & Haas weiter.
- Jarosch & Haas löscht das Foto und bestätigt dies dem VRR.
- Der VRR meldet dies an das Unternehmen.

Der Erheber kann bereits gespeicherte Daten nicht mehr bearbeiten oder löschen. Er kann lediglich einzelne Interviews stornieren, wobei er einen Grund für die Stornierung anzugeben hat. Der Stornogrund wird im Datenexport des HGS ausgegeben, so dass eine Veränderung der erfassten Daten durch das erhebende Unternehmen entschieden und vorgenommen werden muss.

### **A8.5 Prüfroutinen**

Prüfroutinen laufen zum einem automatisch während der Erhebung auf dem Erhebungsgerät, um mögliche Fehleingaben im Vorhinein zu vermeiden, zum anderen werden Prüfroutinen im HGS nach der Übertragung der Erhebungsdaten gestartet. Ein manuelles Anstoßen der Prüfroutinen ist nicht notwendig.

#### Prüfroutinen auf dem Erhebungsgerät

AV SPNV / AV SPNV ME:

- Die Eingabe der Anzahl der Sitzplätze in der Platzgruppe kann eine durch den VRR im HGS definierte Anzahl nicht überschreiten. Des Weiteren erscheint eine Fehlermeldung, wenn der Wert 0 eingegeben und bestätig wird.
- Der Erheber wird durch eine Warnung darauf hingewiesen, wenn die eingegebene Ist-Abfahrtszeit mehr als eine durch den VRR im HGS definierte Anzahl an Minuten von der Soll-Abfahrtszeit abweicht.
- Auf dem Gerät wird ein Warnhinweis ausgegeben, wenn die eingegebene Anzahl der Besetzung an einem Bahnhof kleiner ist als die zum selben Bahnhof eingegebene Anzahl Einsteiger.
- Es erscheint eine Warnmeldung, wenn der Erheber bei der Frage nach der Anzahl Fahrgäste, die den Fahrausweis nutzen, in einem der Felder (Ab 6 Jahre,

Unter 6 Jahre, kostenlose Mitnahme, Begleitung von Schwerbehinderten) einen Wert eingibt und bestätigt, der den plausiblen Maximalwert je nach erfasstem Ticket überschreitet.

- Wird im Feld Anzahl Fahrgäste ab 6 Jahren der Wert 0 eingegeben und bestätigt, erscheint eine Fehlermeldung; der Wert muss korrigiert werden.
- Für das Feld Anzahl Fahrgäste ab 6 Jahren ist der Wert 1 voreingestellt. Bei Tickets, die nur von einem Fahrgast genutzt werden können (z. B. EinzelTicket, SchokoTicket oder Monatskarten, bei denen Mitfahrer unter "kostenlose Mitnahme" zu erfassen sind) ist das Feld Ab 6 Jahre gesperrt, so dass der Eintrag 1 nicht verändert werden kann.
- Für das Feld "davon außerhalb Platzgruppe" wird geprüft, ob der eingegebene Wert kleiner ist als die Summe der Eingaben aller anderen Felder zur Frage nach der Anzahl Fahrgäste, die den Fahrausweis nutzen, da sich mindestens eine dieser Personen in der Platzgruppe befinden muss.
- Bei Fahrausweisen des VRR-Tarifs und anderer Verbundtarife erscheint eine Fehlermeldung, wenn der vom Erheber eingegebene Preis größer als 999,00 € ist.
- Die Eingabe des Ausstiegsbahnhofs ist abhängig vom ausgewählten Einstiegsbahnhof (Ausstieg kann nicht vor Einstieg liegen); bei einer nicht logischen Auswahl des Ausstiegs erscheint eine Fehlermeldung.
- Die Eingabe von Einstiegs- und Ausstiegsbahnhof ist abhängig vom ausgewählten Befragungsort (letzter Bahnhof vor Interviewbeginn); bei einer nicht logischen Auswahl (Einstieg liegt hinter Befragungsort, Ausstieg liegt vor oder ist gleich Befragungsort) erscheint eine Fehlermeldung.
- Wird im Feld Anzahl Erheber ein Wert größer 10 eingegeben, erscheint ein Warnhinweis. Wird der Wert 0 eingegeben und bestätigt, erscheint eine Fehlermeldung.

#### AV ÖSPV:

- Die Eingabe der Anzahl der Sitzplätze in der Platzgruppe kann eine durch den VRR im HGS definierte Anzahl nicht überschreiten. Des Weiteren erscheint eine Fehlermeldung, wenn der Wert 0 eingegeben und bestätig wird.
- Der Erheber wird durch eine Warnung darauf hingewiesen, wenn die eingegebene Ist-Abfahrtszeit mehr als eine durch den VRR im HGS definierte Anzahl an Minuten von der Soll-Abfahrtszeit abweicht.
- Es erscheint eine Warnmeldung, wenn der Erheber bei der Frage nach der Anzahl Fahrgäste, die den Fahrausweis nutzen, in einem der Felder (Ab 6 Jahre, Unter 6 Jahre, kostenlose Mitnahme, Begleitung von Schwerbehinderten) einen

Wert eingibt und bestätigt, der den plausiblen Maximalwert je nach erfasstem Ticket überschreitet.

- Wird im Feld Anzahl Fahrgäste ab 6 Jahren der Wert 0 eingegeben und bestätigt, erscheint eine Fehlermeldung; der Wert muss korrigiert werden.
- Für das Feld Anzahl Fahrgäste ab 6 Jahren ist der Wert 1 voreingestellt. Bei Tickets, die nur von einem Fahrgast genutzt werden können (z. B. EinzelTicket, SchokoTicket oder Monatskarten, bei denen Mitfahrer unter "kostenlose Mitnahme" zu erfassen sind) ist das Feld Ab 6 Jahre gesperrt, so dass der Eintrag 1 nicht verändert werden kann.
- Wird im Feld Anzahl Erheber ein Wert größer 10 eingegeben und bestätigt, erscheint ein Warnhinweis. Wird der Wert 0 eingegeben und bestätigt, erscheint eine Fehlermeldung.

FNV:

- Wird bei der Frage zur Anzahl der angetroffenen Fahrzeuge (nur bei Straßenbahn/Stadtbahn/U-Bahn) der Wert 0 eingegeben und bestätigt, erscheint eine Fehlermeldung.
- Der Erheber wird durch eine Warnung darauf hingewiesen, wenn der eingegebene Zählbeginn mehr als eine durch den VRR im HGS definierte Anzahl an Minuten von der Soll-Abfahrtszeit abweicht.
- Es erscheint eine Warnmeldung, wenn der Erheber bei der Frage nach der Anzahl Fahrgäste, die den Fahrausweis nutzen, in einem der Felder (Ab 6 Jahre, kostenlose Mitnahme) einen Wert eingibt und bestätigt, der den plausiblen Maximalwert je nach erfasstem Ticket überschreitet.
- Wird im Feld Anzahl Fahrgäste ab 6 Jahren der Wert 0 eingegeben und bestätigt, erscheint eine Fehlermeldung; der Wert muss korrigiert werden.
- Für das Feld Anzahl Fahrgäste ab 6 Jahren ist der Wert 1 voreingestellt. Bei Tickets, die nur von einem Fahrgast genutzt werden können (z.B. EinzelTicket, SchokoTicket oder Monatskarten, bei denen Mitfahrer unter "kostenlose Mitnahme" zu erfassen sind) ist das Feld Ab 6 Jahre gesperrt, so dass der Eintrag 1 nicht verändert werden kann.
- Wird im Feld Anzahl Erheber ein Wert größer 10 eingegeben und bestätigt, erscheint ein Warnhinweis. Wird der Wert 0 eingegeben und bestätigt, erscheint eine Fehlermeldung.
- Wird eine Erhebungsfahrt fünf Minuten nach der eigentlichen Soll-Ankunftszeit noch bearbeitet, erscheint regelmäßig im Abstand von fünf Minuten eine Abfrage, ob die Erhebung fortgesetzt oder beendet werden soll.

Des Weiteren gibt es bei allen Verfahren Fehlermeldungen, wenn Pflicht-Eingabefelder nicht ausgefüllt/bearbeitet wurden.

#### Prüfroutinen im HGS

Bei der elektronischen Erhebung wird in allen Erhebungsverfahren nachgelagert im Hintergrundsystem (zum Zeitpunkt des Datenexportes) die Gültigkeit der eTickets anhand der Sperrliste überprüft. Markierte Tickets werden bereits während der Erhebung als "markiert" erfasst; ebenso werden Chipkarten ohne gültige Fahrtberechtigung als "zeitlich ungültig" gekennzeichnet. Außerdem wird geprüft, ob ein eTicket während einer Erhebung mehrfach erfasst wurde.

Des Weiteren wird durch das Hintergrundsystem für das FNV, das AV ÖSPV und das AV SPNV ME geprüft,

- ob der erhobene elektronische Fahrausweis bezogen auf den Erhebungsabschnitt in der Erhebungszeit gültig ist (Prüfung der zeitlichen Gültigkeit in Bezug auf 9:00 Uhr Tickets; dabei wird eine Toleranz von 15 Minuten berücksichtigt),
- ob die Angaben zur Mitnahme der im VRR gültigen Mitnahmeregelung entsprechen (keine Mitnahmemöglichkeit werktags (montags bis freitags) vor 19:00 Uhr; dabei wird eine Toleranz von 15 Minuten berücksichtigt; sowohl für eTickets als auch Papiertickets prüfbar). Für nicht erlaubte Mitfahrer wird ein eigener Datensatz angelegt, der als Schwarzfahrer kodiert wird.

Im AV SPNV erfolgen diese Prüfungen durch den beauftragten Dritten.

Gesperrte, markierte oder zeitlich ungültige 9-Uhr-Tickets sowie Chipkarten ohne gülitge Fahrtberechtigung werden im FNV, AV ÖSPV und AV SPNV ME umkodiert (vgl. Anlage [A1.6](#page-100-0) der Richtlinie), so dass über die vergebene Kodiernummer ersichtlich ist, dass das erfasste Ticket zum Zeitpunkt der Erhebung nicht gültig war.

Auch Mehrfacherfassungen von eTickets werden umkodiert, nur die erste Erfassung durchläuft die anderen Prüfroutinen. Die Umkodierung von Mehrfacherfassungen erfolgt auch im AV SPNV.

Gesperrte, markierte und ungültige Tickets werden im AV SPNV nicht umkodiert, sondern in einer eigenen Spalte gekennzeichnet.

Wird ein VRR-SemesterTicket in Form eines Barcode-Tickets oder einer Chipkarte erfasst und sind auf diesem Ticket sowohl die regionale Fahrtberechtigung als auch die NRW-Erweiterung gespeichert, wird zufällig eine der beiden Fahrtberechtigungen gespeichert. Im HGS wird anschließend geprüft, ob das SemesterTicket als VRR-Ticket oder NRW-Ticket zu bewerten ist. In den Verfahren FNV und AV ÖSPV erfolgt diese Prüfung in Abhängigkeit vom erhebenden Unternehmen. Wird z.B. ein SemesterTicket der Ruhr-Universität Bochum bei der Erhebung der DSW21 angetroffen, wird es als VRR-SemesterTicket ausgegeben. Würde es hingegen bei der SWG angetroffen werden, würde es als NRW-SemesterTicket im Export erscheinen. Diese Prüfung erfolgt nicht für die NIAG als erhebendes Unternehmen, da diese sowohl im
Alt-VGN-Raum als auch im Alt-VRR-Raum Leistung erbringt. In den Verfahren AV SPNV und AV SPNV ME erfolgt die HGS-Prüfung nicht in Abhängigkeit des erhebenden Unternehmens. SemesterTickets der VRR-Unternehmen (außer NIAG) werden immer als VRR-SemesterTickets im Export ausgegeben, so dass im Nachgang eine Prüfung nach Erhebungsort selbstständig durch den Organisator erfolgen muss.

Die genannten Prüfroutinen im HGS können bis auf die Prüfung zur Mitnahmeregelung im FNV und im AV ÖSPV sowie im AV SPNV Mengenerhebung nur bei elektronisch erfassten Fahrausweisen angewendet werden, da bei manueller Erfassung weder die Ticketnummer, die Markierung oder die Gültigkeit eines Tickets, noch die genaue Ticketart erfasst wird, die für die Prüfung der zeitlichen Gültigkeit von 9-Uhr-Tickets notwendig wäre.

### **A8.6 Datenaufbereitung und Datenübergabe**

Die Erhebungsdaten können im HGS nicht verändert werden. Der Datenexport aus dem HGS gibt somit immer den Originalzustand der Daten wieder.

Jedes Unternehmen hat spätestens zwei Wochen nach jeder Erhebungsperiode einen Datenexport aus dem HGS mit allen Erhebungsdaten der Periode im unveränderten Zustand an den VRR zu übermitteln.

Außerdem ist jedes Unternehmen dazu verpflichtet, mehrmals die Woche einen Datenexport zur Datensicherung zu ziehen (siehe auch Abschnitt [A8.2\)](#page-134-0).

Für die in Abschnitt [2.5](#page-15-0) genannten Termine zur Datenlieferung sind die aus dem HGS exportierten Daten durch die Unternehmen zu plausibilisieren und entsprechend der [Anlage](#page-113-0) 5 (FNV) bzw. [Anlage](#page-114-0) 6 (AV ÖSPV und AV SPNV) für die Übergabe an den VRR bzw. an den vom VRR beauftragten Dritten aufzubereiten.

Dabei sind nach Anlage [A1.6](#page-100-0) umkodierte VRR-Fahrausweise (z.B. gesperrte Tickets, siehe auch Abschnitt [A8.5\)](#page-140-0) ohne Änderung an den VRR zu übergeben. Der VRR wird diese Tickets entsprechend der noch im Arbeitskreis WA abzustimmenden Regelung bewerten. Ausgenommen sind als mehrfach erfasst umkodierte Tickets. Diese sind vom Verkehrsunternehmen zu löschen und nicht an den VRR zu übergeben. Sollten diese Tickets doch mit übergeben werden, wird der VRR diese nicht berücksichtigen.

Im Rahmen der elektronischen Erhebung werden von Chipkarten- und Barcode-Tickets alle zum Zeitpunkt der Erhebung gültigen Fahrtberechtigungen ausgelesen. Im Export werden in solchen Fällen alle ausgelesenen Fahrtberechtigungen unter derselben Interviewnummer ausgegeben, wobei für jede Fahrtberechtigung ein eigener Datensatz angelegt wird. Bei der Datenübergabe an den VRR ist hierbei folgendes zu beachten:

- Bei Tickets mit zusätzlichem 1.Klasse-Zuschlag darf der Zuschlag nicht mit übergeben werden, sondern es ist nur der Stammfahrausweis (z.B. 1200) zu übergeben.
- Dies gilt auch für Tickets mit zusätzlicher Gebietserweiterung, z.B. ein VRR-FirmenTicket mit VRS-Erweiterung oder ein VRS-Job-Ticket mit VRR-Erweiterung. Auch hier ist immer nur der Stammfahrausweis (im Beispiel das VRR-FirmenTicket bzw. das VRS-Job-Ticket), nicht die Erweiterung zu übergeben.
- Sind statt eines Stammfahrausweises mit Zuschlag zwei voneinander unabhängige Fahrtberechtigungen auf einem Ticket vorhanden (z.B. zwei Ticket2000 für unterschiedliche Tarifgebiete), ist nur die erste im Export aufgeführte Fahrtberechtigung an den VRR zu übergeben.

Bei der Plausibilisierung ist insbesondere darauf zu achten, ob IDs bzw. Kennungen von elektronisch ausgelesenen Informationen (z.B. Ticketart oder verkaufendes VU) durch das HGS in die Kodierung der VRR-Einnahmenaufteilung (siehe [Anlage](#page-92-0) 1 bis [Anlage](#page-107-0) 3) umkodiert wurden oder die entsprechenden Felder noch die ausgelesenen IDs / Kennungen enthalten. Dies kann vorkommen, wenn ein eTicket bzw. Barcode-Ticket nicht in den HGS-Stammdaten hinterlegt wurde. Solche Fälle sind direkt dem VRR zu melden.

Führen technische Probleme, welche nicht durch das Unternehmen verschuldet wurden, in der Erhebungssoftware oder dem HGS dazu, dass ein Unternehmen nicht im geforderten Stichprobenumfang Erhebungsdaten liefern kann, soll dies nicht zulasten des betroffenen Unternehmens gehen. Stattdessen wird der VRR in Absprache mit den Unternehmen unter Heranziehung vorliegender Erhebungsergebnisse (ggf. aus früheren Jahren) die Anwendung plausibler Anteilswerte sicherstellen.

## <span id="page-146-0"></span>**Anlage 9: Unternehmen im Anspruchsverfahren**

Für folgende Verkehrsunternehmen wird das Anspruchsverfahren **verpflichtend** für die Einnahmenaufteilung vorgeschrieben:

- Bahnen der Stadt Monheim GmbH
- Busverkehr Rheinland GmbH
- Flughafen Düsseldorf GmbH
- Verkehrsgesellschaft der Stadt Velbert mbH
- Look Busreisen GmbH, Kleve
- Stadtwerke Goch GmbH
- Westfalen Bus GmbH (bestimmte Linien im Geltungsbereich des VRR-Tarifes)
- alle übrigen Verkehrsunternehmen im Übergang zur VGM/VRL: Anspruchsverfahren auf VRR-Linien in Kombination mit der VGM/VRL-Erhebung (Märkische Verkehrsgesellschaft mbH, Regionalverkehr Münsterland GmbH, Verkehrsgesellschaft Kreis Unna GmbH, Stadtbus Bocholt GmbH, SWK Fahrservice GmbH im Auftrag ZVM Bus)
- alle Verkehrsunternehmen im Übergang zum VRS: Anspruchsverfahren auf VRR-Linien in Kombination mit der VRS-Erhebung (Kraftverkehr Gebr. Wiedenhoff GmbH & Co. KG, Kraftverkehr Wupper-Sieg AG, Oberbergische Verkehrsgesellschaft mbH, Regionalverkehr Köln GmbH, Verkehrsbetrieb Hüttebräucker GmbH, Rhein-Erft-Verkehrsgesellschaft mbH)
- alle SPNV-Unternehmen.

Im Huckepackverfahren (siehe Abschnitt 2.1 der Richtlinie) ist in Abstimmung mit dem Unternehmen im Fremdnutzerverfahren auch die Wahl des Fremdnutzerverfahrens für o.g. ÖSPV-Unternehmen möglich.

Für folgende Unternehmen wird die Anwendung des Anspruchsverfahrens für die Einnahmenaufteilung **empfohlen**:

- NEW Viersen GmbH
- Stadtbus Dormagen GmbH

Die Finanzierung der Kosten der Anspruchserhebung für die Unternehmen, für die das Anspruchsverfahren empfohlen wird, erfolgt analog Abschnitt 2.2 der Richtlinie mit dem Unterschied, dass für diese Unternehmen ein Eigenanteil in Höhe von 0,6% vom Einnahmenanspruch berücksichtigt wird.

# **Anlage 10: Testat über die Einnahmen**

#### **TESTAT über die EAV-relevanten Einnahmen und sonstigen Einnahmen 1) gemäß Richtlinie zur Einnahmenaufteilung im VRR**

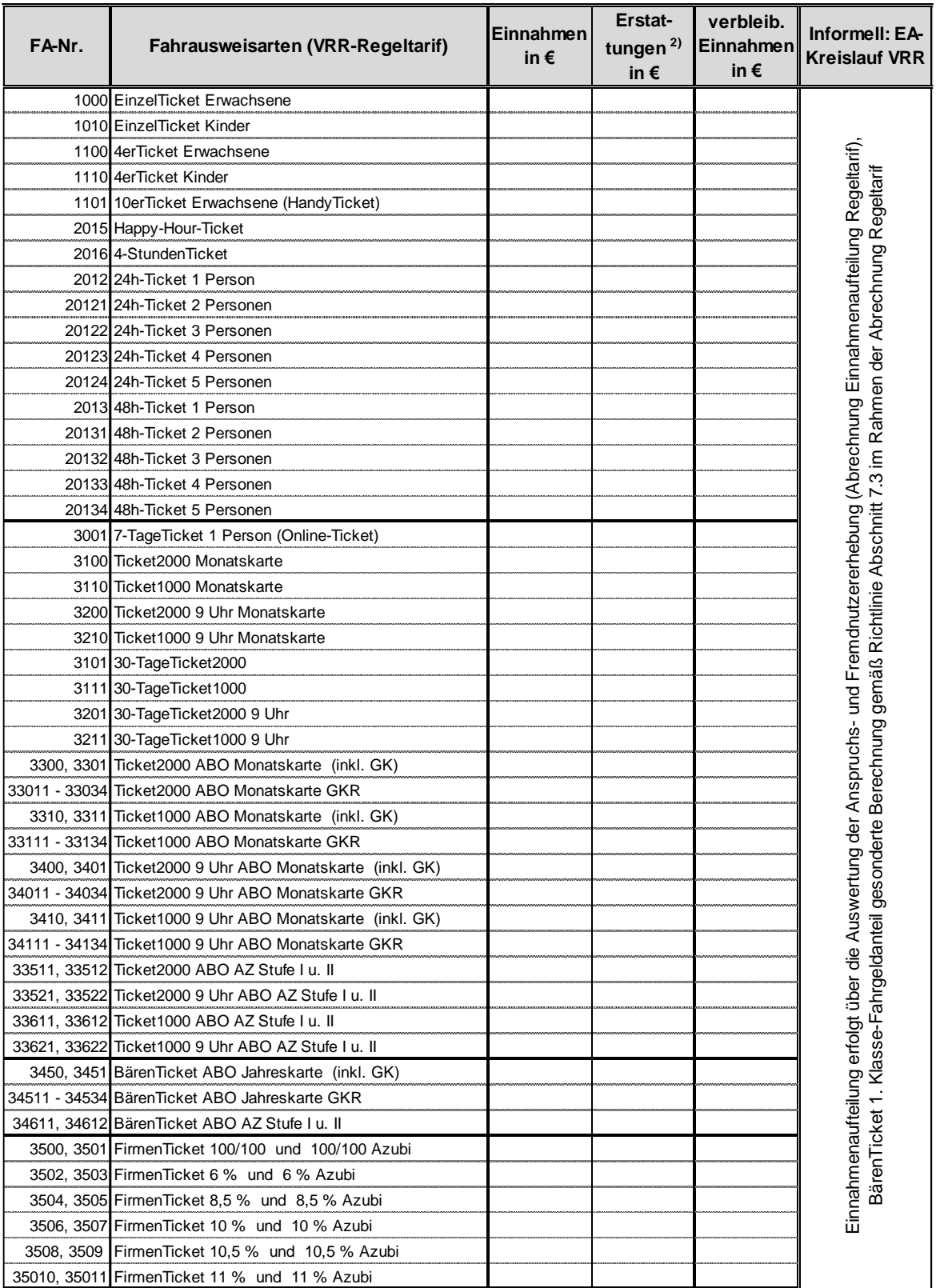

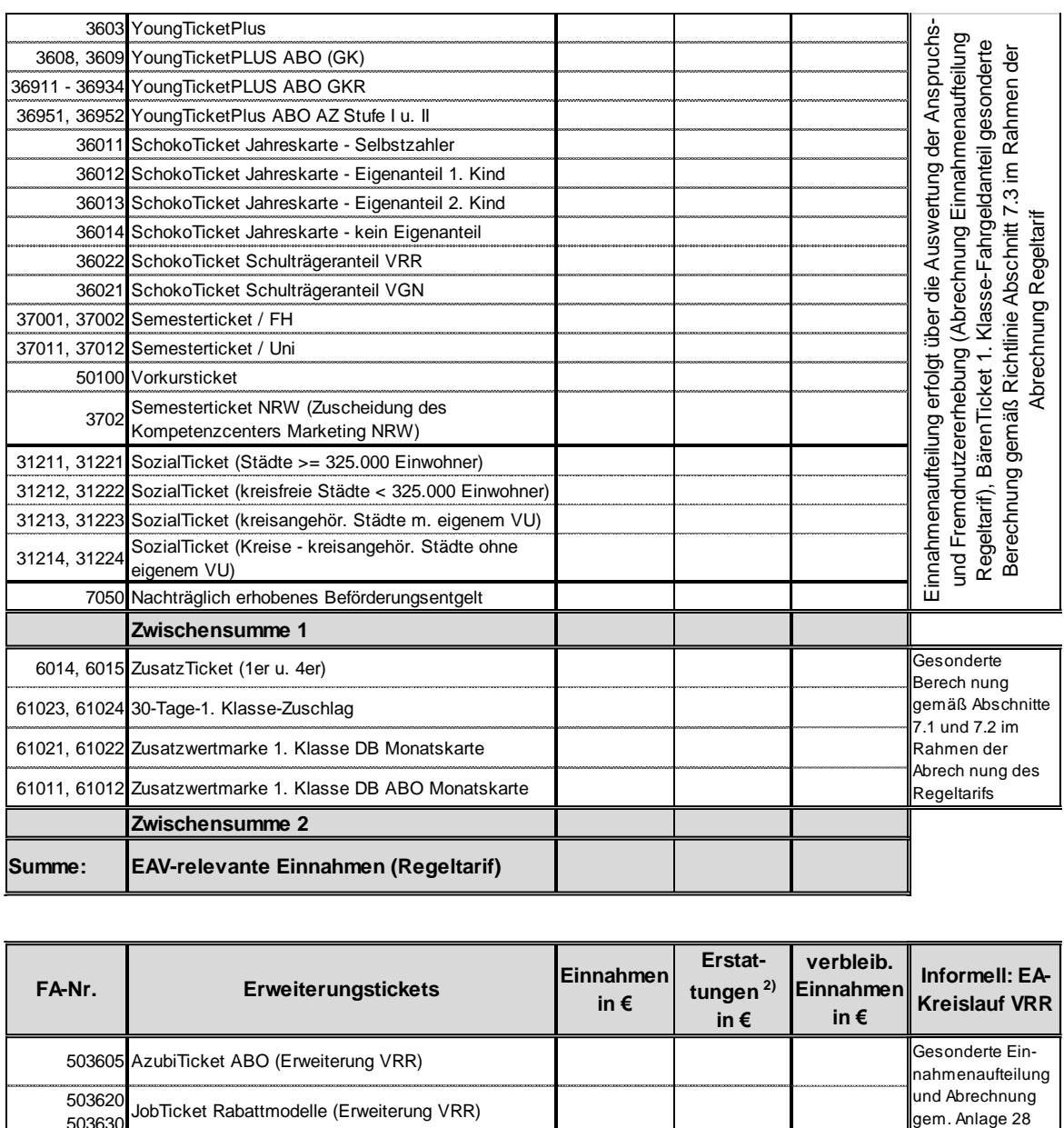

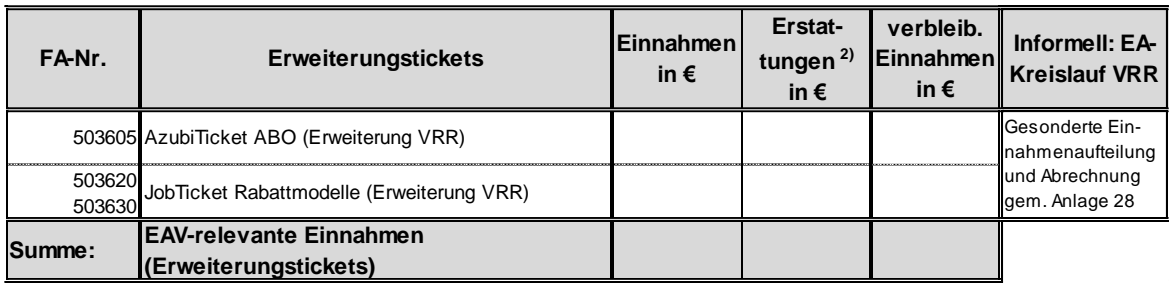

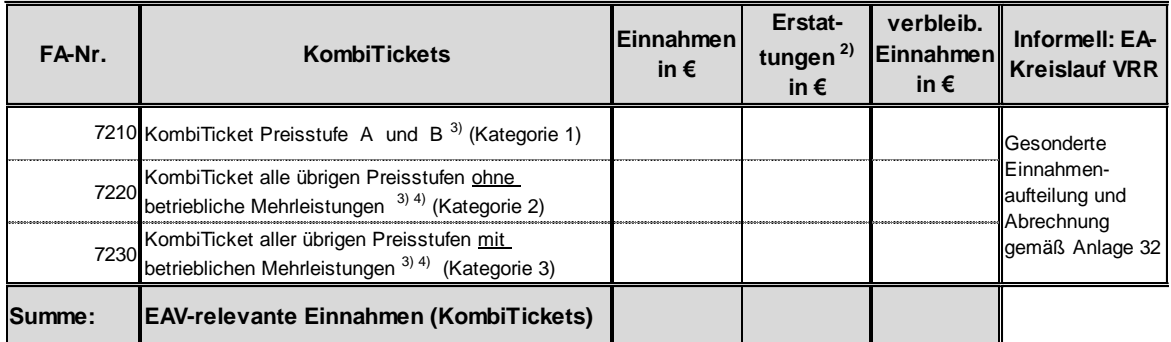

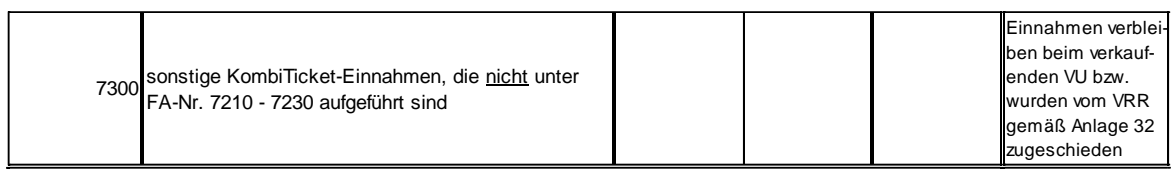

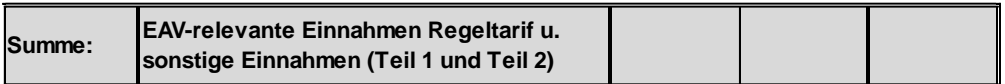

\*  *nicht relevant bei der Preisbildung im SPNV*

- 1) Diese Einnahmen sind vom Wirtschaftsprüfer zu testieren.
- <sup>2)</sup> Erstattungen müssen den Fahrausweisen zugeordnet werden, für die Einnahmen erstattet werden. Sofern die Erstattungen nicht den Fahrausweisen zugeordnet werden können, sind die Erstattungen über den Schlüssel "Einnahmen" auf die Fahrausweise zu verteilen.

Rückerstattungen aus Angeboten wie das Pünktlichkeitsversprechen, Mobilitätsgarantie usw. sind keine Erstattungen im Sinne dieser Anlage.

- 3) Einnahmen aus dem Verkauf der jahresübergreifenden FerienTickets für die Weihnachtsferien zum "alten" Preis sind gesondert darzustellen.
- 4) Folgende Einnahmen sind hier **nicht** aufzuführen:
	- KombiTicket-Einnahmen aus Fußballspielen
	- KombiTicket-Einnahmen gemäß **Anlage [A33.1](#page-216-0)** bis **Anlage [A33.3](#page-218-0)**
	- KombiTicket-Einnahmen, die vom VRR zu geschieden werden

 - KombiTicket-Einnahmen, die anderen Verbünden/Verkehrsunternehmen zugeschieden werden

<sup>5)</sup> Betriebliche Mehrleistungen: Aufwendungen, die zusätzlich zum Regelbetrieb durch KombiTickets entstehen. Einnahmen aus KombiTickets **aller übrigen Preisstufen mit betrieblichen Mehrleistungen** sind dann in dieser Kategorie aufzuführen, wenn die Kosten des betrieblichen Mehraufwandes mindestens 10% der erzielten Einnahmen betragen. Zur Ermittlung der Kosten des betrieblichen Mehraufwandes sind die Parameter des Finanzierungssystems gemäß Baustein 4a anzuwenden.

# **Anlage 11: Verfahren zur Berechnung der Abschlagszahlungen**

### **A11.1 Ausgleichsbeträge zwischen den ÖSPV-Unternehmen**

Es werden Abschlagszahlungen in Höhe der Ausgleichsbeträge aus der letzten abgestimmten endgültigen Einnahmenaufteilung festgelegt.

Sofern sich aus aktuelleren (vorläufigen) Einnahmenaufteilungsrechnungen Hinweise ergeben, dass eine Änderung der Abschlagszahlungen sinnvoll ist, entscheidet der AK WA. Der AK WA entscheidet ebenfalls, wenn aufgrund von Änderungen im Leistungsangebot oder aufgrund von vertrieblichen Änderungen eine Anpassung der Abschlagszahlungen sinnvoll ist. Im gegenseitigen Einvernehmen können Unternehmen untereinander eine Änderung der Abschlagszahlungen vereinbaren, solange sich diese nicht auf andere Unternehmen auswirkt.

## **A11.2 Ausgleichsbeträge zwischen SPNV- und ÖSPV-Unternehmen**

Basis für eine Fortschreibung der Abschlagszahlungen bilden die Ausgleichsbeträge aus der letzten abgestimmten endgültigen Einnahmenaufteilung. Die sich aus dieser Einnahmenaufteilung ergebenden Ansprüche und Gegenansprüche zwischen den SPNV- und ÖSPV-Unternehmen werden im bilateralen Verhältnis mit der jeweiligen Entwicklung der kassentechnischen Einnahmen vom Basisjahr zum Jahr, für das die Abschlagszahlungen ermittelt werden (Prognose), fortgeschrieben.

Sofern sich aus aktuelleren (vorläufigen) Einnahmenaufteilungsrechnungen Hinweise ergeben, dass eine weitere Änderung der Abschlagszahlungen sinnvoll ist, entscheidet der AK WA. Der AK WA entscheidet ebenfalls, wenn aufgrund von Änderungen im Leistungsangebot oder aufgrund von vertrieblichen Änderungen eine Anpassung der Abschlagszahlungen sinnvoll ist. Im gegenseitigen Einvernehmen können Unternehmen untereinander eine Änderung der Abschlagszahlungen vereinbaren, solange sich diese nicht auf andere Unternehmen auswirkt.

## **Anlage 12: Bezugsgröße für Vertragsstrafen**

Bezugsgröße für die Vertragsstrafen sind gemäß Abschnitt [2.5](#page-15-0) die beanspruchten Ausgleichsbeträge aus dem Erhebungsjahr, das Grundlage für die letzte festgestellte endgültige Einnahmenaufteilung war, die zu Beginn des betreffenden Zähljahres verabschiedet war.

Bezugsgröße für die Anwendung von Vertragsstrafen im Rahmen der Aufbereitung der Erhebung 2017 ist die Einnahmenaufteilung 2012, die von der Gesellschaft KViV am 08.12.2014 beschlossen wurde. Die beanspruchten Ausgleichsbeträge sind der folgenden Tabelle zu entnehmen:

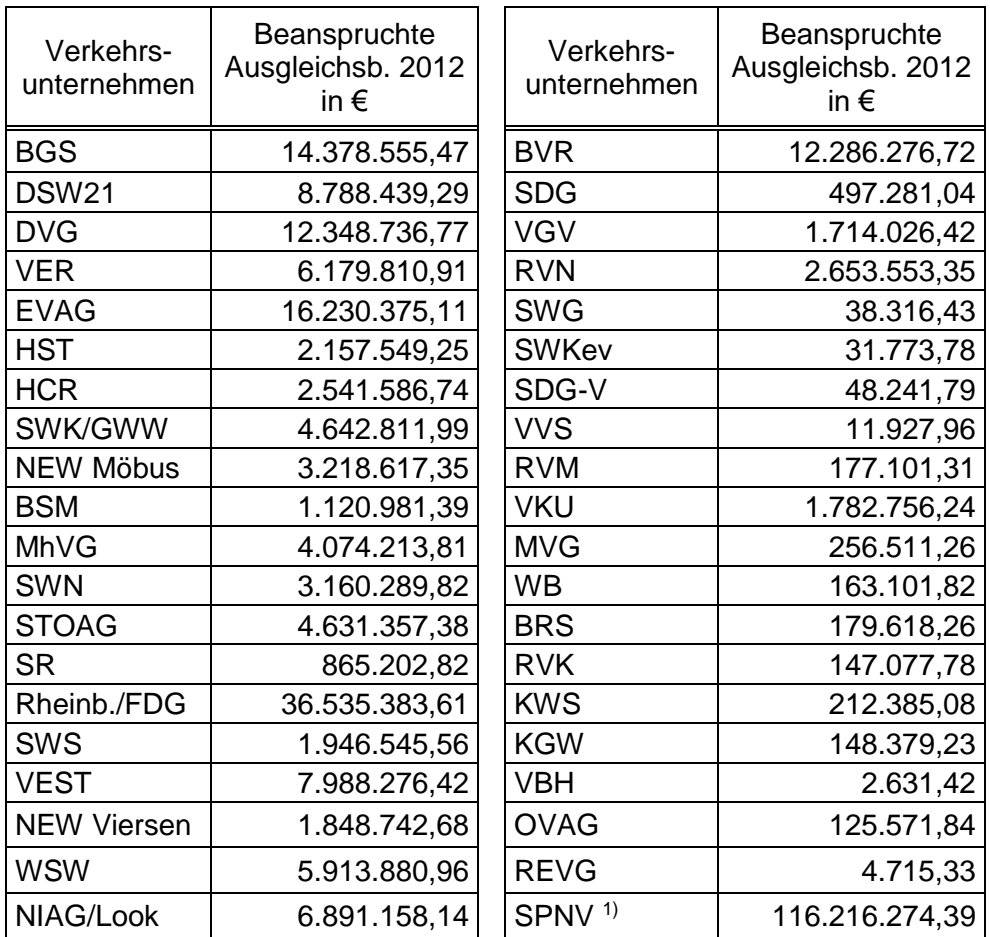

<sup>1)</sup> Die Aufteilung auf die SPNV-Linien im Nettovertrag und auf die Linien im Bruttovertrag erfolgt auf Basis des SPNV-Etats des Jahres, für das Vertragsstrafen berechnet werden.

Bezugsgröße für die Anwendung von Vertragsstrafen im Rahmen der Aufbereitung der Erhebung 2020/21 ist die Einnahmenaufteilung 2015, die von der Gesellschaft KViV am 04.12.2017 beschlossen wurde. Die beanspruchten Ausgleichsbeträge sind der folgenden Tabelle zu entnehmen:

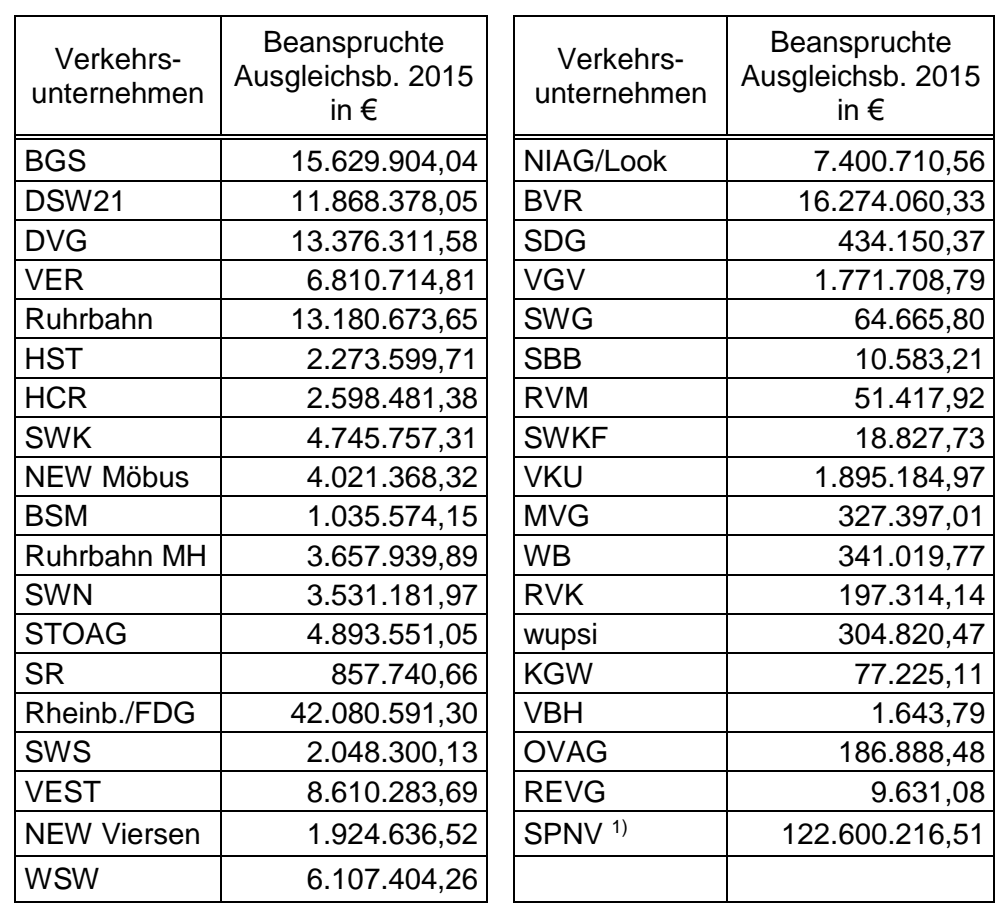

<sup>1)</sup> Die Aufteilung auf die SPNV-Linien im Nettovertrag und auf die Linien im Bruttovertrag erfolgt auf Basis des SPNV-Etats des Jahres, für das Vertragsstrafen berechnet werden.

# <span id="page-153-0"></span>**Anlage 13: Zuscheidung der ZusatzTickets und Bewertung teilungültiger Fahrten, Zusatzwertmarke 1. Klasse DB, BärenTicket 1. Klasse-Fahrgeldanteil**

## **A13.1 Zuscheidung der ZusatzTickets zwischen SPNV- und ÖSPV-Unternehmen**

Für die Einnahmenaufteilung werden auf Basis einer Nutzungsanalyse die Gesamteinnahmen aus dem ZusatzTicket (ZusatzTicket Einzel und 4er) zu 70% den SPNV-Unternehmen und zu 30% den ÖSPV-Unternehmen zugeschieden.

Bei Linien, für die generell ein Zuschlag notwendig ist, verbleiben die Einnahmen bei dem verkaufenden Unternehmen. Diese Einnahmen werden nicht bei der Zuscheidung berücksichtigt.

## **A13.2 Ermittlung des Anspruchs der einzelnen ÖSPV-Unternehmen aus ZusatzTickets**

Der Anspruch jedes einzelnen ÖSPV-Unternehmens aus dem ÖSPV-Anteil der VRR-ZusatzTickets ergibt sich aus dem Anteil des Unternehmens an den kassentechnischen Einnahmen der ÖSPV-Unternehmen aus VRR-ZusatzTickets.

## **A13.3 Aufteilung der ZusatzTickets innerhalb der SPNV-Unternehmen**

Die Aufteilung des SPNV-Anteils aus dem VRR-ZusatzTicket erfolgt unter Berücksichtigung der möglichen Verwendungszwecke des ZusatzTickets. Auf Grundlage von Untersuchungen der VU Rheinbahn und WSW aus dem Jahr 2008 wird die folgende Verteilung der Verwendungszwecke angenommen:

- 80% für die Geltungsbereichserweiterung,
- 12% für die 1. Klasse-Erweiterung und
- 8% für die Fahrradmitnahme.

Entsprechend dieser Anteile wird der SPNV-Anteil aus ZusatzTickets zunächst auf die drei Verwendungszwecke verteilt. Anschließend erfolgt die Aufteilung dieser drei Einnahmenanteile auf die SPNV-Linien und damit -Unternehmen nach folgenden Schlüsseln:

• Für den Verwendungszweck Geltungsbereichserweiterung erfolgt die Aufteilung nach dem Schlüssel "Abschnittsbeförderungsfälle mit Fahrausweisen

 [Anlage 13:](#page-153-0) Zuscheidung der ZusatzTickets und Bewertung teilungültiger Fahrten, Zusatzw… Stand: 31.10.2019

des VRR-Regeltarifs, deren Geltungsbereich mit einem VRR-ZusatzTicket erweitert werden kann, gewichtet nach Reiseweite (gemessen in befahrenen Tarifgebieten)".

- Der Einnahmenanteil des Verwendungszwecks 1. Klasse-Erweiterung wird nach dem Schlüssel "Abschnittsbeförderungsfälle in der 1. Wagenklasse mit Fahrausweisen des VRR-Regeltarifs, die mit einem VRR-ZusatzTicket in der 1. Wagenklasse genutzt werden können" aufgeteilt.
- Für den Verwendungszweck Fahrradmitnahme erfolgt die Aufteilung nach dem Schlüssel "Abschnittsbeförderungsfälle mit Fahrausweisen des VRR-Regeltarifs, bei denen für die Fahrradmitnahme das Lösen eines VRR-ZusatzTickets erforderlich ist".

Die oben genannten Anteile der Verwendungszwecke können anhand einer Auswertung des beim Kauf des VRR-ZusatzTickets am Automaten anzugebenden Verwendungszwecks überprüft werden (Frage zum Verwendungszweck wurde in die Software der neuen Transdev-Automaten zum Wechsel des SPNV-Vertriebsdienstleisters im Dezember 2019 integriert).

Das beschriebene Verfahren wurde im September 2018 mit den zu dieser Zeit aktuellen SPNV-Erlösverantwortlichen abgestimmt und findet ab der Einnahmenaufteilung 2017 Anwendung.

### **A13.4 Bewertung teilungültiger Fahrten**

Gemäß Abschnitt [6.5.4](#page-80-0) wird für Fahrten, die im Erhebungsabschnitt über den Geltungsbereich des Stammfahrausweises hinausgehen und für die kein ZusatzTicket vorliegt (teilungültige Fahrten), ein Korrekturfaktor angesetzt. Der Korrekturfaktor wird auf Basis der Erhebungsergebnisse 2012 der DB-Nettolinien für die SPNV-Bruttolinien abgeleitet. Der Korrekturfaktor wird auf die Erhebungsergebnisse aller SPNV-Unternehmen für alle weiteren Jahre angewendet.

Das Verfahren zur Bewertung der teilungültigen Fahrten wurde im AK WA erarbeitet (Sitzungen am 18.09.2014 und 20.08.2015). Basis sind die Erhebungsdaten 2012, die entsprechenden Verkaufsdaten 2012 und eine Auswertung aus dem Jahr 2008/2009. Der Anteil der Teilungültigkeit bzw. Gültigkeit wurde auf jeweils 50% festgelegt.

Nachfolgend eine Zusammenfassung der Rechenschritte:

• Im Datenbestand DB wurde unabhängig davon, ob ein ZusatzTicket vorhanden ist, die Gültigkeit des Stammfahrausweises für die Fahrt geprüft und das Interview entsprechend markiert, wenn der Geltungsbereich verletzt wurde. Im Ergebnis verletzen **3,0 Mio. Verbundbeförderungsfälle** den Geltungsbereich.

- Die Hochrechnung vom Datenbestand DB-Netto auf Gesamt SPNV (inklusive VRR-Brutto) erfolgt anhand eines Faktors in Höhe von 1,5, der höhere Reiseweiten im Netz VRR-Brutto abbildet. Damit ergeben sich **4,5 Mio. Verbundbeförderungsfälle**, die den Geltungsbereich verletzen.
- Da die Erhebung in Bezug auf die Ermittlung der Menge an ZusatzTickets nicht repräsentativ ist, wird der Anteil der ZusatzTickets, die zur Geltungsbereichserweiterung genutzt werden, auf 67% der verkauften Tickets abgeschätzt und gesetzt. Dies ergibt: 3,8 Mio. ZusatzTickets \* 0,67 = **2,5 Mio. Verbundbeförderungsfälle** mit ZusatzTicket zur Geltungsbereichserweiterung u.a. im SPNV.
- Somit verbleiben rd. 2,0 Mio. Verbundbeförderungsfälle die den Geltungsbereich verletzen und kein ZusatzTicket haben, mit einem Gegenwert von rd. **2,3 Mio. €**.
- Unbekannt ist, wie hoch der Anteil der Teilungültigkeit bzw. der Gültigkeit ist. Gemäß Vorschlag aus dem Expertenteam soll der Anteil 50/50 betragen. Somit werden **rd. 1,14 Mio. €** vom Einnahmenanspruch des SPNV abgezogen. Die Verteilung erfolgt unter Berücksichtigung der Netzgewichtung (Brutto/Netto) und unterschiedlichen Reiseweiten auf die Linien.

Verteilung auf die Netze:

▪ DB-Nettoverträge: 0,71 Mio. € Nachrichtlich: Davon NX-Netz 0,03 Mio. € ▪ VRR-Bruttoverträge: 0,43 Mio. €

Für die Fortschreibung gilt folgendes Verfahren:

- Bezogen auf das Zählergebnis 2012 im SPNV (165,7 Mio. €) bedeutet der Abschlag in Höhe von 1,14 Mio. € einen Anteil von **0,69%**.
- Dieser Abschlag wird in den nachfolgenden Erhebungen jeweils auf das Zählergebnis angewendet.
- Die Verteilung innerhalb des SPNV auf die Linien und somit auf die Netze bzw. verkaufenden VU erfolgt anhand eines Schlüssels auf Basis
	- des Anteils Einnahmenanspruch der Linie (Zählergebnis VRR-Regeltarif ohne ZusatzTicket o.ä.) am Gesamteinnahmenanspruch SPNV und
	- der Reiseweite der L inie im Verhältnis zur durchschnittlichen Reiseweite im SPNV (gemessen in befahrenen Tarifgebieten (Befragungsabschnitt) VRR-Regeltarif).
- Eine Überprüfung des Verfahrens erfolgt nach 10 Jahren mit der Erhebung in 2022 (reguläre Erhebung mit Quelle-Ziel-Befragung)
- Auf Wunsch kann ein erlösverantwortliches Verkehrsunternehmen eine frühere Überprüfung fordern. Dieses erfolgt dann im Rahmen der turnusmäßigen-Erhebung (reguläre Erhebung mit Quelle-Ziel-Befragung) im Rahmen der Einnahmenaufteilung durch den jeweiligen Organisator. Die Kosten trägt das ein-

 [Anlage 13:](#page-153-0) Zuscheidung der ZusatzTickets und Bewertung teilungültiger Fahrten, Zusatzw… Stand: 31.10.2019

fordernde Verkehrsunternehmen. Das Verfahren ist im Vorfeld im AK WA abzustimmen.

## **A13.5 Aufteilung der Zusatzwertmarke 1. Klasse DB innerhalb der SPNV-Unternehmen**

Die Aufteilung innerhalb der SPNV-Unternehmen erfolgt nach dem Schlüssel "Abschnittsbeförderungsfälle mit Zeitfahrausweisen (inkl. FirmenTickets) in der 1. Wagenklasse". In den Schlüssel sind nur die Zeitfahrausweise einzubeziehen, zu denen Zusatzwerkmarken 1. Klasse genutzt werden können.

### **A13.6 Aufteilung des BärenTicket 1. Klasse-Fahrgeldanteils innerhalb der SPNV-Unternehmen**

Die Aufteilung innerhalb der SPNV-Unternehmen erfolgt nach dem Schlüssel "Anteil PersonenKm BärenTicket in der 1. Wagenklasse".

# <span id="page-157-0"></span>**Anlage 14: Besondere Regelungen für einzelne Zähljahre**

# **Anlage 15: Empfehlung zum Umgang mit den unterschiedlichen Vorgaben zu den WZS bei Schwerbehinderten- und Fremdnutzererhebung**

Ausgangslage:

- Die Schwerbehindertenrichtlinie (Linienerhebung) definiert Wochenzeitschichten (WZS), in denen die Verkehrserhebung zu organisieren ist. In jeder Wochenzeitschicht muss ein Mindeststichprobenumfang durch zufällige Auswahl von Erhebungsfahrten sichergestellt werden.
- Die Fremdnutzererhebung lehnt sich an die Schwerbehindertenerhebung an. Schwerbehinderten- und Fremdnutzererhebung können integriert erhoben werden (siehe Abschnitt 3).
- Die erste normalwerktägliche Schicht der Schwerbehindertenrichtlinie umfasst Fahrten, deren zeitlicher Schwerpunkt zwischen 5:00 und 9:00 Uhr liegt.
- In der Fremdnutzererhebung ist diese erste Schicht in zwei Teilschichten (5:01 bis 7:00 Uhr und 7:01 bis 9:00 Uhr) getrennt. Die Schichtung der Schwerbehindertenerhebung bleibt davon unberührt.

Bei integrierter Erhebung von Schwerbehinderten und Fremdnutzung ergibt sich folgende Problemstellung:

- Die Auswahl der Fahrten muss in jeder Schicht auch in den Teilschichten zufällig erfolgen. Die Auswahlwahrscheinlichkeit ist der Quotient aus Anzahl der ausgewählten Fahrten in der Schicht zur Zahl der angebotenen Fahrten in der Schicht.
- Innerhalb der aus beiden Teilschichten zusammengesetzten Schicht erfolgt damit die Auswahl der Fahrten nicht mehr rein zufällig, wenn sich die Auswahlwahrscheinlichkeiten in den Teilschichten unterscheiden.
- Dies wird an folgendem Beispiel deutlich:
	- o Innerhalb der ersten Teilschicht werden 2 Fahrten angeboten. Innerhalb der zweiten Teilschicht werden 8 Fahrten angeboten. In der Gesamtschicht werden also 10 Fahrten angeboten.
	- o Für die Schwerbehindertenerhebung müssen 2 Fahrten aus der Gesamtschicht ausgewählt werden. Jede einzelne Fahrt aus der Gesamtschicht hat dann eine Auswahlwahrscheinlichkeit von 2/10 = 20%.
	- o Für die Fremdnutzererhebung müssen 2 Fahrten in der ersten Teilschicht und 2 Fahrten in der zweiten Teilschicht ausgewählt werden. In der ersten Teilschicht werden also alle Fahrten ausgewählt (Auswahlwahrscheinlich-

keit von 2/2 = 100%). In der zweiten Teilschicht werden 2 Fahrten ausgewählt (Auswahlwahrscheinlichkeit von 2/8 = 25%).

o Für die Schwerbehindertenerhebung werden damit 4 Fahrten (2 mehr als gefordert) aus der Gesamtschicht ausgewählt. Bei Zufallsauswahl müsste jede Fahrt also eine Auswahlwahrscheinlichkeit von 4/10 = 40% haben. Tatsächlich hat aber ein Teil der Fahrten eine Auswahlwahrscheinlichkeit von 100%. Der andere Teil hat eine Auswahlwahrscheinlichkeit von 25%. Die Auswahl in der Gesamtschicht ist nicht mehr zufällig.

Die Stichprobenauswahl von Schwerbehinderten- und Fremdnutzererhebung muss in der ersten Wochenzeitschicht der Schwerbehindertenerhebung also entkoppelt werden. Hierzu wird folgendes Verfahren vorgeschlagen:

- Im ersten Schritt erfolgt die Stichprobenziehung ausschließlich für die Schwerbehindertenerhebung. Die erste Wochenzeitschicht wird als Gesamtschicht von 5:00 bis 9:00 Uhr angesetzt.
- Im zweiten Schritt erfolgt dann eine Verdichtung, so dass auch in den Teilschichten der Mindeststichprobenumfang (für die Fremdnutzererhebung) erfüllt ist.
- Die im ersten Schritt ausgewählten Fahrten werden bei der Berechnung des Schwerbehindertenquotienten und bei der Berechnung der Fremdnutzeranteils berücksichtigt.
- Die im zweiten Schritt ausgewählten Fahrten werden nur bei der Berechnung des Fremdnutzeranteils berücksichtigt.

Bewertung des vorgeschlagenen Auswahlverfahrens:

• Das Verfahren erfüllt die Bedingungen der Schwerbehindertenrichtlinie und der Richtlinie zur Einnahmenaufteilung – insbesondere in Bezug auf die Zufälligkeit der Auswahl.

Bei der Befolgung des vorgeschlagenen Auswahlverfahrens ist die Erteilung eines Testates für die Schwerbehindertenerhebung möglich.

# **Anlage 16: Umrechnungskoeffizient Cjh im Fremdnutzerverfahren**

Der Umrechnungskoeffizient Cjh rechnet alle Linienbeförderungsfälle im Fremdnutzerverfahren für die Stunden innerhalb einer Wochenzeitschicht hoch, in denen nicht erhoben wird (siehe Abschnitt [6.2](#page-66-0) [Erhebung, Hochrechnung und Bewertung im](#page-66-0)  [Fremdnutzerverfahren\)](#page-66-0). Damit diese Hochrechnung verzerrungsfrei erfolgen kann, muss der Koeffizient Cjh dem aktuellen Mobilitätsverhalten entsprechen.

Ab dem Jahr 2010 wird der Umrechnungskoeffizient Cjh über den Faktor "Interviews je Fahrt" aus der Fremdnutzererhebung 2010 ermittelt. Der Umrechnungskoeffizient Cjh wird für den Normalwerktag nach den folgenden Fahrausweisgruppen unterschieden:

- Barfahrausweise,
- Zeitfahrausweise (Abo, Monatskarten,
- FirmenTicket,
- SchokoTicket,
- SemesterTicket,
- BärenTicket,
- YoungTicket,
- SozialTicket
- sonstige Fahrausweise (vgl. [Anlage](#page-92-0) 1).

Beim SchokoTicket werden die Umrechnungskoeffizienten Cjh nach den Perioden 1, 2, 4 (zusammengefasst zu einer Gruppe) und der Periode 3 differenziert.

Für den Samstag und den Sonntag werden die Umrechnungskoeffizienten Cjh jeweils nach den folgenden Fahrausweisgruppen unterschieden:

- Barfahrausweise, Zeitfahrausweise, FirmenTicket, SozialTickt (zusammengefasst zu einer Gruppe),
- SchokoTicket,
- SemesterTicket, YoungTicket (zusammengefasst zu einer Gruppe),
- BärenTicket,
- sonstige Fahrausweise (vgl. [Anlage](#page-92-0) 1).

Die den Fahrausweisgruppen zugehörigen Fahrausweise sind in [Anlage](#page-92-0) 1 dargestellt. Für die sonstigen Fahrausweise wird der Umrechnungskoeffizient Cjh aus den Umrechnungskoeffizienten aller Fahrausweisgruppen mit Ausnahme des SchokoTicket abgeleitet.

Für die Fremdnutzererhebung 2015 wird der Umrechnungskoeffizient Cjh aus den Erhebungen 2012 und 2015 berechnet.

In den folgenden Tabellen sind die Umrechnungskoeffizienten Cjh je Stunde und Tag dargestellt:

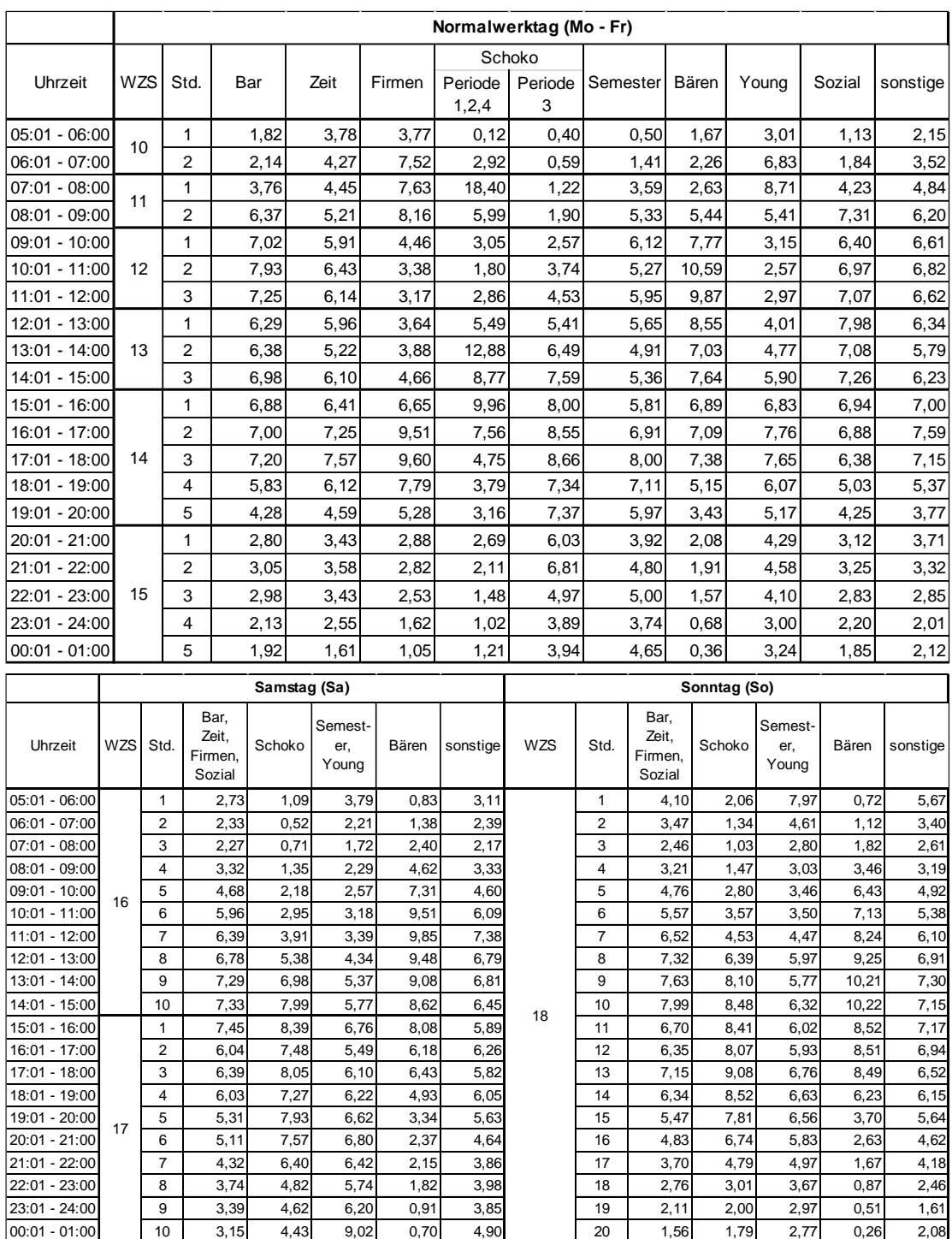

## <span id="page-162-0"></span>**Anlage 17: Ergiebigkeitssatz im Anspruchsverfahren ÖSPV**

Anhand des Ergiebigkeitssatzes erfolgt die Bewertung von Linienbeförderungsfällen im Anspruchsverfahren ÖSPV (siehe Abschnitt [6.3\)](#page-68-0).

Der Ergiebigkeitssatz (€/Linienbeförderungsfall) wird auf Grundlage der im jeweiligen Jahr stattfindenden Erhebungen ermittelt.

Definiert wird der Ergiebigkeitssatz getrennt nach den Fahrausweisgruppen 1100, 1200, 1300, 1400, 1500, 1600, 1700 und 1800 und den vier verschiedenen Regionen grün, grau, weiß (siehe Grafik) sowie eine weitere "VGN-weiße" Region auf dem Gebiet der ehemaligen VGN (außer Niederlande und VGM/VRL).

Der Ergiebigkeitssatz wird je Fahrausweisgruppe wie folgt angewendet:

- 50% "Linie", Ergiebigkeitssatz der Region, welcher die Linie zugeordnet ist. Verkehrt die Linie regionsübergreifend, wird ein Mischsatz auf Basis der Haltestellenabfahrten gebildet.
- 50% "Verkäufer", Ergiebigkeitssatz, entsprechend der Regionszuordnung des Verkäufers.

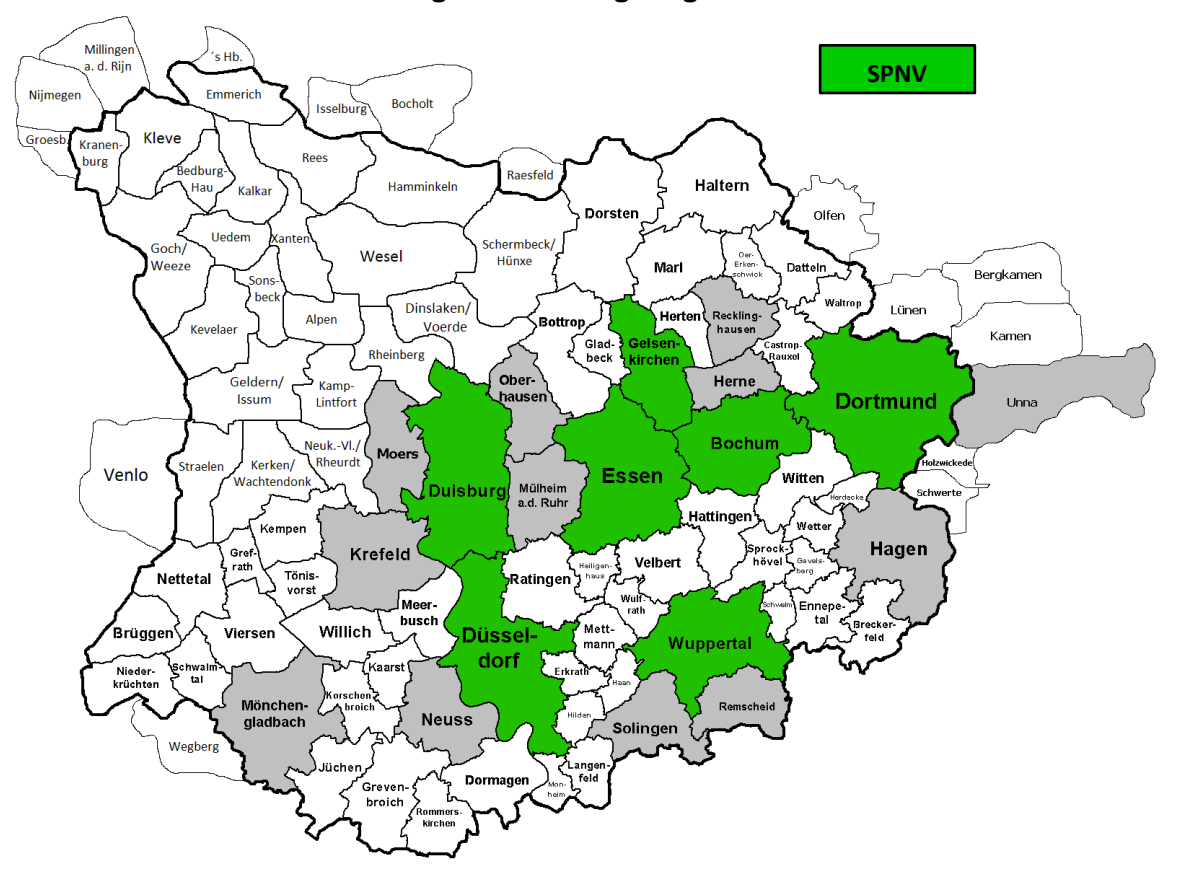

#### **Grafik: Regionen für Ergiebigkeitssätze**

Auf Grundlage des nachfolgend beschriebenen Verfahrens können die Ergiebigkeitssätze für die definierten Räume bestimmt werden. Dabei werden Linien geografisch korrekt den Regionen zugeordnet. Für regionsüberschreitende Linien erfolgt eine Zuordnung anteilig über den Schlüssel "Haltestellenabfahrten pro Jahr" gemäß Fahrplan. SPNV-Linien sind grundsätzlich dem grünen Bereich zugeordnet Diese Zuordnung wird anschließend mit den Zähldaten verknüpft. Dabei können Besonderheiten, wenn bekannt, berücksichtigt werden.

Die Bezeichnungen (Indices, hochgestellte Bezeichnungen, variable Größen) sind im Abschnitt [6.1](#page-62-0) dargestellt.

Alle Linien  $\ell$  werden (gemäß Grafik) Raumkategorien  $t$  (1,2, ..., T) zugeordnet. Verkehrsunternehmen werden nach dem überwiegenden Transport (Linienbeförderungsfälle) einer Raumkategorie  $u(1,2,...,U)$  zugeordnet. Damit können die jährlichen Linienbeförderungsfälle mit Fahrausweisen der Gruppe  $q$  der Verkehrsunternehmen *a* auf den Linien *ℓ* bestimmt werden.

$$
R_{u*gt} = \sum_{a=1}^{A} \sum_{\ell=1}^{L} \sum_{b=1}^{B} R_{abgt} \quad \text{für alle} \quad a \in u, \ell \in t \tag{67}
$$

Die kassentechnischen Einnahmen der Fahrausweise der Gruppe  $g$  der Verkehrsunternehmen  $a$  lassen sich ebenso Raumkategorien  $u$  zuordnen.

$$
E_{u*g} = \sum_{a=1}^{A} E_{a*g} \quad \text{für alle} \quad a \in u \tag{68}
$$

Die Kassentechnische Einnahme muss den mit dem Ergiebigkeitssatz  $e_{at}$  multiplizierten jährlichen Linienbeförderungsfällen entsprechen.

$$
E_{u*g} = \sum_{t=1}^{T} \left( R_{u*gt} \cdot e_{gt} \right) \tag{69}
$$

Dieses Gleichungssystem enthält  $T$  voneinander unabhängige Gleichungen mit  $T$ unbekannten Größen  $e_{at}$ . Es kann mit den üblichen Verfahren für lineare Gleichungssysteme gelöst werden.

#### **Umgang mit den Kalibrierungsergebnissen / Weiteres Vorgehen:**

Ist es für einzelne Fahrausweisgruppen nicht möglich, alle Raumkategorien für die verkaufenden Unternehmen zu belegen (z.B. bei dem SemesterTicket), werden die regionsspezifischen Ergiebigkeitssätze in Anlehnung an die Verhältniswerte der Referenzgruppe "Zeitkarten" ermittelt. Gleiches gilt, wenn es bei anderen Ergiebigkeitssätzen zu unplausiblen Ergebnissen aufgrund einer zu geringen Anzahl von auszuwertenden Verkaufsstückzahlen bzw. Linienbeförderungsfällen kommt.

Etwaige Anpassungen im Rahmen der Kalibrierung der Fahrpreisdivisoren FAG 1100 (FPD-Werte > 1,2; siehe [Anlage 18\)](#page-165-0) werden im gleichen Verhältnis auf die Ergiebigkeitssätze der FAG 1100 angewendet.

Kommt keine Einigung zustande, erfolgt das Schlichtungsverfahren gemäß Abschnitt [2.7](#page-19-0) der Richtlinie.

### <span id="page-165-0"></span>**Anlage 18: Kalibrierung der Fahrpreisdivisoren SPNV**

Die Fahrpreisdivisoren kommen bei der Bewertung einer Personenfahrt im SPNV zur Anwendung (siehe Abschnitt [6.4\)](#page-71-0).

Für die Ermittlung der Fahrpreisdivisoren ist die gesamte Fahrt (Verbundbeförderungsfall) zu betrachten. Da eine Differenzierung nach Linien- und Verbundbeförderungsfällen nur im Anspruchsverfahren SPNV erfolgt (im Fremdnutzerverfahren und im Anspruchsverfahren ÖSPV werden nur Linienbeförderungsfälle erfasst), muss eine entsprechende Ableitung zur Gesamtzahl der Verbundbeförderungsfälle erfolgen. Die Kalibrierungsgröße "Quotient (Linien- / Verbundbeförderungsfälle)" soll 1,252 betragen. Dieser Wert ist aus der VRR-Erhebung in den Jahren 1983 bis 1985 abgeleitet; die Größenordnung wird auch durch Daten in anderen Räumen (VRS, VRN, KVV) bestätigt. Für einzelne Fahrausweisgruppen werden unterschiedliche Quotienten berücksichtigt (aus der Erhebung abgeleitet), die im Mittel wieder 1,252 ergeben sollen. Für die Ermittlung der Verbundbeförderungsfälle im Anspruchsverfahren ÖSPV und Fremdnutzerverfahren werden die fahrausweigruppenspezifischen Quotienten aus den Erhebungen 2012 und 2010 (Mittelwert) angesetzt.

Die Bezeichnungen (Indices, hochgestellte Bezeichnungen, variable Größen) sind im Abschnitt [6.1](#page-62-0) dargestellt.

Die Kalibrierungsgröße "Quotient (Linien- / Verbundbeförderungsfälle)" K<sup>q</sup> wird wie folgt festgelegt:

$$
K^{q} = \frac{\sum_{b=1}^{B} R_{*b}}{\sum_{b=1}^{B} V_{*b}} = 1,252
$$
\n
$$
(70)
$$

Somit gilt:

$$
\sum_{b=1}^{B} V_{*b} = \frac{\sum_{b=1}^{B} R_{*b}}{K^{q}}
$$
\n(71)

Im Anspruchsverfahren SPNV sind Linien- und Verbundbeförderungsfälle bekannt. Für Linien- und Verbundbeförderungsfälle im Fremdnutzerverfahren und im Anspruchsverfahren ÖSPV gilt

$$
\sum_{b^{F+\ddot{\mathcal{O}}}=1}^{B^{F+\ddot{\mathcal{O}}}} R_{*b^{F+\ddot{\mathcal{O}}} } = \sum_{b=1}^{B} R_{*b} - \sum_{b^{A,S}=1}^{B^{A,S}} R_{*b^{A}} - \sum_{b^{N}=1}^{B^{N}} R_{*b^{N}}
$$
(72)

$$
\sum_{b^{F+\bullet}=1}^{B^{F+\bullet}} V_{*b^{F+\bullet}} = \sum_{b=1}^{B} V_{*b} - \sum_{b^{A,S}=1}^{B^{A,S}} V_{*b^{A}} - \sum_{b^{N}=1}^{B^{N}} V_{*b^{N}}
$$
(73)

Für Verkehrsunternehmenb<sup>N</sup>, die keine Erhebung durchführen, werden Linien- und Verbundbeförderungsfälle zu 0 gesetzt. Der Quotient (Linien- / Verbundbeförderungsfälle)" für das Fremdnutzerverfahren und das Anspruchsverfahren ÖSPV +*<sup>Ö</sup>* wird aus den Anspruchserhebungen im ÖSPV aus den Jahren 2010 und 2012 je Fahrausweisgruppe ermittelt zu:

$$
K_g^{qF+\bullet} = \frac{\sum_{b=1}^{B} R_{gb0}^{2010} + \sum_{b=1}^{B} R_{gb0}^{2012}}{\sum_{b=1}^{B} V_{gb0}^{2010} + \sum_{b=1}^{B} V_{gb0}^{2012}} \tag{74}
$$

Somit werden innerhalb des Fremdnutzerverfahrens und des Anspruchsverfahrens ÖSPV Verbundbeförderungsfälle auf der Linie  $\ell$  des Verkehrsunternehmens  $b$  mit entgeltlichen Fahrausweisen der Gruppe  $q$  des Verkehrsunternehmens a pauschal aus den Linienbeförderungsfällen berechnet. Damit die Kalibriergröße  $K<sup>q</sup>$  im Mittel die Zielgröße 1,252 erreicht, muss ein gewisser pauschaler Schlupf (im Fremdnutzerverfahren unterstellt werden. Dieser ergbit sich aufgrund der fehlenden Zählung aus den nicht erfassten Fahrgästen. Er ist somit größer 1 und wird sukzessive erhöht, bis sich die Zielgröße der Kalibrierung einstellt.

$$
V_{ab^{F+\bullet}g\ell} = \frac{\zeta \cdot R_{ab} F_{g\ell} + R_{ab} \delta_{g\ell}}{K_g^{q^{F+\bullet}}} \tag{75}
$$

Alle Linien  $\ell$  werden (gemäß Grafik: Regionen für Fahrpreisdivisoren) Raumkategorien  $t$  (1,2, ..., T) zugeordnet. Verkehrsunternehmen  $a$  werden nach der überwiegenden Nutzung ihrer Fahrausweise (Linienbeförderungsfälle) Raumkategorien  $u$  $(1,2,\ldots,U)$  zugeordnet.

$$
V_{u*gt} = \sum_{a=1}^{A} \sum_{\ell=1}^{L} \sum_{b=1}^{B} V_{abgt} \quad \text{für alle} \quad a \in u, \ell \in t \tag{76}
$$

Entsprechend gilt für die (gemäß Verkaufsstatistik) verkauften Stück Fahrausweise der Gruppe  $q$  des Verkehrsunternehmens  $a$ 

$$
S_{ug} = \sum_{a=1}^{A} S_{ag} \quad \text{für alle} \quad a \in u \tag{77}
$$

Bei Barfahrausweisen wird nicht nach den verkauften Stückzahlen (gemäß Verkaufsstatistik) kalibriert sondern nach Fahrten (gemäß Verkaufsstatistik).

Für den Fahrpreisdivisor  $d_{at}$  der Fahrausweise der Gruppe  $g$  in einer Raumkategorie (SchokoTickets werden nicht nach Freizeit und Schule differenziert) gilt:

$$
S_{ug} = \sum_{t=1}^{T} \frac{V_{u*gt}}{d_{gt}} \tag{78}
$$

Dieses Gleichungssystem enthält  $T$  voneinander unabhängige Gleichungen mit  $T$ unbekannten Größen $d_t$ . Es kann mit den üblichen Verfahren für lineare Gleichungssysteme gelöst werden.

#### **Umgang mit den Kalibrierungsergebnissen / Weiteres Vorgehen:**

Innerhalb der jeweiligen Fahrausweisgruppe wird der Fahrpreisdivisor für die einzelnen Fahrausweise ermittelt, indem untereinander die gleichen Verhältniswerte wie bei den statistischen Daten angesetzt werden. Ist es für einzelne Fahrausweisgruppen nicht möglich, alle Raumkategorien für die verkaufenden Unternehmen zu belegen (z.B. bei dem SemesterTicket), werden die regionsspezifischen Fahrpreisdivisoren in Anlehnung an die Verhältniswerte der Referenzgruppe "Zeitkarten" ermittelt. Gleiches gilt, wenn es bei anderen Fahrausweisgruppen zu unplausiblen Ergebnissen aufgrund einer zu geringen Anzahl von auszuwertenden Verkaufsstückzahlen bzw. Linienbeförderungsfällen kommt.

Innerhalb der Fahrausweisgruppe Barfahrausweise werden vermutlich keine Planwerte (z.B. für das EinzelTicket 1,00) erreicht. Die kalibrierten Werte sind allerdings zu akzeptieren, wenn die Abweichung vom Planwert kleiner als 20% ist.

In strittigen Punkten erfolgt das Schlichtungsverfahren gemäß Abschnitt [2.7](#page-19-0) der Richtlinie.

# <span id="page-168-0"></span>**Anlage 19: Ausgleichsverfahren der Stichprobe hinsichtlich einer Über- oder Unterrepräsentation von ausgewählten Befragten im Anspruchsverfahren SPNV**

### **A19.1 Ausgangslage und Anlass**

Das Hochrechnungsverfahren im SPNV setzt gemäß Abschnitt [6.4](#page-71-0) voraus, dass alle in einem Abschnitt noch nicht befragten Fahrgäste die identische Chance haben, für eine Befragung ausgewählt zu werden (siehe auch Beispiel in Anlage 24). Werden Fahrgäste mit einer bestimmten Merkmalsausprägung bevorzugt befragt, kommt es zu einer Verzerrung im Gesamtergebnis, wenn sich die Struktur der bevorzugt befragten Fahrgäste von den auch später nicht befragten Fahrgästen unterscheidet.

Die im Folgenden beschriebene Methode gleicht die Auswahlwahrscheinlichkeiten der einzelnen Merkmalsgruppen im Nachgang zur Erhebung mit Hilfe einer Monte-Carlo-Simulation an und behebt damit eine denkbare Verzerrung im Ergebnis.

Zunächst sind die Auswahlwahrscheinlichkeiten der zu untersuchenden Merkmalsgruppen zu ermitteln (Abschnitt [A19.2\)](#page-168-1). Es ist zu prüfen, ob diese sich stärker unterscheiden, als eine zulässige Schranke es toleriert.

Falls festgestellt wird, dass sich die Auswahlwahrscheinlichkeiten der Merkmalsgruppen über die definierte Toleranz hinaus unterscheiden, sind in einem Zufallsprozess durch zufällige Löschung von Interviews die Auswahlwahrscheinlichkeiten anzugleichen, bis diese innerhalb der zulässigen Schranke liegen (Abschnitt [A19.3\)](#page-169-0).

Das Verfahren der Löschung erfolgt im Rahmen einer Monte-Carlo-Simulation. Der Zufallsprozess wird dabei mehrfach durchlaufen (Abschnitt [A19.4\)](#page-170-0).

Die Resultate der Monte-Carlo-Simulation sind anschließend im Ergebnis der Erhebung zu berücksichtigen (Abschnitt [A19.5\)](#page-171-0).

### <span id="page-168-1"></span>**A19.2 Analyse der Auswahlwahrscheinlichkeiten**

Für jede Zählfahrt, bei der die Platzgruppenbesetzung nicht vollständig befragt werden konnte, kann die Auswahlwahrscheinlichkeit eines Befragten einer Merkmalsgruppe berechnet werden, wenn die Zahl der Befragten und die Zahl aller Fahrgäste aus der Merkmalsgruppe bekannt sind.

Im Zusammenhang mit dem Hochrechnungsverfahren im Anspruchsverfahren ist zu jedem Interview bekannt, an welchem Halt  $O<sub>E</sub>$  der Erhebungsfahrt die befragten Fahrgäste eingestiegen sind und nach welchem Halt  $O<sub>i</sub>$  der jeweilige Fahrgast be<span id="page-169-0"></span>fragt worden ist. Aus diesen Angaben ist auf jedem Zählabschnitt  $Z_i$  der Erhebungsfahrt bekannt

- wie viele Fahrgäste befragt worden sind,
- wie viele dieser Fahrgäste an dem Halt  $O<sub>i</sub>$  vor dem Zählabschnitt in die Platzgruppe eingestiegen sind,
- wie viele Fahrgäste der erfassten Besetzung bereits auf den Abschnitten vor Z<sub>i</sub> befragt worden sind und somit
- wie viele Fahrgäste der Platzgruppenbesetzung auf Z<sub>i</sub> noch nicht befragt worden sind.

Für die Auswertung der Merkmalsgruppe der auf dem ersten Fahrabschnitt nach ihrem jeweiligen Einstiegshalt befragten Fahrgäste ist nicht bekannt, wie viele Fahrgäste insgesamt an diesem Halt eingestiegen sind. Zur Berechnung der Auswahlwahrscheinlichkeit dieser Merkmalsgruppe **ist demnach zusätzlich zu der Besetzung auf jedem Zählabschnitt an jedem Halt die Zahl der Einsteiger in die Platzgruppe zu erfassen**. Für die noch nicht befragten Fahrgäste ist dann für jeden Zählabschnitt bekannt, wie viele Fahrgäste an dem Halt vor dem Zählabschnitt in den Erhebungszug eingestiegen sind und wie viele Fahrgäste bereits vorher in den Erhebungszug eingestiegen waren ("Vorbesetzung").

Der Unterschied der Auswahlwahrscheinlichkeiten soll über alle Zählabschnitte  $Z_i$ von nicht komplett befragten Platzgruppen von befragten Einsteigern E<sub>ibefr</sub> einerseits und befragter Vorbesetzung V<sub>i,befr</sub> andererseits unterhalb eines Grenzwertes G liegen. Dieser wurde bei den vergangenen Erhebungen auf 2% festgelegt. Im Nachgang ist zu prüfen, ob mit dem gewählten Grenzwert die Menge der je Simulationsdurchlauf gelöschten Interviews zwischen 85% und 95% der möglichen Löschungen liegt (vgl. Abschnitt [A19.3\)](#page-169-0). Liegt der Wert über 95% müssen die Anforderungen abgesenkt werden, im anderen Fall können die Anforderungen erhöht werden.

Es sind nur Zählabschnitte sowohl mit Einsteigern an dem Halt vor dem Zählabschnitt, als auch mit Fahrgästen, die noch nicht befragt wurden, aber bereits an einem Halt vor dem letzten Halt eingestiegen waren, zu berücksichtigen:

$$
\left|\frac{\sum_{Z_i}E_{i,beff}}{\sum_{Z_i}E_i}-\frac{\sum_{Z_i}V_{i,beff}}{\sum_{Z_i}V_i}\right|<6\text{ für alle }Z_i\text{ mit }E_i>0\text{ und }V_i>0
$$

Ist die Bedingung für G nicht erfüllt, sind die Auswahlwahrscheinlichkeiten von E<sub>ibefr</sub> und  $V_{i, \text{befr}}$  zu unterschiedlich. Eine unterschiedliche Struktur zwischen  $E_i$  und  $V_i$  führt zu einer Verzerrung im Gesamtergebnis.

## **A19.3 Angleichung der Auswahlwahrscheinlichkeiten durch Löschen von Interviews**

Ist die Auswahlwahrscheinlichkeit von befragten Einsteigern und befragter Vorbesetzung unterschiedlich (die Bedingung für G ist nicht erfüllt), können durch ein Löschen von Interviews aus einer der Merkmalsgruppen E<sub>i,befr</sub> oder V<sub>i,befr</sub> die Auswahlwahrscheinlichkeiten angeglichen werden. Die reduzierte Menge der Interviews kann dann mit dem in Abschnitt [6.4](#page-71-0) beschriebenen Hochrechnungsverfahren erneut hochgerechnet werden. In einem ersten Schritt ist die Menge L  $\in$  E<sub>ibefr</sub> bzw. L  $\in$ V<sub>i,befr</sub> der Interviews zu ermitteln, die gelöscht werden können. Folgende Bedingungen sind bei der Kennzeichnung zu berücksichtigen:

- Die Platzgruppe ist nicht vollständig befragt worden
- Auf dem Zählabschnitt  $Z_i$  sind sowohl Einsteiger  $E_i$  als auch eine nicht befragte Vorbesetzung V<sup>i</sup> vorhanden.

Daraus folgt, dass keine Befragungen auf dem ersten Zählabschnitt eines Erhebungszuges zur Löschung gekennzeichnet werden können. Dies gilt ebenfalls für eingekürzt erhobene Züge auf dem ersten Erhebungsabschnitt. Eine eventuelle Vorbesetzung in der Platzgruppe wird den Einsteigern am Einstiegshalt des Erhebungspersonals gleichgesetzt.

### <span id="page-170-0"></span>**A19.4 Löschen von Befragungen als Monte-Carlo-Simulation**

Aus den gekennzeichneten Befragungen L sind in einem iterativen Verfahren zufällig Befragungen zu löschen, so dass sich die Auswahlwahrscheinlichkeiten von befragten Einsteigern und befragter Vorbesetzung angleichen. Die Anzahl der Löschungen ist auf Personen bezogen (Anzahl und Mitfahrer) und nicht auf Datenzeilen in der Interviewdatei. Um keine leeren Kurse im Zusammenhang mit der Hochrechnung zu erzeugen, sind dabei nicht alle Befragungen in einer Platzgruppe zu löschen. Mindestens eine (zufällig gewählte) Befragung muss für die Hochrechnung und Kalibrierung an die Personenkilometer aus der Besetzungszählung verbleiben.

Der Iterationsprozess ist mit einem Parameter N<sub>lösch</sub>, der Menge der zu löschenden Befragungen, zu starten und durch eine mehrfache Durchführung N<sub>iter</sub> im Ergebnis als Mittelwert zu stabilisieren:

- In einem Durchgang der N<sub>lösch</sub> Durchläufe einer Iterationsberechnung werden zufällig jeweils N<sub>lösch</sub> ∈ L Befragungen gelöscht und die verbleibenden Befragungen hochgerechnet.
- Die geänderten Auswahlwahrscheinlichkeiten der beiden Merkmalsgruppen werden anschließend über die N<sub>iter</sub> Durchläufe arithmetisch gemittelt.
- Ist für das berechnete Mittel die Bedingung für G nicht erreicht, wird der Parameter N<sub>lösch</sub> erhöht. Voraussetzung dafür ist, dass die Merkmalsgruppe, aus der Befragungen gelöscht wurden, im Vergleich weiterhin eine zu hohe Auswahlwahrscheinlichkeit besitzt. Ist stattdessen nun die Auswahlwahrscheinlichkeit der anderen Merkmalsgruppe zu hoch, ist der Parameter N<sub>lösch</sub> zu reduzieren. Anschließend werden erneut N<sub>iter</sub> Durchläufe der Iterationsberechnung durchgeführt.
- Ist für das berechnete Mittel die Bedingung für G erfüllt, liegt mit dem erreichten Wert N<sub>lösch</sub> diese Größe für die eigentliche Monte-Carlo-Simulation vor.

### <span id="page-171-0"></span>**A19.5 Berücksichtigung der Monte-Carlo-Simulation im Ergebnis**

Es erfolgt eine Monte-Carlo-Simulation mit  $N_{MC}$  Simulationsdurchläufen. Je Simulationslauf werden in einem Zufallsprozess N<sub>lösch</sub> Interviews gelöscht. Die Anzahl Simulationsdurchläufe muss mindestens 50 betragen, gleichzeitig muss das Produkt aus Anzahl Interviews in der Erhebung (insgesamt) und  $N_{MC}$  mindestens den Wert 5  $\cdot 10^6$ einnehmen.

Für jeden der N<sub>MC</sub> Simulationsdurchläufen werden die nicht gelöschten Befragungen hochgerechnet und an die PKM aus der Besetzungszählung gebunden. Die berechneten Hochrechnungsfaktoren auf die Platzgruppe sind über alle N<sub>MC</sub> zu mitteln, wobei ein Hochrechnungsfaktor für gelöschte Fragebögen den Wert 0 hat.

Im Ergebnis ist für jeden Fragebogen der gemittelte Hochrechnungsfaktor auf die Platzgruppe zu verwenden. Im Anschluss ist der Kalibrierungswert  $h_k^{Kalibr}$  auf die Personenkilometer aus der Besetzungszählung neu zu berechnen.

### **A19.6 Anwendung der Monte-Carlo-Simulation**

Durch die Vorgaben der Monte-Carlo-Simulation (insbesondere Punkt 2 des Abschnitts A19.3) kann das Verhältnis von befragten Einsteigern E<sub>i,befr</sub> zu befragter Vorbesetzung V<sub>i,befr</sub> nicht für alle Relationen gleichermaßen verbessert werden. Um diesen Effekt abzumindern, kommt nur 40% des Ergebnisses der Monte-Carlo-Simulation je verkaufendes Verkehrsunternehmen a direkt zur Anwendung. Für die verbleibenden 60% wird je Vertragsart und Fahrscheingruppe  $g$  ein Mittelwert des Einflusses der Monte-Carlo-Simulation ermittelt und je verkaufendes Unternehmen angewendet.

Zunächst müssen dafür je Fahrscheingruppe  $q$ , verkaufendes Verkehrsunternehmen a und SPNV-Vertragsart b die Linienbeförderungsfälle  $R_{abg}$  gemäß Abschnitt [6.4](#page-71-0) ermittelt werden. Ebenso sind die Linienbeförderungsfälle nach Monte-Carlo-Simulation  $R_{abg}^{MC}$  bekannt. Der Korrekturfaktor  $KF_{abg}^{MC}$  mit dem das Verkehrsnachfrageergebnis nach der Monte-Carlo-Simulation behaftet wird kann damit ermittelt werden zu:

$$
KF_{abg}^{MC} = \frac{R_{abg}}{R_{abg}^{MC}} \cdot \left(0.4 \cdot \frac{R_{abg}^{MC}}{R_{abg}} + 0.6 \cdot \frac{\sum_{a=1}^{A} R_{abg}^{MC}}{\sum_{a=1}^{A} R_{abg}}\right).
$$

# <span id="page-173-0"></span>**Anlage 20: Korrekturverfahren für leere Schichten im Anspruchsverfahren und für Schichten in denen die Befragungsquote nicht erreicht wird**

## **A20.1 Umgang mit leeren Schichten im Anspruchsverfahren ÖSPV und SPNV**

In der Sitzung des AK WA am 27.10.2016 wurde ein Verfahren zum Umgang mit leeren Schichten, d.h. Schichten, die nicht erhoben wurden, vereinbart. Demgemäß sollen leere Schichten mit alternativen Daten wie folgt gefüllt werden:

- Fahrten, die in einer Periode nicht erhoben wurden → Übernahme von Daten aus einer anderen Periode (Periode 1,2,4 zufällig, Periode 3 benachbarte Fahrten).
- Fahrten, die im Erhebungsjahr nicht erhoben wurden → Übernahme von Daten einer , benachbarten' Fahrt (zufällig).
- Zeitschichten (1. Klasse, Wochenende), die im Erhebungsjahr nicht erhoben wurden → Übernahme von Daten einer <sub>'</sub>benachbarten' Zeitschicht (konkrete Erhebungsfahrt mit dem geringsten Abstand zur leeren Zeitschicht).
- In Ausnahmefällen → Übernahme von fortgeschriebenen Daten (Mengen aus Fahrausweisstatistik) aus der vorherigen Erhebung.
- In Ausnahmefällen, im Falle eines systematischen Fehlers (Fehlinterpretation des Stichprobenplanes, techn. Probleme) → Anpassung an eine Jahresganglinie aus den erhobenen Daten für die systematisch nicht erhobenen Daten.

Leere Schichten sind in den Erhebungsergebnissen zu markieren, damit im Anschluss Analysen und ggf. bilaterale Vereinbarungen auf Linien- bzw. Unternehmensebene durchgeführt werden können.

Bei einer Gesamterfüllung des Stichprobenplanes von unter 95% bezogen auf die Teilerhebungen (Lose), ist das folgende 2-stufige Anpassungsverfahren auf die durch alternative Daten ergänzten Daten anzuwenden:

• Stufe 1: Anpassung des Einnahmenanspruches

Sicherheitsabschlag auf den Einnahmenanspruch aus den ergänzten Daten in Höhe des relativen Fehlers (vereinfachte Konfidenzberechnung; ohne Schichtung) der erhobenen Daten (Ausgleich zufälliger Fehler).

• Stufe 2: Korrektur möglicher Verzerrungen auf Verkäuferebene (Härteausgleich)

Umbuchen von Einnahmenanteilen auf den Konzessionär (Verkäufer = Transporteur/Vertriebsdienstleister) mit einer Toleranz von +20% bezogen auf den Anteil in den erhobenen Schichten. Dadurch bleibt der Einnahmenanspruch des Transporteurs in seiner Höhe erhalten, es werden jedoch verkäuferbezogene Härten kompensiert.

### **A20.2 Umgang mit Schichten im Anspruchsverfahren SPNV, in denen die Befragungsquote nicht erreicht wird**

Im Rahmen der Einnahmenaufteilung 2010/11 wurde der Sachverhalt der Einnahmenansprüche aus Schichten mit einer Befragungsquote unter der gemäß Abschnitt [5.2](#page-49-0) geforderten Befragungsquote durch bilaterale Vereinbarungen abgebildet. Für die Einnahmenaufteilung ab 2012 soll diese Korrektur systematisch erfolgen. Hierzu wurde das folgende Verfahren entwickelt, welches dann auch seit der Einnahmenaufteilung 2012 angewendet wird (AK WA 08.12.2014).

Die Einnahmenansprüche aus Schichten mit einer Befragungsquote die unter der geforderten Befragungsquote in Abschnitt [5.2](#page-49-0) liegen, werden im bilateralen Verhältnis, SPNV zu Verkäufer, wobei der Verkäufer ungleich des transportierenden Unternehmens sein muss, so gestellt, als wenn die geforderte Befragungsquote nach Abschnitt [5.2](#page-49-0) erreicht worden wäre (Einnahmenanspruch/geforderte Befragungsquote(%)\*tatsächliche Befragungsquote(%)). Die Differenz aus der Berechnung und dem ursprünglichen Einnahmenanspruch wird so gestellt, als wenn der Transporteur einen eigenen Fahrausweis angetroffen hätte. Dieser Ansatz folgt dem Vorgehen bei fehlenden Angaben zum Verkäufer im Anspruchsverfahren SPNV [\(Anlage](#page-129-0) 7, Regel 3).

Beispiel:

- $\blacksquare$  Befragungsquote erreicht = 40%,
- $\blacksquare$  Befragungsquote gefordert = 50%,
- Einnahmenanspruch =  $1.000 \text{ } \in \text{ }$  VUA = BGS
- Rechnung  $1000/50*40 = 800 \text{ €}$  VUA = BGS
- Differenzbetrag =  $200 \text{ } \infty$  VUA = SPNV

## <span id="page-175-0"></span>**Anlage 21: Berücksichtigung von Baustellen im SPNV in der Einnahmenaufteilung des VRR-Regeltarifs**

Mit Baustellen im SPNV, die mit Streckensperrungen und Schienenersatzverkehr (SEV) verbunden sind und bei denen Veränderungen im Fahrgastaufkommen zu erwarten sind, wurde bisher mit individuellen bi- bzw. multilateralen Vereinbarungen umgegangen. Um zukünftig derartige Baustellen einheitlich in der Einnahmenaufteilung zu berücksichtigen, wurde das folgende Konzept unter Mitarbeit der ÖSPV- und SPNV-Unternehmen entwickelt.

### **A21.1 Baustellen ohne SEV**

Da bei Baustellen ohne SEV davon ausgegangen werden kann, dass für die Fahrgäste genügend Ausweichmöglichkeiten im SPNV zur Verfügung stehen, erfolgt bei derartigen Baustellen keine Anpassung des Einnahmenanspruchs im SPNV. Unter Umständen sind bilaterale Vereinbarungen zwischen SPNV-Unternehmen denkbar, um mögliche Verlagerungseffekte abzubilden.

Baustellen im ÖSPV werden ebenfalls nicht berücksichtigt, da Umleitungen im ÖSPV flexibler gestaltet werden können und somit keine signifikanten Veränderungen im Fahrgastaufkommen zu erwarten sind.

### **A21.2 Baustellen mit SEV**

Bei Baustellen mit SEV, die maximal eine Woche andauern, wird davon ausgegangen, dass die Effekte auf die Einnahmenaufteilung nur sehr gering sind. Daher werden nur für Baustellen mit SEV mit einer Dauer von mehr als einer Woche Auswirkungen auf die Einnahmenansprüche im VRR-Tarif ermittelt. Dabei wird eine Karenzzeit von einer Woche berücksichtigt.

Grundsätzlich erfolgt keine Erhebung des SEV. Während der Baustellenzeit / Streckensperrung wird die Erhebung ausgesetzt; wenn notwendig, z.B. wenn sich die Streckensperrung über (annähernd) eine gesamte Periode erstreckt, ist die Erhebung zu anderer Zeit nachzuholen oder es werden Daten aus anderen Perioden oder Vorjahren übernommen (unter Berücksichtigung einer Mengenanpassung). Der Einnahmenanspruch des SPNV wird hieraus zunächst auch für den Baustellenzeitraum ermittelt, als wäre die Verkehrsleistung regulär erbracht worden.

Der Anteil, um den der Einnahmenanspruch des SPNV für die anzurechnende Dauer der Streckensperrung abgesenkt wird, ergibt sich unter Berücksichtigung der Betroffenheit der Fahrtrelation und der genutzten Fahrausweisgruppe.

Je Fahrausweisgruppe wurde ein Anteil festgelegt, zu dem die Fahrten während der Baustelle variabel sind, d.h. möglicherweise nicht durchgeführt werden. Diese Anteile ergeben sich unter Berücksichtigung des Aboanteils in der Fahrausweisgruppe sowie Annahmen zum Anteil der Freizeitfahrten.

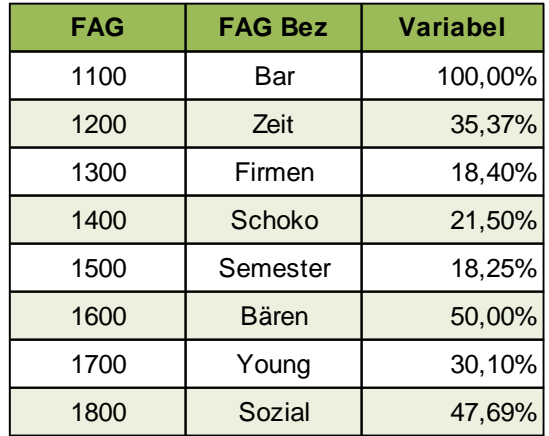

Des Weiteren wird untersucht, welche Fahrtrelationen von der Streckensperrung betroffen sind. Hierbei werden drei Kategorien der Betroffenheit unterschieden:

- Kategorie 1: Sperrung kann mit SPNV umfahren werden bzw. die Fahrtrelation liegt innerhalb des eingerichteten SEV (kein (zusätzlicher) Umstieg notwendig)
- Kategorie 2: Nutzung des SEV mit einem (im Vergleich zur regulären SPNV-Verbindung) zusätzlichen Umstieg
- Kategorie 3: Nutzung des SEV mit zwei (im Vergleich zur regulären SPNV-Verbindung) zusätzlichen Umstiegen.

Je Kategorie wurde ein Anteil festgelegt, zu dem die regulären SPNV-Fahrten während der Streckensperrung nicht durchgeführt werden:

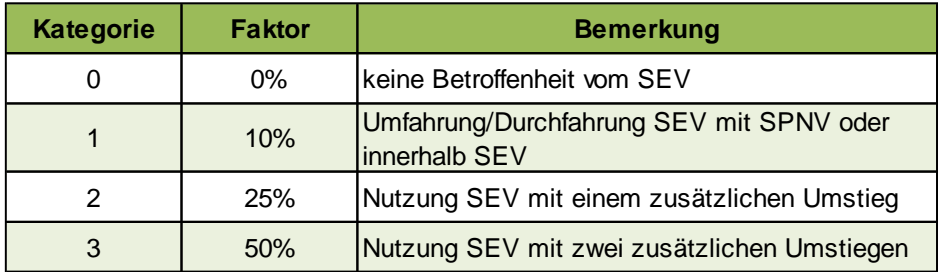

Der Anteil, um den der Einnahmenanspruch des SPNV für die anzurechnende Dauer der Streckensperrung abgesenkt wird, ergibt sich nun aus der Multiplikation des variablen Anteils je Fahrausweisgruppe mit dem Anteil der Betroffenheit der Fahrtrelation.

Die Differenz zwischen dem regulär ermittelten Einnahmenanspruch und dem reduzierten Einnahmenanspruch wird als multilaterale Vereinbarung zwischen den SPNV-Erlösverantwortlichen und den betroffenen Verkehrsunternehmen verrechnet.

Der im SPNV verbleibende Einnahmenanspruch ist ggf. auf parallel verkehrende Linien (SPNV/ÖSPV) aufzuteilen.

## <span id="page-178-0"></span>**Anlage 22: Auswahl innerhalb einer Erhebungseinheit im Anspruchsverfahren SPNV**

Im Abschnitt [5.7](#page-56-0) zur [Erhebungsdurchführung](#page-56-0) wird vorgeschrieben, dass die befragten Personen innerhalb der Erhebungseinheit nach einem vorgegebenen Verfahren auszuwählen sind, damit die Auswahl möglichst repräsentativ ist.

Folgendes Verfahren ist in den SPNV-Platzgruppen anzuwenden:

Beispiel: Durchführung der Befragung ("Laufweg der Befragungstätigkeit in der Platzgruppe")

nach Startbahnhof - Befragung beginnen

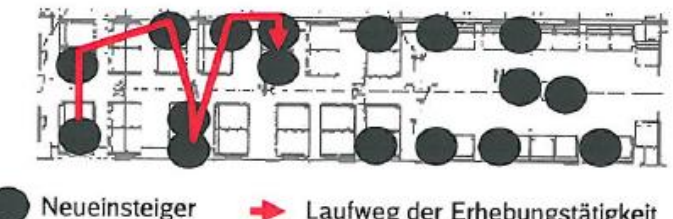

Laufweg der Erhebungstätigkeit

nach Folgehalt 1 - Befragung dort fortsetzen, wo die Befragungstätigkeit unterbrochen wurde

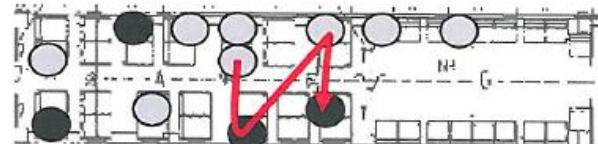

Reisende aus Vorbesetzung

nach Folgehalt 2 - Befragung dort fortsetzen, wo die Befragungstätigkeit unterbrochen wurde

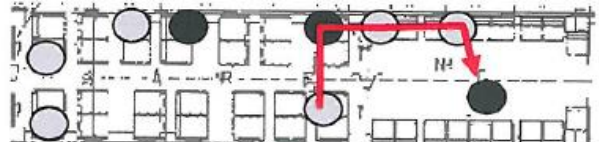

## **Anlage 23: Einteilung der Platzgruppen im Anspruchsverfahren SPNV**

Die Einteilung der Platzgruppen im Anspruchsverfahren ist mit dem VRR vor der Erhebung abzustimmen.
# **Anlage 24: Hochrechnung im Anspruchsverfahren SPNV (Beispiel)**

Anhand eines fiktiven Beispiels soll die Hochrechnung des Interviews auf die Platzgruppe für den SPNV veranschaulicht werden (Hochrechnungsfaktor HEA und HPK). Die genannten Formeln finden sich in Abschnitt [6.4](#page-71-0) des Richtlinientextes wieder.

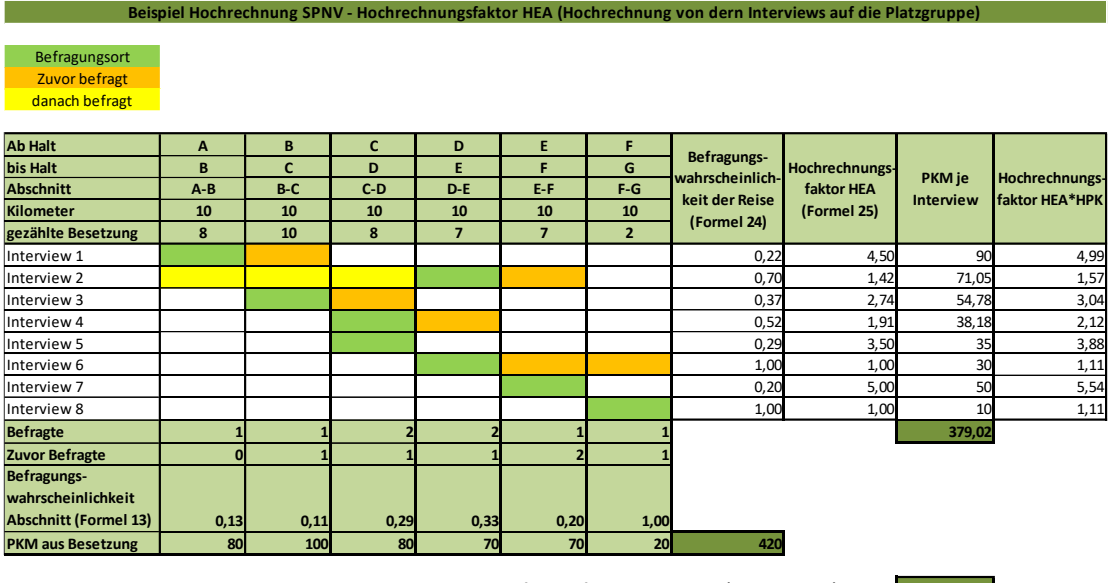

**Hochrechnungsfaktor auf Personenkilometer (HPK, Formel 26) 1,11**

Der Fahrgast des Interviews 1 fährt von Halt A bis Halt C. Zwischen Halt A und B wird der Fahrgast in der Platzgruppe befragt (grün markiert). Zwischen Halt B und C befindet sich der Fahrgast noch in der Platzgruppe, wurde aber schon zwischen Halt A und B befragt (orange markiert). Der Fahrgast des Interviews 2 fährt von Halt A nach Halt F. Er wird erst zwischen Halt D und E befragt.

Als erster Schritt wird nun gemäß Formel 23 die Befragungswahrscheinlichkeit auf jedem Abschnitt berechnet. Diese berechnet sich aus: Anzahl der Befragten/(gezählte Besetzung abzüglich zuvor Befragte) [Beispiel Halte A bis B =  $1/(8-0) \sim$ 0,13]. Dies wird für jeden Abschnitt separat berechnet.

Im nächsten Schritt wird die Befragungswahrscheinlichkeit der Reise je Interview (Formel 24) berechnet. Gemäß dieser Formel erfolgt die Hochrechnung grundsätzlich durch die Berechnung: 1 - ((1 - Befragungswahrscheinlichkeit Abschnitt 1) \* (1 - Befragungswahrscheinlichkeit Abschnitt 2) \* (1 - Befragungswahrscheinlichkeit Abschnitt n)) für n befahrene Abschnitte des Fahrgastes. Am Beispiel der Interviews 1 und 2 lautet die Berechnung wie folgt:

Interview 1:

$$
1 - ((1 - 0.13)^*(1 - 0.11)) - 0.22
$$

Es werden aufgrund des Reiseweges des Fahrgastes nur die Befragungswahrscheinlichkeiten der Abschnitte A-B und B-C berücksichtigt.

Interview 2:

1 -  $((1-0.13)$ <sup>\*</sup> $(1-0.11)$ <sup>\*</sup> $(1-0.29)$ <sup>\*</sup> $(1-0.33)$ <sup>\*</sup> $(1-0.22)$ ) ~ 0.70

Es werden aufgrund des Reiseweges des Fahrgastes nur die Befragungswahrscheinlichkeiten der Abschnitte A-B, B-C, C-D, D-E und E-F berücksichtigt.

Der Hochrechnungsfaktor HEA je Interview errechnet sich gemäß Formel 25 durch

1 / Befragungswahrscheinlichkeit der Reise.

Anschließend erfolgt für jede Erhebungsfahrt eine Kalibrierung des Hochrechnungsfaktors HEA auf den Zielwert "Personenkilometer aus Besetzung" (Hochrechnungsfaktor auf Personenkilometer, kurz HPK, Formel 26).

Dazu werden zunächst die PKM gemäß Besetzungszählung errechnet, indem die gezählte Besetzung je Abschnitt mit den Kilometern zwischen den Halten multipliziert wird (Beispiel Interview 1: 8 Personen \* 10 km, Interview 2: 10 Personen \* 10 km etc.). Die Summe dieser Werte ergibt den PKM-Wert aus der Besetzung der Erhebungsfahrt (im Beispiel 420, Zähler der Formel 26).

Daraufhin wird der PKM-Wert gemäß Befragung der Erhebungsfahrt errechnet.

Zunächst werden dabei die PKM je Interview errechnet. Diese errechnen sich aus der Anzahl der Befragten des Interviews multipliziert mit den Kilometern je Abschnitt jeweils multipliziert mit dem Hochrechnungsfaktor HEA des Interviews. Dabei werden nur die Abschnitte des Reiseweges des Fahrgastes berücksichtigt.

Beispiel Interview 1:

 $(1*10$  (Abschnitt A-B) + 1\*10 (Abschnitt B-C)) \* 4,5 = 90.

Beispiel Interview 2:

```
(1*10 (Abschnitt A-B) + 1*10 (Abschnitt B-C) + 1*10 (Abschnitt C-D) + 1*10 (Ab-
  schnitt D-E) + 1*10 (Abschnitt E-F)) * 1,42 ~ 71,05.
```
Die Summe aller ermittelten PKM-Werte je Interview ergibt den PKM-Wert gemäß Befragung der Erhebungsfahrt (im Beispiel 379,02, Nenner der Formel 26).

Gemäß Formel 26 wird der PKM-Wert aus der Besetzung der Erhebungsfahrt dividiert durch den PKM-Wert gemäß Befragung der Erhebungsfahrt (im Beispiel 420/379,02 ~ 1,108) und ergibt den Hochrechnungsfaktor auf Personenkilometer (HPK).

# **Anlage 25: Fortschreibung (Beispiel)**

Die im Abschnitt [2.8](#page-20-0) beschriebene Fortschreibung der Ausgleichsbeträge für das Folgejahr lässt sich am besten anhand eines Beispiels mit drei fiktiven Unternehmen erläutern.

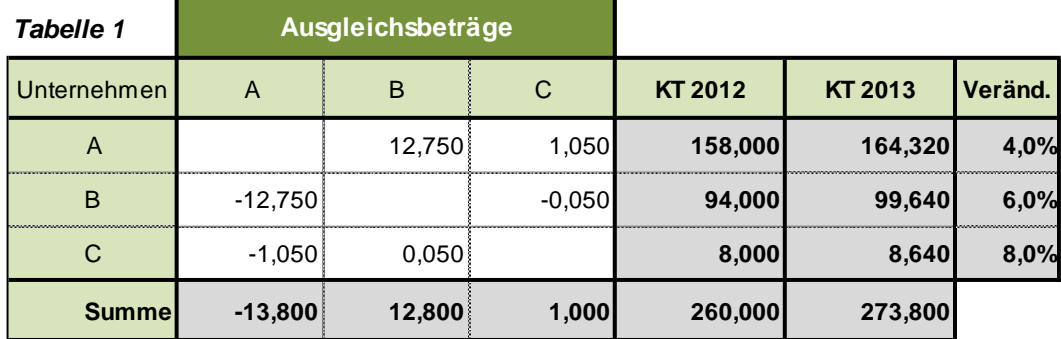

Die Tabelle 1 zeigt die Ausgleichsbeträge vom Jahr 2012 sowie die Entwicklung der kassentechnischen Einnahmen (KT) vom Jahr 2012 zum Jahr 2013. Die Ausgleichsbeträge sollen mit 75% der Einnahmenentwicklung des zahlenden Unternehmens fortgeschrieben werden. Im obigen Beispiel ist das Unternehmen A Zahler in Richtung Unternehmen B und C. Somit werden die entsprechenden Ausgleichsbeträge mit 3,0% (4% Anstieg der KT \* 75%) fortgeschrieben. Das Unternehmen C ist Zahler in Richtung Unternehmen B. In diesem Fall erfolgt die Fortschreibung des Ausgleichsbetrages mit 6% (8% Anstieg der KT \* 75%). Wird der Erhebungszyklus von zwei Jahre auf drei Jahre verlängert werden die Ausgleichsbeträge im jeweiligen bilateralen Verhältnis vom ersten Folgejahr auf das zweite Folgejahr mit 93,75% der Einnahmenentwicklung des zahlenden Unternehmens dynamisiert.

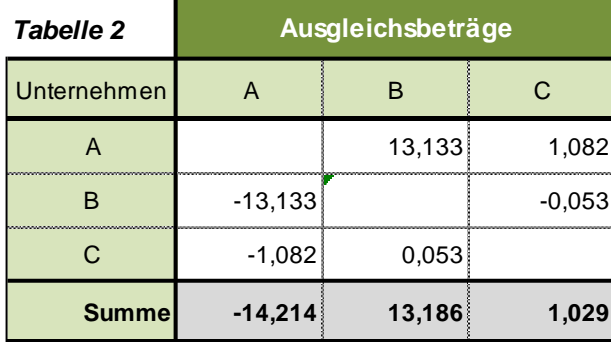

# **Anlage 26: Härtefallregelung (Beispiel)**

Anhand des folgenden Beispiels soll die Härtefallregelung (Abschnitt [2.3\)](#page-12-0) erläutert werden.

Als Bandbreite für die Härtefallregelung für die Entwicklung des Einnahmenanspruches ab dem Jahr 2011 wurden 4%-Punkte festgelegt. D.h. das sich der Einnahmenanspruch eines Unternehmens im Vergleich zum VRR-Mittelwertes um mindestens

#### VRR-Mittelwert ./. Bandbreite

entwickeln soll. Im nachfolgenden Beispiel bedeutet dies, dass sich der Einnahmenanspruch 2012 im Vergleich zum Jahr 2011 um mindestens +3,0% (Unterer Schwellenwert) entwickeln muss.

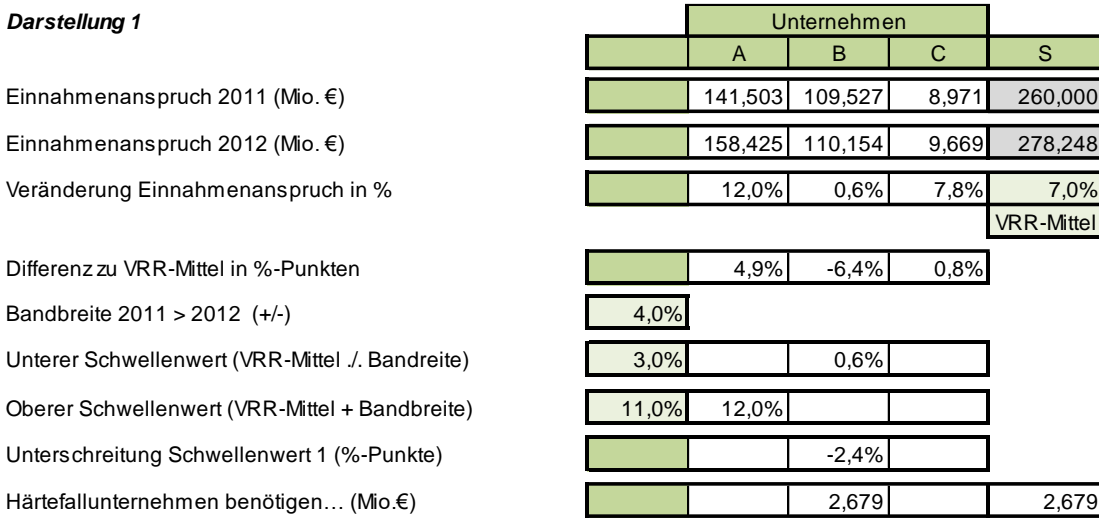

Das Unternehmen B liegt unterhalb dieser Entwicklung (+0,6%-Punkte), so dass der Einnahmenanspruch über die Härtefallregelung angepasst werden muss. Dieses erfolgt in einem zweistufigen Verfahren.

In der ersten Stufe bezahlen die Unternehmen, die über dem oberen Schwellenwert liegen, d.h. VRR-Mittelwert + Bandbreite. Im angeführten Beispiel ist dieses nur Unternehmen A. Der Maximalbeitrag, den die Unternehmen aus der Stufe 1 zahlen müssen, ist die Differenz zwischen dem ursprünglichen Einnahmenanspruch aus der Einnahmenaufteilungsrechnung und dem Schwellenwert (Kappungsbetrag). Reichen die Beiträge aus der Stufe 1 für die Härtefallregelung aus, so zahlen alle Unternehmen den gleichen prozentualen Anteil vom Kappungsbetrag.

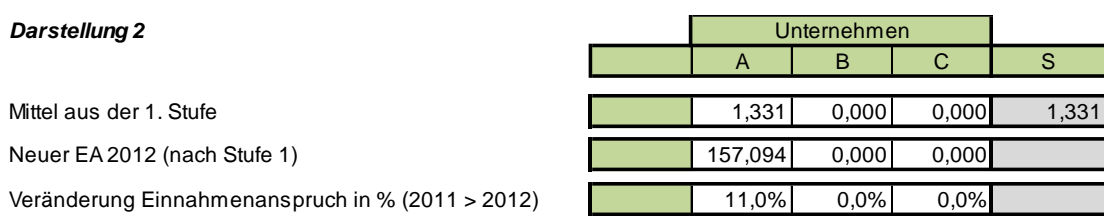

Der Restbetrag wird in der zweiten Stufe von den Unternehmen bezahlt, die oberhalb vom unteren Schwellenwert liegen, d.h. VRR-Mittelwert ./. Bandbreite und zwar im Verhältnis des Einnahmenanspruches dieser Unternehmen, der oberhalb des unteren Schwellenwertes liegt. Bei der Schlüsselbildung werden Beträge, die in der 1. Stufe gezahlt werden, berücksichtigt. Im angeführten Beispiel sind von der 2. Stufe die Unternehmen A und C betroffen.

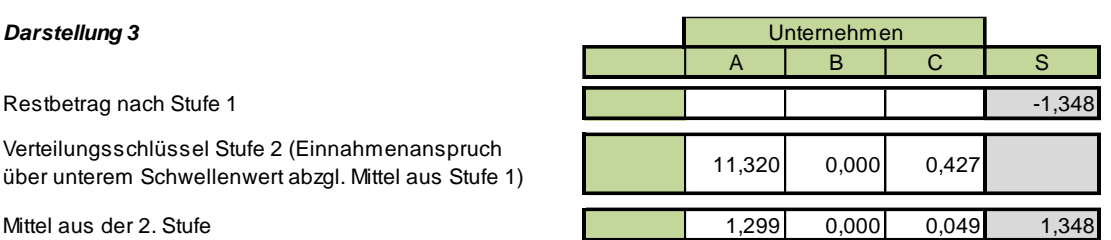

Anschließend werden die Gesamtmittel auf die Härtefallunternehmen verteilt.

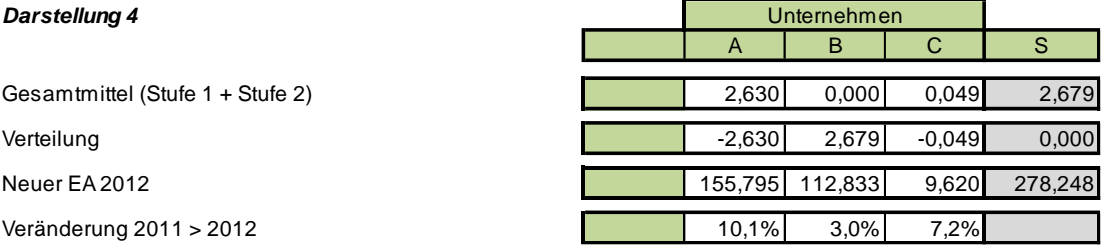

#### **Rückzahlung von Härtefallzahlungen**

Gemäß Abschnitt [2.3](#page-12-0) müssen Unternehmen, die Härtefallzahlungen erhalten und deren Einnahmenanspruch sich bis zum Jahr der übernächsten Erhebung überdurchschnittlich entwickelt, die erhaltenen Härtefallzahlungen an die zahlenden Unternehmen zurückzahlen. Eine Rückzahlungsverpflichtung besteht nur maximal bis zu der Höhe des Anteils, der über der durchschnittlichen Entwicklung des VRR-Tarifes liegt.

In dem Beispiel mit den Unternehmen A, B, C entwickeln sich die Einnahmenansprüche in den Folgejahren wie folgt:

#### Anhang - Seite 100

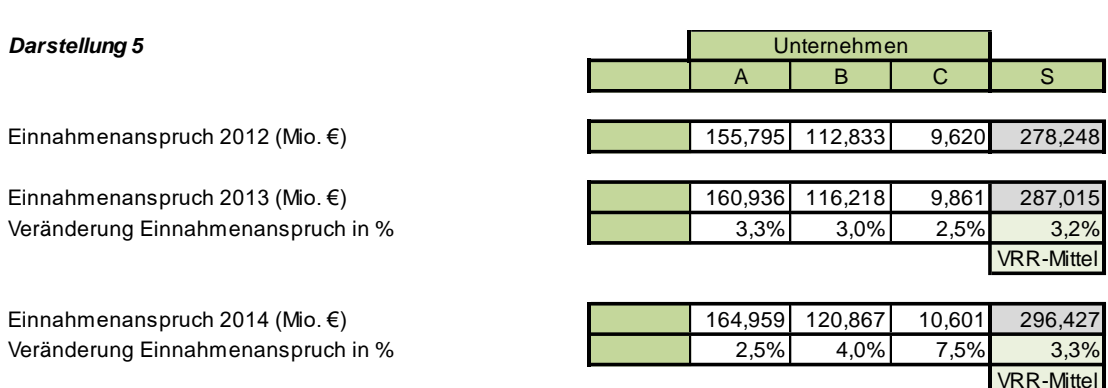

Im Jahr 2013 muss sich in dem o.g. Beispiel der Einnahmenanspruch um mindestens -0,8%-Punkte entwickeln (3,2% VRR-Mittelwert - 4% Bandbreite). Sämtliche Unternehmen erfüllen diese Voraussetzung, somit hat kein Unternehmen Anspruch auf einen Härtefallausgleich. Das Unternehmen B, welches im Jahr 2012 einen Härtefallausgleich erhalten hat, entwickelt sich unter dem VRR-Mittelwert. Somit besteht keine Rückzahlungsverpflichtung für Unternehmen B im Jahr 2013.

Im Jahr 2014 muss sich in dem o.g. Beispiel der Einnahmenanspruch um mindestens -0,7%-Punkte entwickeln (3,3% VRR-Mittelwert - 4% Bandbreite). Sämtliche Unternehmen erfüllen diese Voraussetzung, somit hat kein Unternehmen Anspruch auf einen Härtefallausgleich. Das Unternehmen B, welches im Jahr 2012 einen Härtefallausgleich erhalten hat, entwickelt sich 0,7%-Punkte über dem VRR-Mittelwert. Somit muss Unternehmen B im Jahr 2014 einen Teil der im Jahr 2012 erhaltenen Härtefallausgleichszahlungen zurückzahlen.

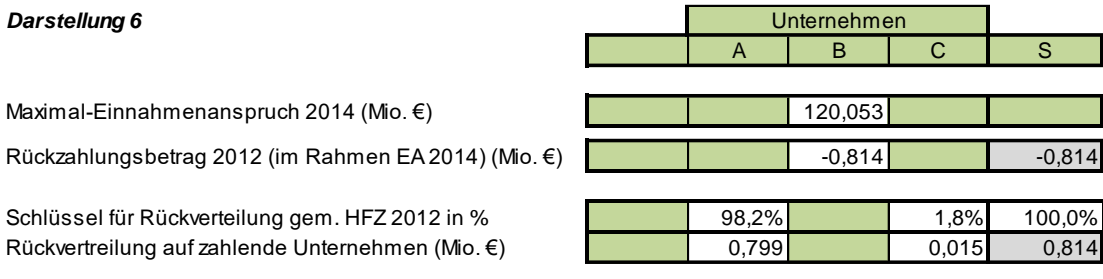

Der Maximal-Einnahmenanspruch für Unternehmen B beträgt 120,053 Mio. € (116,218 Mio. € Einnahmenanspruch 2013 + 3,3% VRR-Mittelwert). Die Differenz zum Einnahmenanspruch 2014 beträgt 0,814 Mio. €. Dies ist der Betrag, den Unternehmen B für das Jahr 2012 im Rahmen der Einnahmenaufteilung 2014 zurückzuzahlen hat.

Die Rückverteilung auf die zahlenden Unternehmen erfolgt über den Schlüssel "Härtefallzahlung 2012".

# **Anlage 27: Regeln zu Zählerkontrollen**

## **A27.1 Kontrollen im Fremdnutzerverfahren und im Anspruchsverfahren ÖSPV**

#### **Kontrollen durch externe Dritte**

Im Fremdnutzerverfahren sind folgende Kontrollen durchzuführen:

- Im Durchschnitt 20 Kontrollen je VU in den Erhebungsperioden 1 und 2
- Im Durchschnitt 10 Kontrollen je VU in den Erhebungsperioden 3 und 4.

Im Anspruchsverfahren ÖSPV sind folgende Kontrollen durchzuführen:

- 40 Kontrollen je Erhebungsperiode 1 und 2
- 20 Kontrollen je Erhebungsperiode 3 und 4.
- Vergibt der VRR die ÖSPV-Erhebung an unterschiedliche Institute, ist die angegebene Kontrollanzahl je Erhebungslos durchzuführen. Die genaue Anzahl der Kontrollen je ÖSPV-Unternehmen sind mit dem VRR im Vorfeld abzustimmen.

Erhoben bzw. kontrolliert wird in Bussen, Straßen- oder Stadtbahnen. In Bussen sollen vom Erhebungspersonal sämtliche Fahrgäste erhoben werden. Bei Straßenoder Stadtbahnlinien mit Mehrfachtraktion wird in einem Wagen erhoben. Sollte vor Beginn der Erhebung nicht bekannt sein, in welchem Wagen die Erhebung stattfindet, muss das Kontrollpersonal selbst herausfinden, in welchem Wagen erhoben wird.

Für die Kontrollen ist der beigefügte Kontrollbogen zu verwenden (siehe [A27.3\)](#page-192-0).

Der Auftragnehmer erhält vom VRR Kontrollfahrausweise, die an Erhebungstagen zur Benutzung von Bussen und Bahnen im VRR gelten und den Kontrollvorgang legitimieren. Diese Kontrollfahrausweise dürfen nicht beim eigentlichen Kontrollvorgang verwendet werden.

#### Vorgehensweise bei und nach den Kontrollen:

• Das Kontrollpersonal hat sich wie ein normaler Fahrgast zu verhalten. Der Kontrolleur hat einen **gültigen** Fahrausweis eines anderen Verkehrsunternehmens als das Verkehrsunternehmen, bei dem gerade kontrolliert wird, vorzuzeigen. Dabei sind sowohl **Barfahrausweise** als auch **Zeitkarten verschiedener Tarife** zu verwenden. Es sind immer **Papierfahrausweise** zu nutzen, keine E-Tickets.

- Bei der Kontrolle ist das Unternehmenslogo auf dem Fahrausweis möglichst unauffällig zu verdecken, sodass der Erheber den Fahrausweis in die Hand nehmen muss.
- Danach muss der Kontrolleur das Erhebungspersonal im Regelfall mindestens 10 Minuten beobachten. Bei der Beobachtung ist darauf zu achten, ob:
	- das Erhebungspersonal aktiv ist,
	- das Erhebungspersonal alle Fahrgäste erfasst (im Anspruchsverfahren ÖSPV müssen möglichst viele Fahrgäste erfasst werden),
	- das Erhebungspersonal die Einsteigerzählung korrekt durchführt (gilt nur für Anspruchsverfahren ÖSPV),
	- **E** elektronische Tickets elektronisch ausgelesen werden,
	- das Erhebungspersonal korrekt auftritt und
	- ggf. besondere Erhebungsregelungen (bilaterale Vereinbarungen) vom Erhebungspersonal berücksichtigt werden.
- Nach der Beobachtung gibt sich das Kontrollpersonal dem Erhebungspersonal zu erkennen und teilt dem Erheber seine Beobachtung (positiv wie negativ) mit. Wichtig ist die korrekte Erfassung des Tarifes (z.B. VRR, VRS), der Fahrausweisart (z.B. Barfahrausweis, SchokoTicket) und des verkaufenden Unternehmens.
- Das Kontrollpersonal identifiziert gemeinsam mit dem Erheber das Interview und sorgt dafür, dass der Erheber das Interview unter Angabe des Stornierungsgrundes "Kontrolle" storniert. Ist eine Stornierung des Interviews in Einzelfällen nicht möglich, erfasst das Kontrollpersonal die Gründe hierfür auf dem Kontrollbogen.
- In jedem Fall ist der genaue Zeitpunkt der Kontrolle auf dem Kontrollbogen zu notieren, um den Fahrschein des Kontrollpersonals im Nachgang identifizieren und für die weiteren Berechnungen löschen zu können.
- Mit dem Erhebungspersonal werden keine Diskussionen vor den Fahrgästen geführt.
- Gilt nur für Kontrollen im Anspruchsverfahren ÖSPV: Wenn es die Situation zulässt, ist vom Kontrollpersonal die Einsteigerzählung durchzuführen. Abweichungen sind auf dem Kontrollbogen zu vermerken, es werden aber keine Diskussionen mit den Erhebern geführt. Sollte beobachtet werden, dass keine Einsteigerzählung durchgeführt wird, ist dies auf dem Kontrollbogen zu vermerken. Der VRR behält sich zudem vor, die Einsteigerzählung zu kontrollieren.
- Vom Kontrollpersonal ist der beigefügte Kontrollbogen auszufüllen (siehe [A27.3\)](#page-192-0).
- Ist das Erhebungsverhalten oder das Auftreten des Erhebungspersonals nicht zufriedenstellend (betrifft den kontrollierten Erheber und die ggf. vorhandenen anderen Erheber), sind die Gründe dafür unter "Besonderes/Bemerkungen" anzugeben.
- Nach der Kontrolle (spätestens am Folgewerktag) ist vom Auftragnehmer ein Kontrollbogen für jede durchgeführte Kontrolle oder eine von der Einsatzzentrale erstellte tabellarische Aufstellung mit allen Informationen des beigefügten Kontrollbogens an den VRR zu mailen. Der VRR wird dann die betreffenden Unternehmen unverzüglich über das Ergebnis in Kenntnis setzen. Das genaue Verfahren ist vor Beginn der Kontrollen mit dem VRR abzustimmen.
- Die ausgefüllten Kontrollbögen sind dem VRR spätestens einen Monat nach jeder Periode zu übergeben.

#### **Kontrollen der Verkehrsunternehmen**

Bei Kontrollen der Verkehrsunternehmen gelten dieselben Regeln und Abläufe wie bei den Kontrollen der externen Dritten.

Das kontrollierende Verkehrsunternehmen darf ohne triftigen Grund, der mit dem VRR im Vorfeld abgestimmt werden muss, nicht mehr als zehn Kontrollen bei einem Unternehmen pro Periode durchführen.

Unternehmen, bei denen vom beauftragten Institut Erhebungen durchgeführt werden, ist freigestellt, mehr Kontrollfahrten durchzuführen. Allerdings sollte sich die Anzahl der Kontrollfahrten in einem gesundem Maß (Richtwert max. 25% aller Fahrten dürfen kontrolliert werden) bewegen.

Der ausgefüllte Kontrollbogen muss spätestens am dritten Folgewerktag dem kontrollierten Verkehrsunternehmen und dem VRR per Mail zugesendet werden, damit eine Korrektur der Erhebungsdurchführung möglich ist.

Sollten grundsätzlich fehlerhafte Kontrollbögen nicht an das betreffende Unternehmen und den VRR weitergegeben werden, ist das Unternehmen nicht berechtigt, die Richtigkeit der Erhebungsdurchführung des kontrollierten Verkehrsunternehmens in Frage zu stellen.

### **A27.2 Kontrollen im Anspruchsverfahren SPNV**

#### **Kontrollen durch externe Dritte**

Pro Periode sind folgende Kontrollen durchzuführen:

- 40 Kontrollen je Erhebungslos je Erhebungsperiode 1 und 2. Bei nur einem Erhebungslos im SPNV sind 80 Kontrollen je Erhebungsperiode 1 und 2 durchzuführen.
- 20 Kontrollen je Erhebungslos je Erhebungsperiode 3 und 4. Bei nur einem Erhebungslos im SPNV sind 40 Kontrollen je Erhebungsperiode 3 und 4 durchzuführen.

Befragt bzw. kontrolliert wird in Zügen des SPNV. Hier sollen vom Erhebungspersonal in einem zufällig ausgewählten Wagen und Zugabschnitt und einer zufällig ausgewählte Platzgruppe möglichst viele Fahrgäste befragt werden. Sollte im Vorfeld der Erhebung nicht bekannt sein, in welchem Wagen/Wagenabschnitt bzw. in welcher Platzgruppe befragt wird, muss das Kontrollpersonal dies selbst herausfinden.

Für die Kontrollen ist der beigefügte Kontrollbogen zu verwenden (siehe [A27.3\)](#page-192-0).

Der Auftragnehmer erhält vom VRR Kontrollfahrausweise, die an Erhebungstagen zur Benutzung von Bussen und Bahnen im VRR gelten und den Kontrollvorgang legitimieren. Diese Kontrollfahrausweise dürfen nicht beim eigentlichen Kontrollvorgang verwendet werden.

#### Vorgehensweise bei und nach den Kontrollen:

- Das Kontrollpersonal sollte sich im entsprechenden Kontrollbereich in der Platzgruppe befinden und sich wie ein normaler Fahrgast verhalten.
- Wird der Kontrolleur angesprochen, hat er einen **Fahrausweis** eines anderen Verkehrsunternehmens als das Verkehrsunternehmen, bei dem gerade kontrolliert wird, vorzuzeigen. Dabei sind sowohl **Barfahrausweise** als auch **Zeitkarten verschiedener Tarife** zu verwenden. Es sind immer **Papierfahrausweise** zu nutzen, keine E-Tickets. Weiterhin sind Fahrausweise zu verwenden, die auf dem entsprechenden Kontrollabschnitt gültig sind (mindestens Preisstufe B mit aktuellem Entwerterstempel).
- Stellt der Kontrolleur fest, dass die Befragung in der ersten Klasse durchgeführt wird und dies nicht im Vorfeld bekannt war und somit kein gültiges Ticket vorhanden ist, wird die Kontrolle mit dem vorhandenen Ticket vollzogen.
- Bei der Befragung des Kontrolleurs müssen folgende Informationen vom Interviewer befragt/erfasst werden:
	- Tarif
	- Ticketbezeichnung
	- verkaufendes Verkehrsunternehmen
	- **•** Preisstufe
	- Einstiegsbahnhof/Haltestelle
- Ausstiegsbahnhof/Haltestelle
- Mitfahrer
- vor Nutzung (Vorlauf, "Wie sind Sie zu Ihrem Einstiegsbahnhof/Haltstelle gekommen?" o.ä.); nicht relevant bei der vereinfachten Mengenerhebung gemäß Abschnitt [5.10,](#page-59-0)
- nach Nutzung (Nachlauf, "Wie geht es nach Ihrem Ausstieg weiter?" o.ä.); nicht relevant bei der vereinfachten Mengenerhebung gemäß Abschnitt [5.10.](#page-59-0)
- Weitere Fragen des Interviewers sind für den Kontrollvorgang nicht relevant.
- Der Kontrolleur zeigt dem Interviewer ein gültiges Ticket, damit der Interviewer die Ticketbezeichnung, das verkaufende Verkehrsunternehmen und die Preisstufe selbständig erfassen kann. Bei der Befragung zum Ein- und Ausstieg sollen die Bahnhöfe/Haltestellen benannt werden, die dem Kontrollabschnitt entsprechen. Um die Befragung nicht in die Länge zu ziehen, soll beim Vor- bzw. Nachlauf die Antwort "zu Fuß" gegeben werden (nicht relevant bei der vereinfachten Mengenerhebung gemäß Abschnitt [5.10\)](#page-59-0).
- Vor bzw. nach der Befragung durch den Interviewer hat der Kontrolleur das Erhebungspersonal zu beobachten (mindestens 15 Minuten). Bei der Beobachtung ist darauf zu achten, dass
	- das Erhebungspersonal aktiv ist,
	- das Erhebungspersonal möglichst eine hohe Anzahl von Fahrgästen erfasst,
	- das Erhebungspersonal korrekt auftritt,
	- elektronische Tickets elektronisch ausgelesen werden,
	- nicht überwiegend die Einsteiger befragt werden.
- Nach der Beobachtung und dem Interview gibt sich das Kontrollpersonal dem Erhebungspersonal zu erkennen und teilt dem Interviewer seine Beobachtung (positiv wie negativ) mit.
- Das Kontrollpersonal identifiziert geimeinsam mit dem Erheber das Interview und sorgt dafür, dass der Erheber das Interview unter Angabe des Stornierungsgrundes "Kontrolle" storniert. Ist eine Stornierung des Interviews in Einzelfällen nicht möglich, erfasst das Kontrollpersonal die Gründe hierfür auf dem Kontrollbogen.
- In jedem Fall ist der genaue Zeitpunkt der Kontrolle auf dem Kontrollbogen zu notieren, um das Interview mit dem Kontrollpersonal im Nachgang identifizieren und für die weiteren Berechnungen löschen zu können.
- Mit dem Erhebungspersonal werden keine Diskussionen vor den Fahrgästen geführt.
- Wenn es die Situation zulässt, ist vom Kontrollpersonal die Besetzungszählung durchzuführen. Abweichungen sind auf dem Kontrollbogen zu vermerken, es werden aber keine Diskussionen mit den Erhebern geführt. Sollte beobachtet werden, dass keine Besetzungszählung durchgeführt wird, ist dies auf dem Kontrollbogen zu vermerken. Der VRR behält sich zudem vor, die Besetzungszählung zu kontrollieren.
- Vom Kontrollpersonal ist der beigefügte Kontrollbogen auszufüllen (siehe [A27.3\)](#page-192-0).
- Ist das Interview nicht zufriedenstellend durchgeführt worden oder das Auftreten des Interviewpersonals nicht zufriedenstellend (betrifft den kontrollierten Interviewer und die ggf. vorhandenen anderen Interviewer), sind die Gründe dafür unter "Besonderes/Bemerkungen" anzugeben.
- Nach der Kontrolle (spätestens am Folgewerktag) ist vom Auftragnehmer ein Kontrollbogen für jede durchgeführte Kontrolle oder eine von der Einsatzzentrale erstellte tabellarische Aufstellung mit allen Informationen des beigefügten Kontrollbogens an den VRR zu mailen. Der VRR wird dann die betreffenden Unternehmen unverzüglich über das Ergebnis in Kenntnis setzen. Das genaue Verfahren ist vor Beginn der Kontrollen mit dem VRR abzustimmen.
- Die ausgefüllten Kontrollbögen sind dem VRR spätestens einen Monat nach jeder Periode zu übergeben.

#### **Kontrollen der Verkehrsunternehmen**

Bei Kontrollen der Verkehrsunternehmen gelten dieselben Regeln und Abläufe wie bei den Kontrollen der externen Dritten.

Das kontrollierende Verkehrsunternehmen darf ohne triftigen Grund, der mit dem VRR im Vorfeld abgestimmt werden muss, nicht mehr als zehn Kontrollen pro beauftragtes Institut pro Periode durchführen.

Unternehmen, bei denen vom beauftragten Institut Erhebungen durchgeführt werden, ist freigestellt, mehr Kontrollfahrten durchzuführen. Allerdings sollte sich die Anzahl der Kontrollfahrten in einem gesundem Maß (Richtwert max. 25% aller Fahrten dürfen kontrolliert werden) bewegen.

Der ausgefüllte Kontrollbogen muss spätestens am dritten Folgewerktag dem kontrollierten Verkehrsunternehmen und dem VRR per Mail zugesendet werden, damit eine Korrektur der Erhebungsdurchführung möglich ist.

Sollten grundsätzlich fehlerhafte Kontrollbögen nicht an das betreffende Unternehmen und dem VRR weitergegeben werden, ist das Unternehmen nicht berechtigt, <span id="page-192-0"></span>die Richtigkeit der Erhebungsdurchführung des kontrollierten Verkehrsunternehmens in Frage zu stellen.

# **A27.3 Kontrollformulare**

#### **VRR Fremdnutzererhebung 2017 - Kontrollbogen**

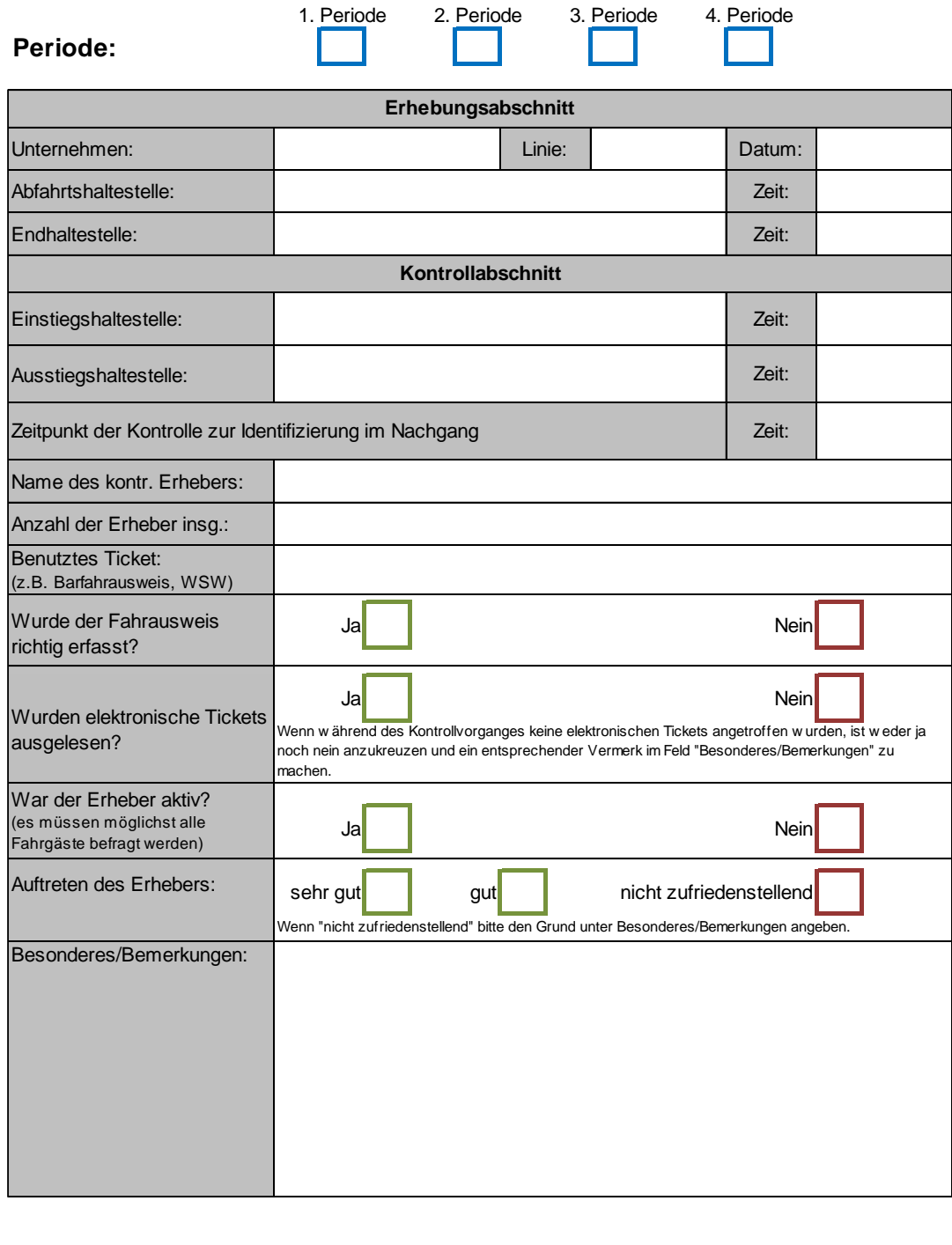

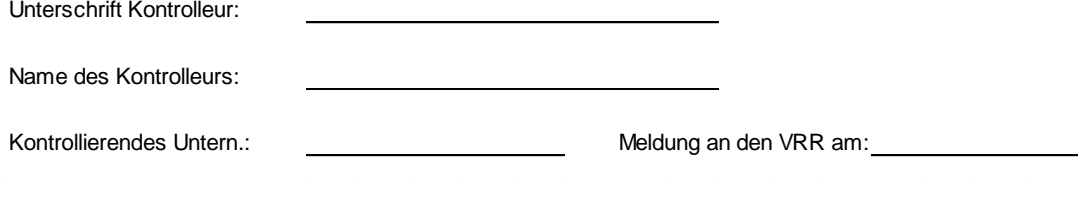

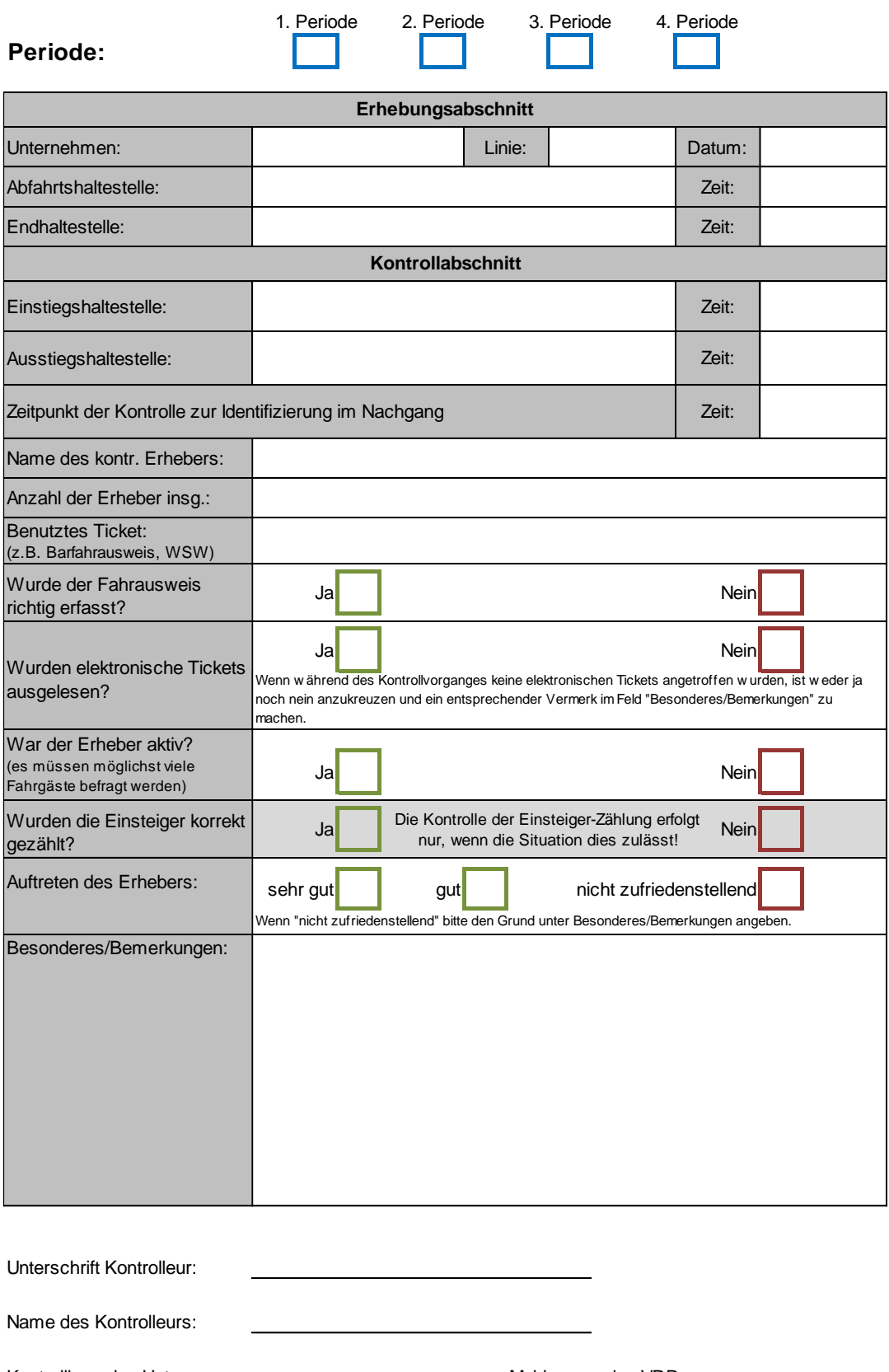

### **VRR Anspruchserhebung ÖSPV 2017 - Kontrollbogen**

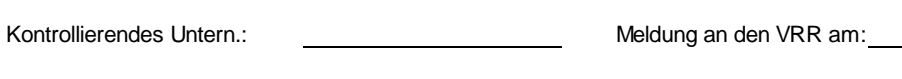

### **VRR Anspruchserhebung SPNV Mengenerhebung 2017 - Kontrollbogen**

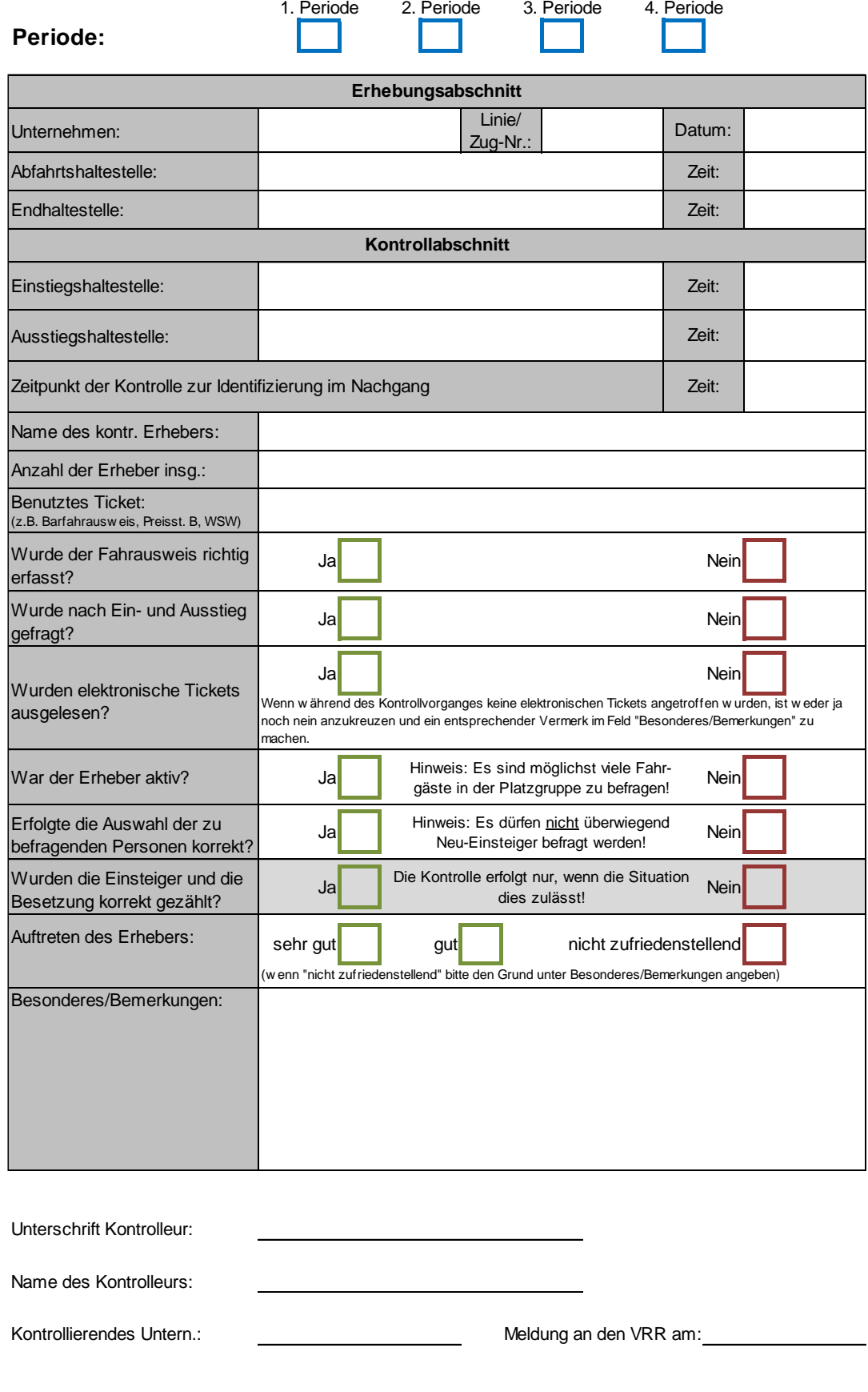

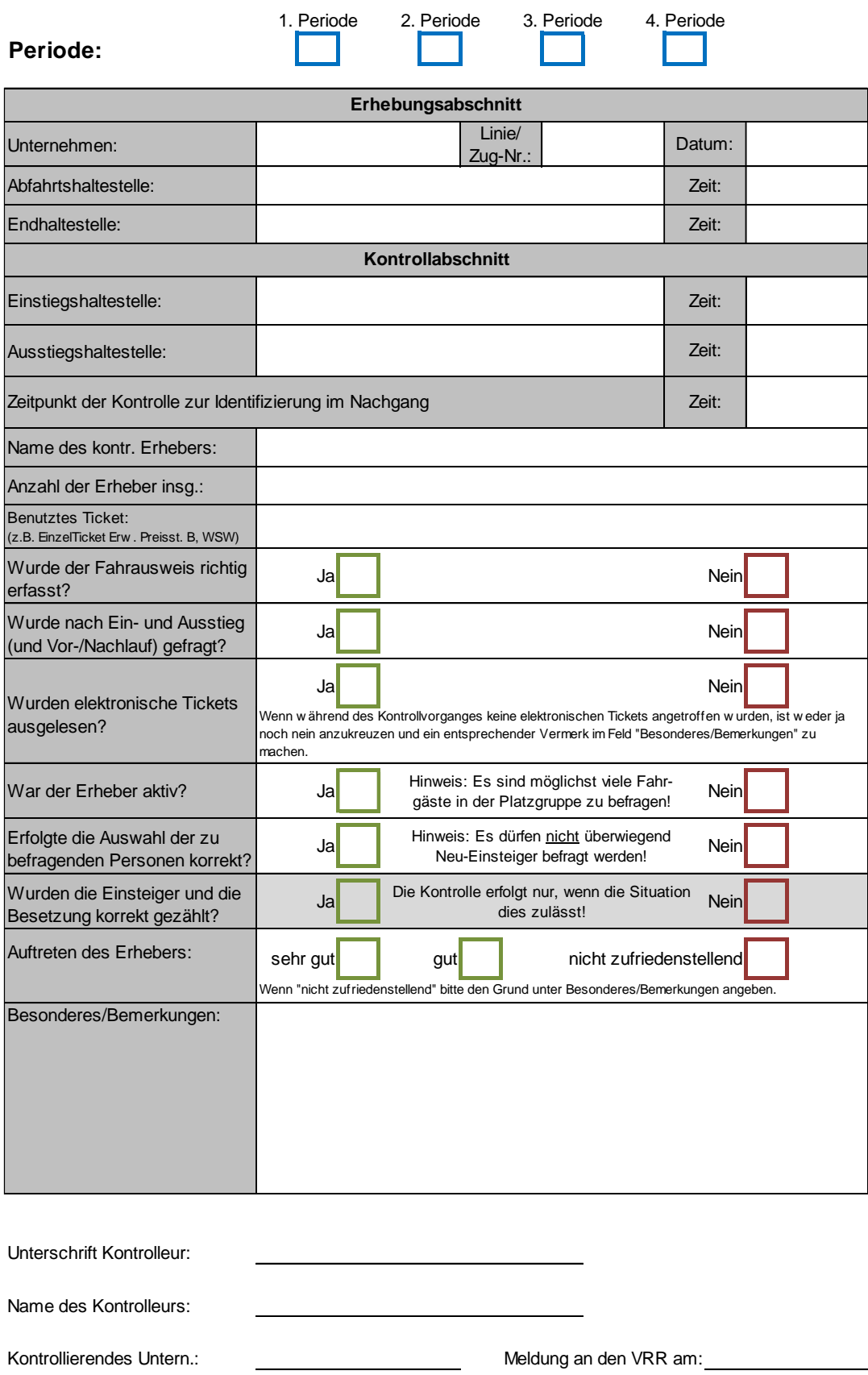

### **VRR Anspruchserhebung SPNV 2019 - Kontrollbogen**

## <span id="page-197-0"></span>**Anlage 28: Anspruch DB Fernverkehr aus IC-/EC-Nutzung**

VRR-Zeitkarteninhaber können gegen einen Aufpreis Intercity- und Eurocityzüge im VRR und verbundüberschreitend nutzen. Ausgenommen von dieser Regelung sind Zeitkarten des Ausbildungsverkehrs (einschließlich des SemesterTickets).

#### Einnahmenaufteilung

Grundlage für die Ermittlung des Anspruches der DB Fernverkehr aus der Einnahmenaufteilung ist der Vertrag zwischen VRR AöR und der DB Fernverkehr ab dem 01.01.2018.

Die Bewertung des Anspruches aus der Nutzung der IC-/EC-Fernverkehrszüge mit VRR-Tarif erfolgt im Grundsatz nach dem Anspruchsverfahren SPNV gemäß Abschnitt 5 der Richtlinie (Grund- und Arbeitspreissystematik).

Grundlage für die Ermittlung des Anspruches bilden die Linienbeförderungsfälle aus der Befragung der Aufpreis-Abonnenten aus dem Jahr 2009. Ermittelt wird hieraus die Nutzung mit IC/EC-Zügen, SPNV-Zügen und ÖSPV-Angeboten, die genutzte VRR-Zeitkarte (Basisticket) und das Unternehmen, das die VRR-Zeitkarte verkauft hat.

Um eine Doppelbelastung der ÖSPV-Unternehmen aus SPNV-Erhebung und der Befragung der Aufpreis-Abonnenten zu vermeiden, werden Ansprüche, die aus Linienbeförderungsfällen mit SPNV- und ÖSPV-Anteil entstehen, auf den SPNV umgebucht.

Die Hochrechnung erfolgt über den Faktor Aufpreis-Kunden des Abrechnungsjahres durch befragte Aufpreis-Kunden 2009. Damit wirken sich Nachfragerückgänge in der Fortschreibung anspruchsmindernd aus.

Die weitere Fortschreibung erfolgt über die Preisentwicklung der betreffenden VRR-Basistickets.

Um das geänderte Nutzungsverhalten durch das RE-Konzept 2011 abzubilden, werden anspruchsmindernd Abschläge auf den Einnahmenanspruch für folgende Relationen aus der Befragung 2009 festgelegt:

- Essen / Mülheim Düsseldorf: -5%
- Wanne-Eickel / Gelsenkirchen Düsseldorf: -10%
- Sythen / Haltern / Marl / Recklinghausen Düsseldorf: -25%
- Duisburg Düsseldorf, mit vorheriger SPNV-Nutzung von Sythen, Haltern, Marl, Recklinghausen, Wanne-Eickel oder Gelsenkirchen: -80%

Aufgrund weiterer Parallelangebote im SPNV wird ein pauschaler Abschlag in Höhe von 5% vom Anspruch der DB Fernverkehr vorgenommen.

Von dem ermittelten Anspruch der DB Fernverkehr aus der Einnahmenaufteilung wird eine Provision in Höhe von 10% abgezogen. Auf diese Provision werden 19% USt. zugeschlagen (VRR-Provisionsregelung).

#### Abrechnung

Auf Grundlage der Werte des Vorjahres und einer Prognose der bereits vorliegenden Aufpreis-Verkäufe des Abrechnungsjahres erstellt der VRR bis Ende August des Abrechnungsjahres eine vorläufige Abrechnung des Anspruches der DB Fernverkehr aus der Einnahmenaufteilung und der Provision für das Abrechnungsjahr.

Auf Grundlage der Ist-Verkäufe der Aufpreise, der Preisentwicklung der VRR-Basistickets und der sonstigen für die Bewertung der Linienbeförderungsfälle notwendigen Kennzahlen aus den Erhebungen der Einnahmenaufteilung im VRR erstellt der VRR eine endgültige Abrechnung des Anspruches der DB Fernverkehr aus der Einnahmenaufteilung und der Provision für das Abrechnungsjahr.

#### Laufzeit des Vertrages

Der Vertrag zwischen VRR AöR und der DB Fernverkehr gilt ab dem 01.01.2018 und kann von beiden Vertragspartnern bis zum 30.06. eines Jahres ordentlich gekündigt werden.

# **Anlage 29: Vereinbarungen mit anderen Verbünden**

### <span id="page-199-0"></span>**A29.1 VRS**

Die Einnahmenaufteilung des VRR- und des VRS-Tarifes zwischen den VRR- und den VRS-Verkehrsunternehmen regelt der "Tarifkooperationsvertrag VRR/VRS", in der Fassung vom 15.06.2018. Der Tarifkooperationsvertrag VRR/VRS ersetzt den Einnahmenaufteilungsvertrag VRS/VRR vom 13.12.2004. Der Tarifkooperationsvertrag enthält neben Regelungen zur Einnahmenaufteilung Regelungen zum Tarif, Vertrieb und zur Kommunikation im Gebiet des kleinen und des großen Grenzverkehrs im VRR und im VRS. Darüber hinaus regelt der Vertrag die institutionelle Zusammenarbeit der beteiligten Verbundorganisationen und Verkehrsunternehmen (z.B. die Durchführung gemeinsamer Lenkungskreis-Sitzungen und die Einsetzung eines Schlichtungsverfahrens).

Vertragspartner des Tarifkooperationsvertrages sind die VRR AöR, die VRS GmbH und der ZV VRS. Die VRR-Verkehrsunternehmen, die den VRS-Tarif verkaufen, sind über Anerkennungsvereinbarungen zwischen der VRR AöR und den Verkehrsunternehmen eingebunden. Entsprechende Anerkennungsvereinbarungen wurden zwischen der VRS GmbH und den VRS-Verkehrsunternehmen geschlossen.

Für die Einnahmenaufteilung gilt der Grundsatz, dass die Einnahmen aus dem VRR-Tarif nach den jeweils gültigen Regelungen zur Einnahmenaufteilung des VRR-Tarifes (Einnahmenaufteilungsvertrag im VRR, Richtlinie zur Einnahmenaufteilung im VRR) und die Einnahmen aus dem VRS-Tarif nach den jeweils gültigen Regelungen zur Einnahmenaufteilung des VRS-Tarifes (Einnahmenaufteilungsvertrag im VRS) aufgeteilt werden.

Die Meldung der Verkäufe der Verkehrsunternehmen erfolgt monatlich (bis zum Ende des Folgemonats) an die jeweils für die Einnahmenaufteilung zuständige Verbundgesellschaft. Die jeweilige Jahresmeldung hat bis spätestens Ende März des Folgejahres zu erfolgen. Ein Testat über die Einnahmen aus VRS-Tarif ist der VRS GmbH spätestens bis zum 15. Juni des Folgejahres vorzulegen.

### **A29.1.1 Einnahmenaufteilung VRS-Tarif für VRR-Unternehmen**

Die Einnahmenansprüche der VRR-Unternehmen, die VRS-Tarif verkaufen, werden über die Verkehrserhebung des VRS ermittelt. Die Erhebung findet in unregelmäßigen Abständen ca. alle vier Jahre statt. Bei der Erhebung werden der Erlösanspruch und die Ertragskraft jedes Unternehmens ähnlich wie im VRR-Anspruchsverfahren ermittelt. Auf Linien der VRR-Unternehmen findet die Erhebung nur auf den Linien

statt, die die Verbundgrenze überschreiten. Auf diesen Linien wird der gesamte Reiseweg des Fahrgastes erhoben, also auch der Vor- und Nachlauf in den VRR hinein.

Die Binnenverkehre mit VRS-Tarif im VRR-Gebiet werden bei der VRS-Einnahmenaufteilung über die ermittelten Linienbeförderungsfälle aus den VRR-Verkehrserhebungen berücksichtigt. D.h.: Wenn bei VRR-Unternehmen höhere Linienbeförderungsfälle aus dem VRR-Fremdnutzerverfahren bzw. dem VRR-Anspruchsverfahren erhoben wurden, werden diese Linienbeförderungsfälle in der VRS-Einnahmenaufteilung berücksichtigt. Grundlage für die Ermittlung der Binnenverkehre sind die VRR-Verkehrserhebungen aus dem Jahr der jeweiligen VRS-Verkehrserhebung. Finden in dem Jahr der jeweiligen VRS-Verkehrserhebung keine VRR-Verkehrserhebungen statt, sind die letzten VRR-Verkehrserhebungen zu verwenden.

Härtefallausgleichszahlungen sind gemäß Tarifkooperationsvertrag VRR/VRS zunächst nicht für die Verkehrsunternehmen des jeweils anderen Verbundes vorgesehen (Ausnahme: Unternehmen, die Mitglied im Unternehmensbeirat des VRS sind). Für VRR-Verkehrsunternehmen, für die die VRS-Härtefallausgleichsregelungen nicht gelten, wurde im Rahmen der Anerkennungsvereinbarung innerhalb dieser Verkehrsunternehmen eine Härtefallausgleichsregelung für die Einnahmenansprüche aus VRS-Tarif ab 2018 vereinbart.

Die VRR-Unternehmen, bei denen auf verbundraumüberschreitenden Linien die VRS-Verkehrserhebung stattfindet, tragen die Kosten der Verkehrserhebung gemäß Einnahmenaufteilungsvertrag VRS mit.

### **A29.1.2 Einnahmenaufteilung VRR-Tarif für VRS-Unternehmen**

Die Einnahmenansprüche der VRS-Unternehmen, die VRR-Tarif verkaufen, werden auf Basis der Richtlinie zur Einnahmenaufteilung im VRR ermittelt. Für VRS-Unternehmen gilt im Grundsatz das Anspruchsverfahren ÖSPV (siehe Abschnitt 4 und Anlage 9). VRS-Unternehmen können – in Abstimmung mit allen hauptbeteiligten Unternehmen und mit dem AK WA – ein anderes geeignetes Verfahren verwenden (siehe Abschnitt [2.1\)](#page-9-0). Als geeignetes Verfahren kann die Erhebung nach dem VRS-Anspruchsverfahren angesehen werden.

Die VRS-Unternehmen, die Einnahmenansprüche aus der VRR-Einnahmenaufteilung generieren, partizipieren an der Finanzierung der Kosten für das Anspruchsverfahren wie jedes VRR-Unternehmen (siehe Abschnitt [2.2\)](#page-11-0).

### **A29.1.3 Einnahmenaufteilung für VRR- und VRS-Erweiterungen**

Für Berufstätige und Auszubildende, die im VRR wohnen, im VRS arbeiten und ein VRS-JobTicket bzw. ein AzubiTicket VRS besitzen, gilt mit einem Erweiterungsticket das VRS-Ticket auch im VRR-Gebiet (im Geltungsbereich des VRS-Tarifes – großer Kragen). Im kleinen Kragen gelten das JobTicket und das AzubiTicket VRS ohne Erweiterung. Umgekehrt können Berufstätige und Auszubildende, die im VRS wohnen und im VRR arbeiten und ein VRR-FirmenTicket bzw. YoungTicketPlus besitzen, mit einem Erweiterungsticket das VRR-Ticket auch im VRS-Gebiet nutzen.

#### Einnahmenaufteilung

Gemäß Anlage 11 des Tarifkooperationsvertrages VRR/VRS unterliegen VRS-Erweiterungen (zum VRR-Basisticket) der Einnahmenaufteilung im VRS. Die VRSund die VRR-Verkehrsunternehmen melden Ihre Einnahmen aus den VRS-Erweiterungen - entsprechend der Regelungen für Einnahmen aus VRS-Tarif - an die VRS GmbH. Die Einnahmen aus den VRS-Erweiterungen sind innerhalb von drei Werktagen nach Meldung an die VRS GmbH zu überweisen.

Gemäß Anlage 11 des Tarifkooperationsvertrages VRR/VRS unterliegen VRR-Erweiterungen (zum VRS-Basisticket) der Einnahmenaufteilung im VRR. Die VRSund die VRR-Verkehrsunternehmen melden Ihre Einnahmen aus den VRR-Erweiterungen - entsprechend der Regelungen für Einnahmen aus VRR-Tarif - an die VRR AöR. Die Einnahmen aus den VRR-Erweiterungen sind innerhalb von drei Werktagen nach Meldung an die VRR AöR zu überweisen.

Für die Verteilung der VRR-Erweiterungen zum JobTicket/AzubiTicket VRS innerhalb der VRR-Verkehrsunternehmen wurde im AK WA folgendes Verfahren vereinbart:

- Die Verteilung der VRR-Erweiterungen erfolgt über einen Mischschlüssel aus dem Schlüssel "Verkäufe" (ab 2020: 10%) und dem Schlüssel "Erhebungen" (ab 2020: 90%).
- Schlüssel Verkäufe: Die Zuscheidung erfolgt auf alle VRR-Verkehrsunternehmen über die erzielten "Einnahmen aus den Erweiterungstickets zum FirmenTicket/YoungTicketPlus".
- Schlüssel Erhebungen: Basis für die Aufteilung sind Linienbeförderungsfälle mit VRR-Erweiterungen aus den VRR-Erhebungen zur Einnahmenaufteilung. Die Linienbeförderungsfälle werden mit dem unternehmensspezifischen (ÖSPV) bzw. linienspezifischen (SPNV) Hochrechnungsfakor bewertet. Dabei werden nur Linien im Geltungsbereich der VRR-Erweiterungen zum JobTicket/AzubiTicket VRS berücksichtigt (großer Kragen ohne kleinen Kragen). Linienbeförderungsfälle auf Linien, die über den Geltungsbereich hinausgehen,

werden anteilsmäßig dem Geltungsbereich zugeordnet. Diese Zuordnung erfolgt im SPNV über den erfassten Ein- und Ausstieg bzw. im ÖSPV über die Anzahl der Halte. Da davon auszugehen ist, dass der Fahrgast, der mit einem Erweiterungsticket erfasst wird, damit hauptsächlich im Geltungsbereich verkehrt, werden im ÖSPV Halte im kleinen Kragen mit dem Faktor 0,5 und Halte im großen Kragen mit Faktor 1 bewertet. Dieses Verhältnis wurde aus dem Nutzungsverhältnis im SPNV abgeleitet.

#### Abrechnung der VRR-Erweiterungen

Der VRR überweist die auf dem Zentralen Verrechnungskonto eingegangenen Einnahmen aus den VRR-Erweiterungen zum JobTicket/AzubiTicket VRS auf Basis eines vorläufigen Aufteilungsschlüssels quartalsweise an die VRR-Verkehrsunternehmen.

- Der vorläufige Schlüssel "Verkauf" ergibt sich aus der letzten endgültigen Abrechnung. Dieser Schlüssel wird für alle Zahlungen des jeweiligen Abrechnungsjahres verwendet.
- Der vorläufige Schlüssel "Erhebungen" ergibt sich für alle Abschlagszahlungen des jeweiligen Abrechnungsjahres aus der letzten ausgewerteten Erhebung.

Die endgültige Einnahmenaufteilung der Erweiterungen erfolgt für den Schlüssel "Verkauf" auf Basis der endgültigen Einnahmenmeldungen des Abrechnungsjahres und für den Schlüssel "Erhebungen" auf Basis der aktuellsten ausgewerteten Erhebungen.

### **A29.1.4 Regelung über die gegenseitige Anerkennung der SemesterTickets**

Studierende mit Wohnort im VRR (im Geltungsbereich des VRS-Tarifes) und Hochschulort im VRS und umgekehrt können auf dem "verkehrsüblichen Weg" ohne Aufpreis auch im jeweils anderen Verbundraum Busse und Bahnen benutzen. Ein Anspruch für diese gegenseitige Anerkennung des SemesterTickets besteht gemäß "Vereinbarung über die gegenseitige Anerkennung von SemesterTickets (…)" vom 03.02.1995 und Nachtrag vom 14.11.1995 nicht.

### **A29.2 AVV**

### **A29.2.1 Einnahmenaufteilung Kragentarif AVV/VRR**

Die Einnahmenaufteilung des Kragentarifes AVV/VRR regelt der "Vertrag über die Anwendung des Kragentarifs AVV/VRR in den Übergangsrelationen zwischen den Tarifräumen des Aachener Verkehrsverbundes (AVV) und des Verkehrsverbundes Rhein-Ruhr (VRR) und die Behandlung von Fahrgeldeinnahmen daraus" mit Geltung vom 12.06.2005.

Aufgrund der Geringfügigkeit der zu erwartenden Ausgleichsbeträge wird auf eine Aufteilung der Einnahmen aus dem Kragentarif AVV/VRR verzichtet. Jedes Verkehrsunternehmen behält seine Einnahmen.

Dieser Grundsatz gilt solange, bis der Schwellenwert des zwischen den Verbünden auszugleichenden Betrages eine Höhe von 100.000 Euro übersteigt. Um dies festzustellen, ermittelt der AVV anhand eines buchhalterischen Verfahrens jährlich die zwischen den Verbünden auszugleichenden Beträge und stellt diese den beteiligten Verkehrsunternehmen zur Verfügung. Wird der Schwellenwert in einem der Abrechnungsjahre überschritten, ist erneut über eine geeignete Einnahmenaufteilung zu verhandeln. Als Abrechnungsjahr gilt das jeweilige Kalenderjahr.

Die Einnahmen des AVV-Tarifs auf der Linie 017 verbleiben bei der NEW MöBus.

### **A29.2.2 Einnahmenaufteilung Ergänzungstickets zum Jobticket AVV / FirmenTicket VRR**

Für Berufstätige und Auszubildende, die im VRR wohnen, im AVV arbeiten und ein AVV-JobTicket besitzen, gilt mit einem Ergänzungsticket das AVV-JobTicket auch im VRR-Gebiet (bestimmte Tarifgebiete im VRR). Umgekehrt gilt mit einem Ergänzungsticket das VRR-FirmenTicket für Berufstätige und Auszubildende, die im AVV-Gebiet wohnen und im VRR arbeiten in bestimmten Tarifgebieten im AVV.

Jeder Verkehrsverbund hat Anspruch auf die Einnahmen aus Ergänzungstickets, die für seinen Bereich ausgestellt wurden. Der Saldo aus den Ergänzungstickets wird zwischen den Verbünden jährlich ausgeglichen. Die Verkäufe der AVV-Verkehrsunternehmen werden über den Schlüssel "Einnahmen aus Ergänzungstickets für das FirmenTicket VRR" den VRR-Verkehrsunternehmen im Geltungsbereich der Ergänzungstickets zugeschieden.

# **Anlage 30: Einnahmenaufteilung Bahntarife**

### **A30.1 Grundsätzliches**

Unter dem Begriff "Bahntarife" werden folgende Tickets abgerechnet:

- **PauschalPreisTickets,** inkl. Internetverkäufe (SchönesWochenendeTicket, SchönerTagTicket NRW 5 Personen, SchönerTagTicket NRW Single, Schöne-FahrtTicket NRW Erw., SchöneFahrtTicket Kind)
- **FerienTickets NRW**, inkl. Internetverkäufe (großes und kleines)
- **NRWTickets** (RelationspreisTickets (plus-Beträge sowie Ansprüche aus der Ertüchtigung des NRW-Tarifes), DB FiA (Firmen im Abo), SchönesJahrTicket NRW, Schöne60Ticket NRW)
- **NRWPlusTickets** (NRWplus Einzelfahrt, NRWplus Hin&Rück, NRWplus Monat ICE, NRWplus ICE Abo)
- **NRWSemesterTicket** (Hochschulen außerhalb des Verbundes)
- **EinfachWeiterTicket** (EWT).

Die 1. Stufe der Einnahmenaufteilung (Aufteilung zwischen den ÖSPV-Unternehmen und den SPNV-Unternehmen) wird ab dem Abrechnungsjahr 2019 für alle Tickets, mit Ausnahme des Schönes-Wochenende-Tickets (nur noch in 2019 relevant, da der Vertrieb zum 08.06.2019 eingestellt wurde), von der Clearing-Stelle "Kompetenzcenter Marketing" in Köln (KCM) auf Basis des Vertrages zur Regelung der Aufteilung der NRW-Tarif-Einnahmen des Vertrages zur Regelung der Aufteilung der NRW-Tarif-Einnahmen.

Ebenfalls vom KCM werden die Ausgleichsbeträge der BahnCard-Anerkennung im Vor- und Nachlauf berechnet (**Mindereinnahmenausgleich BahnCard)**. Diese sind vollständig den ÖSPV-Unternehmen zuzuordnen und werden unter dem Begriff Bahntarife anhand des Mischschlüssels aus Abschnitt [A30.5](#page-207-0) abgerechnet.

Auf Landesebene werden Einnahmenaufteilungsvorschläge zur 1. Stufe der Einnahmenaufteilung der oben genannten Tickets in der Landesarbeitsgruppe Einnahmen/Abrechnung ("LAG E/A") erarbeitet. Gemäß des Vertrages zur Regelung der Aufteilung der NRW-Tarif-Einnahmen hat die VRR AöR in der LAG E/A jeweils eine Stimmberechtigung für die Belange des Themenblockes des ÖSPV und als Aufgabenträger im SPNV für den Themenblock SPNV. Gemäß Vereinbarung zwischen der VRR AöR und den Verkehrsunternehmen übertragt die VRR AöR ihr Stimmrecht für den Themenblock ÖSPV dauerhaft auf Vertreter der ÖSPV-Unternehmen, welche durch den Arbeitskreis "Wirtschaftliche Angelegenheiten" vorgeschlagen und durch den Unternehmensbeirat benannt werden. Der Arbeitskreis "Wirtschaftliche Angelegenheiten" (AK WA) wird jeweils in seinen Sitzungen vom VRR über den aktuellen Sachstand aus der LAG E/A informiert und spricht Empfehlungen/Beschlüsse aus, die in der Landesarbeitsgruppe von den ÖSPV-Unternehmen im VRR vertreten werden.

Die Landesarbeitsgruppe wird federführend von der Clearing-Stelle KCM organisiert und geleitet.

Die Abrechnungen des KCM unterliegen der Testatpflicht.

Die 2. Stufe der Einnahmenaufteilung, die Verteilung des ÖSPV-Anspruchs auf die ÖSPV-Unternehmen, erfolgt für alle oben genannten Tickets unter dem Begriff "Bahntarife" durch den VRR. Diese Abrechnung erfolgt ab dem Abrechnungsjahr 2015 auch für die Unternehmen der Alt-VGN (GWW, Look, NIAG, RVN, SDG-V, SWG, SWKev, VVS sowie für bestimmte Linien der DVG und SWK), jedoch in einer separaten Abrechnung getrennt von den Unternehmen des Alt-VRR. Für die SPNV-Unternehmen wird die 2. Stufe der Einnahmenaufteilung des NRW-Tarifs ab 2019 nur noch durch das KCM vorgenommen. Lediglich die vorläufige Aufteilung des SPNV-Anspruchs aus dem Schönes-Wochenende-Ticket erfolgt für 2019 noch durch den VRR.

### **A30.2 Abrechnungszeitpunkte**

Der VRR erhält vom KCM jeweils zeitversetzt Monatsabrechnungen, die letzte Monatsabrechnung (Dezember) erfolgt vom KCM in der Regel Mitte des Folgejahres.

Der VRR wird, soweit möglich, eine vorläufige Abrechnung der Bahntarife spätestens im 4. Quartal des Folgejahres erstellen.

Eine endgültige Abrechnung der Bahntarife kann erfolgen, wenn die Jahresabrechnungen der oben genannten Tarife vom KCM vorliegen. Sobald diese Jahresabrechnungen dem VRR vorliegen, werden die Differenzen der Monatsabrechnungen zu den Jahresabrechnungen mit den bereits gezahlten Einnahmenansprüchen der vorläufigen Abrechnung verrechnet.

### **A30.3 Abschläge**

Um bereits eingegangene Zahlungen vom KCM an die ÖSPV-Unternehmen weiterzuleiten, zahlt der VRR innerhalb des Jahres zwei Abschlagszahlungen.

Die erste Abschlagszahlung erfolgt im 4. Quartal des Basisjahres. Die zweite Abschlagszahlung wird im 1. Quartal des Folgejahres an die Verkehrsunternehmen geleistet.

Der VRR versucht die Abschläge möglichst so zu berechnen, dass es zu keiner gravierenden Über- bzw. Unterzahlung in Bezug auf den realen Anspruch kommt.

Anlage 30: Einnahmenaufteilung Bahntarife Stand: 31.10.2019 Stand: 31.10.2019

Die Abschläge der Bahntarife werden anhand des letzten bekannten Mischschlüssels berechnet.

Des Weiteren werden für die Berechnung des Abschlages Ansprüche aus der letzten Abrechnung bzw. den letzten Abrechnungen als "Erfahrungswerte" mitberücksichtigt.

# **A30.4 Aufteilung zwischen ÖSPV und SPNV (1. Stufe der Einnahmenaufteilung)**

Die 1. Stufe der Einnahmenaufteilung erfolgt für die Tickets des NRW-Tarifs ab dem Jahr 2019 durch das KCM. Für das Schönes-Wochenende-Ticket wird die Aufteilung zwischen ÖSPV und SPNV durch den VRR vorgenommen.

### **A30.4.1 Tickets des NRW-Tarifs**

Die Tickets des NRW-Tarifs gliedern sich in Relationspreistickets und Pauschalpreistickets.

Die Aufteilung der Einnahmen aus Pauschalpreistickets zwischen ÖSPV und SPNV erfolgt nach folgenden Schlüsseln, die in der LAG E/A abgestimmt wurden und voraussichtlich am 26.11.2019 beschlossen werden:

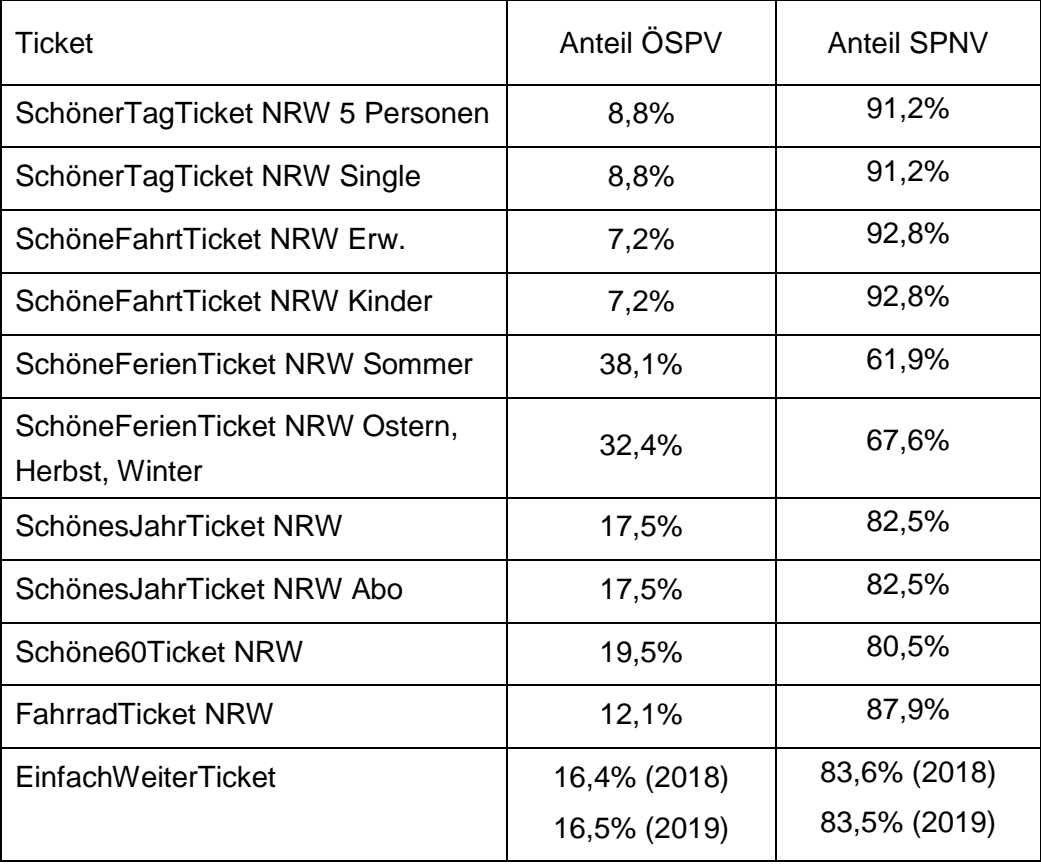

Das KCM führt monatliche Abschläge für Relationspreistickets und Pauschalpreistickets an den VRR ab, die bis zur Jahresabrechnung als vorläufig gelten.

Die endgültige Abrechnung der NRW-Tickets erfolgt durch das KCM in Form einer Jahresabrechnung, welche meist Ende des Folgejahres bzw. Anfang des übernächsten Jahres beim VRR eingeht (=Gesamtanspruch endgültig).

Ergänzend wird für weitere Infomationen auf die Richtlinie zur Aufteilung der Einnahmen aus NRW-Tarif in der gültigen Fassung verwiesen.

#### **A30.4.2 Schönes-Wochenende-Ticket**

Die Einnahmen aus dem Schönes-Wochenende-Ticket werden durch den VRR auf ÖSPV und SPNV aufgeteilt. Der Aufteilungsschlüssel wurde im AK WA am 18.10.2007 wie folgt vereinbart:

- Anteil ÖSPV: 5,6%
- Anteil SPNV: 94,4%.

Dieser Aufteilungsschlüssel gilt nur für die Abrechnung der Alt-VRR-VU. Da die Nutzung des ÖSPV im Vor- und Nachlauf einer SPNV-Fahrt im Alt-VGN-Raum niedriger ist als im Alt-VRR-Raum, wird für die Abrechnung der Alt-VGN-VU ein niedrigerer ÖSPV-Anteil angenommen. Um die Aufteilung der Einnahmen zwischen ÖSPV und SPNV auf einem ähnlichen Niveau wie bei dem alten Aufteilungsverfahren der VGN zu halten (Bezugsjahr 2014), wurde sich auf einen Faktor von 0,834 geeinigt, d.h. der oben aufgeführte ÖSPV-Anteil wird für die Abrechnung des Alt-VGN-Raums um 16,6 % reduziert.

### <span id="page-207-0"></span>**A30.5 Aufteilungsschlüssel innerhalb der ÖSPV-Unternehmen**

Laut Beschluss der Gesellschafterversammlung KViV vom 11.03.2013 wird der Gesamtanspruch aus allen Tickets, die laut Definition des VRR zu den Bahntarifen gehören, anhand eines Mischschlüssels errechnet. Während hierzu bzgl. der Ertüchtigung des NRW-Tarifes auch die sich aus der Schließung von Netzlücken und der Möglichkeit der Fahrtunterbrechung ergebenden ÖSPV-Ansprüche zu rechnen sind, werden die ÖSPV-Ansprüche aus der Anbindung schienenferner Gemeinden sowie aus der nun möglichen Nutzung bestimmter Abkürzungen nicht anhand des Mischschlüssels, sondern anhand von Zug/Bus-km-Schlüsseln aufgeteilt (siehe auch [A30.5.1](#page-208-0) und [A30.5.2\)](#page-209-0).

Der Mischschlüssel ergibt sich

- mit einer Gewichtung von 55% aus einem buchhalterischen Abrechnungsverfahren des jeweiligen Abrechnungsjahres,
- mit einer Gewichtung von 35% aus dem Ergebnis der Fremdnutzer-/ und Anspruchserhebung (in zählfreien Jahren wird das Ergebnis des Vorjahres angesetzt),
- mit einer Gewichtung von 10% aus dem Verkaufsschlüssel PauschalPreisTickets des jeweiligen Abrechnungsjahres.

Der Schlüssel "buchhalterisches Abrechnungsverfahren" errechnet sich für die Abrechnung der Alt-VRR-VU wie folgt:

Grundlage sind vom KCM bereitgestellte Quelle- oder Ziel-Relationen der Relationspreistickets und des EWT, die sich aus den Verkaufsdaten ergeben, sowie die entsprechenden ticketspezifischen Fahrgeldanteile. Die Quelle-/Zielrelationen werden den Gemeinden/Städte zugeordnet.

Die Fahrgeldanteile der Gemeinden/Städte werden vom VRR über den Schlüssel "Zug-/Buskm" innerhalb der Gemeinde/Stadt auf die ÖSPV-VU verteilt.

Besonderheit Fahrgeldanteile relationale Anschlusstickets an Grenzbahnhöfen: Die Fahrgeldanteile der relationalen Anschlusstickets verbleiben zu 50% bei der Gemeinde/Stadt am Grenzbahnhof. Die restlichen Fahrgeldanteile der relationalen Anschlusstickets an Grenzbahnhöfen werden über die Fahrgeldanteile der Quelle- /Zielgemeinden der restlichen Einnahmenzuordnungen geschlüsselt und analog der oben beschriebenen Verfahrensweise weiter innerhalb der Städte/Gemeinden nach "Zug-/Buskm" geschlüsselt.

Die auf die ÖSPV-VU entfallenen Fahrgeldanteile werden ins Verhältnis gebracht und ergeben den Schlüssel "Buchhalterisches Abrechnungsverfahren".

Für die Abrechnung der Alt-VGN-VU erfolgt die Berechnung des buchhalterischen Schlüssels ebenfalls auf die oben beschriebene Weise.

Für die Abrechnung der Bahntarife werden zur Berechnung des Erhebungsschlüssels lediglich die angetroffenen Bahntariftickets ausgewertet.

Bereits durch die ÖSPV-Unternehmen erzielte Einnahmen (PPT) werden mit den Ansprüchen verrechnet.

### <span id="page-208-0"></span>**A30.5.1 Ertüchtigung NRW-Tarif: Schienenferne Gemeinden**

Nach AK WA-Beschluss vom 28.01.2016 wird für die Aufteilung des ÖSPV-Anspruchs aus der Anbindung schienenferner Gemeinden durch den VRR der Gesamtanspruch zunächst auf die einzelnen schienenfernen Gemeinden aufgeteilt. Hierzu werden einmalig vom KCM zur Verfügung gestellte DB-Vertriebsdaten (Stand Mai 2012) herangezogen. Anschließend wird der Anspruch jeder Gemeinde anhand des Schlüssels "Anteil Zug/Bus-km des jeweiligen Abrechnungsjahres" auf alle in dieser Gemeinde Leistung erbringenden ÖSPV-VU aufgeteilt.

#### <span id="page-209-0"></span>**A30.5.2 Ertüchtigung NRW-Tarif: Abkürzungen**

Die zusätzlichen ÖSPV-Ansprüche aus der Nutzung von Abkürzungen werden einmalig vom KCM streckenscharf mitgeteilt (DB-Vertriebsdaten Stand Mai 2012). In einem ersten Schritt wird der ÖSPV-Anspruch je Strecke vom VRR nach AK WA-Beschluss vom 28.01.2016 jeweils zur Hälfte auf die Start- und Zielgemeinde der Abkürzung aufgeteilt. Innerhalb jeder Gemeinden erfolgt im zweiten Schritt die Aufteilung des Anspruches anhand des Schlüssels "Anteil Zug/Bus-km des jeweiligen Abrechnungsjahres" auf alle in dieser Gemeinde Leistung erbringenden ÖSPV-VU.

### **A30.6 Aufteilungsschlüssel innerhalb der SPNV-Unternehmen**

Der SPNV-Anspruch aus Tickets des NRW-Tarifs auf die Eisenbahnverkehrsunternehmen erfolgt durch das KCM.

Der SPNV-Anspruch aus dem Schönes-Wochenende-Ticket wird durch den VRR anhand des Schlüssels "PKM-PPT" auf die Linien bzw. Netze vorläufig aufgeteilt. Hiervon betroffen sind nur die Linien/Netze, deren endgültige Abrechnung des BB DB-Tarifs (und damit auch des SWT) durch ein externes Gutachen (mobilité) erfolgt.

## **Anlage 31: Einnahmenaufteilung NRW SemesterTicket**

Das NRW SemesterTicket wird seit dem Sommersemester 2008 an teilnehmenden Universitäten angeboten und berechtigt zur Nutzung von Bus und Bahn in ganz NRW.

Für die Erweiterung des Geltungsbereiches vom bestehenden SemesterTicket auf ganz NRW wurde ein Aufpreis vereinbart, welcher jährlich angepasst wird. Vertriebspartner sind die Verkehrsunternehmen, welche das Verbundbinnenangebot betreuen.

Je nachdem, ob es sich beim NRW SemesterTicket um ein eigenständiges Ticket (6,25% Vertriebsprovision) oder um eine Ergänzung eines vorhandenen Tickets (3% Vertriebsprovision) handelt, gelten unterschiedliche Vertriebsprovisionsätze, welche vom NRW-Aufpreis abgezogen werden und den zu verteilenden Betrag in der Einnahmenaufteilung darstellen.

Diese Vorgehensweise wurde in der Landesarbeitsgruppe Abrechnung/Einnahmen vorgeschlagen und per Umlaufbeschluss im AK WA 09.11.2007 beschlossen.

Die Regelungen zu den VRS-SemesterTickets sind in Anlage [A29.1.](#page-199-0)4 beschrieben.

### **A31.1 Anteil ÖSPV-Unternehmen**

Für die ÖSPV-Unternehmen wurde ein Anteil in Höhe von 14,25% vereinbart.

Der Prozentsatz von 14,25 ergibt sich aus Einnahmen des NRW SemesterTickets aus Hochschulen außerhalb des VRR (9,5%) und Hochschulen aus dem eigenen Kooperationsraum (4,75%).

### **A31.1.1 Anteil ÖSPV-Unternehmen aus fremden Kooperationsräumen**

Es handelt sich um Universitäten außerhalb des VRR-Raumes, die Anteile werden mit einem vereinfachten Gravitationsansatz auf die übrigen Kooperationsräume verteilt.

Die Erfassung erfolgt innerhalb der Fremdnutzererhebung und des Anspruchsverfahrens ÖSPV. Es ist hierbei keine Differenzierung nach dem ausgebenden Verkehrsunternehmen nötig.

Die Hochrechnung der entsprechenden Fahrten sowie die anschließende Abrechnung und Auswertung erfolgt mit den übrigen Bahntarifen.

### **A31.1.2 Anteil ÖSPV-Unternehmen innerhalb des eigenen Kooperationsraumes**

Es handelt sich um Universitäten innerhalb des VRR-Raumes.

Die Erfassung erfolgt innerhalb der Fremdnutzererhebung und des Anspruchsverfahrens ÖSPV. Eine Differenzierung nach dem ausgebenden Verkehrsunternehmen ist notwendig.

Die Hochrechnung der entsprechenden Fahrten sowie die anschließende Abrechnung und Auswertung erfolgt im Rahmen des Regeltarifes VRR.

Der 4,75%ige Anteil wird den kassentechnischen Einnahmen des betreuenden Verkehrsunternehmens zugerechnet.

### **A31.2 Anteil SPNV-Unternehmen**

Die Clearingstelle KCM teilt die Einnahmen gemäß der Richtlinie "NRW-Tarif – Regelung der Einnahmenaufteilung im SPNV" auf die SPNV-Unternehmen auf.

Ab der Einnahmenaufteilung 2015 werden alle Fahrten mit einem VRR-SemesterTicket (auch die grenzüberschreitenden) im jeweiligen Geltungsbereich (D-Nord/D-Süd) regulär bewertet. Für eine Übergangsphase soll innerhalb der Einnahmenaufteilungsrechnung 2015, mit den Fortschreibungsjahren 2016 und 2017, ein Abschlag auf die berechneten Einnahmenansprüche in Höhe von 6% erfolgen. Dieser Abschlag entfällt mit der Einnahmenaufteilungsrechnung auf Basis der Erhebung 2017. Sollte die Erhebung 2017 bereits für das Jahr 2017 gelten erfolgt eine Korrektur zugunsten des ausgebenden Verkehrsunternehmens auf Basis von bilateralen Vereinbarungen.

## <span id="page-212-0"></span>**Anlage 32: Einnahmenaufteilung NRWupgradeAzubi**

Das NRWupgradeAzubi Ticket wird seit dem 01.08.2019 für alle Abonnenten eines regionalen AzubiTickets - im VRR das YoungTicketPLUS - angeboten und berechtigt zur Nutzung von Bus und Bahn in ganz NRW.

Für die Erweiterung des Geltungsbereiches der regionalen AzubiTickets auf ganz NRW wurde ein Aufpreis vereinbart, der bei der Einführung des Tickets bei 20,00 € liegt. Vertriebspartner sind jeweils die Verkehrsunternehmen, die das regionale AzubiTicket vertreiben.

Neben dem Fahrgeldanteil gibt es eine jährliche Förderung des Landes NRW.

Ab dem Jahr 2022 wird ein Bonus für jeden Neukunden gewährt.

### **A32.1 NRW-Aufpreis (Fahrgeldanteil)**

Die Einnahmenaufteilung des Fahrgeldanteils von 20,00 € erfolgt mehrstufig analog zum Verfahren NRW-SemesterTicket (Vorschlag KompetenzCenter Marketing bei der VRS GmbH (KCM)/ IVV am 05.02.2019 in der LAG EA).

### **A32.1.1 Anteil ÖSPV-Unternehmen**

Der Prozentsatz von 14,25 ergibt sich aus Einnahmen des NRWupgradeAzubi Tickets von Auszubildenden, die außerhalb des VRR (9,5%) und innerhalb des eigenen Kooperationsraum (4,75%) wohnen.

### **A32.1.1.1 Anteil ÖSPV-Unternehmen aus fremden Kooperationsräumen**

Der 9,5%ige ÖSPV-Anteil aus fremden Kooperationsräumen erfolgt im ersten Schritt (1. Stufe) nach der Zuordnung auf die Räume außerhalb vom VRR eine Verteilung auf die Gemeinden im VRR anhand eines vereinfachten Gravitationsansatzes.

Parameter für diesen vereinfachten Gravitationsansatz sind zum einen die Luftlinienentfernung zwischen der Gemeinde im VRR und dem Flächenschwerpunkt des Raumes außerhalb des VRR und zum anderen als "Masse" die Anzahl der Berufseinpendler (Tagespendler) – Auszubildende (Landesdatenbank NRW (Pendlerrechnung in NRW (ab 2010) - Ergebnis - 193-A-05iz -)).

Im zweiten Schritt (2. Stufe) erfolgt eine Verteilung innerhalb der Gemeinde auf die dort verkehrenden ÖSPV-VU analog des Verfahrens zur Verteilung der Fördermittel nach § 11a ÖPNVG-NRW (Ausbildungsverkehrs-Pauschale), wobei hier nur die Einnahmenansprüche aus dem YoungTicketPLUS berücksichtigt werden.

### **A32.1.1.2 Anteil ÖSPV-Unternehmen innerhalb des eigenen Kooperaonsraumes**

Der 4,75%ige Anteil wird den kassentechnischen Einnahmen des YoungTicketPLUS des betreuenden Verkehrsunternehmens zugerechnet und über den Regeltarif abgerechnet.

### **A32.1.2 Anteil SPNV-Unternehmen**

Für die SPNV-Unternehmen wurde ein Anteil in Höhe von 85,75% vereinbart.

Die Clearingstelle KCM teilt die Einnahmen gemäß der Richtlinie "NRW-Tarif – Regelung der Einnahmenaufteilung im SPNV" auf die SPNV-Unternehmen auf.

### **A32.2 Fördermittel des Landes NRW**

Die Verteilung der Landesmittel (Förderung) erfolgt im Rahmen der allgemeinen Vorschrift nach dem folgenden Verfahren.

Grundgedanke des Verfahrens ist, dass sich die Verteilung der erhaltenen Fördermittel für den VRR an den zufließenden Anteilen aus dem Verkauf des NRW-Tickets außerhalb vom VRR orientiert.

Zur Verteilung auf die Verkehrsunternehmen im VRR wird ein mehrstufiges Verfahren angewendet. Zunächst werden die Landesmittel hilfsweise den Räumen außerhalb des VRR zugeordnet, hierzu wird auf Informationen des KCM zu den Verkäufen außerhalb des VRR zurückgegriffen (Anteile des jeweiligen Raums an den Gesamtverkäufen außerhalb vom VRR).

Innerhalb der Berechnungen (SPNV und ÖSPV) wird berücksichtigt, ob das jeweilige verbundweite Basisticket im Übergangsbereich zum VRR gültig ist, so dass es hierfür keine Anteile aus den Fördermitteln gibt.

### **A32.2.1 Anteil ÖSPV-Unternehmen**

Für die ÖSPV-Unternehmen wurde in Anlehnung an den Fahrgeldanteil ein Anteil in Höhe von 14,25% vereinbart.

Im ÖSPV erfolgt im ersten Schritt (1. Stufe) nach der Zuordnung auf die Räume außerhalb vom VRR eine Verteilung auf die Gemeinden im VRR anhand eines vereinfachten Gravitationsansatzes.

Parameter für diesen vereinfachten Gravitationsansatz sind zum einen die Luftlinienentfernung zwischen der Gemeinde im VRR und dem Flächenschwerpunkt des Raumes außerhalb des VRR und zum anderen als "Masse" die Anzahl der Berufseinpendler (Tagespendler) – Auszubildende (Landesdatenbank NRW (Pendlerrechnung in NRW (ab 2010) - Ergebnis - 193-A-05iz -)).

Im zweiten Schritt (2. Stufe) erfolgt eine Verteilung innerhalb der Gemeinde auf die dort verkehrenden ÖSPV-VU analog des Verfahrens zur Verteilung der Fördermittel nach § 11a ÖPNVG-NRW (Ausbildungsverkehrs-Pauschale), wobei hier nur die Einnahmenansprüche aus dem YoungTicketPLUS berücksichtigt werden.

### **A32.2.2 Anteil SPNV-Unternehmen**

Für den SPNV werden linienscharfe Anteile (Linienbeförderungsfälle (alle Tarife)) ermittelt, mit Fahrtrelationen von und zu den Räumen (Basisräume) außerhalb des VRR. Hierzu wird die jeweils letzte Erhebung mit Quelle-/Zielrelationen im SPNV ausgewertet unter Berücksichtigung der jeweiligen Erlösverantwortung für die entsprechenden SPNV-Linien.

### **A32.3 Neukundenbonus ab 2022**

Die Verteilung der ergänzenden Förderung (10,00 € pro zusätzlich verkauftem YoungTicketPLUS ggü. dem Vorjahr) erfolgt anhand der Erträge im Ausbildungsverkehr nach Einnahmenaufteilung (YoungTicketPLUS) des jeweiligen Jahres der Verkehrsunternehmen im Gebiet des VRR.

# <span id="page-215-0"></span>**Anlage 33: Einnahmenaufteilung KombiTickets**

KombiTickets werden i.d.R. vom örtlichen Veranstalter im Rahmen von Eintrittskarten ausgegeben, die zu einer örtlichen Beförderung mit Bus und Bahn berechtigen. Dabei werden Verträge zwischen dem jeweiligen Vertragspartner und dem VRR geschlossen.

Es gelten für die 1. Stufe der Einnahmenaufteilung (Aufteilung zwischen ÖSPV und SPNV) folgende Aufteilungsschlüssel:

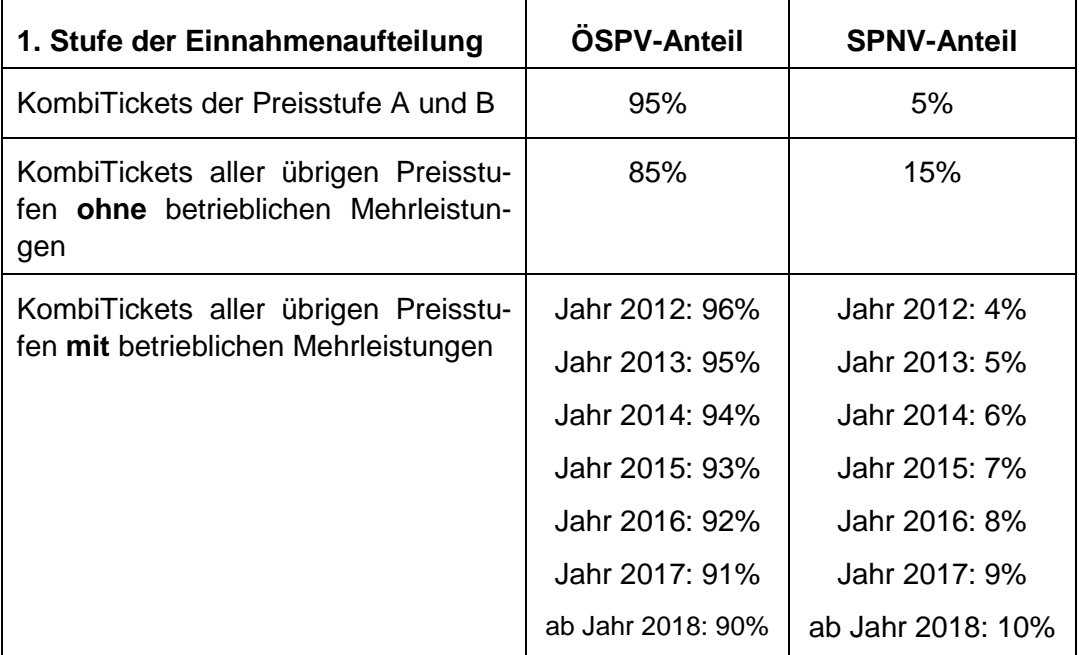

Betriebliche Mehrleistungen: Aufwendungen, die zusätzlich zum Regelbetrieb durch KombiTickets entstehen. Einnahmen aus KombiTickets aller übrigen Preisstufen **mit** betrieblichen Mehrleistungen sind dann in dieser Kategorie aufzuführen, wenn die Kosten des betrieblichen Mehraufwandes mindestens 10% der erzielten Einnahmen betragen. Zur Ermittlung der Kosten des betrieblichen Mehraufwandes sind die Parameter des Finanzierungssystems gemäß Baustein 4a anzuwenden.

Ausgenommen von dieser Aufteilung sind KombiTickets gemäß Anlagen [A33.1f](#page-216-0)f der Richtlinie.

### **Sonderregelung KombiTickets zu Fußballspielen:**

Ausgenommen von dieser Aufteilung sind KombiTickets zu Fußballspielen. Aufgrund des hohen betrieblichen Mehraufwandes der ÖSPV-Unternehmen, die Verträge zu KombiTickets mit Vereinen haben, wird kein einheitlicher SPNV-Anteil abgespalten, sondern die Einnahmen verbleiben zunächst beim verkaufenden Unternehmen. Auf Initiative der SPNV-Erlösverantwortlichen sollen bilaterale Verhandlungen zwischen SPNV-Erlösverantwortlichen und den Vertrags-VU stattfinden; denkbar ist auch eine
<span id="page-216-0"></span>Teilnahme der SPNV-Erlösverantwortlichen an den Verhandlungen der ÖSPV-Unternehmen mit den Vereinen.

Die Abspaltung eines ÖSPV-Anteils für Nicht-Vertrags-VU ist nicht vorgesehen, da diese keine betrieblichen Mehrleistungen im Rahmen der Fußballspiele erbringen. Kann ein Nicht-Vertrags-VU hingegen Mehraufwendungen nachweisen, kann es zwecks Abschluss von bilateralen Vereinbarungen selbstständig auf die betroffenen Vertrags-VU zugehen.

### **Einnahmenaufteilung 2. Stufe**

ÖSPV: Innerhalb des ÖSPV verbleiben die Einnahmen bei dem ÖSPV-Unternehmen, welches die Einnahmen erzielt. Einnahmenanteile von Kombiticket-Einnahmen, die nicht von ÖSPV-Unternehmen erzielt werden, werden nach dem Schlüssel "Zug-/Buskm" aller ÖSPV-VU aufgeteilt.

SPNV: Die Einnahmenaufteilung innerhalb der SPNV-Unternehmen erfolgt nach dem Schlüssel "Einnahmenanspruch VRR-Regeltarif".

### **Provisionsregelung**

Es gilt die Provisionsregelung in Höhe von 10%.

Ab dem Jahr 2012 zahlt der VRR für die S28 eine Provision analog des Kompromisses zwischen VRR und DB Regio für die Provisionszahlung der SPNV-Bruttounternehmen.

### **Abrechnungsmodalitäten**

Die Unternehmen melden ab dem Jahr 2012 ihre KombiTicket-Einnahmen gemäß den drei oben genannten KombiTicket-Clustern (siehe auch Anlage 10 Testat der Einnahmen).

Auf Basis dieser Einnahmenmeldung erstellt der VRR jährlich eine Abrechnung.

Die Provisionsrechnung erfolgt nach der jährlichen Abrechnung der KombiTickets durch den VRR.

Zusätzlich zu den von den Verkehrsunternehmen gemeldeten Einnahmen aus KombiTickets werden in der jährlichen Abrechnung KombiTicket-Einnahmen berücksichtigt, deren Einnahmen über den VRR abgewickelt wurden (z. B. über den Ticketgenerierer "DERTICKETSERVICE"). Hier erfolgt keine Provisionsrechnung.

Für die nachfolgenden KombiTickets wurden feste Aufteilungsschlüssel festgelegt. Diese werden zentral über den VRR abgerechnet.

## **A33.1 Fluggesellschaften/Reiseveranstalter**

Die KombiTicket-Verträge in diesem Segment werden überwiegend bundesweit unter Federführung des VDV verhandelt. Der Geltungsbereich der KombiTickets beschränkt sich bei den meisten KombiTickets der Fluggesellschaften/Reiseveranstalter nicht nur auf die verbundweite Gültigkeit im VRR, sondern erstreckt sich bis zu einem Geltungsbereich bis zum Flughafen Köln/Bonn im VRS. Unter Federführung des VDV werden Einnahmenaufteilungsvereinbarungen zwischen dem VRR und dem VRS getroffen, die gewährleisten, dass die jeweiligen Verbünde Fahrgeldanteile analog der Nutzung der KombiTickets erhalten. Die Endabrechnungen der KombiTickets werden vom VDV durchgeführt und werden in der Regel im 3. Quartal des Folgejahres erstellt. Die Dokumentation der Fluggesellschaften bzw. Reiseveranstaltungen über die Fluggastzahlen, welche zur Berechnung der Einnahmen aus KombiTickets maßgeblich sind, unterliegen der Testatpflicht.

## **A33.1.1 Aufteilung zwischen ÖSPV- und SPNV-Unternehmen**

Die Einnahmen aus der jeweiligen Kooperation mit Fluggesellschaften bzw. Reiseveranstalter stellen nach der Verrechnung mit dem VRS-Anteil den VRR-Anteil dar.

Im AK WA wurde ein SPNV-Anteil in Höhe von 70,9% vereinbart.

### **A33.1.2 Aufteilung zwischen ÖSPV-Unternehmen**

Nach Abzug des SPNV-Anteils in Höhe von 70,9% verbleibt der Anteil für die ÖSPV-Unternehmen. Da insbesondere das ÖSPV-Unternehmen "Flughafen Düsseldorf GmbH" (FDG) ausschließlich Verkehrsleistungen zum Flughafen Düsseldorf erbringt, wurde im AK WA vereinbart, der FDG einen festen Anteil in Höhe von 11,3% zuzuteilen (Basis: Gesamteinnahmen abzüglich VRS-Anteil abzüglich SPNV-Anteil).

Die verbleibenden Einnahmen werden unter den restlichen ÖSPV-Unternehmen nach dem Aufteilungsschlüssel "Einnahmenanspruch Regeltarif" aufgeteilt (letzter bekannter Abrechnungsstand).

### **A33.1.3 Aufteilung zwischen SPNV-Unternehmen**

Der sich aus Abschnitt [A33.1.](#page-216-0)1 ergebende Betrag wird innerhalb des SPNV mit dem Aufteilungsschlüssel "PKM-PPT" aufgeteilt.

## **A33.2 Nacht der Industriekultur/ExtraSchicht**

Die Nacht der Industriekultur findet jedes Jahr vorwiegend im Ruhrgebiet sowie ggf. auch in Randlagen außerhalb des VRR statt. Der Kauf einer Eintrittskarte für alle Veranstaltungen der ExtraSchicht beinhaltet die Berechtigung zur Nutzung des Nahverkehrs im gesamten VRR und ggf., je nach Tarifvereinbarung und Spielorte, die Nutzung des Nahverkehrs in Nachbarverbünden.

Für die Nutzung des Nahverkehrs wird jährlich ein Entgelt mit dem Veranstalter "Ruhrgebiets Tourismus GmbH" vereinbart. Nach Meldung der Verkaufszahlen von der Ruhrgebiets Tourismus GmbH werden, je nach Tarifvereinbarung und Spielorte, die im Vorfeld vereinbarten Anteile der Nachbarverbünde abgerechnet. Der VRR-Anteil ergibt sich somit aus der Multiplikation der Verkaufszahlen mit dem vereinbarten VRR-Anteil am Entgelt für die Nutzung des Nahverkehrs.

Der AK WA hat am 09.07.2009 einer modifizierten Einnahmenaufteilung der Extra-Schicht zugestimmt.

## Aufteilung für die verbundweite Gültigkeit der ExtraSchicht (50% des VRR-Gesamtanteils)

50% der Einnahmenanteile des VRR werden zu 72% dem SPNV zugeschieden (abgeleitet aus der SPNV-Erhebung 2006, Tageskarten Preisstufen B und C). Die restlichen 28% verbleiben für die ÖSPV-Unternehmen, die über den Schlüssel "Zug-/Buskm" aufgeteilt werden (jeweiliger Stand zum Abrechnungszeitpunkt). Innerhalb des SPNV erfolgt eine Aufteilung nach dem Schlüssel "Einnahmenanspruch VRR-Regeltarif".

## Aufteilung vor Ort (50% des VRR-Gesamtanteils):

Aufgrund der verkehrlichen Mehrleistungen wurde vom AK WA vereinbart, eine Aufteilung von 50% der Einnahmenanteile des VRR vor Ort zu vollziehen. Von den 50% der Einnahmenanteile des VRR werden 4% dem SPNV (Ableitung SPNV Erhebung 2006, Tageskarten Preisstufe A) und 96% den ÖSPV-Unternehmen zugeschieden.

Innerhalb des ÖSPV wird nach Spielorten differenziert. Hier erfolgt eine Aufteilung nach dem Schlüssel "Zug-/Buskm" der Unternehmen, die im Tarifgebiet des Spielortes Betriebsleistung erbringen (Beispiel: Deutscher Bergbau Museum (Bochum):  $BGS = X\%, VER = X\%, HCR = X\%$  usw.).

Innerhalb des SPNV erfolgt eine Aufteilung nach dem Schlüssel "Einnahmenanspruch VRR-Regeltarif".

## **A33.3 KombiTicket-Kooperationen mit anderen Verbünden**

Um Besuchern von Veranstaltungen in angrenzenden Verbundräumen eine unkomplizierte Nutzung des ÖPNV im Gebiet des VRR und des anderen Verbundraumes zu gewährleisten, werden insbesondere vom VRR und VRS, aber auch vom VRR und anderen Verbünden (z.B. VGM), entsprechende KombiTicket-Regelungen mit den interessierten Veranstaltern angestrebt. Für Veranstaltungen, die außerhalb des VRR-Raums stattfinden, erhält der VRR je nach vertraglicher Vereinbarung einen Anteil für die Geltung des KombiTickets im VRR.

Die Einnahmenaufteilung erfolgt – laut Beschluss des AK WA vom 24.02.2010 sowie laut Beschluss des AK WA vom 29.01.2015 – nach einem festen Aufteilungsschlüssel je Verbundraum.

Die eingehenden Beträge sollen zunächst gesammelt und dann jährlich abgerechnet werden, damit der Verwaltungsaufwand möglichst gering bleibt.

Als Aufteilungsschlüssel für den SPNV wird eine Vorwegzuscheidung für den SPNV in Höhe von 50% vorgenommen.

Für den Bereich der ÖSPV-Unternehmen gilt für Ticketkooperationen mit dem VRS der Aufteilungsschlüssel, abgeleitet aus den Verkehrsströmen zwischen VRR und VRS aus der für das Abrechnungsjahr aktuellsten SPNV-Erhebung und aus den entsprechenden "Zug-/Buskm" in der jeweiligen Gebietskörperschaft.

Für Ticketkooperationen mit der VGM gilt für den Bereich der ÖSPV-Unternehmen der Aufteilungsschlüssel, abgeleitet aus den Verkehrsströmen zwischen VRR und VGM aus der für das Abrechnungsjahr aktuellsten SPNV-Erhebung und aus den entsprechenden "Zug-/Buskm" in der jeweiligen Gebietskörperschaft.

Werden Ticketkooperationen mit weiteren Verbünden geschlossen, werden die entsprechenden Aufteilungsschlüssel anhand der bzgl. des Veranstaltungszeitpunktes aktuellsten Erhebungsdaten berechnet.

Anhand aktueller Erhebungsdaten werden die Aufteilungsschlüssel für die Folgejahre erneut berechnet; jeder Schlüssel gilt immer ab dem Folgejahr des Erhebungsjahres bis einschließlich des kommenden Erhebungsjahres.

Die Einnahmenaufteilung innerhalb der SPNV-Unternehmen erfolgt nach dem Schlüssel "Einnahmenanspruch VRR-Regeltarif".

## **A33.4 WelcomeCard Ruhr**

Die WelcomeCard Ruhr ist ein KombiTicket, mit dem verschiedene Attraktionen in Kombination mit der ÖPNV-Nutzung in einem von drei möglichen Gebieten besucht werden können.

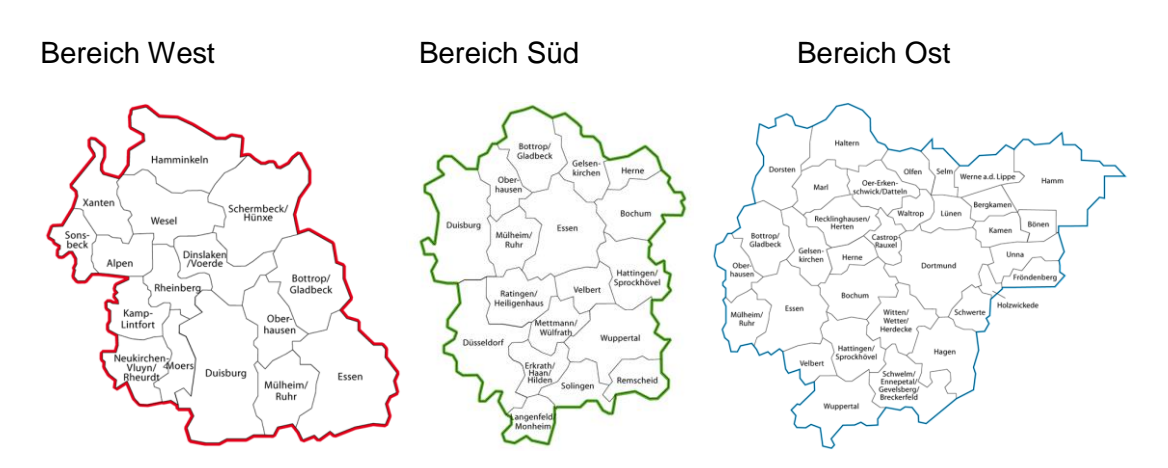

Die WelcomeCard Ruhr gibt es als 24-Stunden-Ticket, 48-Stunden-Ticket oder 72- Stunden-Ticket. WelcomeCard-Inhaber, die Ziele außerhalb des gewählten Bereichs besuchen möchten, können den Geltungsbereich ihrer WelcomeCard mit einem ZusatzTicket pro Fahrt zum jeweils gültigen Preis erweitern.

Der Vertrieb des Tickets erfolgt über den Onlineshop der RTG (auch durch VU in deren KundenCentern möglich) und den VRR-Ticketshop der StOAG erfolgen. Die StOAG ist Vertragspartner für die Abrechnung der Fahrgeldanteile und leitet die Gelder an den VRR zur Einnahmenaufteilung weiter.

Der Vertrag zu diesem Ticketangebot sollte in einer Pilotphase zunächst bis zum 31. Dezember 2019 laufen. Aufgrund eines verspäteten Starts des Ticketverkaufs (Monat 2019 statt Oktober 2018) wurde die Pilotphase bis zum 30. Juni 2021 verlängert.

Die Einnahmenaufteilung erfolgt – nach Beschluss des AK WA vom 15.11.2017 – nach folgendem Verfahren:

- Die Aufteilung erfolgt getrennt für jedes der drei Gebiete, für die die WelcomeCard Ruhr erworben werden kann.
- Der Fahrgeldanteil jedes Gebietes geht zu 50% in den ÖSPV und zu 50% in den SPNV.
- Der Fahrgeldanteil des SPNV wird anhand des Schlüssels "PKM aus VRR-Fahrausweisen in Gemeinden des jeweiligen Gebietes" auf die dort Leistung erbringenden EVU verteil.
- Der Fahrgeldanteil des ÖSPV wird nochmals gesplittet: 25% werden anhand des Schlüssels "Zug/Bus-km" auf alle VU verteilt, die in den Gemeinden im jeweiligen Gebiet Leistung erbringen. 75% werden anhand des Schlüssels "Zug/Bus-km" auf alle VU verteilt, die in Gemeinden mit Attraktionen im jeweiligen Gebiet Leistung erbringen.

Die Einnahmenaufteilung erfolgt jährlich für ein Kalenderjahr zusammen mit der Aufteilung der Einnahmen aus den weiteren KombiTicket-Angeboten aus [Anlage 33](#page-215-0) vrsl. im 3. Quartal des Folgejahres.

Anhand von bei den Käufern erfragten Daten zu Wohn- bzw. Hotelort (PLZ) soll geprüft werden, ob das Verfahren zur Einnahmenaufteilung bei Verlängerung des Vertrages (ehemals Januar 2020, jetzt Juli 2021) beibehalten werden kann (u.a. die hälftige Aufteilung zwischen ÖSPV und SPNV).

# <span id="page-222-0"></span>**Anlage 34: Einnahmenaufteilung TeilnehmerTicket NRW**

Für besondere Anlässe, wie beispielsweise den Zukunftskongress der Staatskanzlei, ist ein spezielles Ticket, das TeilnehmerTicket NRW (Tagesticket mit NRW-weiter Gültigkeit), konzipiert worden. Das Konzept wurde im LAK Nahverkehr NRW vom 25.11.2010 vorgestellt und verabschiedet.

Die Einnahmenaufteilung auf die Verbundorganisationen wird durch das KCM durchgeführt. Der AK WA hat dem Verfahren zur Zuscheidung auf die Verbundorganisationen am 13.09.2011 zugestimmt. Die Einnahmenaufteilungsregularien sind in der Einnahmenaufteilungsrichtlinie des NRW-Tarifes nachzulesen.

Für die erste Stufe der VRR-Einnahmenaufteilung wird folgender Aufteilungsschlüssel vereinbart:

Anlässe, die nicht im VRR stattfinden**:**

ÖSPV-Anteil: 10,90%

SPNV-Anteil: 89,10%

(angelehnt an die Einnahmenaufteilung des SchönerTagTicket NRW Single).

#### Anlässe, die im VRR stattfinden:

ÖSPV-Anteil: 85% (aufgrund von möglichen betrieblichen Mehrleistungen der ÖSPV-Unternehmen werden den ÖSPV-Unternehmen höhere Einnahmenanteile zustanden)

SPNV-Anteil: 15%.

Innerhalb der ÖSPV-Unternehmen werden die Einnahmenanteile wie folgt abgerechnet:

#### Anlässe, die nicht im VRR stattfinden:

Die Einnahmenaufteilung innerhalb der ÖSPV-Unternehmen erfolgt über den Schlüssel "Zug-/Bus-km" (jeweiliger Stand der Ergebnisrechnung zum Abrechnungszeitpunkt).

#### Anlässe, die im VRR stattfinden:

Die Einnahmenaufteilung verbleibt beim Verkehrsunternehmen, dass am Veranstaltungsort die Hauptbetriebsleistung erbringt (mindestens 75%).

Werden keine 75% Betriebsleistung von einem Verkehrsunternehmen am Veranstaltungsort erbracht, werden die Einnahmen auf alle Unternehmen verteilt, die im Tarifgebiet Betriebsleistungen erbringen (Einnahmeanteile analog der gefahrenen Betriebsleistung).

Der SPNV-Anteil wird innerhalb des SPNV nach dem Schlüssel "PKM-PPT" aufgeteilt (unabhängig davon, ob die Anlässe innerhalb oder außerhalb des VRR stattfinden).

# <span id="page-224-0"></span>**Anlage 35: Einnahmenaufteilung Rail&Fly (Sky Train)**

Rail&Fly ist ein Angebot, bei dem die Anreise mit der Bahn zum Flughafen in Verbindung mit einem internationalen Flug steht. Mit dem Angebot können am Abflugtag und am Tag davor sowie am Tag der Ankunft und am danach folgenden Tag alle Züge der DB für verbundraumübergreifende Fahrten zum bzw. vom Flughafen genutzt werden. Die Nutzung des SkyTrains am Düsseldorfer Flughafen ist inkludiert, um den Fahrgästen wie beim Angebot "Rail&Fly inclusive", das im Vergleich zu Rail&Fly auch die Nutzung des ÖSPV beinhaltet, eine bequeme Anreise zu ermöglichen.

Die Einnahmenaufteilung des Angebots "Rail&Fly inclusive" ist in [Anlage 33.](#page-215-0)1 dieser Richtlinie geregelt. In dieser Anlage wird nun die Berechnung eines Einnahmenanspruchs am Angebot Rail&Fly für den von der FDG betriebenen SkyTrain gegenüber der DB dargestellt, auf das sich die beteiligten Verkehrsunternehmen Anfang 2010 für die Abrechnungen ab dem Jahr 2004 verständigt haben.

Das Vorgehen stellt sich wie folgt dar:

- 1. Die DB liefert die Anzahl verkaufter Rail&Fly-Coupons des jeweiligen Abrechnungsjahres an den VRR. Dabei sind kostenfrei reisende Kinder (unter 6 Jahren) bereits herausgerechnet.
- 2. Da der SkyTrain von den zwei Bahnhöfen am Flughafen Düsseldorf lediglich den Fernbahnhof mit den Terminals verbindet (der Bahnhof "Flughafen Terminal" liegt direkt an den Terminals), sind nur die Rail&Fly-Nutzer zu berücksichtigen, die über den Fernbahnhof zum Flughafen anreisen.

Die Berechnung dieses Anteils erfolgt auf Grundlage von Ein- und Aussteigerzahlen mit Nutzung von Fernverkehrszügen im Vor- bzw. Nachlauf (Quelle: RES-Daten 2008).

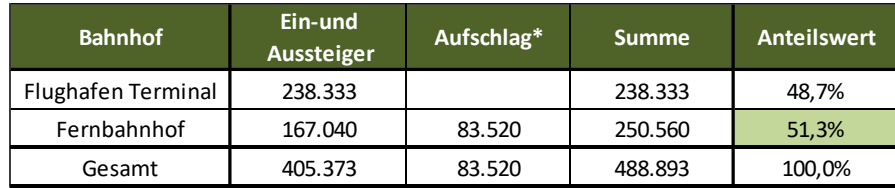

\* Einschätzung, dass zusätzlich 50% direkt über Fernverkehrsprodukte am Fernbahnhof aussteigen

Der ermittelte Anteilswert von 51,3% wird unabhängig vom Abrechnungsjahr zunächst festgeschrieben. Die Anteilswerte werden regelmäßig auf Aktualität überprüft und ggf. angepasst.

3. Durch Multiplikation der Couponzahlen des jeweiligen Abrechnungsjahres mit dem Anteilswert von 51,3% ergibt sich die Anzahl der SkyTrain-Nutzer.

- 4. Die durchschnittliche Nutzungsstruktur des SkyTrains wurde auf 2,2 km festgelegt.
- 5. Für das Jahr 2004 verständigten sich die beteiligten Verkehrsunternehmen auf einen Pkm-Satz von 0,084 €. Dieser wird jährlich um 3% fortgeschrieben.
- 6. Zur Berechnung des Einnahmenanspruchs der FDG gegenüber der DB werden schließlich die sich aus den Punkten 3 und 4 ergebenden Pkm mit dem Pkm-Satz nach Punkt 5 belegt.

Der ermittelte Einnahmenanspruch der FDG stellt der VRR der DB Regio NRW in Rechnung und leitet diesen nach Zahlungseingang an die FDG weiter.

Die beschriebene Regelung gilt so lange, bis sich eines der beteiligten Verkehrsunternehmen gegen diese ausspricht.

# <span id="page-226-0"></span>**Anlage 36: Einnahmenaufteilung CityTicket**

## **A36.1 Grundsätzliches**

Am 14.12.2003 trat eine bundesweite Tarifkooperation zwischen dem Verband deutscher Verkehrsunternehmen (VDV), der DB Fernverkehr AG und dem VRR in Kraft, die die Anerkennung bestimmter DB-Fernverkehrstickets, die mit der Bahncard 25 oder der BahnCard 50 gekauft werden, als Fahrtberechtigung im ÖPNV in bestimmten Städten zulässt, die als Start- oder Zielort des DB-Fernverkehrsticket ausgewiesen sind. Seit dem 12.12.2004 wurde auch die BahnCard 100 in diese Kooperation mit einbezogen.

Zum 01.08.2018 wurden in das Fahrkartensortiment, zu dem ein CityTicket ausgegeben wird, auch auf DB-Fernverkehrstickets ohne BahnCard-Nutzung ausgeweitet (siehe Anlage 2 des Rahmenvertrages zum Angebot CityTicket).

Pro CityTicket-Berechtigung erhält der ÖPNV von der DB Fernverkehr AG einen Fahrtkostenanteil, der sich aus dem aktuell gültigen VRR-Einzelfahrkartenpreis und sich aus Marktforschungen ermittelten Nutzerquoten des CityTickets ergibt. Die Marktforschungen erfolgen alle drei bis vier Jahre.

Das Angebot CityTicket beschränkt sich im VRR auf folgende Städte:

Bochum, Bottrop, Dortmund, Düsseldorf, Duisburg, Essen, Gelsenkirchen, Hagen, Herne, Krefeld, Mönchengladbach, Moers, Mülheim (Ruhr), Neuss, Oberhausen, Recklinghausen, Remscheid, Solingen, Witten und Wuppertal.

Das im Folgenden beschriebene Vorgehen gilt ab dem Abrechnungsjahr 2017.

## **A36.2 Abschläge**

Für die ÖPNV-Nutzung der CityTickets erhält der VRR monatliche Abschläge von der DB Vertrieb GmbH. Die Abschlagsberechnung erfolgt durch den VDV; die Monatsabschläge werden Anfang des Jahres kalkuliert und dem VRR mitgeteilt.

Um bereits eingegangene Zahlungen von der DB an die ÖPNV-Unternehmen weiterzuleiten, zahlt der VRR ab dem Jahr 2016 innerhalb des Jahres eine Abschlagszahlung. Die Abschlagszahlung erfolgt im dritten Quartal des Abrechnungsjahres.

Der VRR versucht die Abschläge möglichst so zu berechnen, dass es zu keiner gravierenden Über- bzw. Unterzahlung in Bezug auf den realen Anspruch kommt.

Die Abschläge werden für die ÖSPV-Unternehmen anhand der zum Berechnungszeitpunkt bekannten Zug/Bus-km berechnet; für die SPNV-Unternehmen werden die zum Berechnungszeitpunkt bekannten Linienbeförderungsfälle aus VRR-Barfahrausweisen des letzten Erhebungsjahres verwendet.

## **A36.3 Abrechnungszeitpunkte**

Der VRR erstellt eine vorläufige Abrechnung zum CityTicket im 1. Quartal des Folgejahres.

Eine endgültige Abrechnung des Angebotes CityTicket kann erfolgen, wenn dem VRR die Jahresabrechnung vom VDV sowie die Zug/Bus-km der ÖSPV-Unternehmen und belastbare Linienbeförderungsfälle aus der jeweils gültigen AV SPNV-Erhebung vorliegen. Dabei werden die endgültigen Einnahmenansprüche mit den Abschlagszahlungen und der vorläufigen Abrechnung verrechnet. In der Regel wird die endgültige Abrechnung im 4. Quartal des Folgejahres erfolgen.

## **A36.4 Aufteilungsschlüssel**

Die 1. Stufe der Einnahmenaufteilung des CityTickets erfolgt durch den VDV bzw. die DB Vertrieb GmbH. Hierbei werden die Ausgleichsbeträge je Stadt berechnet, in der das CityTicket gültig ist. Die Abrechnung unterliegt der Testatpflicht.

In der 2. Stufe der Einnahmenaufteilung, die durch den VRR erfolgt, werden zunächst die Ausgleichsbeträge der Städte aus dem CityTicket zwischen ÖSPV und SPNV aufgeteilt und deren Ansprüche anschließend auf die ÖSPV- bzw. SPNV-Unternehmen verteilt. Die Ansprüche aus der Anerkennung der BC100 verbleiben komplett im ÖSPV.

## **A36.4.1 Aufteilung zwischen ÖSPV- und SPNV-Unternehmen**

Die Aufteilung der Ausgleichsbeträge aus dem CityTicket zwischen ÖSPV und SPNV richtet sich nach den Ergebnissen der jeweils aktuell verfügbaren Marktforschungsstudie. Hierbei wird die in der Studie festgestellte Auswahl des Verkehrsmittels im Vor- und Nachlauf innerhalb jeder CityTicket-Stadt zur Ermittlung der Nutzungsanteile von ÖSPV und SPNV je Stadt genutzt. Fahrten, die sowohl mit ÖSPVals auch mit SPNV-Verkehrsmitteln durchgeführt werden, werden jeweils zur Hälfte auf ÖSPV und SPNV verteilt.

### **A36.4.2 Aufteilung zwischen ÖSPV-Unternehmen**

Der ÖSPV-Anteil der Ausgleichsbeträge der Städte (inkl. der Ausgleichsbeträge für die Anerkennung der BC100, die zu 100% im ÖSPV verbleiben) wird auf die ÖSPV-Unternehmen verteilt, die in diesen Städten Leistung erbringen. Der Aufteilungsschlüssel ergibt sich dabei je Stadt aus den dort erbrachten Zug/Bus-km der ÖSPV- Unternehmen im jeweiligen Abrechnungsjahr. Für die vorläufige Abrechnung werden die zum Abrechnungszeitpunkt bekannten Zug/Bus-km herangezogen.

### **A36.4.3 Aufteilung zwischen SPNV-Unternehmen**

Der Schlüssel zur Aufteilung des SPNV-Anteil je Stadt auf die im Stadtgebiet verlaufenden SPNV-Linien ergibt sich aus den Linienbeförderungsfällen mit VRR-Barfahrausweisen (FAG 1100) auf dem jeweiligen Stadtgebiet aus der für das jeweilige Abrechnungsjahr gültigen Anspruchserhebung SPNV. Für die vorläufige Abrechnung werden die Daten der zum Abrechnungszeitpunkt vorliegenden Anspruchserhebung herangezogen.

# <span id="page-229-0"></span>**Anlage 37: Einnahmenaufteilung Sonderangebote im VRR-Tarif**

## **A37.1 Grundsätzliches**

Einige VRR-Unternehmen bieten Sonderangebote an, die nur auf ihrem jeweiligen Stadtgebiet gültig sind. Die Aufteilung der Einnahmen aus diesen Sonderangeboten erfolgt nicht über die Einnahmenaufteilung des VRR-Regeltarifes, sondern nach Maßgabe dieser Anlage.

# **A37.2 CityO.-Ticket**

Das CityO.-Ticket berechtigt eine Person ab der Entwertung vier Stunden zu beliebig vielen Fahrten mit allen Bussen und Straßenbahnen innerhalb von Oberhausen (Tarifgebiet 24). Es gilt montags bis freitags ab 9 Uhr, am Wochenende und an Feiertagen ganztägig und beinhaltet eine Mitnahmeregelung für eine Person, wenn das Ticket montags bis freitags nach 19 Uhr oder am Wochenende und an Feiertagen genutzt wird.

Nach AK WA-Beschluss vom 05.05.2016 werden die Einnahmen aus dem CityO.- Ticket nach dem Schlüssel "Anteil der Zug/Bus-km" der im Stadtgebiet Oberhausen Leistung erbringenden ÖSPV-Unternehmen aufgeteilt. Die Aufteilung erfolgt jahresscharf anhand der gemeldeten Zug/Bus-km des jeweiligen Abrechnungsjahres. Die Abrechnung der Einnahmenansprüche erfolgt jeweils im vierten Quartal des Folgejahres.

## **A37.3 Ab-in-die-City-Ticket**

Bei dem Angebot "Ab-in-die-City-Ticket" handelt es sich um ein Tagesticket für bis zu fünf Personen und beliebig viele Kinder unter sechs Jahren für die Tarifgebiete 65 und 66 (Wuppertal). Das Ticket ist sowohl im ÖSPV als auch im SPNV gültig. Der Verkauf des Tickets erfolgt im Bus, an Automaten sowie in privaten Vertriebsstellen und in den WSW-KundenCentern.

Nach AK WA-Beschluss vom 05.05.2016 werden die Einnahmen aus dem Ab-in-die-City-Ticket nach dem Schlüssel "Anteil der Zug/Bus-km" der im Stadtgebiet Wuppertal Leistung erbringenden ÖSPV- und SPNV-Unternehmen aufgeteilt. Die Aufteilung erfolgt jahresscharf anhand der durch die ÖSPV-Unternehmen gemeldeten Zug/Buskm des jeweiligen Abrechnungsjahres. Für den SPNV werden die Zug-km aus den Fahrplandaten des Abrechnungsjahres berechnet. Die Abrechnung der Einnahmenansprüche erfolgt jeweils im vierten Quartal des Folgejahres.

# **A37.4 Schnäppchenkarte**

Das Angebot "Schnäppchenkarte" gehörte zum Regelangebot des VGN-Tarifes und wird auch nach der Tarifintegration weiter von den Alt-VGN-VU vertrieben. Die Schnäppchenkarte gilt zwischen 9 und 13 Uhr für beliebig viele Fahrten der Preisstufe A im Alt-VGN-Gebiet. Das Ticket gilt nur in Bussen.

Aufgrund der niedrigen kasstentechnischen Einnahmen und der geringen Umstiegshäufigkeit mit diesem Ticket, verbleiben die Einnahmen beim Unternehmen.

## **A37.5 Happy-Hour-Ticket**

Das Happy-Hour-Ticket gilt täglich in der Zeit von 18.00 Uhr bis 6.00 Uhr des Folgetages für beliebig viele Fahrten in der Preisstufe A. Das Ticket wird derzeit nur von den Unternehmen BGS, DSW21, HCR, VEST und WSW ausgegeben. Zum 01.01.2017 wird das Ticket in das Regelangebot aufgenommen. Bis dahin verbleiben die Einnahmen beim Unternehmen. Ab 2017 erfolgt die Einnahmenaufteilung dann über die Einnahmenaufteilung des VRR-Regeltarifes.